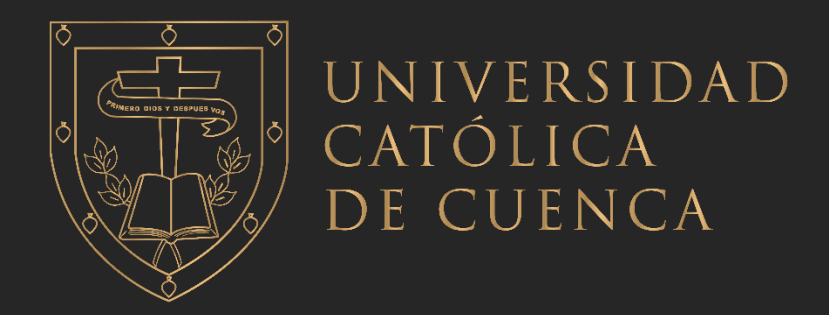

# **UNIVERSIDAD CATÓLICA DE CUENCA** *Comunidad Educativa al Servicio del Pueblo* **UNIDAD ACADÉMICA DE INGENIERÍA, INDUSTRIA Y CONSTRUCCIÓN**

**CARRERA DE INGENIERÍA ELÉCTRICA**

# **ABASTECIMIENTO DE ENERGÍA MEDIANTE UN SISTEMA SOLAR FOTOVOLTAICO PARA EL CENTRO MÉDICO COMUNITARIO DE PUNTA HACIENDA – QUINGEO**

**TRABAJO DE TITULACIÓN PREVIO A LA OBTENCIÓN DEL TÍTULO DE INGENIERO ELÉCTRICO AUTORES: HENRY GEOVANNY MACAS LEÓN Y ALFREDO MAURICIO SÁNCHEZ ZHUNIO DIRECTOR: MSc. ING. DANIEL ORLANDO ICAZA ÁLVAREZ CUENCA - ECUADOR 2022 DIOS, PATRIA, CULTURA Y DESARROLLO**

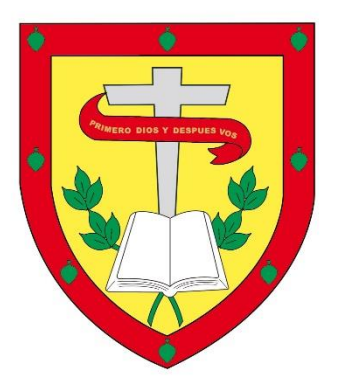

## **UNIVERSIDAD CATÓLICA DE CUENCA**

*Comunidad Educativa al Servicio del Pueblo*

## **UNIDAD ACADÉMICA DE INGENIERÍA, INDUSTRIA Y CONSTRUCCIÓN**

## **CARRERA INGENIERÍA ELÉCTRICA**

## **ABASTECIMIENTO DE ENERGÍA MEDIANTE UN SISTEMA SOLAR FOTOVOLTAICO PARA EL CENTRO MEDICO COMUNITARIO DE PUNTA HACIENDA – QUINGEO**

## **TRABAJO DE INVESTIGACIÓN PREVIO A LA OBTENCIÓN DEL TÍTULO DE INGENIERO ELÉCTRICO**

**AUTORES:**

## **MACAS LEÓN HENRY GEOVANNY**

## **SANCHEZ ZHUNIO ALFREDO MAURICIO**

**DIRECTOR: MSc. ING. DANIEL ORLANDO ICAZA ÁLVAREZ** 

## **CUENCA - ECUADOR**

## **2022**

### **DIOS, PATRIA, CULTURA Y DESARROLLO**

#### **DECLARATORIA DE AUTORÍA Y RESPONSABILIDAD**

<span id="page-2-0"></span>Henry Geovanny Macas León y Alfredo Mauricio Sánchez Zhunio portadores de las cédulas de ciudadanía Nº 110438514-9 y 010519456-7. Declaramos ser autores de la obra: "Abastecimiento de energía mediante un sistema solar fotovoltaico para el centro médico comunitario de Punta Hacienda – Quingeo", sobre la cual nos hacemos responsables sobre las opiniones, versiones e ideas expresadas. Declaramos que la misma ha sido elaborada respetando los derechos de propiedad intelectual de terceros y eximimos a la Universidad Católica de Cuenca sobre cualquier reclamación que pudiera existir al respecto. Declaramos finalmente que nuestra obra ha sido realizada cumpliendo con todos los requisitos legales, éticos y bioéticos de investigación, que la misma no incumple con la normativa nacional e internacional en el área específica de investigación, sobre la que también nos responsabilizamos y eximimos a la Universidad Católica de Cuenca de toda reclamación al respecto.

Cuenca, 20 de septiembre de 2022

 $F: \mathbb{R}^n \times \mathbb{R}^n \times \mathbb{R}^n$ 

110438514-9 0105194567

Henry Geovanny Macas León Alfredo Mauricio Sánchez Zhunio

### **CERTIFICACIÓN**

<span id="page-3-0"></span>Certifico que el presente trabajo fue desarrollado por Henry Geovanny Macas León y Sánchez Zhunio Alfredo Mauricio, bajo mi supervisión.

**MSc. Ing. Daniel Orlando Icaza Álvarez**

**DIRECTOR** 

#### **DEDICATORIA**

<span id="page-4-0"></span>Dedico este trabajo de investigación a mi esposa e hijos, mis padres, hermanos quienes me apoyaron durante todo recorrido de mi carrera y cumplir una parte de mis ilusiones en mi vida.

Sin olvidarme de mi tío Miguel León ya que él fue una buena base de apoyo para grandes momentos en los cuales él nunca negó la mano ayuda para salir y seguir adelante.

Y con mucha fe, darle gracias a Dios ya que él fue el primero en todo, en donde él me guio, me ayudó a seguir el camino correcto y justo para llegar a donde él me quería ver.

**Att:** Henry Geovanny Macas León

#### **DEDICATORIA**

Dedico de manera especial este trabajo de investigación primeramente a Dios, quien me dio las fuerzas para seguir adelante pera no renunciar a mis metas y sueños.

Por otro lado, quiero dedicar a mis padres Mauro Sánchez y Bertha Zhunio, por su apoyo incansable, por estar a mi lado guiándome, dando ánimos y sobre todo por su amor incondicional, en cada meta, por ser mis ejemplos a seguir, por enseñarme a tener la capacidad y voluntad de lograr todo lo que me proponga.

A mis hermanas Silvia Sánchez y Cristina Sánchez, cuñados y sobrinos, por apoyarme de una o de otra manera incondicionalmente.

A Gabriela Yunga por ser la persona que ha estado apoyándome en las buenas y malas, apoyándome en las noches de desvelo, dándome un aliento para seguir adelante.

Finalmente, a mis docentes y amigos que supieron impartirme sus enseñanzas que fueron pilar fundamental para lograr esta meta.

**Att:** Sánchez Zhunio Alfredo Mauricio

#### **AGRADECIMIENTO**

<span id="page-6-0"></span>Quiero agradecer a Dios por todas sus bendiciones, a mi esposa por ser mi apoyo incondicional durante toda la trayectoria de mi carrera, a mis hijos por ser inspiración para mejorar cada día.

También dedico a mis padres por sus palabras de aliento y motivación para poder cumplir esta meta en mi vida.

Agradezco también a toda mi familia por su cariño y consejos hicieron que culmine con éxito mi carrera profesional.

De una manera particular a mi compañero de trabajo de titulación Alfredo Sánchez, quien supo apoyarme en este trabajo.

De manera particular agradezco a mi director de tesis Ing. Daniel Orlando Icaza Álvarez, el cual compartió sus conocimientos y su apoyo, guiándome en cada una de las etapas de la tesis para alcanzar los resultados esperados.

Por último, quiero agradecer a la parroquia Quingeo la cual nos supo brindar una honorable confianza y apoyo para poder realizar con seguridad todos los procesos para culminar nuestra tesis.

**Att:** Henry Geovanny Macas León

#### **AGRADECIMIENTO**

Al culminar una etapa más de mi vida, quiero agradecer primeramente a Dios por permitirme llegar a cumplir una meta que me ayudará en el proceso de formación personal y profesional.

Además, quiero agradecer a mis padres por ser mis pilares fundamentales para hoy llegar a culminar esta etapa con su apoyo incondicional, a mis hermanas por ser una fuente de apoyo, a mi pareja por brindarme su apoyo constantemente durante el desarrollo de este trabajo. Además, amigos y familiares que contribuyeron con un granito de arena durante esta trayectoria.

Quiero agradecer de una manera especial al Ing. Daniel Orlando Icaza Álvarez, el mismo que puso su empeño, apoyo, experiencia, conocimientos y enseñanza en este proceso de titulación.

De una manera particular a mi compañero de trabajo de titulación Henry Macas, quien supo apoyarme en este trabajo.

Finalmente agradecer particularmente a la Universidad Católica de Cuenca, y a quienes conformamos la misma como autoridades, docentes y compañeros de aula de clases, que conjuntamente logramos adquirir conocimientos, compartir experiencias, anécdotas.

**Att:** Sánchez Zhunio Alfredo Mauricio

#### **RESUMEN**

<span id="page-8-0"></span>En la comunidad Punta Hacienda de la parroquia Quingeo de la Ciudad de Cuenca-Azuay existen varios servicios como salud, educación, transporte, etc. Específicamente, el servicio de salud que es brindado en el "centro médico comunitario", el mismo que fue realizado con material reciclable específicamente de botellas de plástico, que fueron llenadas con arena y posteriormente colocadas como parte de las paredes del centro comunitario. Estas instalaciones cuentan con puntos eléctricos de iluminación y de tomacorrientes los mismos que están alimentados desde las redes de distribución eléctrica de la empresa eléctrica regional Centro Sur C.A.

El objetivo principal de este trabajo de titulación es permitir el uso de la energía solar fotovoltaica y abastecer al centro médico comunitario, logrando así, evitar el pago mensual que genera el consumo eléctrico tradicional. Para esto, se realizó el estudio principal de la radiación solar y temperatura del sector para la instalación de los equipos que permiten generar energía eléctrica. Posteriormente, se procedió con el diseño e implementación del sistema fotovoltaico.

Para asegurar un proceso adecuado de la instalación se realizó la simulación en Simulink Matlab, AutoCAD, Dialux, con el fin de verificar que el sistema fotovoltaico a instalar es eficiente para su posterior implementación. Luego, se realizaron pruebas de los equipos para así obtener un registro de funcionamiento y una guía a seguir para la instalación de todos los equipos, así asegurar una instalación y funcionamiento correcto. Como resultado se obtuvo un sistema fotovoltaico amigable con el ambiente y se logró cubrir la demanda del costo de energía eléctrica.

*Palabras clave:* paneles solares, energía solar, energía eléctrica, sistema fotovoltaico

#### **ABSTRACT**

<span id="page-9-0"></span>Several services exist in the Punta Hacienda community of Quingeo parish in Cuenca-Azuay, such as health, education, transportation, etc. Specifically, the health service provided in the "Community Medical Center" was made with recyclable material, specifically plastic bottles, which were filled with sand and then placed as part of the walls of it. These facilities have electrical points for lighting and outlets, which are powered by the electrical distribution networks of the Centro Sur C.A. regional power company.

The main objective of this work is to enable the use of solar photovoltaic energy and supply the community medical center, thus avoiding the monthly payment generated by traditional electricity consumption. For this purpose, a significant study of the sector's solar radiation and temperature was carried out to install the equipment to generate electricity. Subsequently, we proceeded with the design and implementation of the photovoltaic system.

A simulation was performed in Simulink Matlab, AutoCAD, and Dialux to ensure a good installation process and verify that the installed photovoltaic system is efficient for its subsequent implementation. The equipment was then tested to obtain a performance record and a guide to install all equipment to ensure proper setup and operation. As a result, an environmentally friendly photovoltaic system was obtained, and it was possible to cover the demand for the cost of electricity.

*Keywords:* solar panels, solar energy, electrical energy, photovoltaic system

### ÍNDICE DE CONTENIDO

<span id="page-10-0"></span>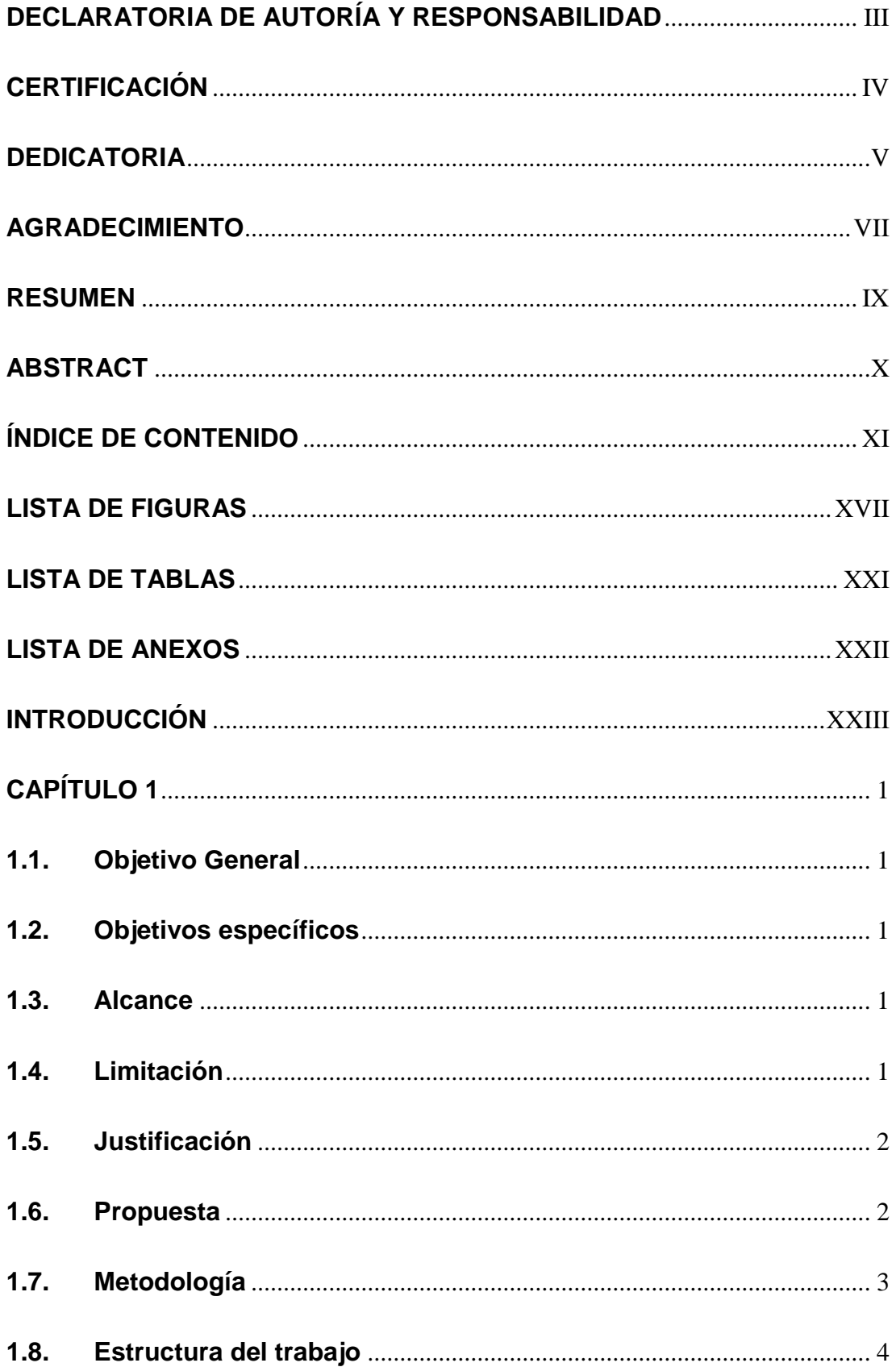

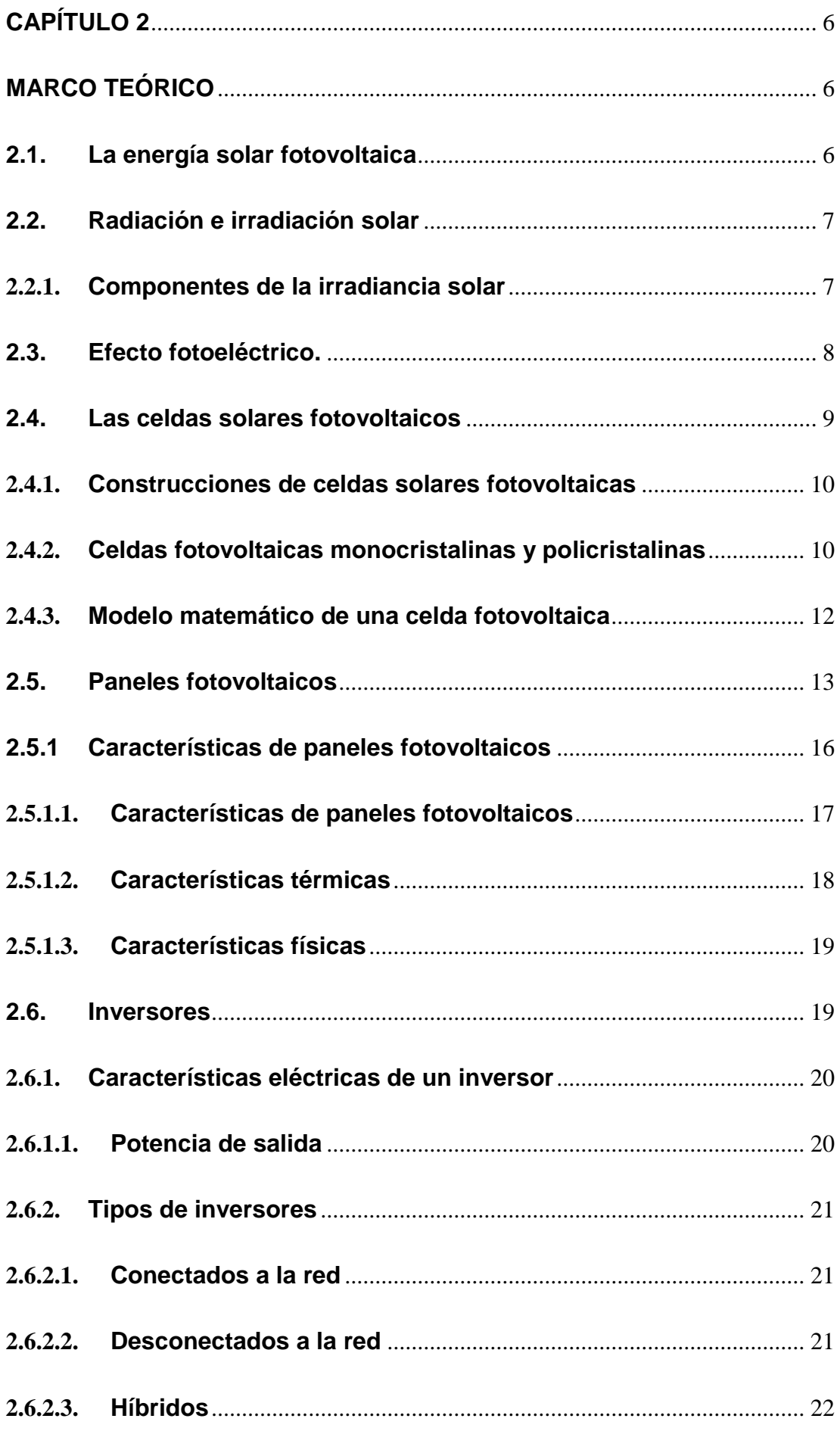

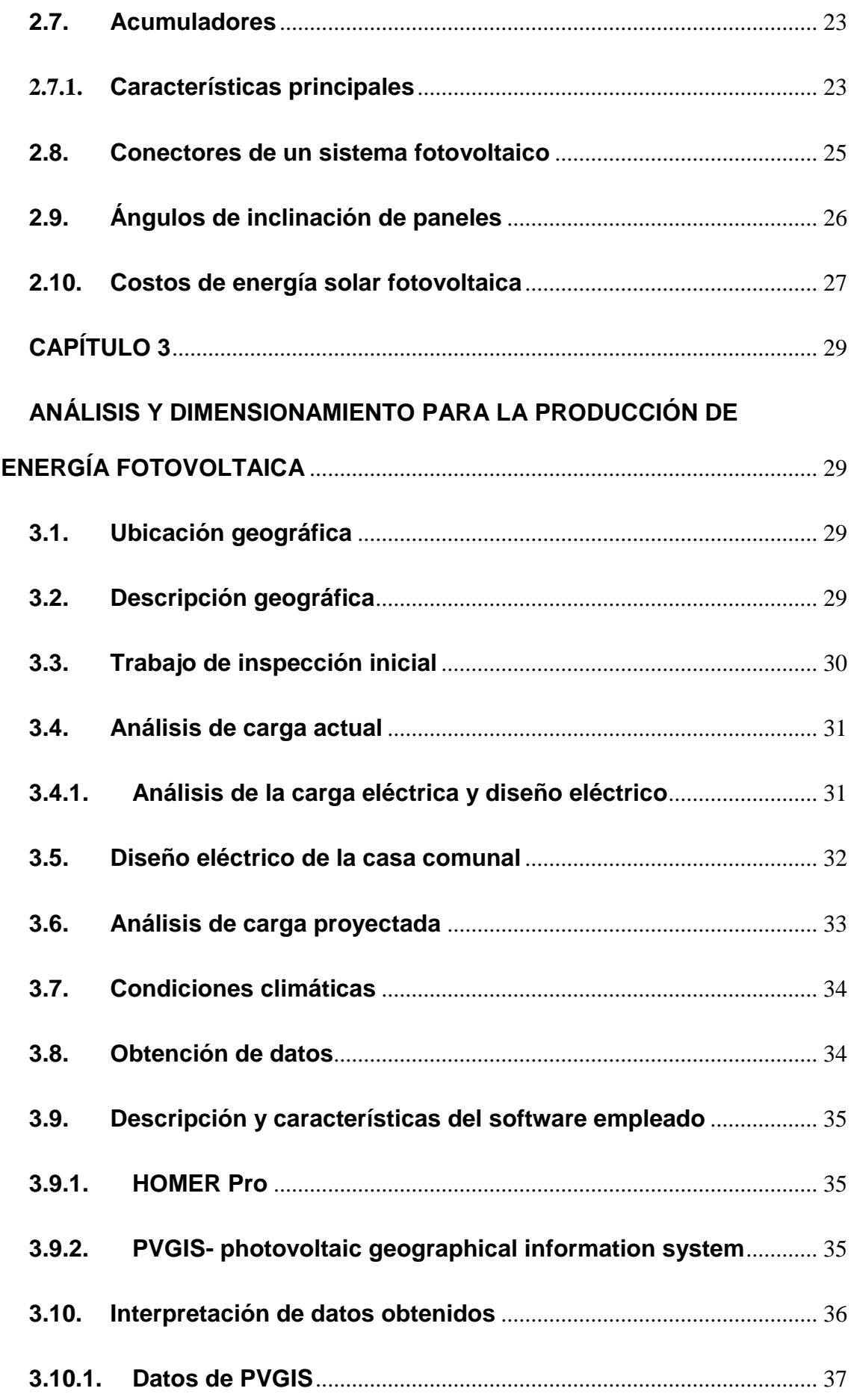

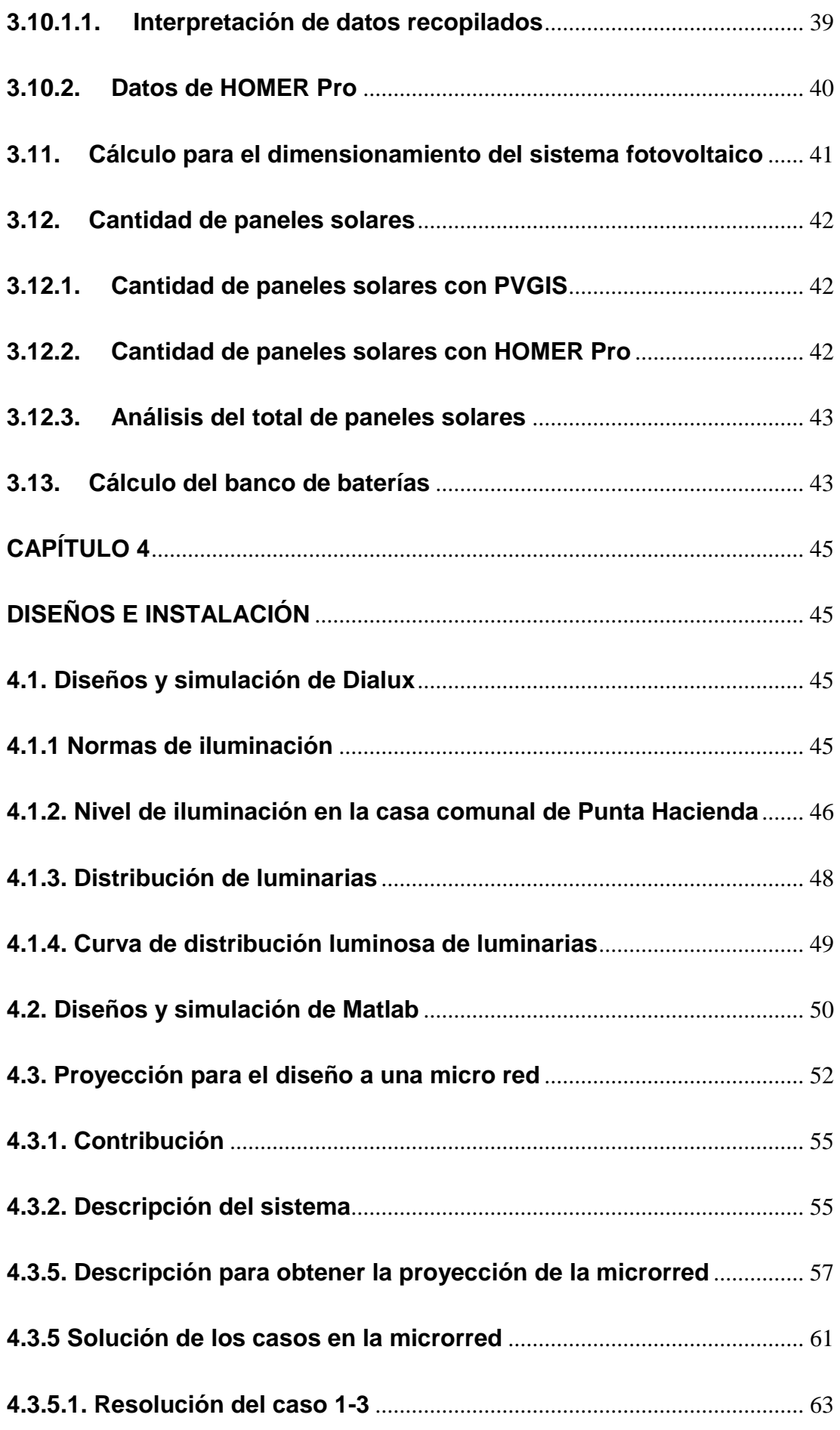

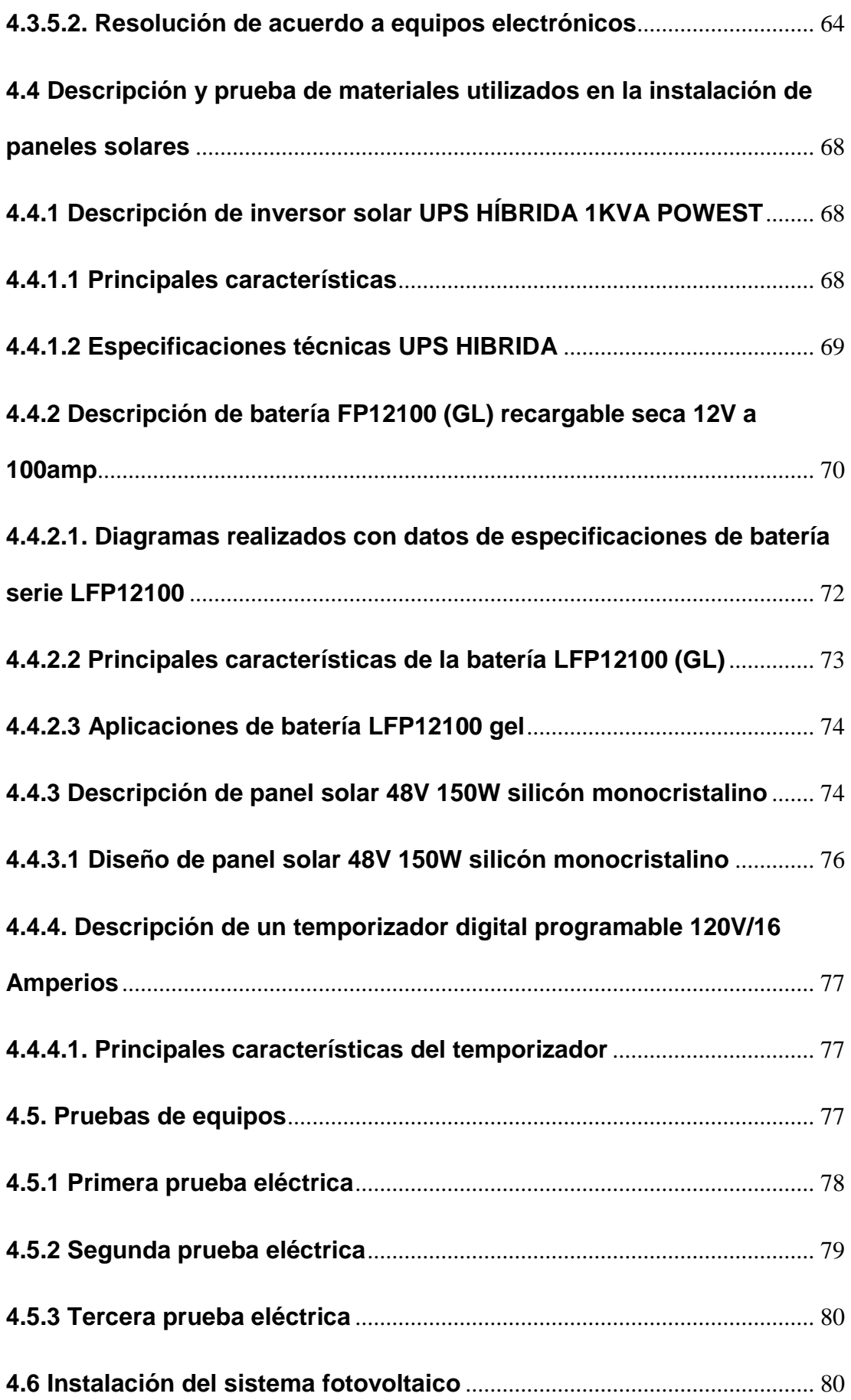

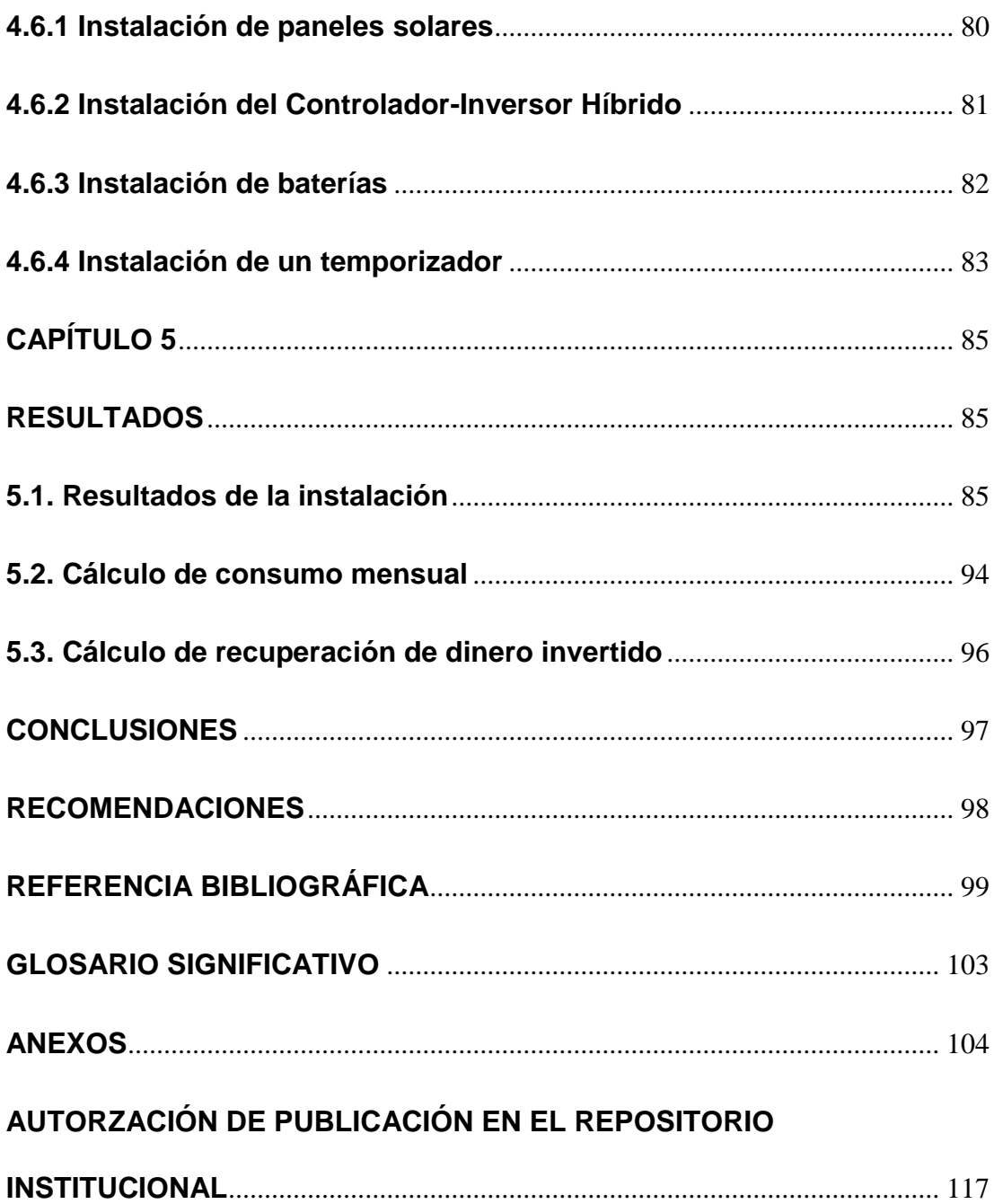

#### **LISTA DE FIGURAS**

<span id="page-16-0"></span>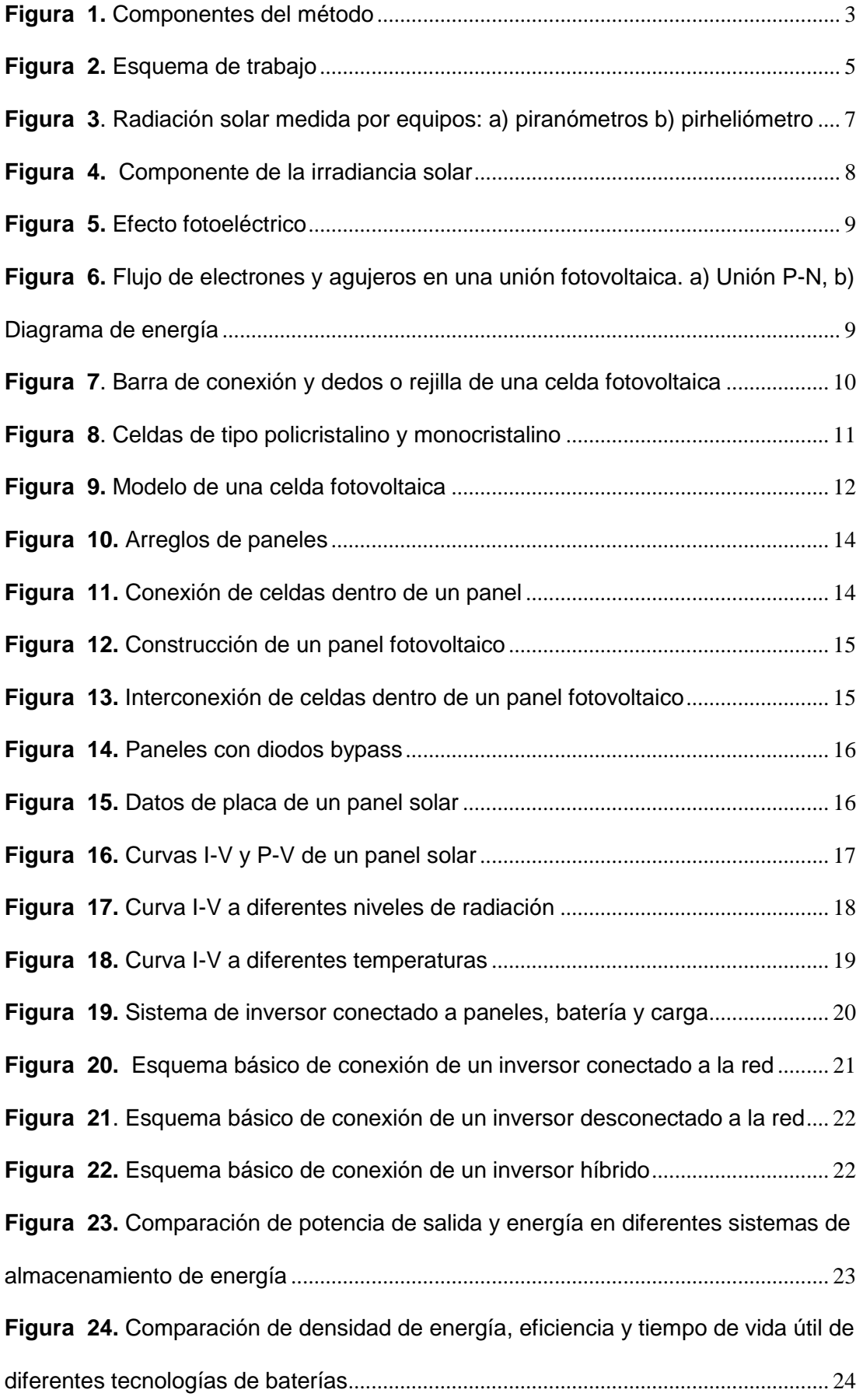

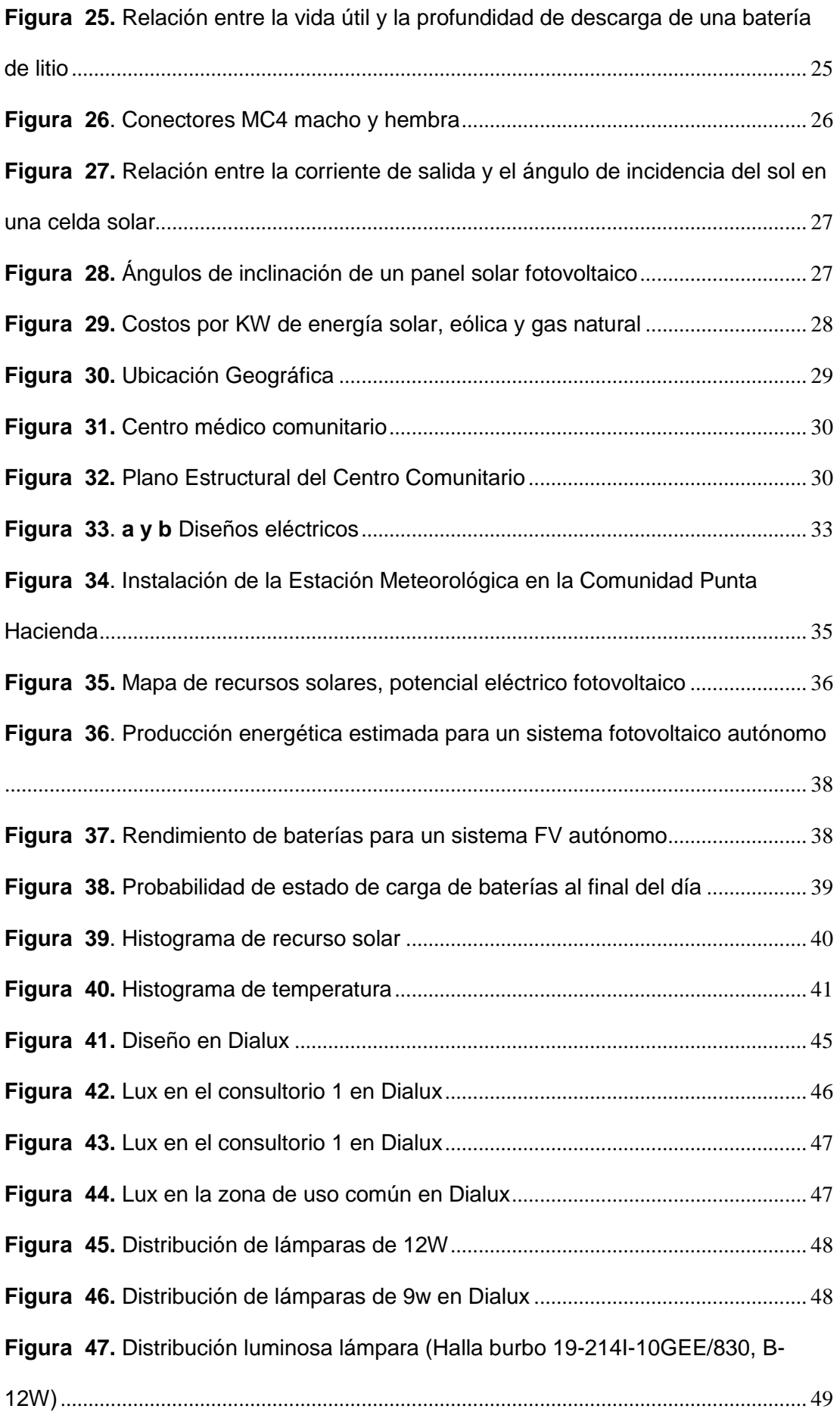

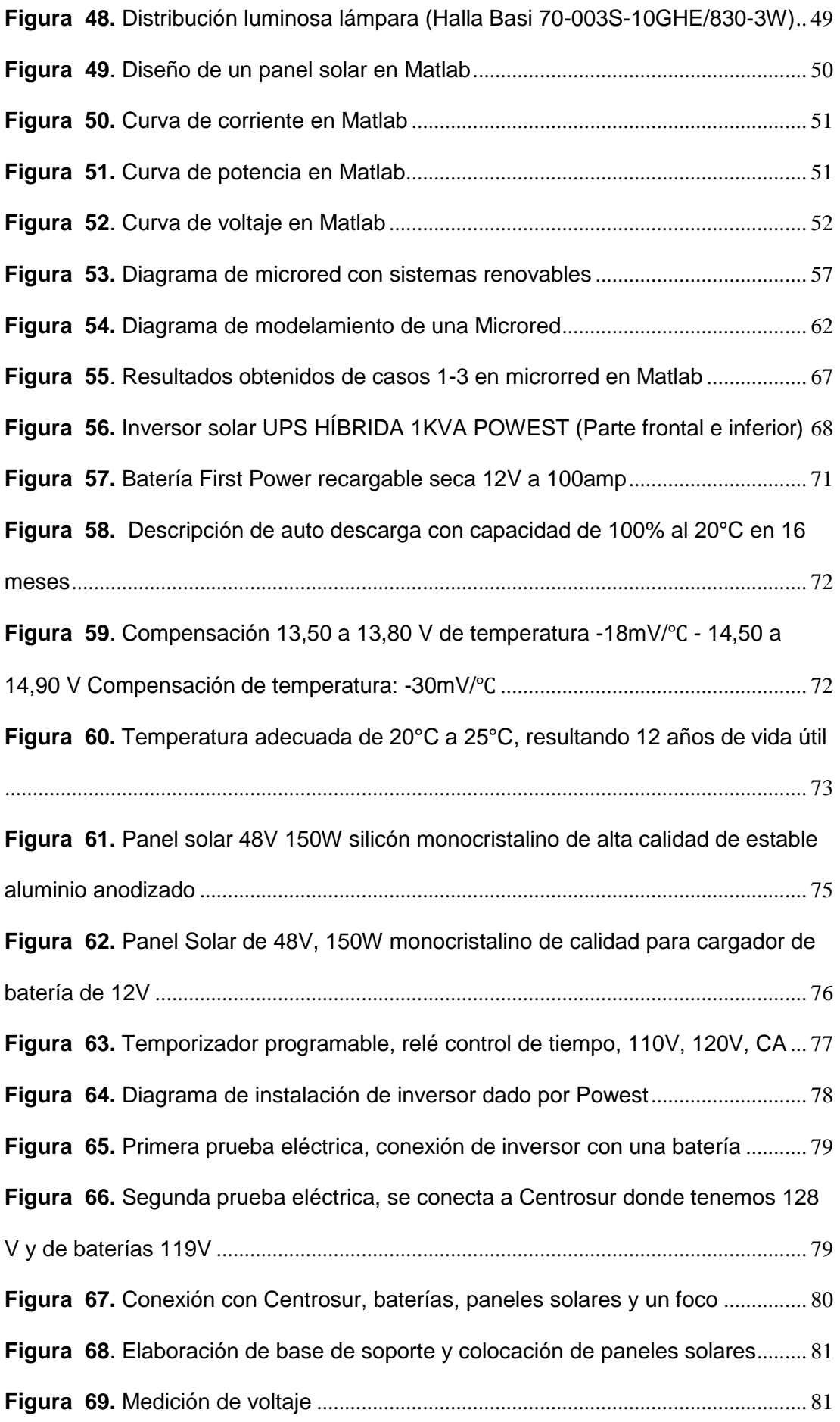

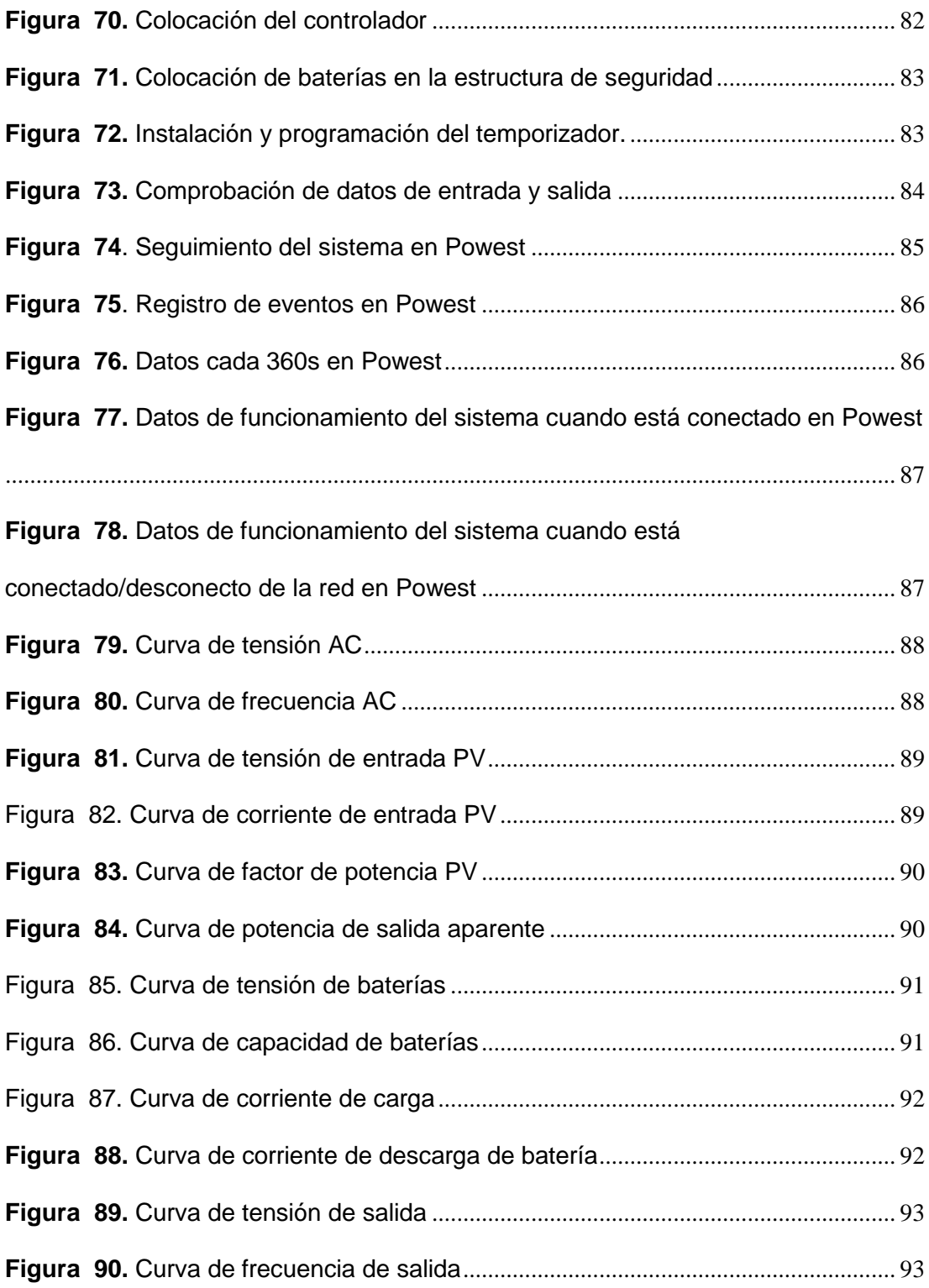

#### **LISTA DE TABLAS**

<span id="page-20-0"></span>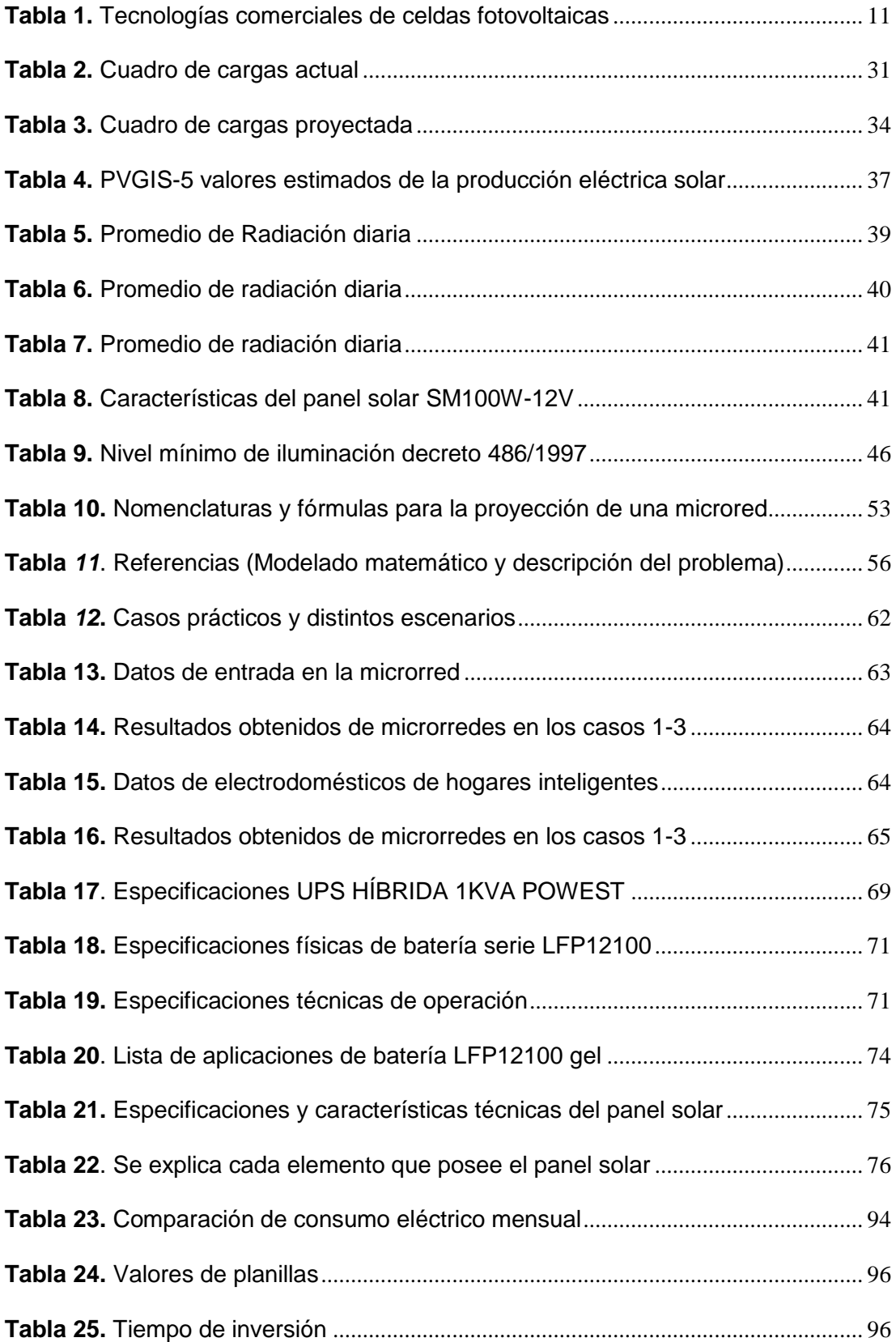

#### **LISTA DE ANEXOS**

<span id="page-21-0"></span>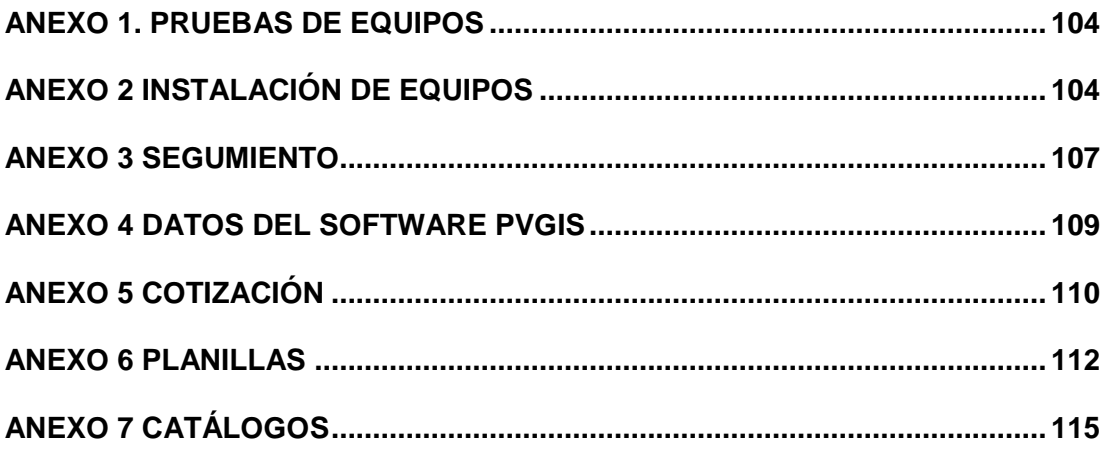

#### **INTRODUCCIÓN**

<span id="page-22-0"></span>La energía renovable ofrece la posibilidad de generar electricidad y calor prácticamente sin emisión, a bajos precios de operación y de manera sustentable, en conjunto con esto cada país tiene un lógico interés aprovechar sus recursos renovables[1] De allí, el tema de investigación se toma en cuenta el recurso de energía renovable fotovoltaica, el cual es energía de recurso natural en donde se toma en cuenta la energía fotovoltaica que es la energía que se recibe de la luz del sol y se convierte en energía eléctrica[2].

Sin embargo, en la actualidad existen problemas que se presentan en el medio ambiente por un conjunto de elementos físicos, químicos, biológicos o elementos naturales y artificiales, los cuales están relacionados entre sí y cada vez estos se modifican por acción del ser humano, esto es un problema de conservación del medio ambiente en el cual se presenta en el crecimiento tecnológico y en su estabilidad ambiental [3].

Además, es importante recordar que está presente el cambio climático, el mismo que es el aumento de temperatura que el mundo genera a través de emisiones a la atmósfera con los gases de efecto invernadero los cuales son provocados por los seres humanos, que dados de manera natural estos gases no se podrían producir o existir [3].

Afortunadamente, la energía solar no emite gases de efecto invernadero; es decir este tipo de energía no contribuye al calentamiento global, esto se muestra en la tecnología de origen renovable y más eficiente contra el cambio climático [3]. Es importante destacar que la energía solar es inagotable, se renueva al contrario que la energía tradicional, disponibles en todo el mundo, por lo cual se lo puede describir como un sistema energético sostenible que es un desarrollo para las futuras generaciones [2].

Consecuentemente, se debe hacer conciencia sobre el uso e implementación de fuentes energéticas (p.ej., energía hidráulica, térmica, electromagnética, química, nuclear, solar), incluso se debe hacer un análisis del impacto ambiental de estos. Específicamente, la energía solar fotovoltaica y energía solar térmica son unas opciones de aprovechamiento de la radiación electromagnética la cual es procedente del sol [4].

Por otro lado, para la implementación de un sistema energético fotovoltaico se debe considerar los problemas en la obtención de datos de radiación solar en las distintas zonas de estudio. Afortunadamente, Ecuador es una país que tiene una ubicación geográfica privilegiada con alta radiación solar, mediante estudios realizados por diferentes universidades del austro se llegó a concluir que los proyectos de energía fotovoltaica es viable y aprovechable al 100%, de acuerdo a los resultados de las investigaciones existe un promedio de 3.5 kilovatios/hora por metro cuadrado en las diferentes épocas, esto ha permitido predecir un futuro de producción de energía renovable mediante estas fuentes concretamente solares [5].

Por lo tanto, la implementación de la tecnología fotovoltaica es viable y competitiva con la energía no renovable, este tipo de trabajo es la transmisión directa de radiación que transmite el sol en energía eléctrica, esto se lo realiza por la placa o paneles solares que contienen las células fotovoltaicas, la instalación se la puede realizar en pequeña o grandes escalas las cuales producen energía eléctrica dependiendo de la radiación solar

en el sector, por ejemplo como fuente de energía en refugios de montaña, residencial, vehículos solares, cocinas solares, sistemas de calefacción, etc [6].

En este contexto, este trabajo de titulación ejecutado en la comunidad Punta Hacienda de la parroquia Quingeo de la ciudad de Cuenca, muestra un análisis profundo en la implementación de un sistema energético fotovoltaico con la capacidad de producir hasta 1000W/h. Esta cantidad energética permite abastecer al sistema eléctrico del centro médico comunitario; con esto se logra cubrir la demanda económica que provoca el pago del consumo eléctrico mensual.

#### **CAPÍTULO 1**

#### <span id="page-24-1"></span><span id="page-24-0"></span>**1.1. Objetivo General**

Crear y diseñar un sistema renovable para el uso de energía eléctrica en las instalaciones del centro médico de la comunidad Punta Hacienda de la parroquia Quingeo de la ciudad de Cuenca.

Este tema de investigación es un análisis teórico y práctico, con la finalidad del uso de la energía fotovoltaica, la cual será instalada en el Centro Médico de Comunidad Punta Hacienda de Quingeo de la provincia de Cuenca – Azuay, esta alimentación eléctrica tomará la carga de tomacorrientes e iluminación.

#### <span id="page-24-2"></span>**1.2. Objetivos específicos**

- OBJ1: Evaluar las variables existentes que proporciona la radiación solar, inconvenientes atmosféricos que existen en el sector de la parroquia Quingeo.
- OBJ2: Analizar la cantidad de energía eléctrica que consume el subcentro de salud.
- OBJ3: Analizar las fuentes la luz solar directa y dispersa.
- OBJ4: Establecer los aspectos técnicos necesarios para la implementación de un sistema eléctrico renovable.
- OBJ5: Proponer y diseñar un sistema fotovoltaico que haga uso de energía solar con el fin de evitar costos en energía eléctrica.
- OBJ6: Analizar y calcular el costo total de la implementación del sistema fotovoltaico
- OBJ7: Analizar y ejecutar pruebas de equipos que componen el sistema fotovoltaico.
- OBJ8: Instalar e implementar el sistema fotovoltaico en el subcentro de salud.
- OBJ9: Evaluar el sistema implementado en el subcentro a través de prueba de funcionamiento y la entrega formal a la Comunidad.

#### <span id="page-24-3"></span>**1.3. Alcance**

Este tema de investigación está proyectado para la presentación técnica y practica en instalaciones de energía eléctrica suministradas por el sol (energía solar), dando una buena adaptación a las celdas fotovoltaicas que serán instaladas en el techo del centro médico de la Comunidad Punta Hacienda, parroquia Quingeo.

Las celdas fotovoltaicas realizaran la conversión de energía luminosa (Luz solar) a energía eléctrica, luego, esta energía será almacena en baterías la cual será distribuida a través del inversor. Para esto, se debe realizar el levantamiento de la radiación solar que existe en el sector, definir los niveles de iluminación y tomacorrientes a instalar dentro del subcentro médico, equipos y sus pertenecientes protecciones.

#### <span id="page-24-4"></span>**1.4. Limitación**

Este tema de investigación será planteado como proyecto metódico y descriptivo, el mismo que va a brindar las bases necesarias para la instalación de un sistema solar fotovoltaico para la alimentación de iluminación y tomacorrientes del Centro Médico de la Comunidad Punta Hacienda de Quingeo.

Este trabajo de titulación ha tenido varias limitaciones relacionadas con la sostenibilidad económica, lugar de implementación del sistema y movilización.

Primero, la limitación para la ejecución de este trabajo fue económica debido a que se deben considerar equipos, materiales, movilización, etc. Esta limitación fue cubierta con un análisis de costos previo con el fin de evitar gastos innecesarios. Además, con la implementación de este sistema se logró cubrir la demanda mensual generada por el centro de salud.

La segunda limitación fue el lugar donde se pudiera ejecutar el proyecto, pero gracias a la colaboración de los moradores de la comunidad Punta Hacienda de la parroquia Quingeo se logró llegar a un convenio en el cual se comprometen a brindar sus instalaciones eléctricas para la implementación del sistema fotovoltaico.

Tercero, se tuvo que cotizar costos de materiales en diferentes lugares del país, siendo Guayaquil la ciudad que permitió que el costo inicial estimado se redujera en un 5%.

Por último, sin dejar de lado una de las más grandes limitaciones que fue la pandemia por covid-19 la que afectó negativamente en la ejecución de las tareas de este trabajo. Se pudo solventar esta limitación a través del uso de medidas de bioseguridad, reuniones virtuales y el trabajo de forma presencial por turnos con el fin de evitar el acercamiento social.

#### <span id="page-25-0"></span>**1.5. Justificación**

En la actualidad las instalaciones eléctricas del Centro Médico de la Comunidad Punta Hacienda de Quingeo son deficiente y no cuenta con un pago mensual de servicio eléctrico a Centro sur ya que no cuenta con un apoyo económico comunitario. Este tema de tesis es electrificar al Centro Médico según las normas para establecer con servicio continúo de energía eléctrica para los circuitos de tomacorrientes e iluminación sean y estén apropiadas para el centro comunitario, las cuales permitan una buena atención y confort a los usuarios.

#### <span id="page-25-1"></span>**1.6. Propuesta**

Una vez mencionado el problema principal como son el suministro de energía eléctrica, es aquí donde se involucra nuestro propósito de este tema de trabajo de investigación (tesis), para realizar la simulación de un sistema fotovoltaico para el centro médico comunitario, el cual nos permita conocer a profundidad las principales condiciones y además parámetros que se deben considerar al momento de poner en operación el sistema eléctrico.

Básicamente entre las principales características que se deben tomar en cuenta están las siguientes:

- Confiabilidad.
- **•** Eficiencia.
- Autosustentabilidad.
- Costos accesibles.

#### <span id="page-26-0"></span>**1.7. Metodología**

En esta investigación se utilizará el método analítico y experimental con el propósito de que los conceptos teóricos terminen en una aplicación real y de servicio a la colectividad, con lo cual se integra la docencia, la investigación y la vinculación con la colectividad [7].

El método analítico es aquel método de investigación que consiste en la división de la investigación en partes elementales, con el propósito de observar las causas, naturaleza y los defectos. Además, se hace una observación y examen final, para llegar a obtener los objetivos planteados [7].

Mientras con el método experimental comprobamos la veracidad de los datos de la investigación con la ayuda del experimento. El método experimental contribuye a perfeccionar los conocimientos, considerar la importancia de la observación de los fenómenos físicos o químicos además de adquirir destrezas en la manipulación y montaje de equipos, validar e interpretar los datos obtenidos y fortalecer la capacidad de autoaprendizaje a través de la actividad experimental [7].

En la Figura 1, se muestra el método empleado para la elaboración de este trabajo de titulación. Este método se compone de las siguientes fases:

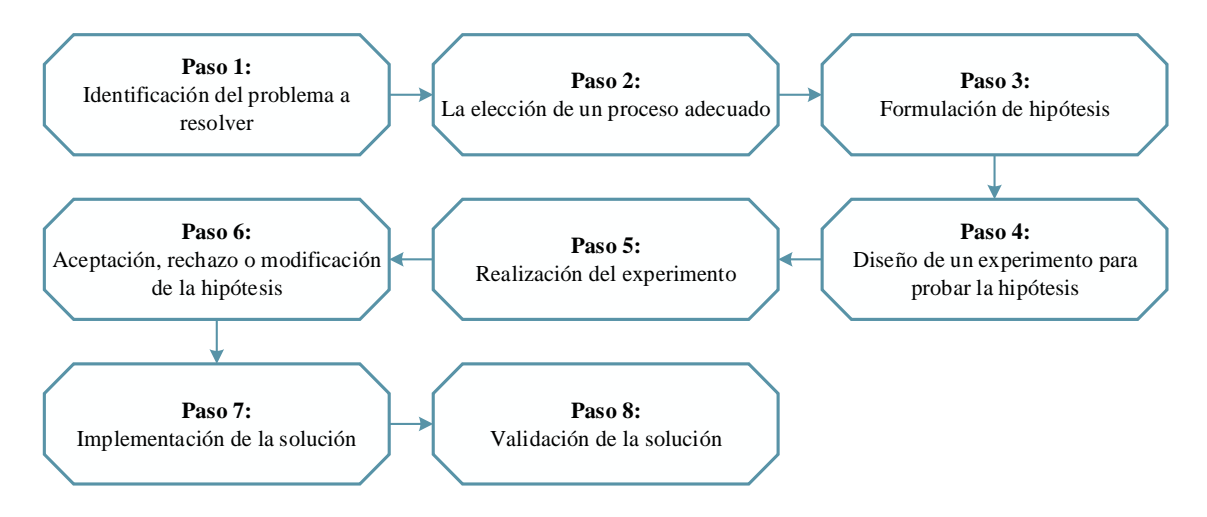

<span id="page-26-1"></span>**Figura 1.** Componentes del método

Fuente: Elaboración Propia.

- 1. **Identificación del problema a resolver**. En donde se proponen las preguntas generales de investigación y se identifica el problema.
- 2. **La elección de un proceso adecuado.** En el cual se realiza el planteamiento formal del problema y se determina la solución que se brindara a ese problema.
- 3. **Formulación de hipótesis.** En donde se proponen algunas hipótesis de análisis en la solución del problema.
- 4. **Diseño de un experimento para probar la hipótesis.** En donde se plantean los aspectos fundamentales del proceso experimental.
- 5. **Realización del experimento.** Incluye la preparación de las muestras y el tratamiento adecuado para la aplicación de los métodos de investigación elegidos de análisis de resultados con el fin de brindar fiabilidad al experimento.
- 6. **Aceptación, rechazo o modificación de la hipótesis.** Es importante generar un informe que incluya los resultados obtenidos y las limitaciones del estudio realizado para corroborar, rechazar o modificar la hipótesis planteada.
- 7. **Implementación de la solución.** Finalmente, con los resultados obtenidos se puede llegar a la fase de toma de decisiones, teniendo la responsabilidad de asegurar que las conclusiones obtenidas sean totalmente coherentes con los datos.
- 8. **Validación de la solución:** En esta fase se realiza la verificación del funcionamiento de la solución implementada.

#### <span id="page-27-0"></span>**1.8. Estructura del trabajo**

A continuación, se detalla el contenido de cada capítulo. Además, en la (Figura 2) se muestra una breve descripción de las tareas realizadas alineadas a la metodología de investigación usada en este trabajo de titulación.

**Capítulo 1 - Introducción:** Este capítulo contiene la introducción, objetivos, alcance, limitaciones, justificación, propuesta y la descripción de las tareas de este trabajo de titulación enlazadas con la metodología empleada.

**Capítulo 2- Marco Teórico:** Este capítulo contiene la conceptualización de temas de relevancia necesarios para este trabajo de titulación. Además, características de diferentes equipos que son necesarios para un sistema fotovoltaico.

**Capítulo 3- Análisis y Dimensionamiento para la producción de energía eléctrica fotovoltaica:** Este capítulo contiene la descripción gráfica, análisis de la carga eléctrica, diseños eléctricos, obtención de datos climatológicos y dimensionamiento del sistema fotovoltaico.

**Capítulo 4- Simulaciones e implementación:** Este capítulo contienen las simulaciones, características de equipos utilizados, pruebas de equipos e instalación del sistema fotovoltaico en el centro médico Comunitario de Punta hacienda-Quingeo.

**Capítulo 5- Resultados y conclusiones** Este capítulo contiene los resultados obtenidos en la realización de este trabajo de titulación.

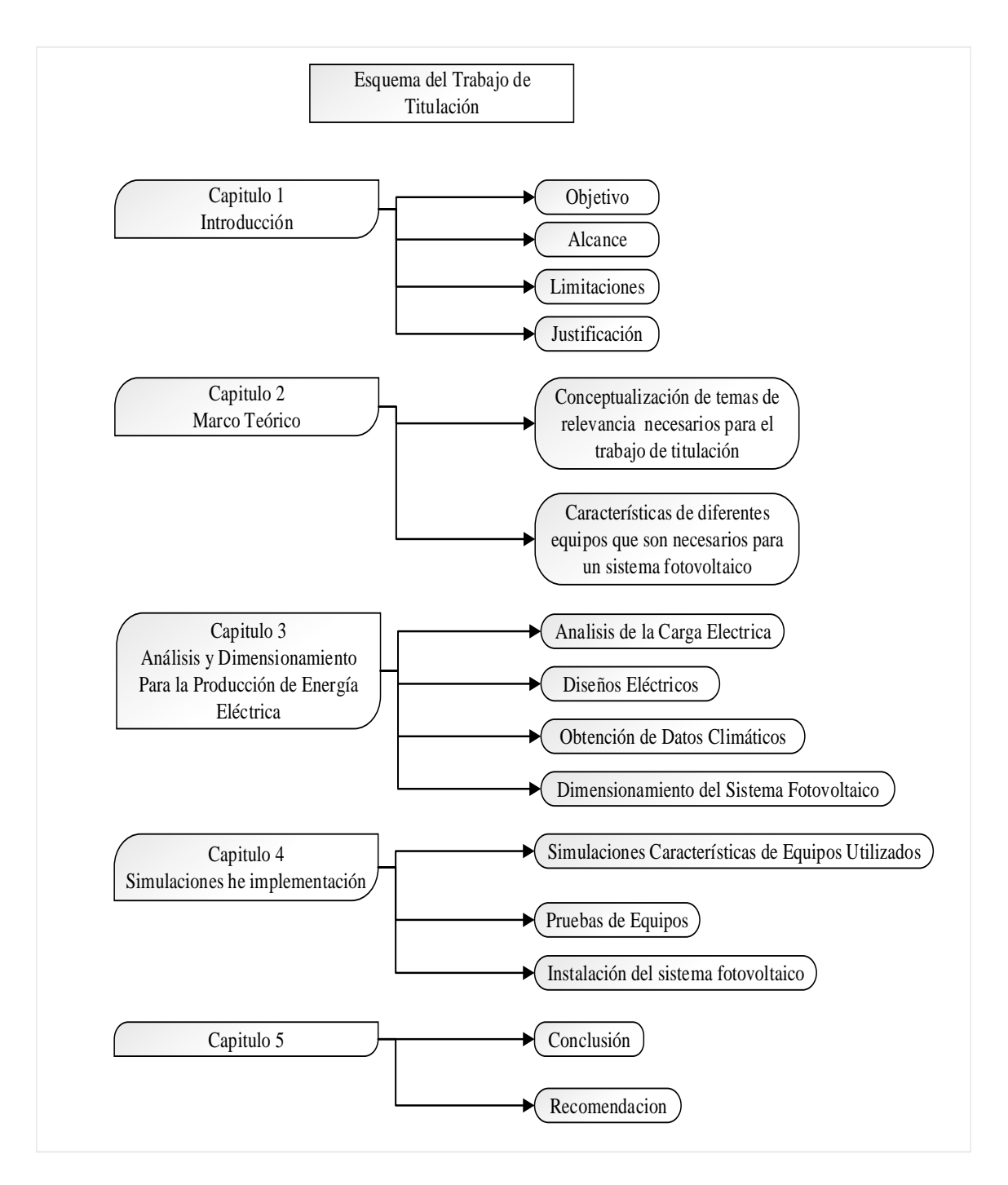

<span id="page-28-0"></span>**Figura 2.** Esquema de trabajo

Fuente: Elaboración propia.

#### **CAPÍTULO 2**

#### **MARCO TEÓRICO**

<span id="page-29-1"></span><span id="page-29-0"></span>En este capítulo se detallan conceptos básicos que están relacionados con el trabajo de abastecimiento de energía mediante un sistema solar fotovoltaico, el cual será instalado en Centro Médico Comunitario de Punta Hacienda de Quingeo, en donde se aprovecha la radiación solar la cual es energía de fuente renovable.

#### <span id="page-29-2"></span>**2.1. La energía solar fotovoltaica**

El planeta tierra recibe 5.4 x 1024 J de energía solar al año, lo que equivale a 1.5 x 1018 kWh/año [8]. Si consideramos el consumo energético del planeta el cual es de 23000TWh (2.3 x 1013 kWh) durante el año 2018 [9], se puede inferir que la demanda total puede abastecerse con la energía solar.

La energía solar fotovoltaica (PV) es el tipo de energía que puede ser obtenida en el aprovechamiento de la radiación solar mediante su conversión a energía eléctrica a través de la utilización de celdas solares fotovoltaicas[10]. Este proceso se conoce como efecto fotoeléctrico.

Se predice que la energía solar va en crecimiento para los países en desarrollo y el cual es rápido. Los precios de adquisición para la generación de energía solar fotovoltaica están disminuyendo. A nivel mundial los precios de la energía solar fotovoltaica en la actualidad ya son inferiores a la del carbón y el gas, en primer orden encabezan energías renovables a nivel mundial. En donde ocupa la energía solar el primer puesto en energías renovables [11].

Los mercados internacionales han permitido la reducción de precios en los cuales fortalecen las instituciones en el campo energético, que elaboran los marcos legales y mejoran sus políticas, reglamentos para obtener expansión de energía solar en diferentes países [11].

En el ranking mundial los países con mayor energía renovable solar instalada son [12]:

- China que ocupa el primer puesto en instalaciones solares con un 35%
- Estados Unidos ocupa el segundo puesto con el 10.6% de instalaciones solares.

El Ecuador cuenta con potencial de energía solar fotovoltaica, según el registro de Conelec Ecuador tiene zonas de hasta 6.3 Wattios/horas. Con este inicio existen empresas con la generación de energías alternativas [13].

La ventaja que brinda esta energía es un potencial ya sea en investigación o en desarrollo, el cual brinda inversiones directas o de financiamiento. La energía solar tiene el 1% de generación en nuestro país [14]. Según la empresa GlobalData ofrece el informe de crecimiento al 15%, lo cual representa un potencial en aumento de uso de energía solar en el Ecuador[15].

#### <span id="page-30-0"></span>**2.2. Radiación e irradiación solar**

La radiación solar es la energía incidente del sol en una superficie por unidad de área, se expresa en kWh/m2 y normalmente se obtiene como promedio diario, mensual o anual. También se la conoce como insolación o horas de sol pico. Otro concepto utilizado comúnmente es la irradiancia solar, la cual es la potencia por unidad de superficie, se expresa en kW/m2[16].

La determinación de la irradiancia solar en superficies inclinadas se determina mediante mediciones en el plano horizontal. La radiación solar se mide comúnmente por dos clases principales de instrumentos: pirheliómetros y piranómetros [17].

Un pirheliómetro mide la radiación solar que proviene del Sol y de una porción limitada del cielo con una incidencia normal. En estos equipos la luz solar ingresa a una termopila, la cual convierte el calor producido por la radiación en una señal eléctrica proporcional, y se convierte en W/m2 (Ver Figura 3) [17].

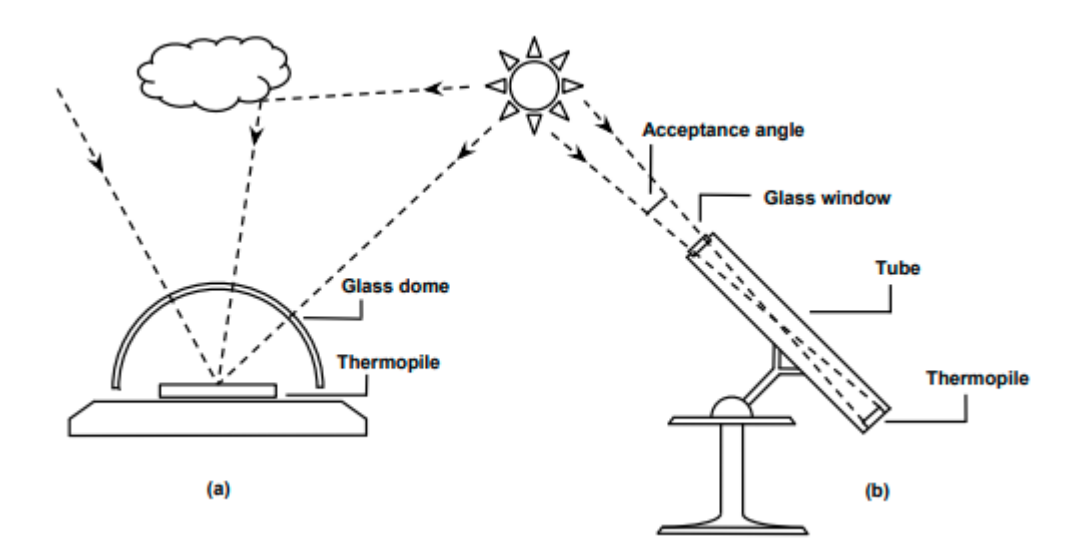

<span id="page-30-2"></span>**Figura 3**. Radiación solar medida por equipos: a) piranómetros b) pirheliómetro

<span id="page-30-1"></span>Fuente: Bibliografía número [17].

#### **2.2.1. Componentes de la irradiancia solar**

La irradiancia solar que se puede medir con los instrumentos mencionados en el subcapítulo anterior se conoce como irradiancia global y es la suma de tres componentes: radiación directa, difusa y reflejada (Ver Figura 4) [18].

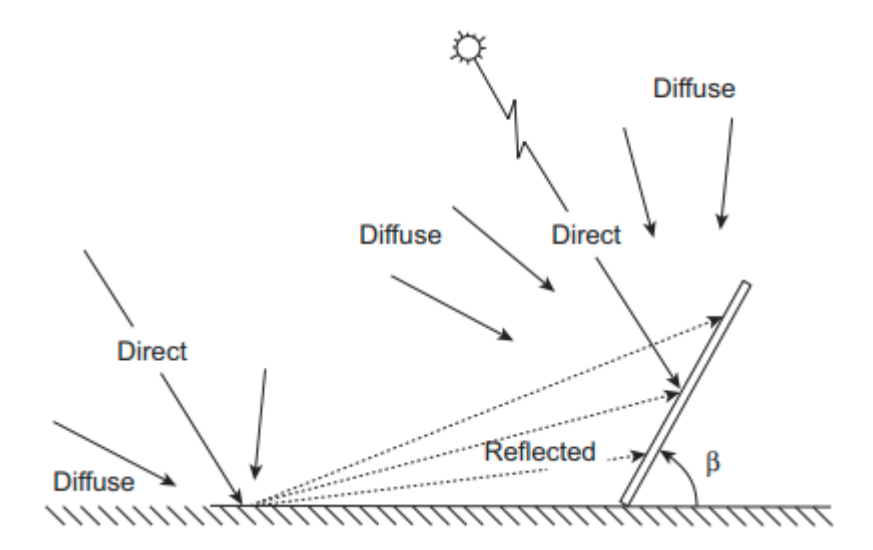

<span id="page-31-1"></span>**Figura 4.** Componente de la irradiancia solar

Fuente: Bibliografía número [18]*.*

- Irradiancia directa: es la irradiancia que incide normalmente en el panel fotovoltaico y proviene directamente del sol.
- Irradiancia difusa: es la irradiancia recibida por efectos atmosféricos debido a la difusión y difracción de la irradiancia global. Este componente es aproximadamente el 15% de la irradiación global en días despejados, sin embargo, durante días nublados puede ser mayor a la irradiación directa.
- Irradiancia reflejada: conocida también como albedo. Consiste en la irradiancia reflejada por la superficie de la Tierra, y depende del coeficiente de reflexión de la superficie.

#### <span id="page-31-0"></span>**2.3. Efecto fotoeléctrico.**

Cuando un haz de luz entra en contacto con un material metálico, los electrones del metal son expulsados del mismo debido a la energía de los fotones de la luz que impactan directamente con el material. Este fenómeno se conoce como efecto fotoeléctrico o fotoemisión (Figura 5 ) [19].

En el caso en que el mencionado haz de luz entre en contacto con un elemento de tipo semiconductor, el cual está compuesto por uniones tipo N y tipo P, los electrones liberados del material generan un flujo de electrones, lo cual se conoce como corriente eléctrica. Este es el principio de funcionamiento de una celda fotovoltaica [19].

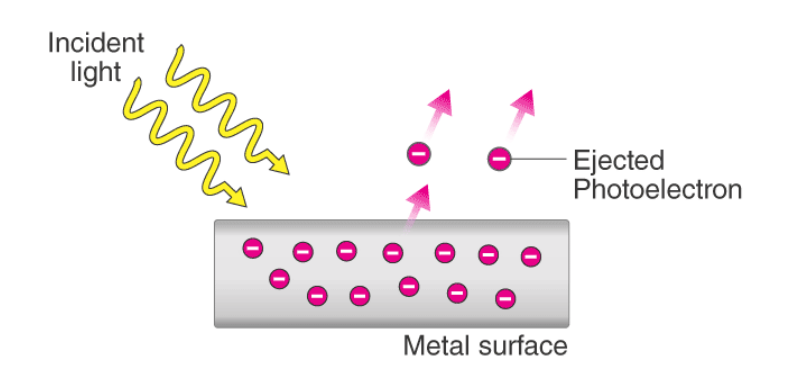

<span id="page-32-1"></span>**Figura 5.** Efecto fotoeléctrico

<span id="page-32-0"></span>Fuente: Bibliografía número [19]*.*

#### **2.4. Las celdas solares fotovoltaicos**

Por otro lado, una celda fotovoltaica es un dispositivo semiconductor que tiene una unión P-N que convierte la energía de los rayos solares en energía eléctrica aprovechando el efecto fotoeléctrico mencionado en el subcapítulo anterior. Consiste básicamente en un semiconductor con unión P-N (Ver Figura 6), en el cual el flujo de electrones y de agujeros (ausencia de electrones) ocurre debido a la radiación solar que incide en la unión P. Este flujo de electrones genera un campo magnético en el semiconductor y una diferencia de potencial entre los terminales de las uniones P-N. Esta diferencia de potencial es la tensión de la celda fotovoltaica, y la corriente generada por el efecto fotoeléctrico permite aprovechar la energía resultante para abastecer cargas directamente desde la celda [8].

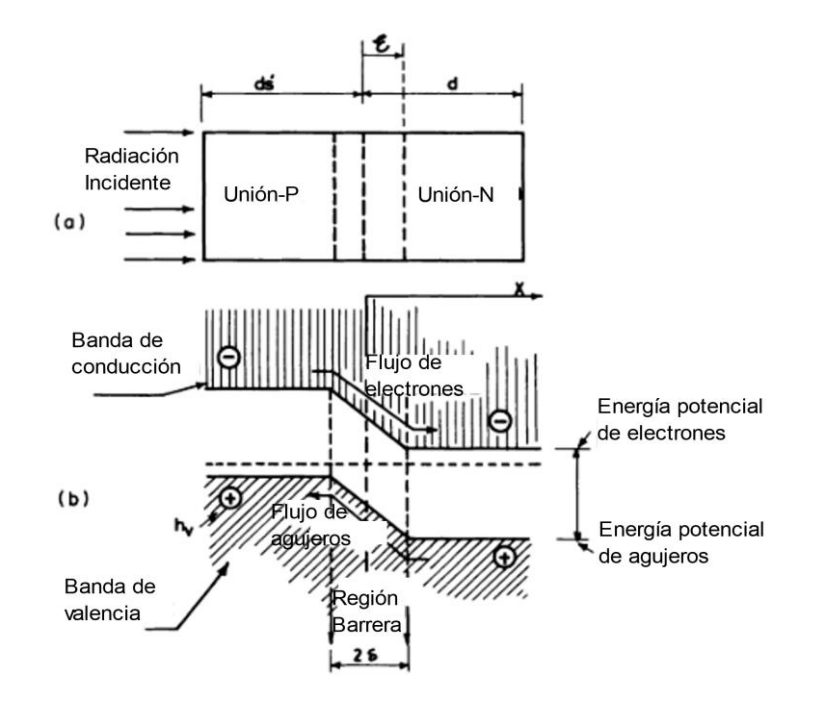

<span id="page-32-2"></span>**Figura 6.** Flujo de electrones y agujeros en una unión fotovoltaica. a) Unión P-N, b) Diagrama de energía

Fuente: Bibliografía número [8].

Las celdas fotovoltaicas convencionales generalmente están construidas a base de silicio (material semiconductor), el cual es ampliamente utilizado en la elaboración de circuitos electrónicos [8].

#### <span id="page-33-0"></span>**2.4.1. Construcciones de celdas solares fotovoltaicas**

Las celdas fotovoltaicas de silicio son construidas en su mayoría de material tipo P, con la parte frontal dopada o empobrecida con fósforo para crear la capa de tipo N, pero también pueden ser construidas utilizando silicio tipo N, con una capa dopada o empobrecida con boro [20].

Esta unión entre las superficies resultantes entre los materiales tipo N y tipo P crea una región conocida como separación de carga en la cual se pueden almacenar los electrones expulsados del material por el efecto fotoeléctrico creando una diferencia de potencial. La superficie de la celda (que puede ser tipo N o P) se conoce como emisor, y la parte más gruesa se la denomina como base [20].

Las celdas fotovoltaicas cuentan normalmente con contactos metálicos (normalmente construidos de aluminio) los cuales funcionan como colectores de electrones para el flujo de corriente. Estos colectores están ubicados tanto en la parte superior como inferior de la celda fotovoltaica y se denominan "dedos" (fingers en literatura anglosajona), corredores o líneas de rejilla de la celda fotovoltaica. Estos "dedos" se permiten transportar la corriente generada en las uniones n-p hacia la barra o cinta de conexión de aluminio (Ver Figura 7) lo cual permite extraer la corriente de la totalidad de la celda y su conexión con una carga o con otras celdas en el interior de un panel [21].

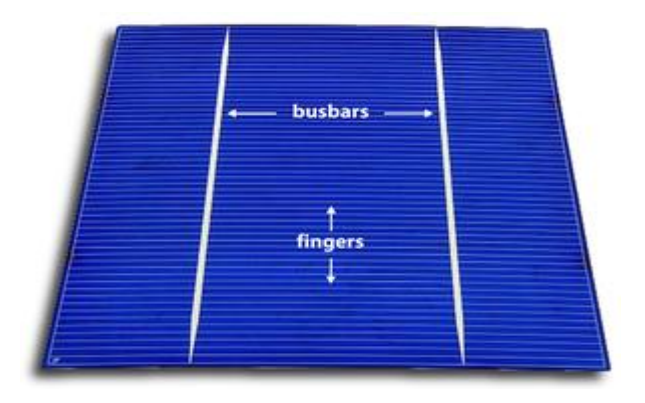

<span id="page-33-2"></span>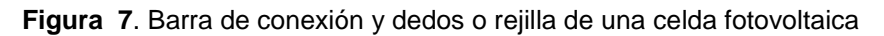

<span id="page-33-1"></span>Fuente: Bibliografía número [21].

#### **2.4.2. Celdas fotovoltaicas monocristalinas y policristalinas**

Las celdas cuya construcción se basa en silicio (c-Si) son celdas que alcanzan una eficiencia de 20%, debido a la gran calidad de los componentes utilizados en su proceso de elaboración, lo cual permite también que se tengan tiempos de vida útil de las celdas de aproximadamente 25 años [22].

Estas celdas pueden ser de tipo monocristalino, policristalino (o multicristalino), tipo cinta (ribbon), cinta de crecimiento de sustrato RGS (Ribbon Growth Substrate) y de crecimiento alimentado por película definida por borde EFG (Edge-defined Film-fed Growth). Entre estas, las celdas más utilizadas son las de tipo monocristalino y policristalino (Ver Figura 8 ) [22].

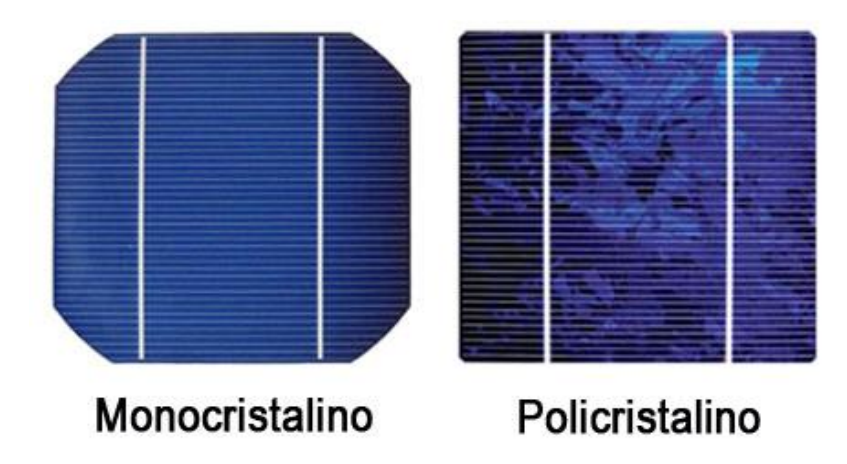

<span id="page-34-0"></span>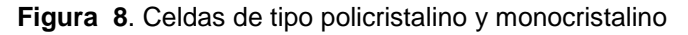

Fuente: Bibliografía número [22].

Las celdas de tipo policristalino se caracterizan por tener coeficientes de temperatura menores a las de tipo monocristalino, esto significa que sus características eléctricas pueden variar en menor proporción ante temperaturas elevadas en comparación con su contraparte monocristalina. En cuanto a costos, las celdas policristalinas son más económicas que las monocristalinas. Por otro lado, las celdas de tipo monocristalino son normalmente más eficientes en su relación de tamaño, de esta manera se requiere un área menor de celdas monocristalinas para generar una misma cantidad de energía que con celdas policristalinas [23].

La diferencia entre los diferentes tipos de celdas se basa en la eficiencia de conversión de energía solar en energía eléctrica como se muestra en la tabla (Ver Tabla 1).

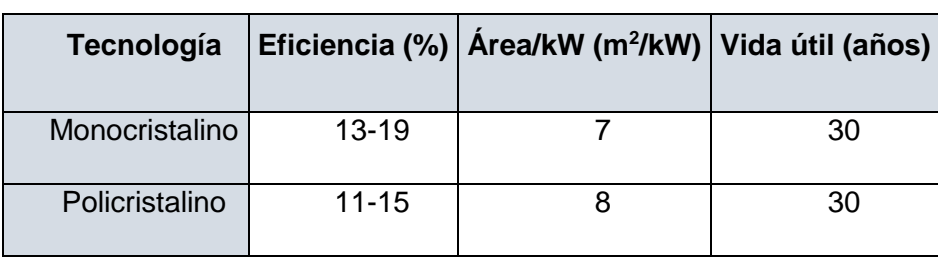

<span id="page-34-1"></span>**Tabla 1.** Tecnologías comerciales de celdas fotovoltaicas

Fuente: Bibliografía númer*o* [23].

#### **2.4.3. Modelo matemático de una celda fotovoltaica**

<span id="page-35-0"></span>Una celda fotovoltaica puede ser modelada matemáticamente considerando sus características eléctricas, las cuales pueden aproximarse a un generador eléctrico común. El modelo matemático utilizado debe predecir la respuesta de la celda ante diferentes condiciones de funcionamiento, variaciones de radiación solar y de temperatura [24].

El modelo comúnmente utilizado para representar una celda fotovoltaica (Ver Figura 9). Este modelo considera a la celda como un diodo en paralelo a una fuente de corriente. Esta fuente debe ser considerada además como una fuente dependiente donde el valor que la controla es la radiación solar incidente en la celda. Además, se consideran dos resistencias las cuales modelan el comportamiento de impedancia de salida de la celda y también su dependencia a la temperatura. En este modelo la corriente que entrega la celda fotovoltaica IL es proporcional a la radiación solar menos las corrientes que circulan por el diodo ID y la resistencia en paralelo RSH [24].

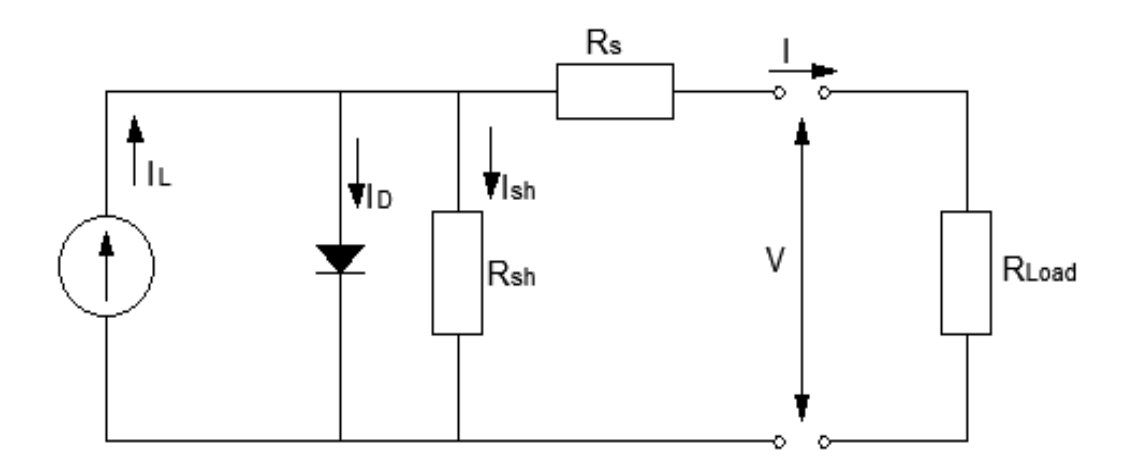

<span id="page-35-1"></span>**Figura 9.** Modelo de una celda fotovoltaica

Fuente: Bibliografía número [24].

Con este modelamiento eléctrico o circuito equivalente de la celda fotovoltaica se puede inferir el modelo matemático considerando las corrientes de la celda. Este modelo es propuesto por William Nicholson en [25]. Se conoce como "Modelo de un diodo" o "Modelo de 5 parámetros". Así, si consideramos una temperatura y una radiación constante, el modelo matemático de la celda se muestra en las ecuaciones 1 y 2.

$$
I = I_L - I_D - I_{SH} = I_L - I_o \left[ exp\left(\frac{V + IR_S}{a}\right) - 1 \right] - \frac{V + IR_S}{R_{SH}}
$$
(Eq 1.)

$$
a = \frac{nN_s kT}{q}
$$
 (Eq 2.)

Donde:

*I*=corriente entregada por la celda fotovoltaica

 $I<sub>L</sub>$  = corriente inducida por la radiación solar
I<sub>D</sub>=corriente del diodo

ISH=corriente de la resistencia en paralelo

I0=corriente de saturación inversa del diodo

V=tensión en terminales

 $R<sub>S</sub>=$  resistencia serie

RSH= resistencia paralela

a=factor de idealidad

 $k=$  constante de Boltzmann (1.381x10 $^{-23}$  [J/K])

T= temperatura de la celda (Kelvin)

Ns=número de celdas en serie

q=carga de un electrón (1.602x10-19 [C])

n=factor de idealidad del diodo

## **2.5. Paneles fotovoltaicos**

Debido a que una única celda fotovoltaica es capaz de generar 0.6VDC, valor que es muy bajo para algunas aplicaciones comerciales y más aún para generación de energía eléctrica a gran escala, la utilización de una sola celda tiene limitaciones prácticas. Así, para un uso comercial, las celdas deben ser agrupadas mediante conexiones en serie y paralelo, lo cual se conoce como un panel solar fotovoltaico. Estos paneles también pueden conectarse en serie y en paralelo para formar un arreglo de paneles (Ver Figura 10) [23].

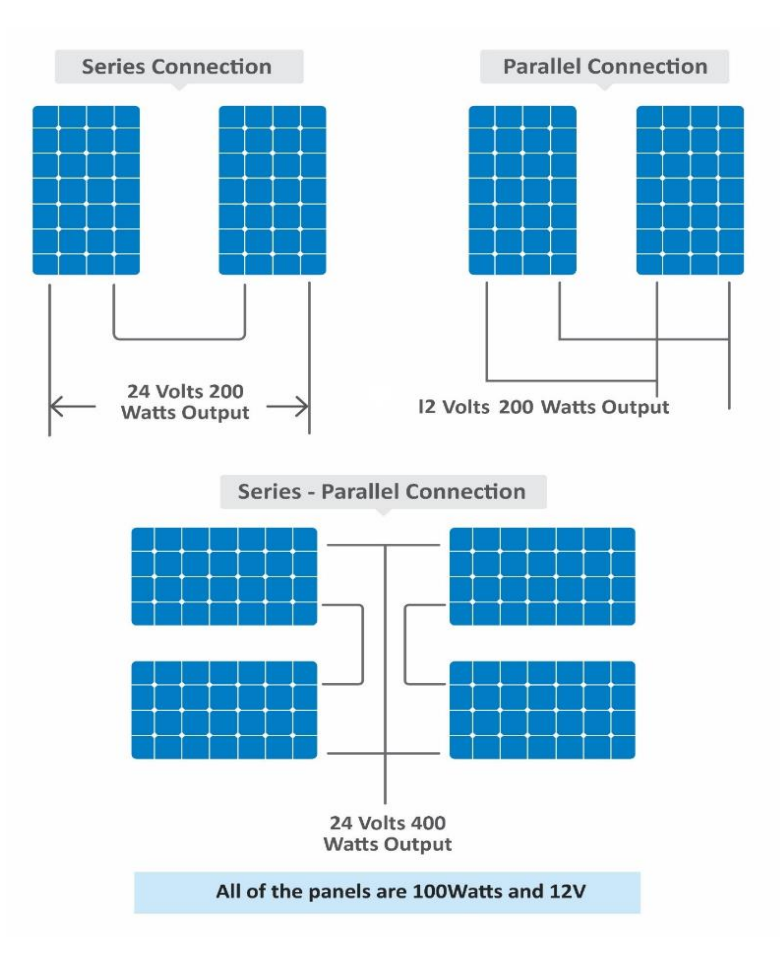

**Figura 10.** Arreglos de paneles

Fuente: Bibliografía número [23].

En el interior de un panel fotovoltaico la conexión entre las celdas se utiliza uniendo tiras de cobre o de aluminio. Esta conexión permite elevar tanto la tensión como la corriente del panel, lo cual facilita su uso comercial en generación (Ver Figura 11) [23].

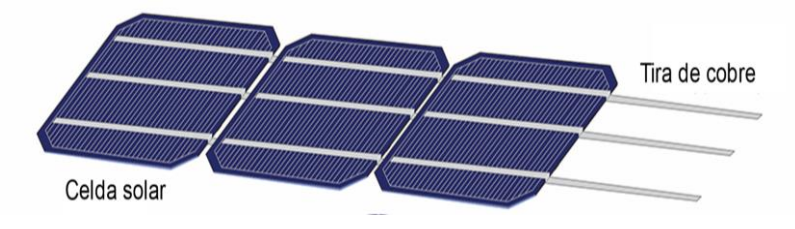

**Figura 11.** Conexión de celdas dentro de un panel

Fuente: Bibliografía número [23].

Debido a que el silicio que conforma una celda fotovoltaica es un material frágil, y además las uniones de las celdas tienen un riesgo de corrosión cuando están expuestas al aire libre, condiciones medioambientales adversas y golpes o atracciones mecánicas durante la instalación y transporte, los paneles se construyen utilizando capas con materiales plásticos o de vidrio para proteger a las celdas (Ver Figura 12) [26].

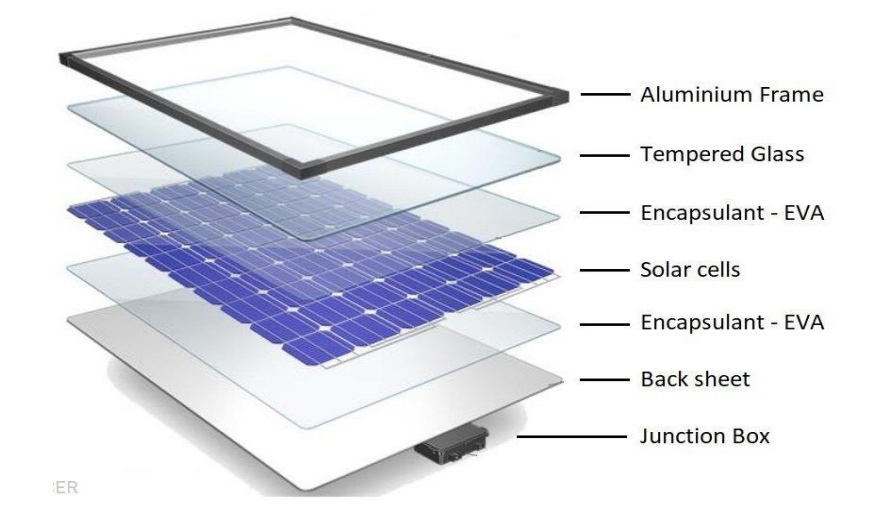

**Figura 12.** Construcción de un panel fotovoltaico

Fuente: Bibliografía número [26]*.*

En el interior del panel fotovoltaico, las celdas que lo componen se conectan en serie con el objetivo de alcanzar tensiones que puedan ser utilizadas dentro de la instalación fotovoltaica (Ver Figura 13). En esta conexión se utilizan diodos de paso (bypass) que cumplen la función de proveer un camino alternativo para la corriente en el caso de que una de las celdas fotovoltaicas falle, o cuando existe una sombra sobre el panel fotovoltaico [27]*.*

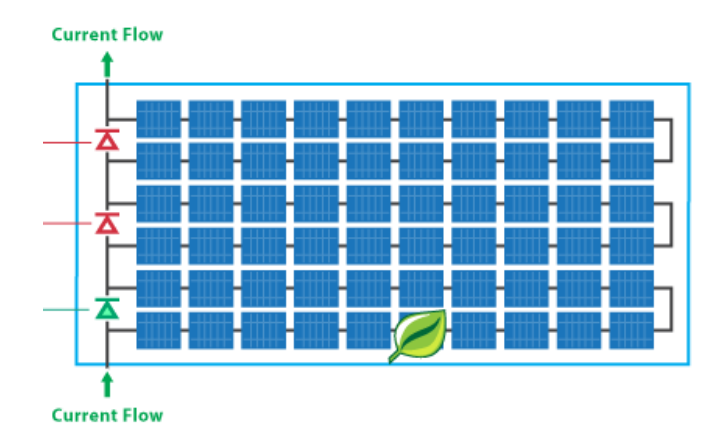

**Figura 13.** Interconexión de celdas dentro de un panel fotovoltaico

Fuente: Bibliografía número [27].

Siguiendo el mismo principio, dentro de una instalación fotovoltaica que contiene paneles en serie, también se utilizan diodos de bypass internos dentro del panel o dentro de una caja de conexiones contigua al mismo, los cuales cumplen el mismo objetivo de direccionar la corriente ante el fallo de un panel, o cuando uno de los paneles presenta un desajuste en su potencia ante condiciones de radiación irregular sobre su superficie (Ver Figura 14) [28].

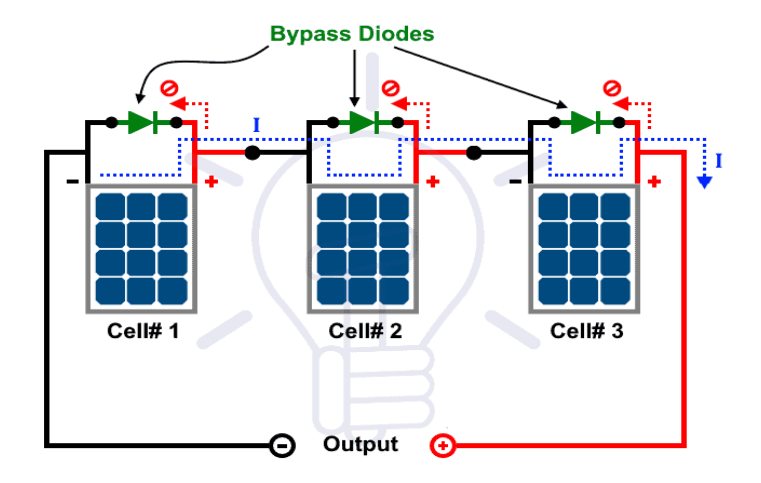

**Figura 14.** Paneles con diodos bypass

Fuente: Bibliografía número [28].

## **2.5.1 Características de paneles fotovoltaicos**

Estas características definen principalmente los parámetros de funcionamiento del panel y están expresadas en condiciones estándar de funcionamiento o STC (Standard Test Conditions). Las condiciones STC se especifican por el fabricante a 1kW/m2 de radiación, 25°C de temperatura y 1.5 atmósferas de presión [29].

Los fabricantes de paneles solares fotovoltaicos colocan los valores de las características eléctricas y físicas en una placa normalmente ubicada en la parte posterior del panel (Ver Figura 15) [29].

| Model NO:                                                                                                    | <b>ZS-M-145</b> |
|----------------------------------------------------------------------------------------------------|-----------------|
| Cell type:                                                                                                    | monocrystalline |
| <b>Peak power(Pmax)</b>                                                                                                    | <b>145W</b>     |
| Power tolerance range(%)                                                                                                    | $+1 - 3%$       |
| Open circuit voltage / Voc(V)                                                                                                    | 21.8            |
| Max.power voltage / Vmp(V)                                                                                                    | 17.9            |
| Short circuit current / Isc(A)                                                                                                    | 8.748           |
| Max.power current / Imp(A)                                                                                                    | 8.1             |
| Maximum System Voltage(V)                                                                                                    | <b>1000VDC</b>  |
| Dimension(mm)                                                                                                    | 1482*670*35     |
| Weight(KG)                                                                                                    | 11.8            |
| Above Specification at standard test conditions<br>(STC):1000W/m',cell temperature25 C,AM1.5<br><b>ISO 9001</b><br>www.zampsolar.com | $\epsilon$      |

**Figura 15.** Datos de placa de un panel solar

Fuente: Bibliografía número [29].

### **2.5.1.1. Características de paneles fotovoltaicos**

Un panel fotovoltaico puede ser caracterizado mediante su curva de respuesta ante variaciones de corriente, tensión y potencia. Esta curva se conoce como curva I-V (curva corriente-tensión) y curva P-V (curva potencia-tensión) (Ver Figura 16) [30].

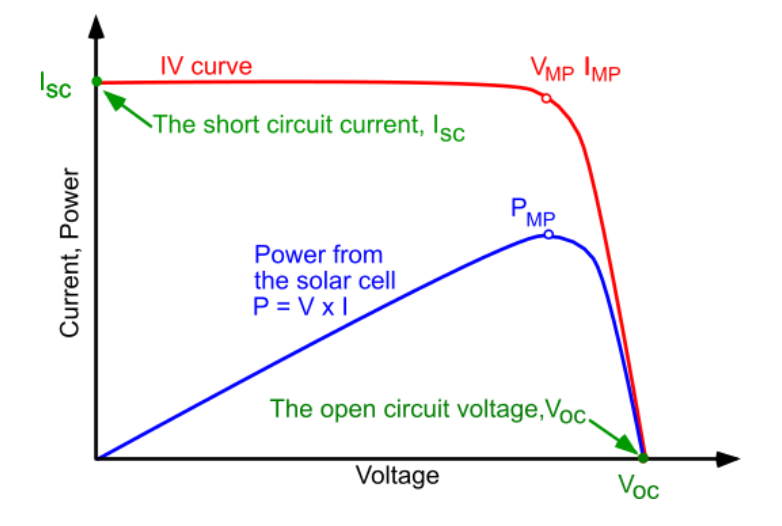

**Figura 16.** Curvas I-V y P-V de un panel solar

Fuente: Bibliografía número [30]*.*

De esta manera, un panel fotovoltaico está caracterizado por los siguientes parámetros:

- 1. **Potencia Nominal**. Potencia nominal del panel, medida en STC.
- 2. **Eficiencia**. Eficiencia máxima del panel en STC.
- 3. **Punto de máxima potencia (MPP)**. Punto de máxima potencia del panel para una tensión y corrientes determinadas.
- 4. **Potencia del punto de máxima potencia (PMPP)**. potencia máxima de la curva P-V.
- 5. **Corriente del punto de máxima potencia (IMPP)**. corriente máxima de la curva I-V.
- 6. **Tensión del punto de máxima potencia (VMPP)**. tensión máxima de la curva I-V.
- 7. **Corriente de cortocircuito (I<sub>sc</sub>)**. Corriente de cortocircuito en terminales.
- 8. **Tensión de circuito abierto (V<sub>oc</sub>)**. tensión de circuito abierto en terminales.
- 9. **Tensión máxima del sistema**. Tensión máxima total del sistema medida en terminales de paneles conectados en serie y en condiciones de circuito abierto.

La ISC del panel depende de la radiación incidente sobre su superficie, lo cual ocasiona que las corrientes generadas varíen a las expresadas en STC, así, (Ver Figura 17) se observa una curva I-V de un panel fotovoltaico expuesto a una temperatura constante, pero con una radiación incidente que varía con el tiempo [31].

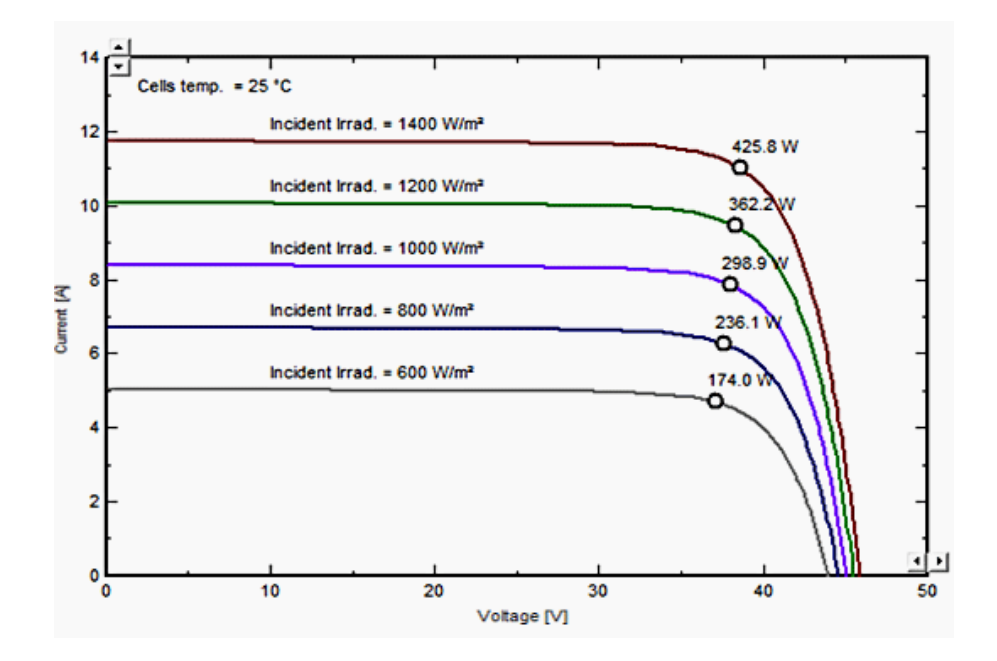

**Figura 17.** Curva I-V a diferentes niveles de radiación

Fuente: Bibliografía número [31].

#### **2.5.1.2. Características térmicas**

Un panel fotovoltaico genera una salida que depende de la temperatura debido a las características constructivas y eléctricas del silicio que lo compone [31]. Los parámetros del panel en cuanto a la temperatura son:

- 1. Coeficiente de temperatura de ISC (α). Cambio de la corriente de cortocircuito ante un cambio de temperatura.
- 2. Coeficiente de temperatura de VOC (β). Cambio de la tensión de circuito abierto ante un cambio de temperatura.
- 3. Coeficiente de temperatura de P  $(y)$ . Cambio de la potencia ante un cambio de temperatura.

La tensión ( $V_{\text{OC}}$ ) de un panel fotovoltaico guarda una relación importante con la temperatura de la superficie del panel, lo cual ocasiona la generación de tensiones diferentes a las especificadas en condiciones STC. (Ver Figura 18) se puede observar la curva I-V de un panel a radiación constante pero que tiene una temperatura que varía con el tiempo [31]*.*

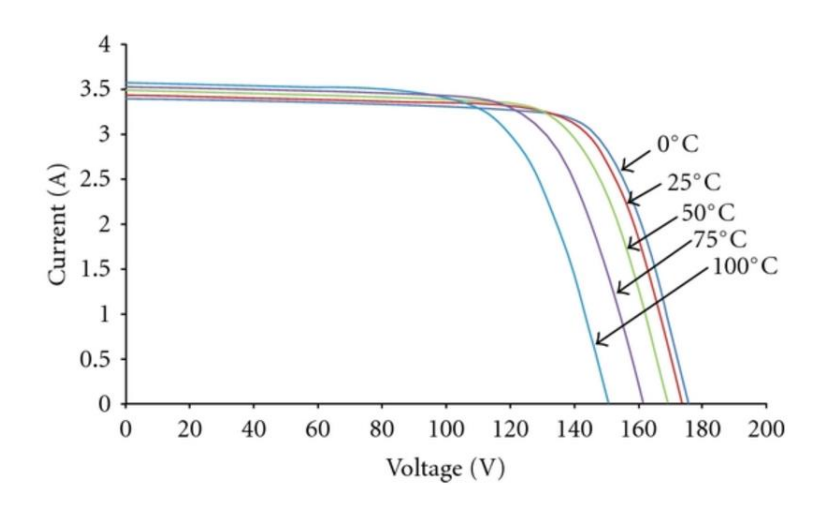

**Figura 18.** Curva I-V a diferentes temperaturas

Fuente: Bibliografía número [31].

### **2.5.1.3. Características físicas**

Para dimensionar adecuadamente una instalación fotovoltaica, los fabricantes de paneles solares entregan las siguientes características físicas [31]*.*

- 1. Dimensiones del panel
- 2. Peso
- 3. Área del panel
- 4. Tipo y tamaño de celda.
- 5. Número de celdas en serie
- 6. Tipo de caja de conexiones.
- 7. Tipo de cables y conectores (calibre de cable y conectores normalizados)

Estas características deben considerarse al momento de dimensionar los soportes y el área donde se ubicarán los paneles en la instalación.

## **2.6. Inversores**

Un inversor es uno de los equipos más importantes en un sistema de energía solar. Es un dispositivo que convierte la electricidad de corriente continua (CC) generada por un panel fotovoltaico, en corriente alterna (CA) utilizada por la red eléctrica (Ver Figura 19) [32].

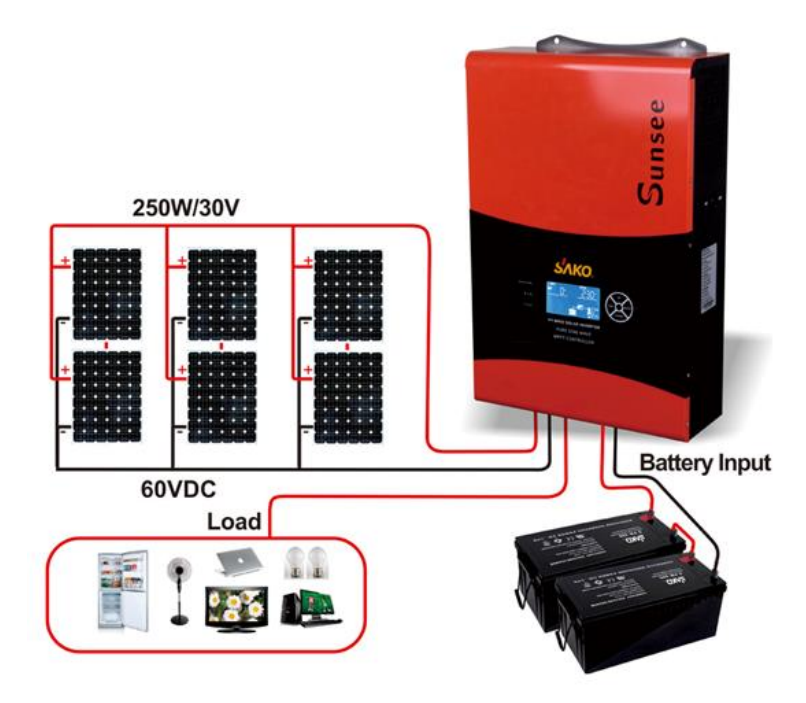

**Figura 19.** Sistema de inversor conectado a paneles, batería y carga

Fuente: Bibliografía número [32].

Los inversores utilizados para sistemas solares fotovoltaicos presentan como mínimo las siguientes características:

- Eficiencia. conversión mínima del 80% o superior de la potencia en CC de entrada con la potencia en CA de salida.
- Pérdidas. bajas pérdidas en modo sin carga.
- Regulación de frecuencia. El inversor debe proporcionar la frecuencia requerida ante variaciones de carga (50 o 60Hz).
- Distorsión Armónica. El inversor debe asegurar una baja distorsión armónica ante efectos de cargas inductivas o capacitivas.
- Sistema de carga de baterías. El inversor debe permitir la integración o tener integrado un sistema de carga de baterías.

# **2.6.1. Características eléctricas de un inversor**

Cuando se selecciona un inversor para un sistema fotovoltaico se debe considerar las siguientes especificaciones eléctricas:

## **2.6.1.1. Potencia de salida**

Esto indica la potencia máxima que puede suministrar el inversor durante su funcionamiento. Es importante elegir un inversor que satisfaga los requisitos de carga máxima del sistema, permitiendo manejar todas las cargas en CA que pueden conectarse simultáneamente. Sin embargo, se debe tener especial cuidado en no sobredimensionar el inversor debido a que esto podría ocasionar una disminución en la eficiencia total del sistema e incrementar los costos de implementación. Para esto se considera que la potencia nominal se debe mantener entre el 80% y 90% de la potencia pico del sistema [32].

## **2.6.2. Tipos de inversores**

La función principal de un inversor es cambiar la electricidad de CC de los módulos fotovoltaicos y las baterías a electricidad de CA y alimentar cargas de CA. Los inversores también pueden inyectar energía a la red.

## **2.6.2.1. Conectados a la red**

Los inversores diseñados para alimentar la red se denominan inversores conectados a la red o conectados a línea. Estos inversores se utilizan en plantas de energía fotovoltaica a gran escala propiedad de empresas de servicios públicos que generan electricidad para la red, así como en sistemas residenciales que suministran electricidad a la red en modo bidireccional [33].

Estos inversores se utilizan sin un sistema de baterías de respaldo y permiten el intercambio de energía con la empresa distribuidora de energía. El inversor contiene los sistemas electrónicos internos capaces de ejecutar la sincronización con la red eléctrica interna e inyectar la energía sobrante del sistema para entregarla a la red (Ver Figura 20) [33].

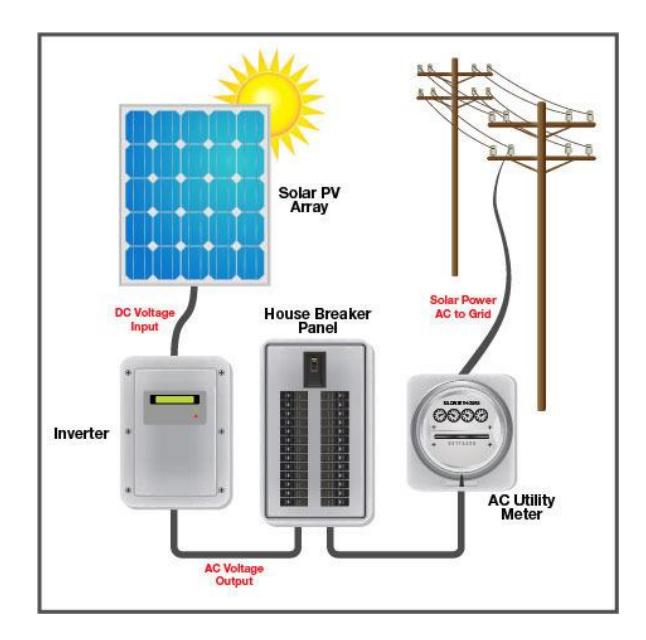

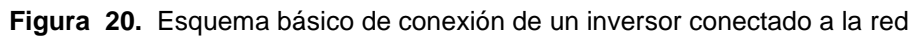

Fuente: Bibliografía número [33].

## **2.6.2.2. Desconectados a la red**

Por otro lado, los inversores diseñados para abastecer cargas que no poseen una conexión a la red eléctrica pública se conocen como inversores desconectados de la red u off-grid (Ver Figura 21) Estos inversores requieren de un sistema de baterías de almacenamiento. El sistema de almacenamiento permite entregar energía a las cargas cuando no se cuenta con radiación solar disponible [34].

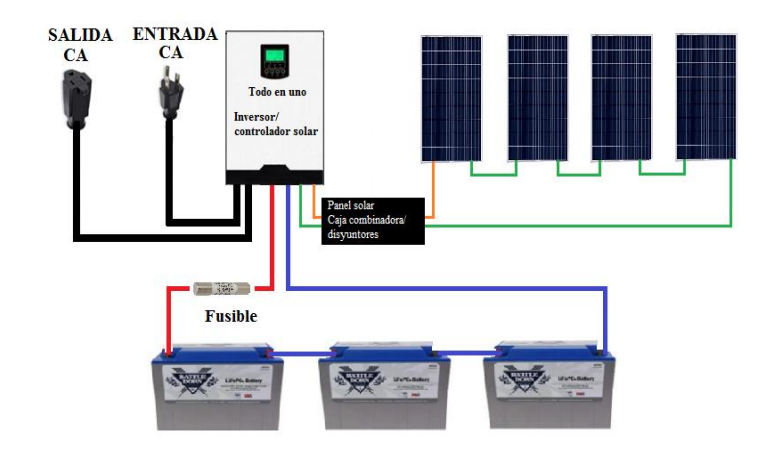

**Figura 21**. Esquema básico de conexión de un inversor desconectado a la red

Fuente: Bibliografía número [34].

### **2.6.2.3. Híbridos**

Finalmente, se cuenta con inversores híbridos, los cuales son inversores que pueden funcionar tanto como inversores conectados a la red e inversores desconectados de la red. Cuentan con un sistema de almacenamiento de energía y permiten la entrega de energía a la red eléctrica en el caso de contar con un excedente (Ver Figura 22) [35].

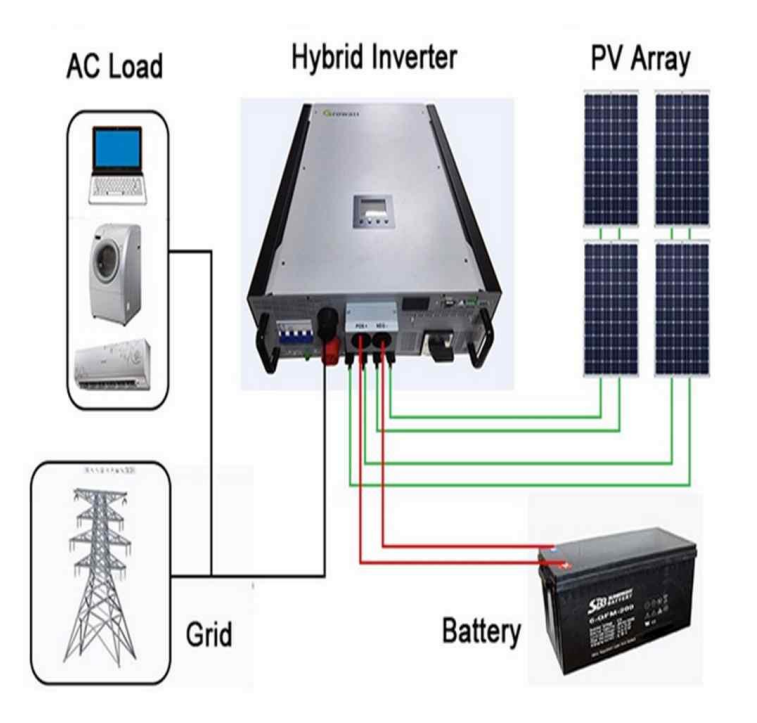

**Figura 22.** Esquema básico de conexión de un inversor híbrido

Fuente: Bibliografía número [35].

### **2.7. Acumuladores**

Los dispositivos de almacenamiento de energía o acumuladores pueden clasificarse como dispositivos mecánicos, electroquímicos, químicos o térmicos, según la tecnología de almacenamiento utilizada. En los sistemas de energía solar fotovoltaica los más utilizados son los basados en químicos o baterías, entre estas se tienen [36].

- flujo de reducción-oxidación (redox),
- sodio-azufre (Na-S),
- plomo-ácido
- $\bullet$  litio

Además, existen sistemas de almacenamiento basados en supercapacitores y ruedas inerciales. Así, (Ver Figura 23) se muestra el uso común de sistemas de almacenamiento tanto para sistemas de poder ininterrumpidos (UPS), transporte y distribución de energía y almacenamiento masivo. Se observa que las baterías de litio predominan en aplicaciones con potencias inferiores a 100 MW con tiempos de descarga que pueden llegar a horas de funcionamiento [36].

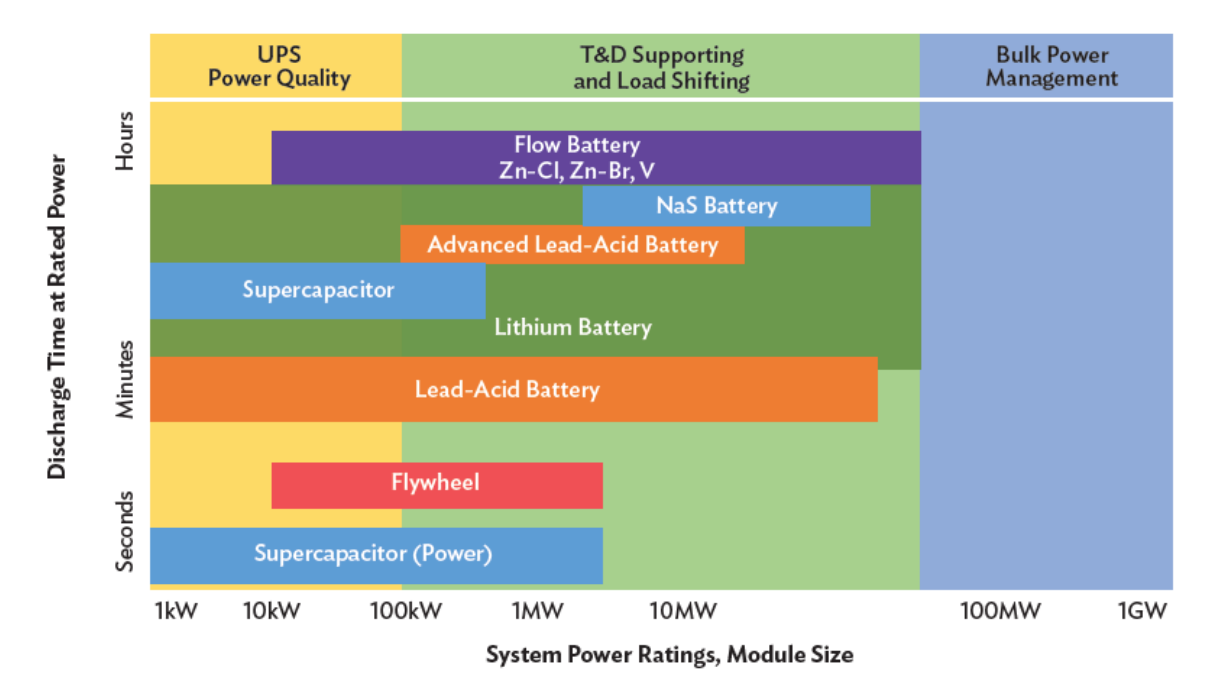

**Figura 23.** Comparación de potencia de salida y energía en diferentes sistemas de almacenamiento de energía

Fuente: Bibliografía número [36].

### **2.7.1. Características principales**

Para elegir adecuadamente la tecnología de las baterías que se van a utilizar en una aplicación en particular se deben considerar las siguientes características principales (Ver Figura 24) [36].

**Densidad de energía. -** La elección de los sistemas de almacenamiento se basa principalmente en la densidad de energía, expresada en kW/kg. Este valor indica la potencia que puede ser obtenida de una batería en relación con su peso, así, el peso de los sistemas de almacenamiento constituye una variable importante debido a que, en sistemas de gran potencia, el peso de las baterías puede requerir la construcción de infraestructura adicional para poder albergar tanto el volumen de las baterías como su peso.

**Eficiencia. -** Otro parámetro a considerar es la eficiencia del sistema de almacenamiento, es decir la energía total que podemos obtener de la batería en relación con la energía que se utilizó para cargarla. En este aspecto destacan las baterías de litio con un 95% de eficiencia.

**Tiempo de vida útil. –** La vida útil de las baterías es un aspecto importante por considerar, debido a que el costo de una batería nueva y de su reemplazo debe tenerse en cuenta en una instalación.

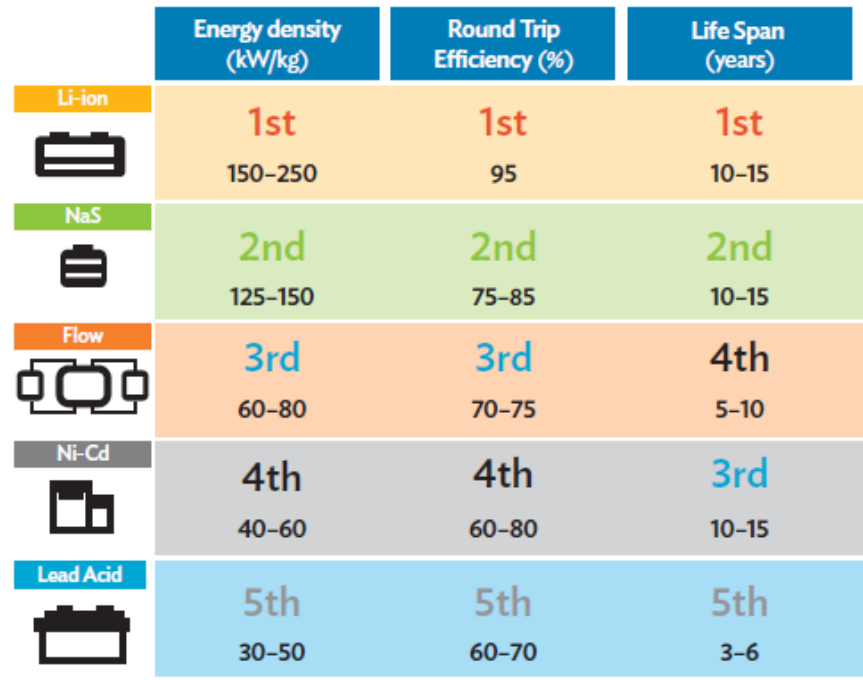

**Figura 24.** Comparación de densidad de energía, eficiencia y tiempo de vida útil de diferentes tecnologías de baterías

Fuente: Bibliografía número [36].

Además, se deben considerar las siguientes características eléctricas de las baterías:

 **Capacidad. –** Las baterías cuentan con una característica conocida como capacidad y se expresa en amperios-hora. Esta característica indica la cantidad de energía que puede obtenerse en una descarga total de la batería completamente cargada en un tiempo de descarga determinado. Así, por ejemplo, una batería de 10Ah puede suministrar 10 amperios durante 1 hora.

- **Tensión nominal. –** Valor de tensión expresado en voltios de una batería completamente cargada y en circuito abierto.
- **Tensión de carga. –** Valor de tensión expresado en voltios requerido para el proceso de carga de la batería.
- **Profundidad de descarga. –** Valor expresado que indica la relación entre la energía que se obtiene de la batería. Así, por ejemplo, si se tiene una batería de 10Ah a la cual se la descarga a 2Ah, representa una profundidad de descarga del 20%. Este valor tiene relación con el tiempo de vida útil de la batería, así, (Ver Figura 25), se muestra el número de ciclos de carga y descarga que puede soportar una batería de litio y su relación con la profundidad de descarga. Se observa que ante un ciclo de mayor profundidad de descarga la batería tiene una duración estimada menor que ante profundidades de descarga mayores. Este parámetro clasifica a las baterías

en: baterías de descargas profundas (60-80%) y baterías de descargas superficiales (20%).

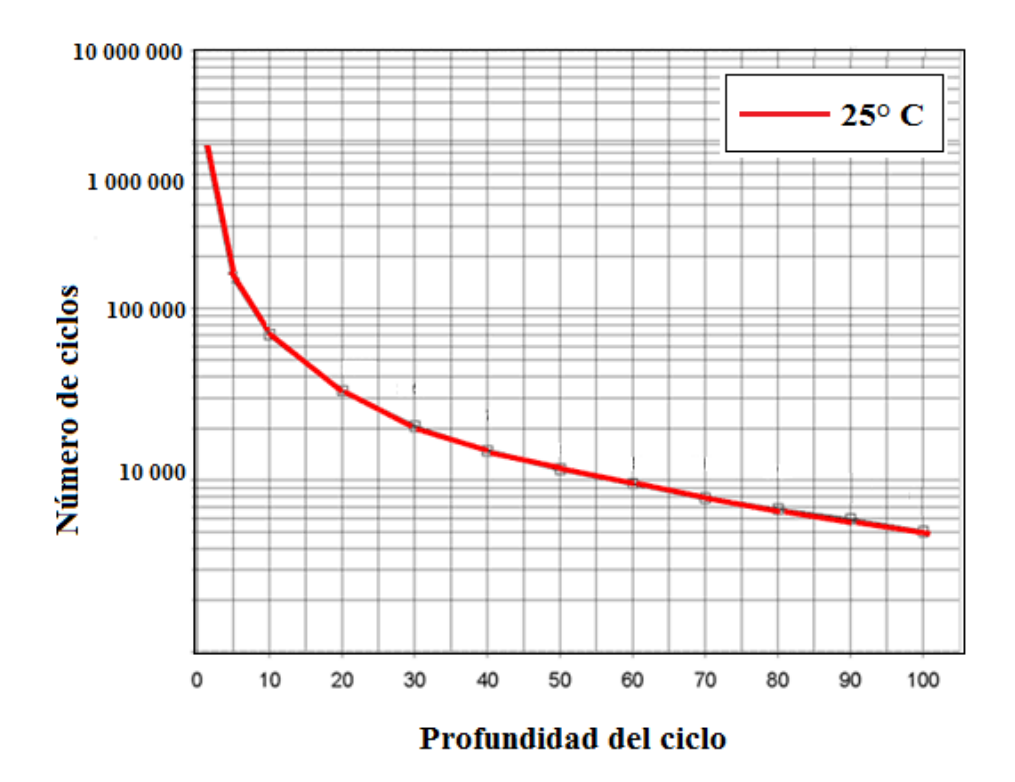

**Figura 25.** Relación entre la vida útil y la profundidad de descarga de una batería de litio

Fuente: Bibliografía número [36].

## **2.8. Conectores de un sistema fotovoltaico**

Los conectores macho y hembra específicos para instalaciones fotovoltaicas suelen instalarse en los cables de cada módulo. Los conectores proporcionan un contacto eléctrico duradero y seguro para aumentar la seguridad total del sistema. Los conectores más usados en sistemas fotovoltaicos se conocen como MC4 (Multi-Contact 4mm), los cuales permiten la interconexión de paneles fotovoltaicos (Ver Figura 26) [37].

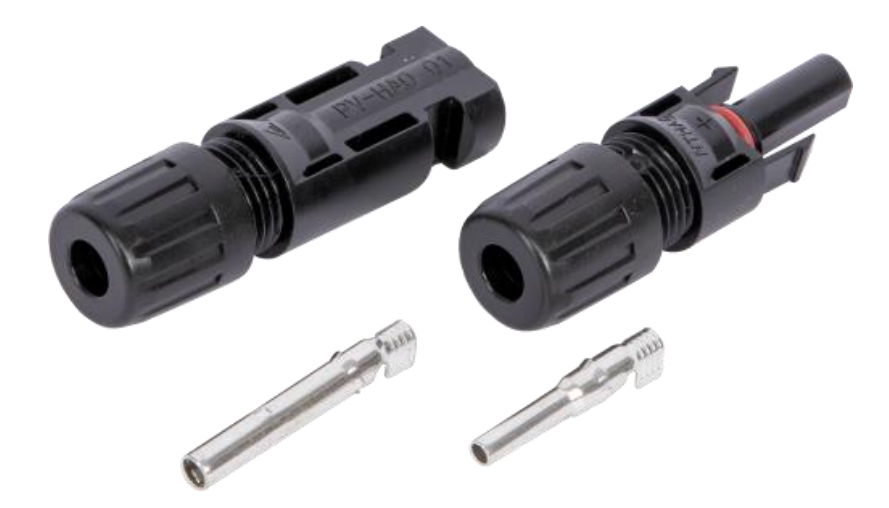

**Figura 26**. Conectores MC4 macho y hembra

Fuente: Bibliografía número [37].

Las principales características por observar en un conector MC4 son las siguientes:

- Tensión máxima: Tensión máxima que soporta el conector. La tensión hace referencia a la que se obtiene de todos los módulos conectados en serie en el sistema. Puede ser de 600VDC, 1000VDC o 1500VDC.
- Corriente máxima: Valor de la corriente máxima que soporta el conector, puede ser de 30A, 50A o 65A.
- Grado de seguridad IP: grado de protección ante condiciones climáticas adversas, se recomienda IP67.

## **2.9. Ángulos de inclinación de paneles**

Un criterio importante por considerar durante la ubicación de los paneles fotovoltaicos es la inclinación del panel con respecto al sol y al horizonte. El motivo por el que se deben posicionar bien los paneles con los ángulos adecuados radica en que la celda fotovoltaica funciona de manera más eficiente cuando los rayos solares inciden directamente y de manera perpendicular en la celda. Así, la corriente de salida de la celda está dada por la ecuación (3) [38].

$$
I = I_0 \cos \theta \tag{Eq 3.}
$$

Donde:

 $I_0$ : corriente cuando el sol incide perpendicularmente sobre la celda.

 $\theta$ : ángulo medido entre la perpendicular (normal) de la superficie del panel y el ángulo del sol.

Esta ley del coseno se cumple para ángulos desde 0° hasta 50°. Para valores superiores la salida de la celda o panel se desvía significativamente, en la práctica llegando a producir 0W de salida a un ángulo de 85° (Ver Figura 27) [38].

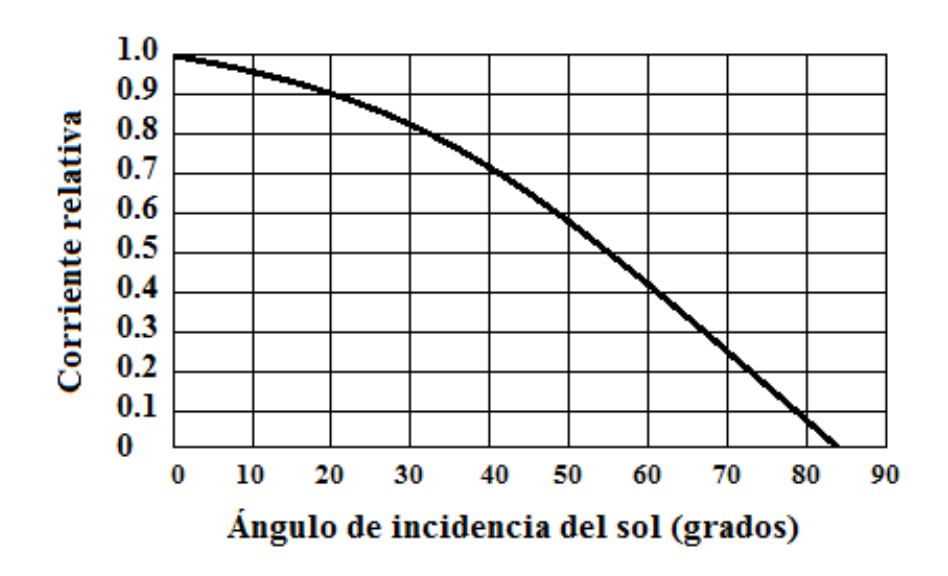

**Figura 27.** Relación entre la corriente de salida y el ángulo de incidencia del sol en una celda solar

Fuente: Bibliografía número [38].

Para evitar este efecto se requiere direccionar los paneles solares de manera óptima en cada caso en particular, por lo que se definen dos ángulos (Ver Figura 28), elevación y azimuth [39].

- Elevación. El ángulo de elevación (Tilt en inglés) es el ángulo entre el panel y la superficie terrestre.
- Acimut. El ángulo de orientación o azimuth es el ángulo entre el panel y el norte.

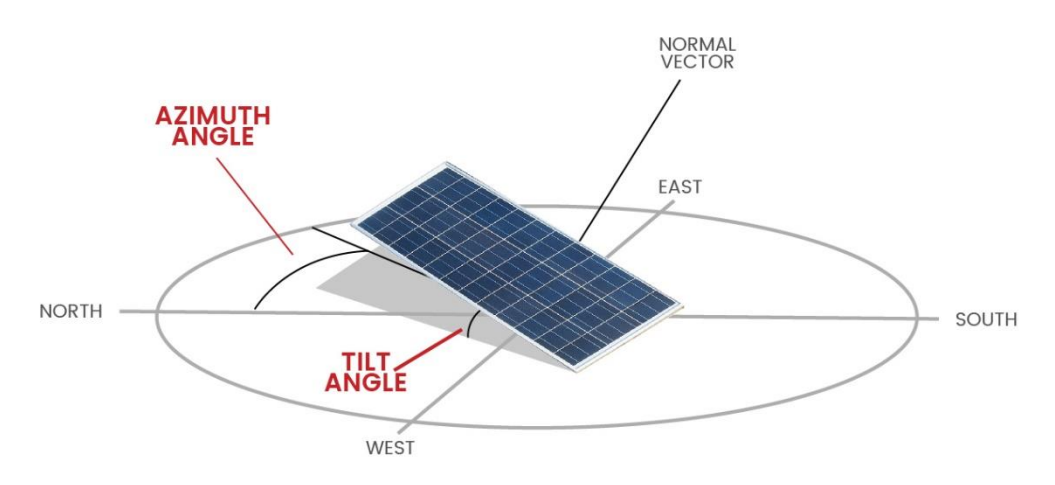

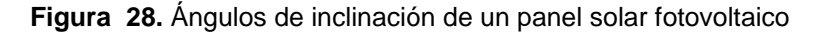

Fuente: Bibliografía número [39].

### **2.10. Costos de energía solar fotovoltaica**

Durante las últimas décadas el costo de paneles fotovoltaicos ha experimentado una constante disminución debido al adelanto tecnológico en sus procesos de fabricación y a la alta demanda del mercado. (Ver Figura 29), se muestra el costo en USD/kW para la construcción de plantas o centrales de generación a gas natural, generación eólica y generación fotovoltaica a manera de comparación [40].

Se observa que en la energía fotovoltaica el costo desde el año 2013 hasta el año 2016 disminuye drásticamente. También se observa que, la tendencia de los costos por kWh en energía solar fotovoltaica es decreciente [40].

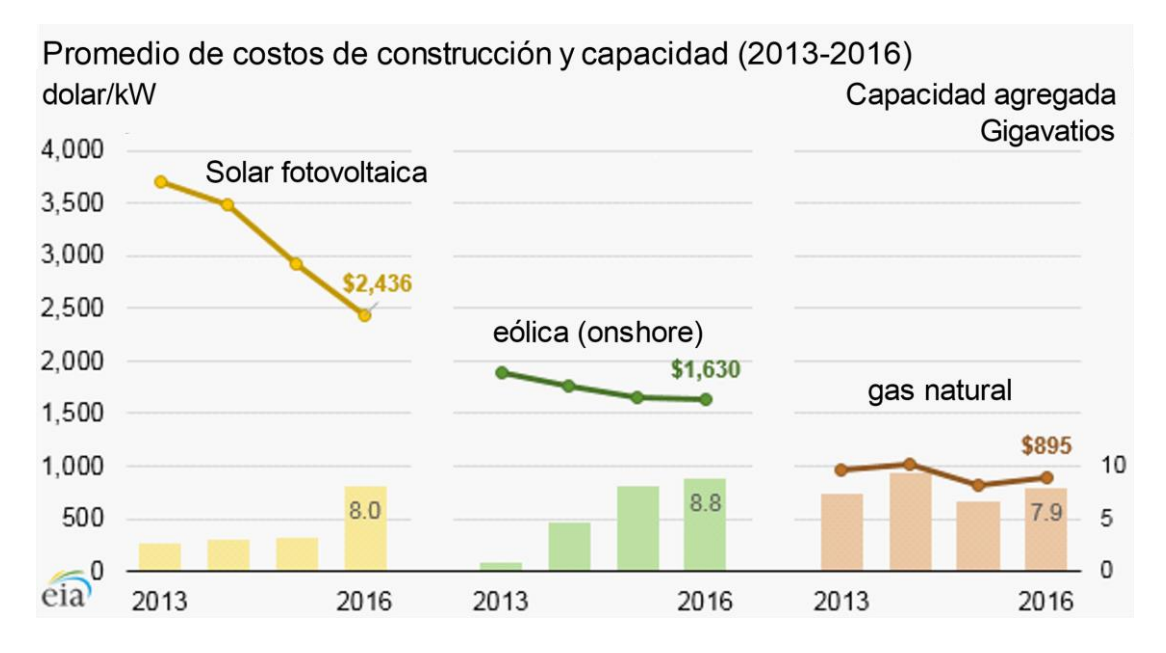

**Figura 29.** Costos por KW de energía solar, eólica y gas natural

Fuente: Bibliografía número [40].

# **CAPÍTULO 3**

# **ANÁLISIS Y DIMENSIONAMIENTO PARA LA PRODUCCIÓN DE ENERGÍA FOTOVOLTAICA**

## **3.1. Ubicación geográfica**

Para los distintos sistemas fotovoltaicos es prescindible tener información de radiación solar del lugar que se va a implementar el sistema fotovoltaico. Específicamente, la comunidad "PUNTA HACIENDA" perteneciente a la parroquia Quingeo, Cuenca-Azuay, ubicada en las siguientes coordenadas 3°01´41.05´´ S, 78°54´15.78´´ O.

## **3.2. Descripción geográfica**

La comunidad Punta hacienda se encuentra a 15 minutos de la parroquia Quingeo, a 37 kilómetros de la ciudad de Cuenca, aproximadamente una hora. La parroquia mantiene sus costumbres, tradiciones ancestrales, además posee una diversificación arquitectónica; en la Figura 30, se visualiza una ilustración geográfica obtenida desde Google Maps, en donde se encuentran marcadas las coordenadas de las instalaciones del centro médico comunitario.

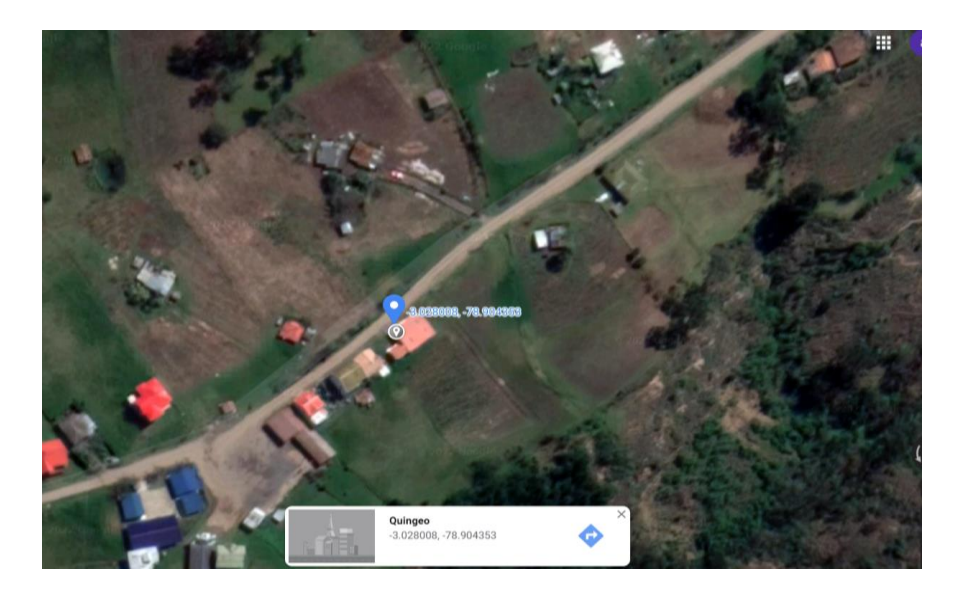

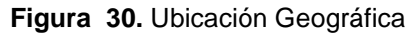

Fuente: Google Maps.

Esta zona tiene características climáticas similares a las de la ciudad de Cuenca, esto quiere decir que es una zona despejada, aunque sea temporada de lluvias el cielo no presenta nubosidad espesa, en ciertas horas del día aproximadamente entre las 15:30 a 18:00 las nubes normalmente son cúmulos, estratos y cumulonimbos. Por ello, entre las 10:00 y 15:00 se registra mayor intensidad de radiación solar, en esta hora se registra la mayor cantidad de kWh de energía eléctrica obtenida a través del sistema fotovoltaico.

En la fotografía representada en la Figura 31, se puede apreciar el centro de salud comunitario, donde se tuvo la oportunidad de instalar el sistema fotovoltaico y a la vez conectado a un sistema eléctrico tradicional que provee la Empresa Pública Regional Centro Sur C.A.

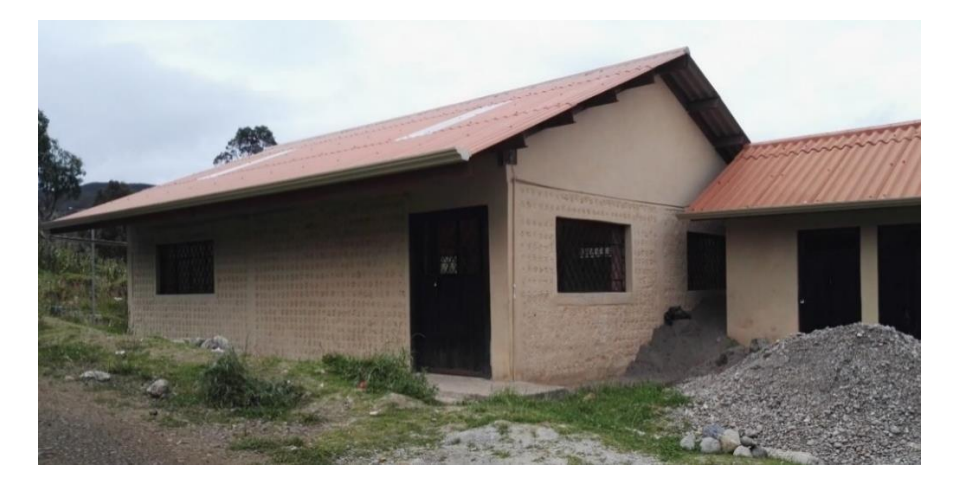

**Figura 31.** Centro médico comunitario

Fuente: Elaboración propia.

## **3.3. Trabajo de inspección inicial**

Previo a la instalación del sistema fotovoltaico, se realizó una inspección técnica, en el cual se obtuvo las dimensiones del centro médico comunitario y su distribución interna, para realizar planos estructurales y eléctricos de las instalaciones existentes (Ver Figura 32).

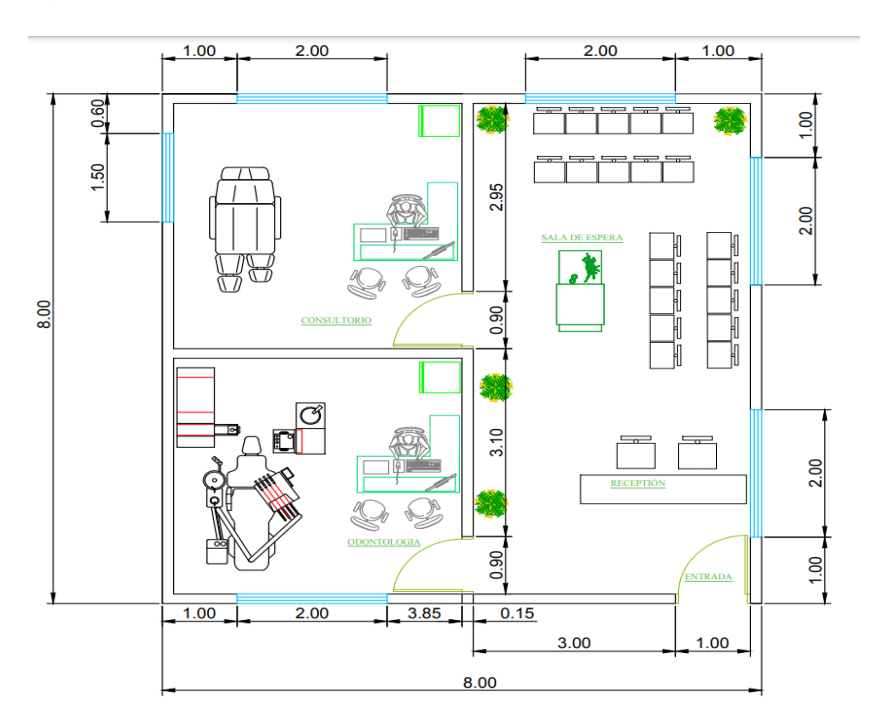

**Figura 32.** Plano Estructural del Centro Comunitario

Fuente: Elaboración propia.

## **3.4. Análisis de carga actual**

## **3.4.1. Análisis de la carga eléctrica y diseño eléctrico**

Para saber la carga actual del centro médico comunitario se realizó un levantamiento del sistema eléctrico interno. En la tabla 2, se presenta en detalle el tipo de carga, la cantidad de equipos eléctricos existentes, la potencia de cada elemento y el número de horas que consume cada dispositivo electrónico, estos datos fueron captados en la visita técnica inicial.

Para realizar los cálculos en la tabla 2 se considera las siguientes formulas:

*Energyia maxima diaria* = 
$$
\frac{cantidad*potencia*horas de uso}{dias de la semana}
$$
 (Eq. 4)

Donde

Cantidad = Numero de luminarias.

Potencia = Potencia de la luminaria (W).

Horas de uso diario = horas al día en las que funcionará la carga.

**Tabla 2.** Cuadro de cargas actual

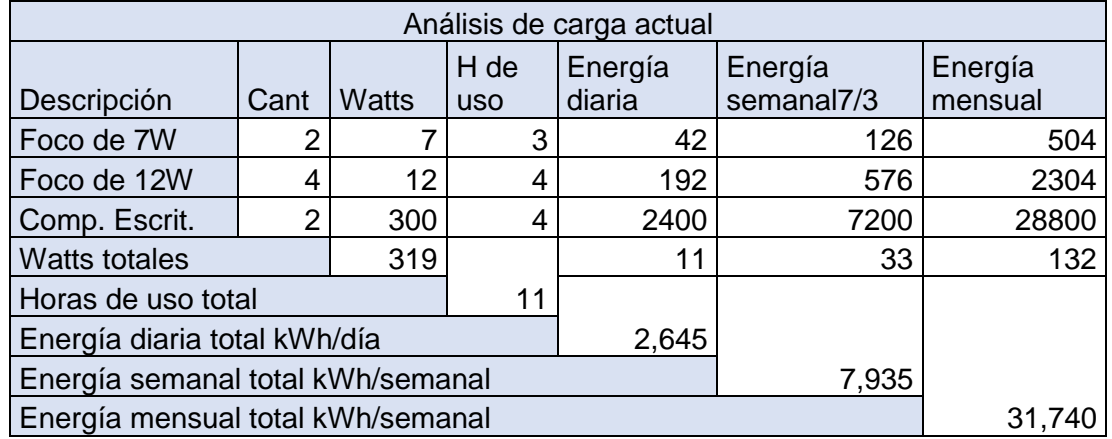

Fuente: Elaboración propia.

En resumen, la energía consumida diaria es 2,645 kWh/día, semanalmente tenemos 7,935 kWh/semanal y mensualmente es de 31,740 kWh/mensual.

Para obtener el costo mensual a pagarse con este análisis se considera las siguientes formulas:

$$
Costo (\text{$}) = kWh/mensuales * 0.1044
$$
 (Eq. 5)

 $\text{Costo } (\$) = 31{,}740 \frac{kWh}{\text{measurable}} * 0.1044$  $Costo($ \$ $) = 3.17$ 

Donde:

Costo = Tarifa a pagar.

KWh/mensuales = Energía mensual consumida.

0.1044 = Precio tarifario de la empresa eléctrica Centro Sur [41].

Por lo cual representa el consumo mensual eléctrico del centro médico comunitario, lo que representa un costo de 3.17 dólares mensuales aproximados, a este valor se agrega el precio de alumbrado público y el precio de terceros como: recolección de basura y pago al cuerpo de bomberos Cuenca.

Con esto se corroboró la información brindada por los habitantes del sector.

# **3.5. Diseño eléctrico de la casa comunal**

En las Figuras 33. A y B se puede observar el diseño del centro médico comunitario, el cual se encuentra distribuido de la siguiente manera: el primer ambiente es un centro odontológico, el segundo ambiente es de medicina ancestral, y el tercer ambiente para medicina general. En la figura 33.a se muestra el diseño eléctrico de tomacorrientes y en la figura 33.b se muestra el diseño de iluminación.

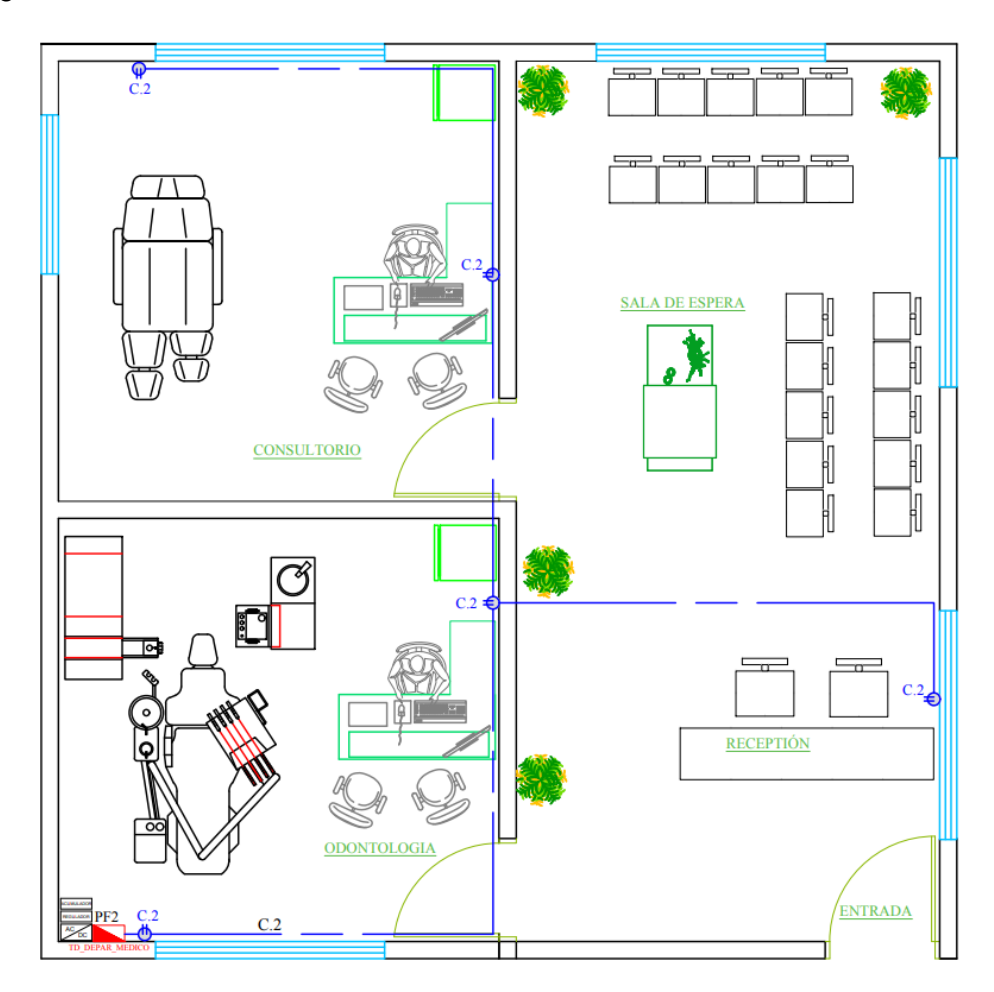

**Figura 33. a)** Circuito de tomacorrientes

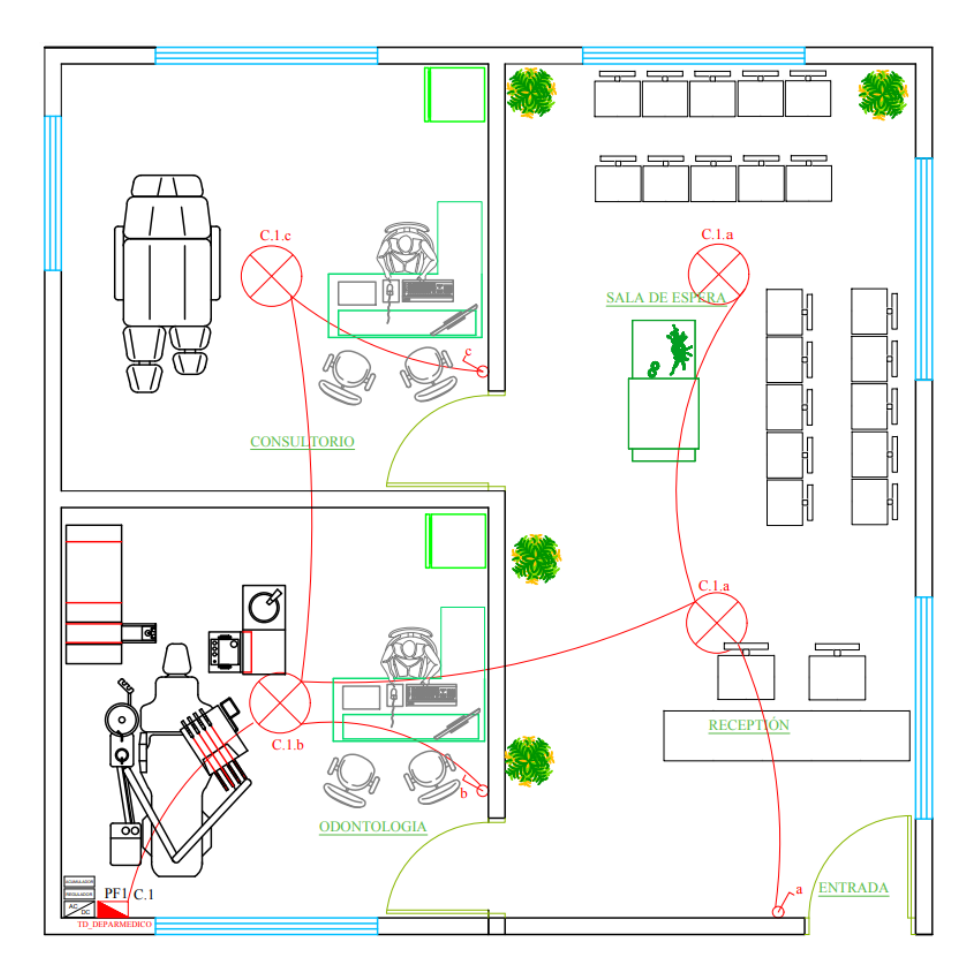

**Figura 33. b)** Circuito de Iluminación

**Figura 33***.* **a y b** Diseños eléctricos

Fuente: Elaboración propia.

#### **3.6. Análisis de carga proyectada**

Una vez levantada la información de las cargas eléctricas actuales, se habló con los dirigentes del sector y manifestaron que la carga eléctrica bajaría si existiera un cambio de luminarias y el reemplazo de conexión de equipos, como por ejemplo carga de computadoras de escritorio por laptops o luminarias incandescentes por luminarias LED, cabe mencionar que los cálculos se re realizaron con las ecuaciones tomadas en la Tabla 2.

En la tabla 3, se puede visualizar el análisis de una carga proyectada con el cambio de luminarias y cargas de computadoras.

#### **Tabla 3.** Cuadro de cargas proyectada

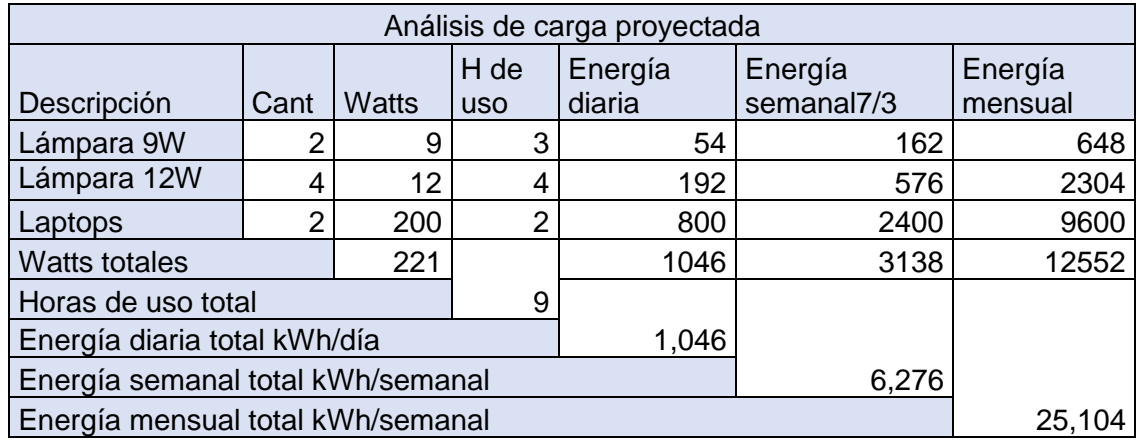

Fuente: Elaboración propia.

Como resultado se puede visualizar la carga proyectada en la tabla 3, el consumo promedio diaria es de 1,046 kWh/día, el consumo semanal utilizando tres días a la semana será de 6,276 kWh/semanal, y el consumo final por mes será de 25,104 kWh/mensual. Con esto se observa que existe una gran diferencia entre el consumo actual y el consumo proyectado aplicando las recomendaciones de los habitantes.

## **3.7. Condiciones climáticas**

El clima del sector es muy variable de acuerdo al comportamiento de la atmósfera como: temperatura, humedad, presión y precipitación, lo que facilita clasificar y zonificar el clima en el sector. Además, la diversificación de los parámetros climatológicos de la parroquia Quingeo fue tomada mediante sensores, los mismos fueron recopilados por la estación "Data Logger" mencionada en la investigación de Salto [42], la misma que fue ejecutada en la comunidad Punta Hacienda.

En este contexto, con el propósito de dimensionar el sistema fotovoltaico, la toma de datos se puede realizar de dos formas: i) con una estación meteorológica y ii) con la utilización de diferentes programas de software enfocados en esta área. Con esto, se obtienen datos de la temperatura y la radiación solar [43].

## **3.8. Obtención de datos**

Las bases de datos de radiación solar son elementales para diseñar y proyectar correctamente una instalación solar fotovoltaica, dicha base tiene algunos datos entre ellos está la temperatura ambiente, humedad y radiación solar.

Para ello, es necesario recopilar esos datos de la zona, lugar en donde se ejecutaron los proyectos de generación eléctrica fotovoltaica como se observa en la Figura 34. Los datos deben ser tomados en un periodo menor a un año debido a que estos datos son variables según la recomendación dada en [26]. En este trabajo de titulación se consideran los datos obtenidos por los diferentes programas de software de uso profesional y también datos recopilados en tesis anteriores.

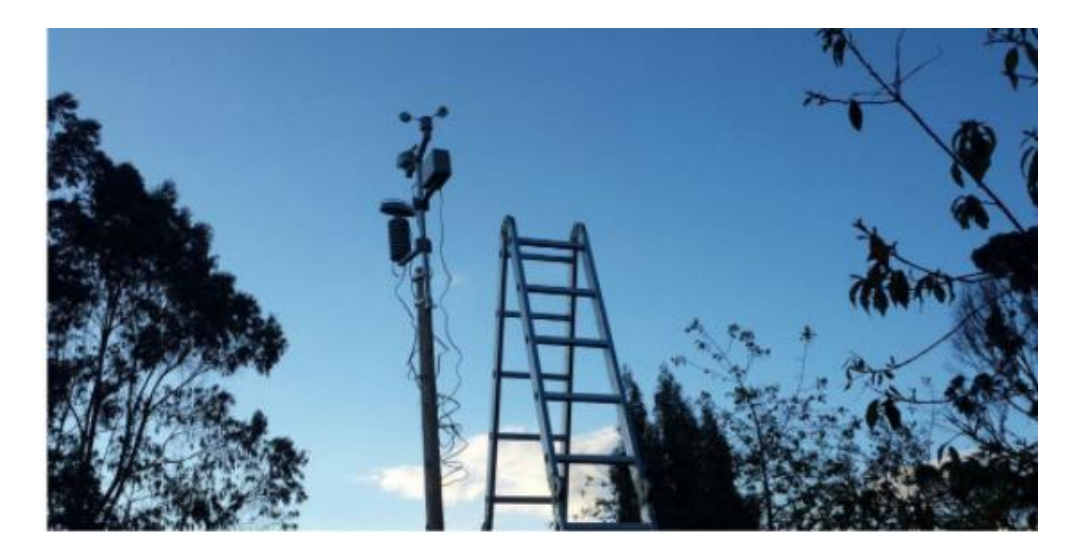

**Figura 34***.* Instalación de la Estación Meteorológica en la Comunidad Punta Hacienda

Fuente: Salto, bibliografía número [42].

## **3.9. Descripción y características del software empleado**

Para la recopilación de datos fue necesario apoyarse en el uso de programas de software que permitan conocer el índice de radiación solar estimados de la zona en la que se está instalado el sistema fotovoltaico. Para ello, se van a utilizar distintos programas, con la finalidad de proporcionar datos aproximados para el diseño de un sistema fotovoltaico y con esto obtener mayor precisión y fiabilidad.

## **3.9.1. HOMER Pro**

Es un software de diseño de sistemas eléctricos renovables en todo el mundo, por ejemplo, energía solar fotovoltaica, eólica, hidráulica, térmica, biomasa, y electricidad combinados, etc. Este software es utilizado por profesionales, estudiantes que desarrollan proyectos de energía renovable. Homer pro permite simular diferentes sistemas de energía renovable durante todo el año [27].

## **3.9.2. PVGIS- photovoltaic geographical information system**

Es un software gratuito de los países europeos, que permite calcular la producción fotovoltaica en cualquier parte del mundo, permitiendo conocer las ventajas y desventajas que tendría instalar un equipo de autoconsumo en una zona de coordenadas geográficas determinadas [28].

La página de PVGIS está integrada por una serie de mapas de radiación solar con el fin de indicar la heterogeneidad espacial de la generación fotovoltaica entre los diferentes países del mundo. Los mapas de radiación solar, turbidez y el coeficiente de difusión global a lo largo de los años, lo que nos lleva a que los datos sean precisos y fiables[29].

#### **3.10. Interpretación de datos obtenidos**

Para determinar el tipo de panel solar y la cantidad de los mismos, se necesita realizar un estudio de radiación solar en la zona de interés con el propósito de instalar el sistema fotovoltaico. Con ello se establece la cantidad del material para adquirir en alguna distribuidora.

La **¡Error! No se encuentra el origen de la referencia.**35, representa la radiación a nual total para un ángulo de inclinación óptimo de un panel fotovoltaico (el ángulo de inclinación óptimo del panel recibe el máximo posible de irradiación anual global). Los valores están dados en [kWh/m2/año]. Comparando la inclinación de los módulos, la media anual de generación de potencia de un sistema fotovoltaico con módulos inclinados en ángulos de 15, 25 y 40º, respectivamente incrementan entre 7-12, 10- 17 y 9-20%, cuando son comparados respectivamente con la irradiación horizontal [29].

Según el Atlas de radiación solar del Ecuador, existen regiones del país que tiene mayor índice UV, como son la provincia de Loja, pichincha, Latacunga y Ibarra, en su gran parte de las regiones mencionadas presentan niveles de radiación por encima del promedio nacional alrededor de los 6,0 kWh/m2/d [30].

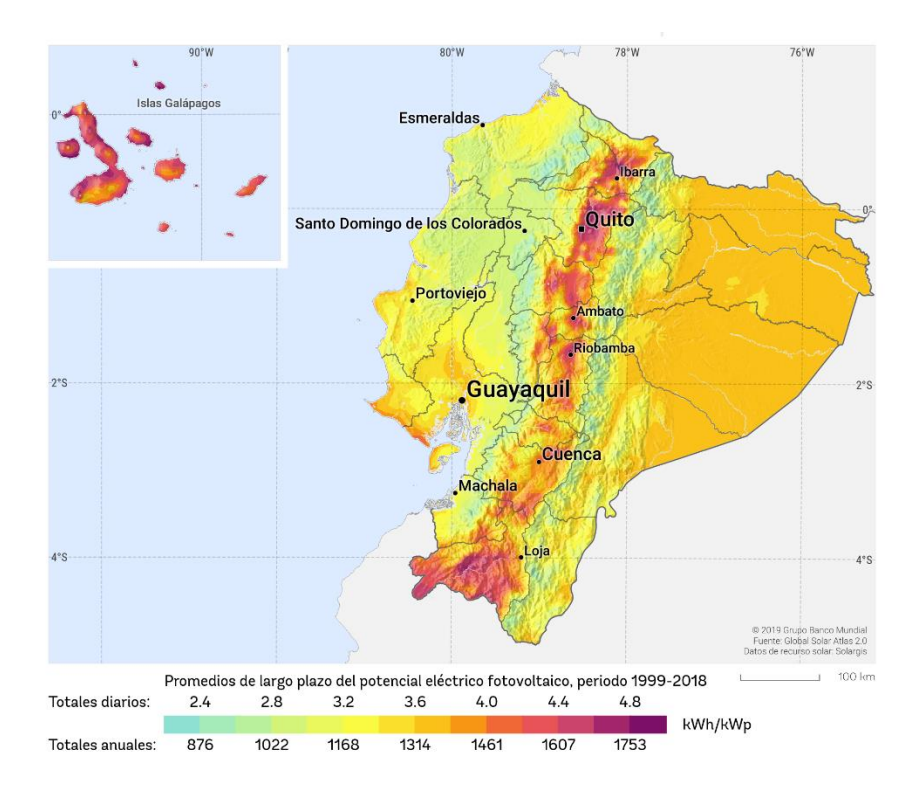

**Figura 35.** Mapa de recursos solares, potencial eléctrico fotovoltaico

Fuente: Auto Solar, bibliografía número [30].

En el Ecuador los promedios mensuales de radiación solar global multianual los presenta el (INAMHI), quien cuenta con la base de datos más importante relacionado a esta tema y constituye un aspecto significativo como línea base del proyecto, por lo que el funcionamiento de los paneles solares está directamente relacionado con el comportamiento climático del lugar de instalación, aunque no se analizan variables

como brillo solar y precipitación, se puede visionar el potencial energético posiblemente a obtener, siendo funcional para el suministro de producción de energía del sistema fotovoltaico, el índice UV aproximado es de 10 (hs) [30].

A continuación, se manifiestan los datos estadísticos obtenidos de diferentes programas de software que nos señalan la radiación global en la comunidad Punta Hacienda.

## **3.10.1. Datos de PVGIS**

La página web de PVGIS permite buscar condiciones climatológicas en la base de datos GIS, los cuales brindan datos actuales de irradiación global y el potencial de generación de energía fotovoltaica, esto se realiza introduciendo la latitud y la longitud en dicha página así se obtendrá los datos meteorológicos del lugar requerido.

Los mapas que muestran el potencial de la producción de generación de potencia fotovoltaica presentan valores medios a un nivel regional, así esta información es más sencilla de entender para tomar decisiones. La tabla 4, muestra una media de la potencia fotovoltaica generada [kWh/año] de un sistema con potencia instalada de 1 kW en zona urbana, con los módulos inclinados en el ángulo óptimo [29].

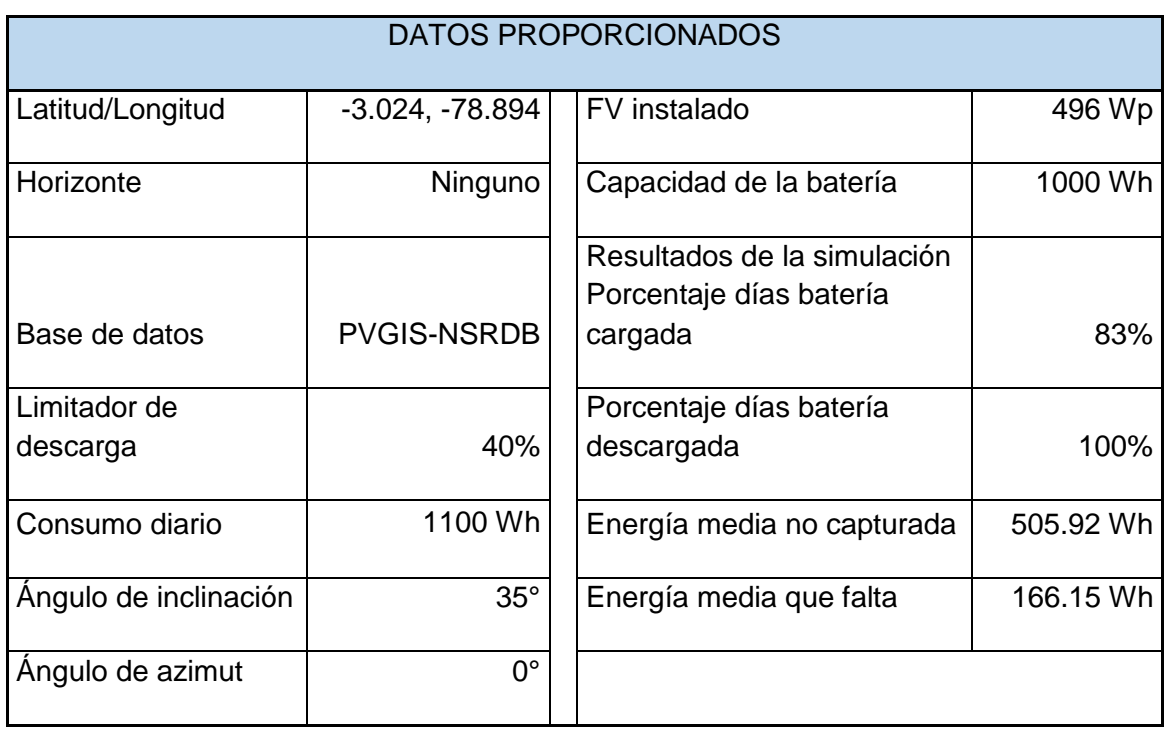

**Tabla 4.** PVGIS-5 valores estimados de la producción eléctrica solar

Fuente: Auto Solar, bibliografía número [29].

Los resultados del cálculo de un sistema FV autónomo son de tres tipos diferentes:

- Valores medios mensuales y anuales de la producción eléctrica diaria y valores medios mensuales de la energía no capturada debido a una batería completamente cargada (ambos expresados en Wh).

- Promedio mensual y anual del número de días en los que la batería se carga y descarga completamente.
- Histograma del estado de carga de la batería.

En la Figura 36, se observa la producción de energía estimada cada mes correspondiente a un año.

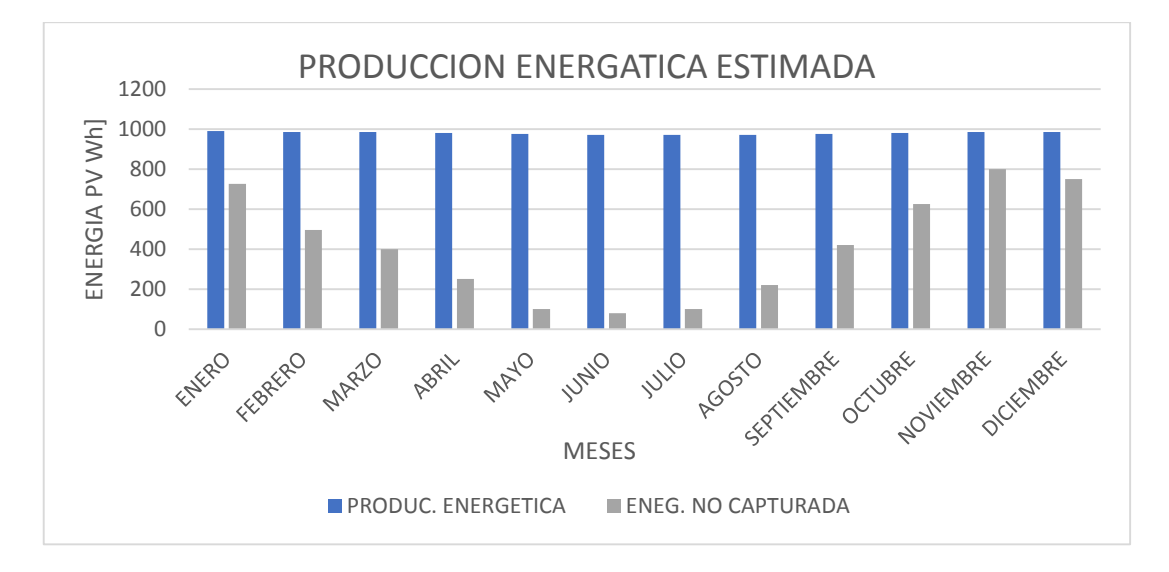

#### **Figura 36**. Producción energética estimada para un sistema fotovoltaico autónomo

Fuente: Elaboración propia realizada en el software PVGIS.

En la Figura 37, se observa la proyección de rendimiento de baterías para un

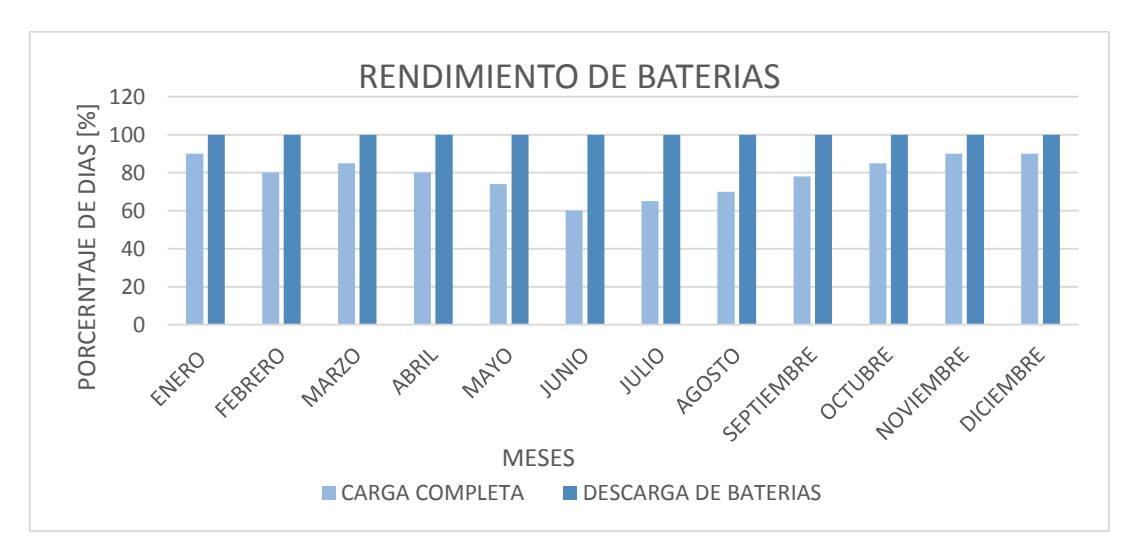

sistema FV autónomo de cada mes durante un año.

# **Figura 37.** Rendimiento de baterías para un sistema FV autónomo

Fuente: Elaboración Propia realizada en el software PVGIS.

En la Figura 38, se muestra la probabilidad de carga de la batería al lapso de un

día.

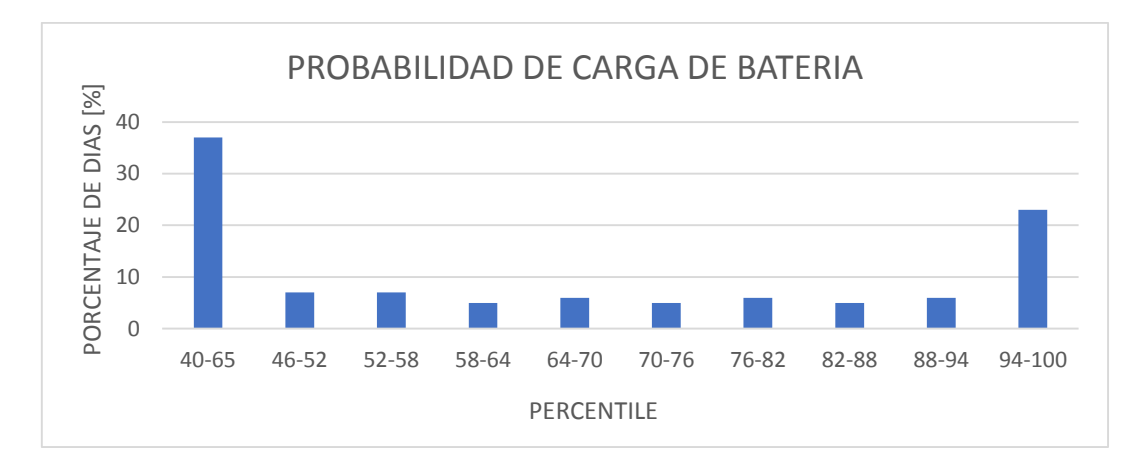

**Figura 38.** Probabilidad de estado de carga de baterías al final del día

Fuente: Elaboración propia realizada en el software PVGIS.

### **3.10.1.1. Interpretación de datos recopilados**

Después de obtener datos de radiación solar se ha obtenido los datos que se visualizan en la Tabla 5. En esta tabla se obtiene la clasificación mensual de: i) la producción energética media diaria (E-D), ii) la energía media diaria (E-I), iii) el porcentaje de días con baterías cargadas completamente (F-F) y iv) el porcentaje de días en los que las baterías se descargan completamente (F-E).

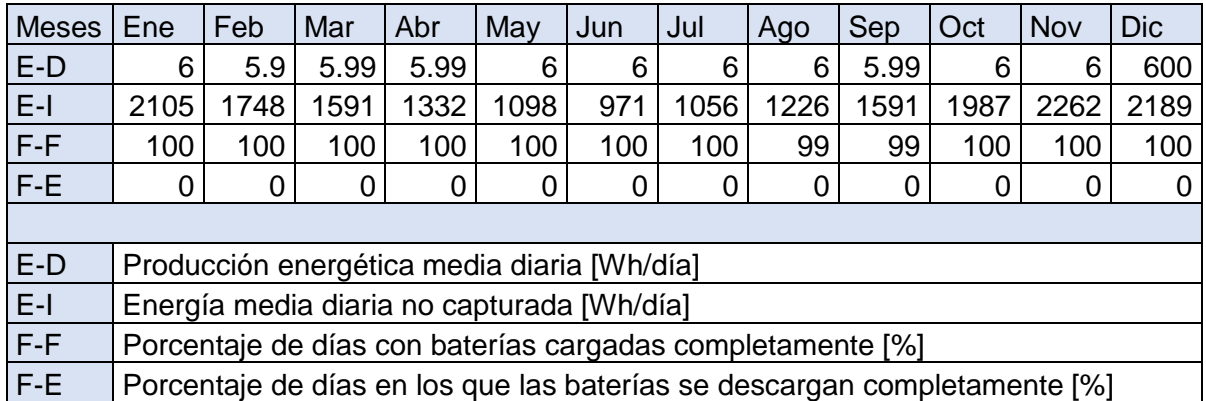

#### **Tabla 5.** Promedio de Radiación diaria

Fuente: Elaboración propia realizada en el software PVGIS.

Como resultado se puede visualizar la radiación promedio diaria obtenida durante todos los meses del año, la cual sirve como referencia para obtener la hora pico solar.

El objeto de la adquisición de los datos en la comunidad Punta Hacienda de la parroquia Quingeo es para la implementación de un sistema fotovoltaico en el centro médico comunitario del sector.

### **3.10.2. Datos de HOMER Pro**

HOMER Pro permite buscar condiciones climatológicas, los cuales son pronósticos de recursos energéticos mundiales de la NASA. Los mismos permiten obtener estadísticas de un promedio de radiación solar en la zona que se planteó el estudio e implementación de los equipos fotovoltaicos.

En la tabla, se muestra los datos de índices de radiación solar. En donde se observa el índice de claridad y la radiación diaria clasificada por meses. De la misma forma en la figura 39, se muestran los datos representados gráficamente, allí se observa que los valores obtenidos mensuales son similares y/o aproximados en cada caso.

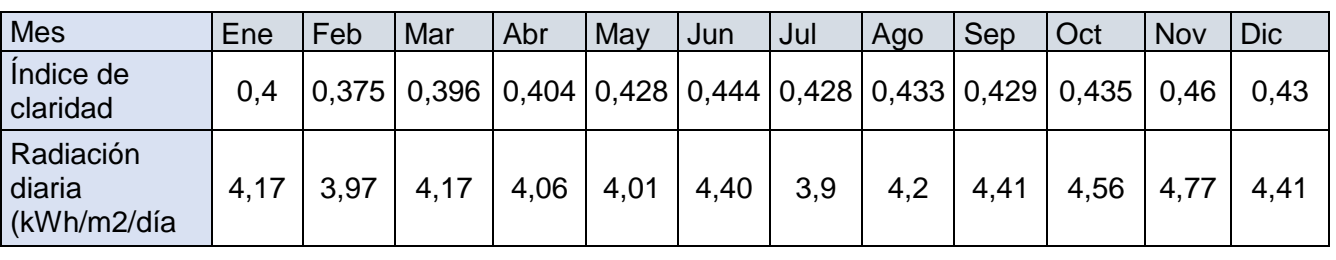

**Tabla 6.** Promedio de radiación diaria

Fuente: Elaboración propia realizada en el software HomerPro.

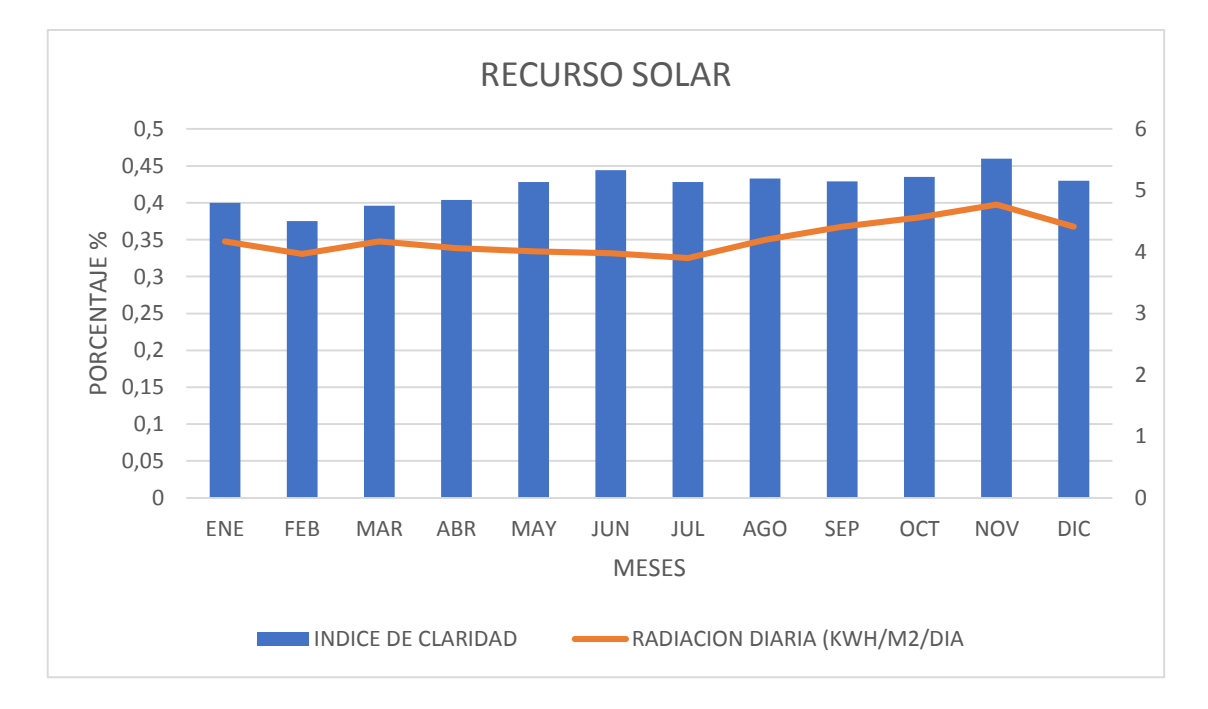

#### **Figura 39**. Histograma de recurso solar

Fuente: Elaboración propia realizada en el software Homer Pro.

Además, en la tabla 7 se muestran los datos de índices de temperatura mensual en la zona de Punta Hacienda. De la misma forma en la figura 40, se muestran los datos representados gráficamente, allí se observa que los valores obtenidos mensuales son similares y/o aproximados en cada caso.

#### **Tabla 7.** Promedio de radiación diaria

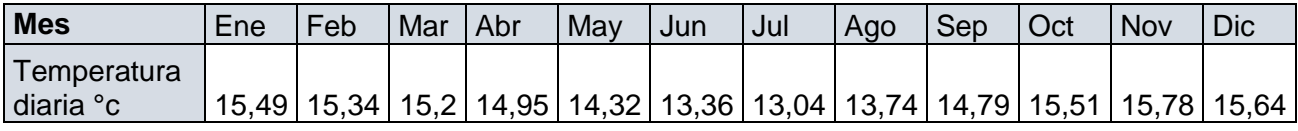

Fuente: Elaboración propia realizada en el software Homer Pro.

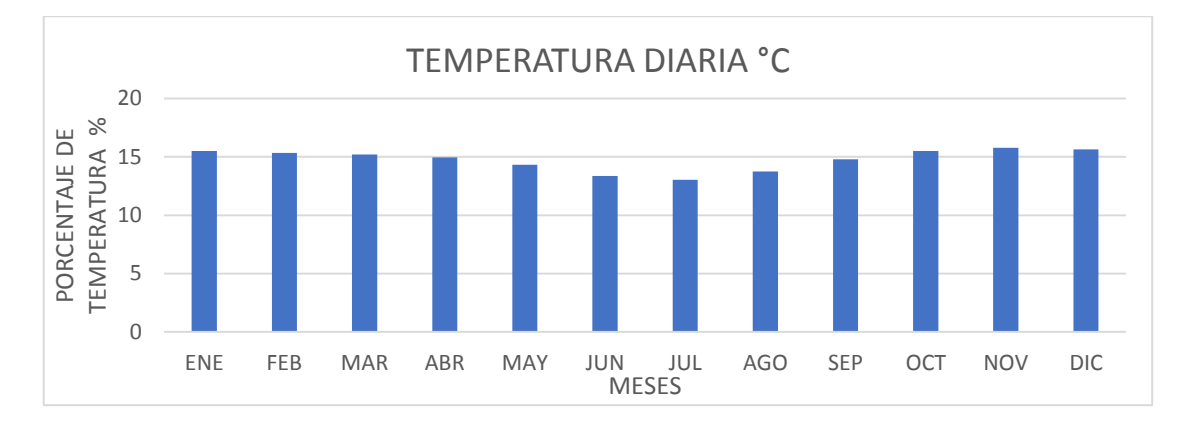

#### **Figura 40.** Histograma de temperatura

Fuente: Elaboración propia realizada en el software Homer Pro.

### **3.11. Cálculo para el dimensionamiento del sistema fotovoltaico**

Para dimensionar el sistema fotovoltaico se requiere diferentes elementos que componen el sistema, para ello, primeramente se debe considerar la potencia generación de un panel solar, por lo que se tomará como referencia al panel solar monocristalino SM150W-12V, se realizará cálculos para el sistema, las características de este panel solar se encuentran detalladas en la tabla 8 [49].

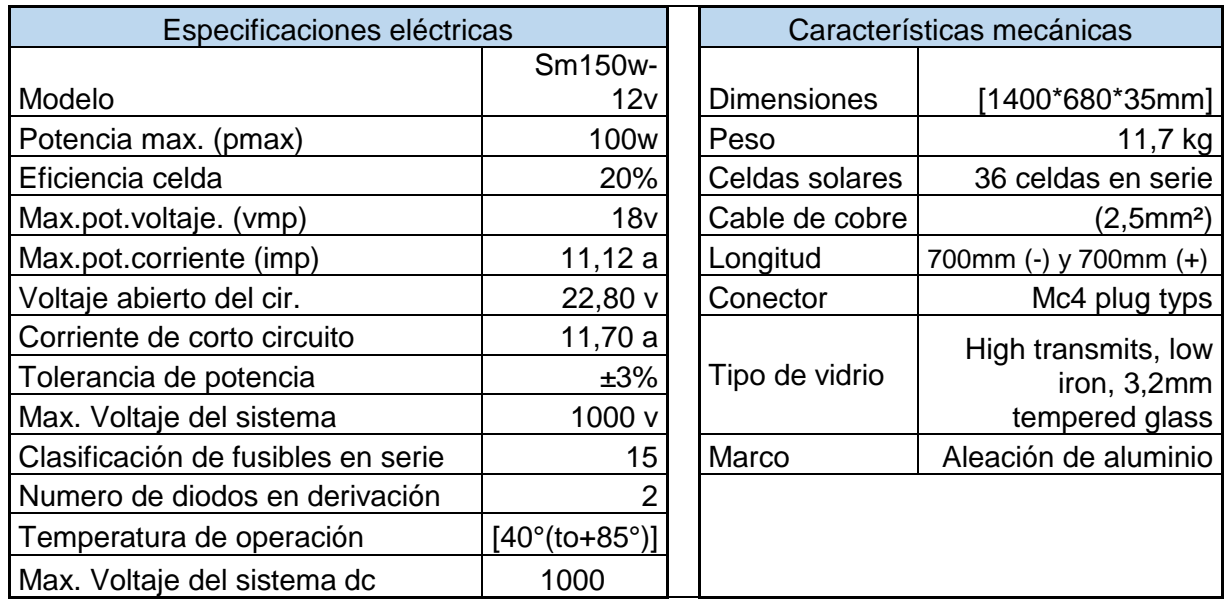

**Tabla 8.** Características del panel solar SM150W-12V

Fuente: Bibliografía número [49].

## **3.12. Cantidad de paneles solares**

Es necesario realizar un muestreo de datos con distintos programas para esto se realiza el cálculo con los datos de dos softwares como son el PVGIS y el HomerPro.

### **3.12.1. Cantidad de paneles solares con PVGIS**

Para determinar la cantidad de paneles solares necesarios en el software PVGIS se realizaron los siguientes pasos[50]:

- 1. Suma de los Wh/día que se va a consumir, cabe recalcar que se considera para el sistema fotovoltaico una carga aproximada de 1 kWh por el hecho que no todas las cargas se encenderán al mismo momento.
- 2. Obteniendo la radiación de Valencia, en este caso, del mes más desfavorable (junio para sierra y costa), observamos que sale un valor en HSP (hora solar pico) de 5.99 kWh/M<sup>2</sup>/DÍA para una inclinación del panel de 35º hacia el sur.
- 3. Ingresar la potencia panel solar de 150 Wp (Vatios pico).

Considerar la siguiente ecuación:

N. <sup>o</sup> de paneles = 
$$
\frac{\text{Consumo diario}}{(\text{Potencia panel x HSPx0.70})}
$$
 (Eq. 6)

Donde:

Consumo diario = Energía consumida proyectada diaria.

Potencia panel = Capacidad de energía producida por el panel fotovoltaico.

HSP= Horas solar pico.

0.70= Factor global de funcionamiento.

N.  $\Omega$  de paneles =  $\frac{1000 Wh}{(150 \times 5000)^2}$ (150 x 5.96x0.70)

N.  $\degree$  de paneles = 1.597  $\approx$  2

Finalmente, se ha obtenido que se requiere un total de 2 paneles de 150WP, para el sistema FV a instalar con una carga aproximada de 1 kWh/día con los datos de software de PVGIS.

## **3.12.2. Cantidad de paneles solares con HOMER Pro**

Para determinar la cantidad de paneles solares necesarios en el software HOMER Pro se realizaron los siguientes pasos:

- 1. Suma de los Wh/día que se va a consumir, cabe recalcar que se considera para el sistema fotovoltaico una carga aproximada de 1 kWh por el hecho que no todas las cargas se encenderán al mismo momento.
- 2. Obtenido la radiación de Valencia, en este caso, del mes más desfavorable (junio

y julio para sierra y costa), observamos que sale un valor en HSP (hora solar pico) de 4.4 para una inclinación del panel de 35º hacia el sur.

- 3. Ingresar la potencia panel de 150 Wp (Vatios pico).
- 4. Considerar la siguiente ecuación

 $N \cdot \frac{\sigma}{2}$  de paneles  $= \frac{\text{Cosumo diario}}{\text{Cotonia panel} \times \text{HSD}}$ (Potencia panel x HSPx0.70)

(Eq. 6)

Donde:

Consumo diario = Energía consumida proyectada diaria.

Potencia panel = Capacidad de energía producida por el panel fotovoltaico.

HSP= Horas solar pico.

0.70= Factor global de funcionamiento.

N.  $\Omega$  de paneles  $=\frac{1000 Wh}{(150x)^2.00x0}$ (150x 3.90x0.70)

N.  $\degree$  de paneles = 2.442  $\approx$  2

Finalmente, la cantidad de paneles empleados en este software son de 2 paneles solares de 150Wp, para el sistema FV que se va a instalar con una carga aproximada de 1 kWh/día en el software de HomerPro.

## **3.12.3. Análisis del total de paneles solares**

Luego, se va a realizar un promedio de los datos obtenidos utilizando los programas PVGIS y HOMER Pro en la ecuación 7.

Promedio de Paneles  $= \frac{(N^o e^o p^o)}{n^o}$  aneles de PVGIS+N<sup>o</sup>de paneles de HomerPro) 2 (Eq. 7)

Promedio de Paneles =  $(1.597 + 2.442)/2$ 

Promedio de Paneles  $= 2.019$ Promedio de Panele  $\approx 2$ 

Como resultado del análisis realizado previamente se ha determinado que se requieren 2 paneles solares de 150 Wp, para la carga proyecta en el centro médico comunitario.

## **3.13. Cálculo del banco de baterías**

Considerando que la profundidad de descarga no debe superar el 70% de la capacidad nominal de la batería, en consecuencia, será ecuación 8 [51]:

$$
C \approx \frac{1.1 * E * autonomia}{profundida de descvarga*V}
$$
 (Eq. 8)

Donde:

C = Capacidad de la batería.

E = Energía máxima diaria.

Días de autonomía = se eligen 1.5 día, al no existir radiación solar en el lapso de los días.

Profundidad de descarga = 0,7 por norma.

V= Voltaje del sistema 12v, se considera este voltaje por los equipos que se van adquirir funcionan con este voltaje.

$$
C = \frac{1.1 * \frac{1000wh}{dia} * 1.5 \text{ dias}}{0.7 * 12v} = 196.428 \text{ Ah}
$$

Las baterías estacionarias están especialmente ideadas para aplicaciones de uso estacionario y continuo con consumos medios-altos con profundidades de descarga y picos de corriente moderados que se pueden descargar y volver a cargar. Utilizando baterías estacionarias de gel de 12 V - 100 Ah para ello se calcula el número de baterías en paralelo en la Eq.9.

$$
Num_{bat} \ge \frac{c}{c \text{ fabricante}} \tag{Eq. 9}
$$

Donde:

C = capacidad del sistema.

C fabricante = capacidad comercial a utilizar.

$$
Num_{bat} \ge \frac{196.428}{100}
$$

 $Num_{bat} \geq 1.964$ 

Entonces, el número de baterías son de 1.964 como se muestra en la ecuación 9:

Finalmente, el sistema consta con 2 baterías de 12V - 100Ah, porque el valor es más cercano al dos según este análisis.

# **CAPÍTULO 4**

# **DISEÑOS E INSTALACIÓN**

## **4.1. Diseños y simulación de Dialux**

En este apartado, se muestran los diseños realizados en el software Dialux, tomando en cuenta las normativas que se describe en la sección 4.1.1, de nivel de iluminación vigentes para el uso espacio. Para esto, se consideran los diseños y análisis realizados anteriormente en el capítulo 3 de la edificación que se encuentra en la comunidad Punta Hacienda.

En la Figura 41 se puede apreciar el diseño realizado en el software de Dialux en el cual se observa la distribución del centro médico comunitario.

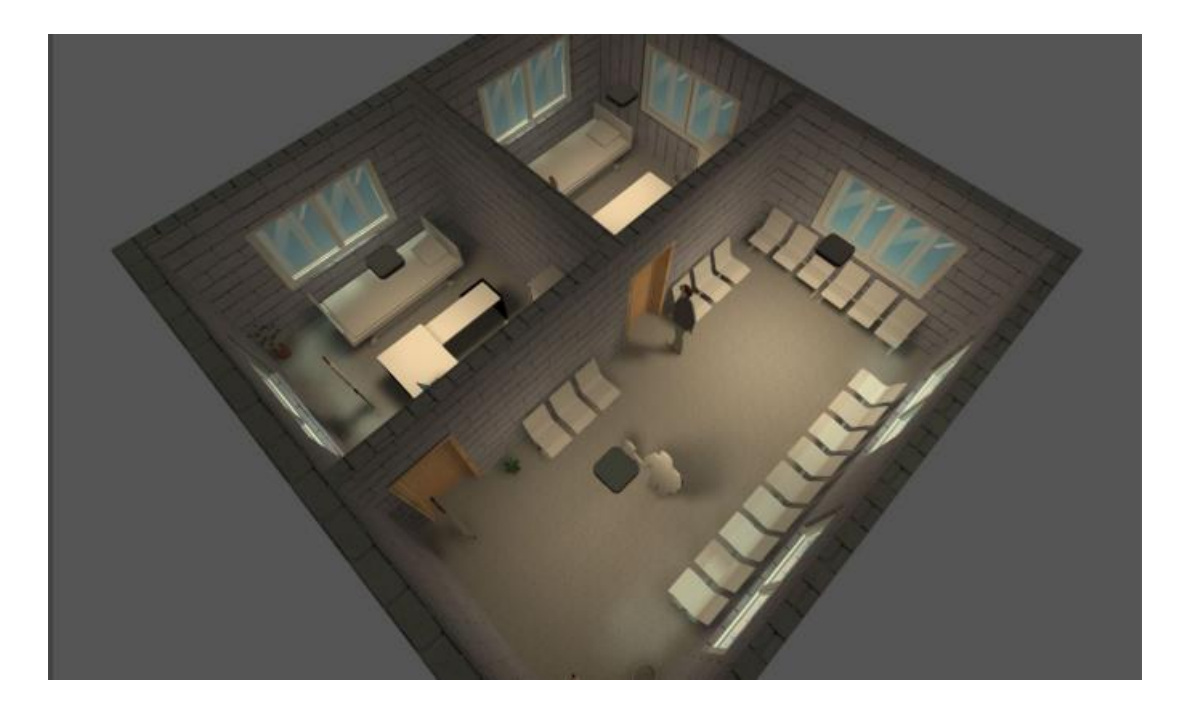

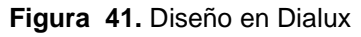

Fuente: Elaboración Propia.

## **4.1.1 Normas de iluminación**

Para realizar el diseño se tomó en cuenta la real normativa del decreto 486/1997 del ministerio de trabajo y asuntos sociales[52], en el cual se establece las disposiciones, condiciones mínimas de seguridad y salud en los hogares y zonas de trabajo, por ello, se establecieron las condiciones mínimas de iluminación en la cual se muestra en la tabla 9.

**Tabla 9.** Nivel mínimo de iluminación decreto 486/1997

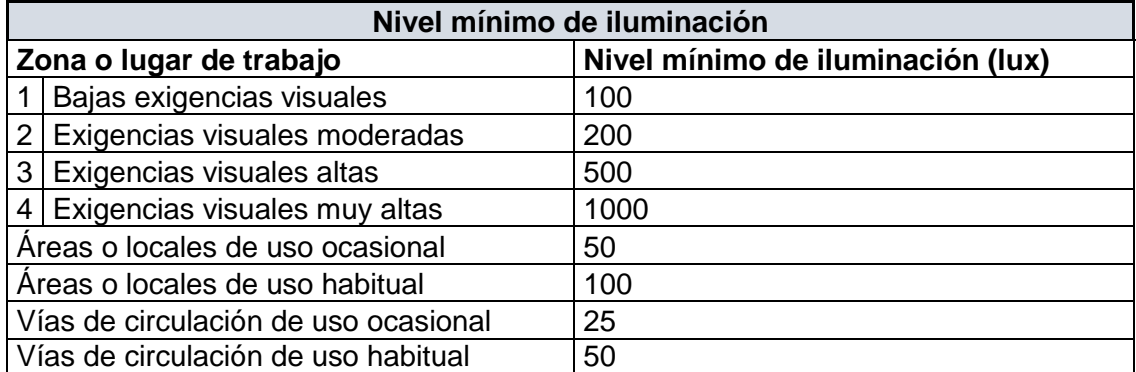

Fuente: Normativa del decreto 486/1997 del ministerio de trabajo y asuntos sociales, bibliografía número [52].

### **4.1.2. Nivel de iluminación en la casa comunal de Punta Hacienda**

Según el decreto 486/1997[52], para áreas o locales de uso habitual se encuentra con 100 lux y exigencias visuales moderadas es de 200 lux, para ello, se considera que existe dos zonas las cuales comprenden la una en consultorios y la otra zona de uso compartido.

En la zona de consultorios son de uso de visualización de uso moderado. En la Figura 42 y Figura 43 se visualiza los lux aproximados en el área de los dos consultorios.

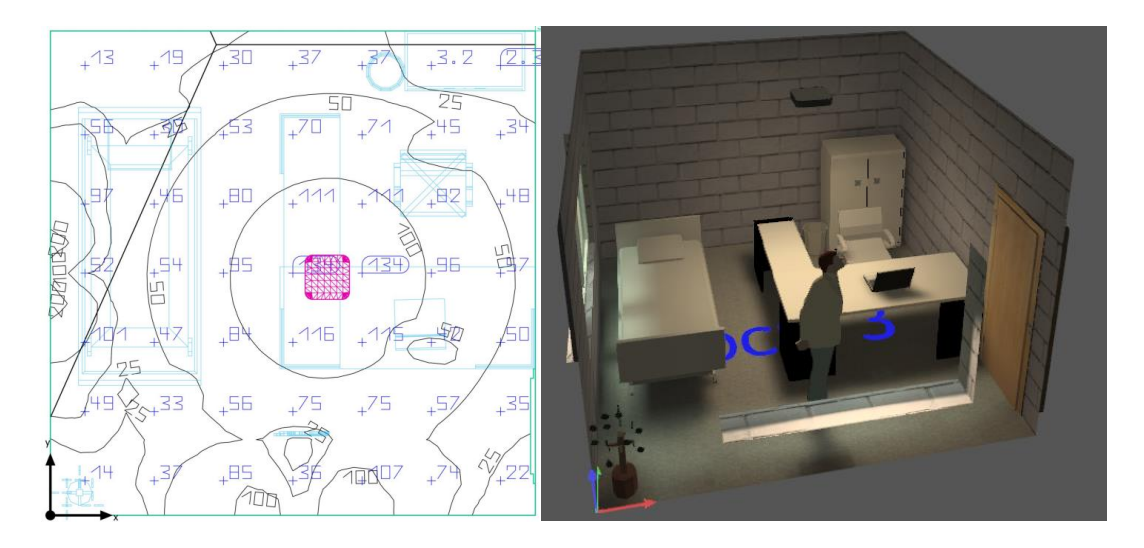

**Figura 42.** Lux en el consultorio 1 en Dialux

Fuente: Elaboración propia.

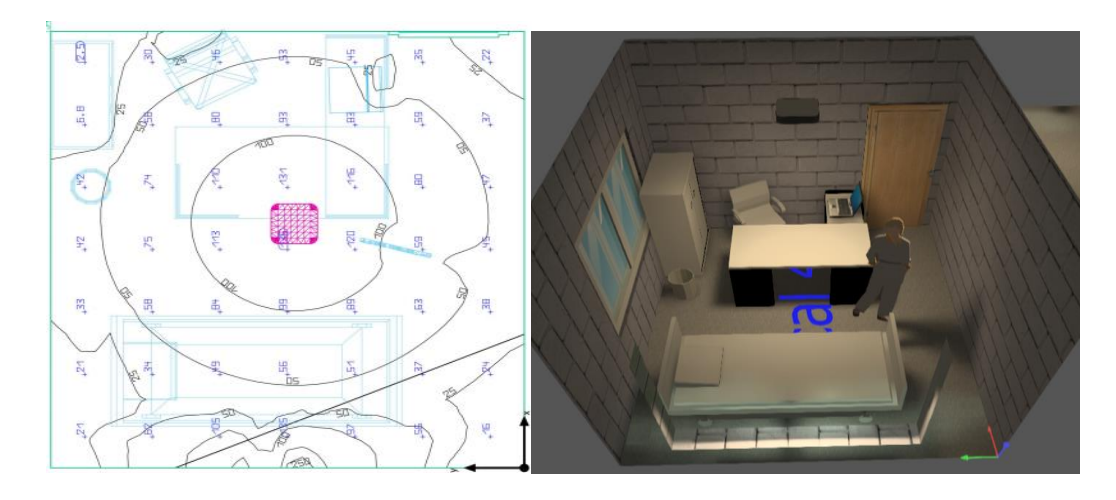

**Figura 43.** Lux en el consultorio 1 en Dialux

Fuente: Elaboración propia.

Además, en la figura 44, se observa la zona de uso común, la misma que es de uso habitual.

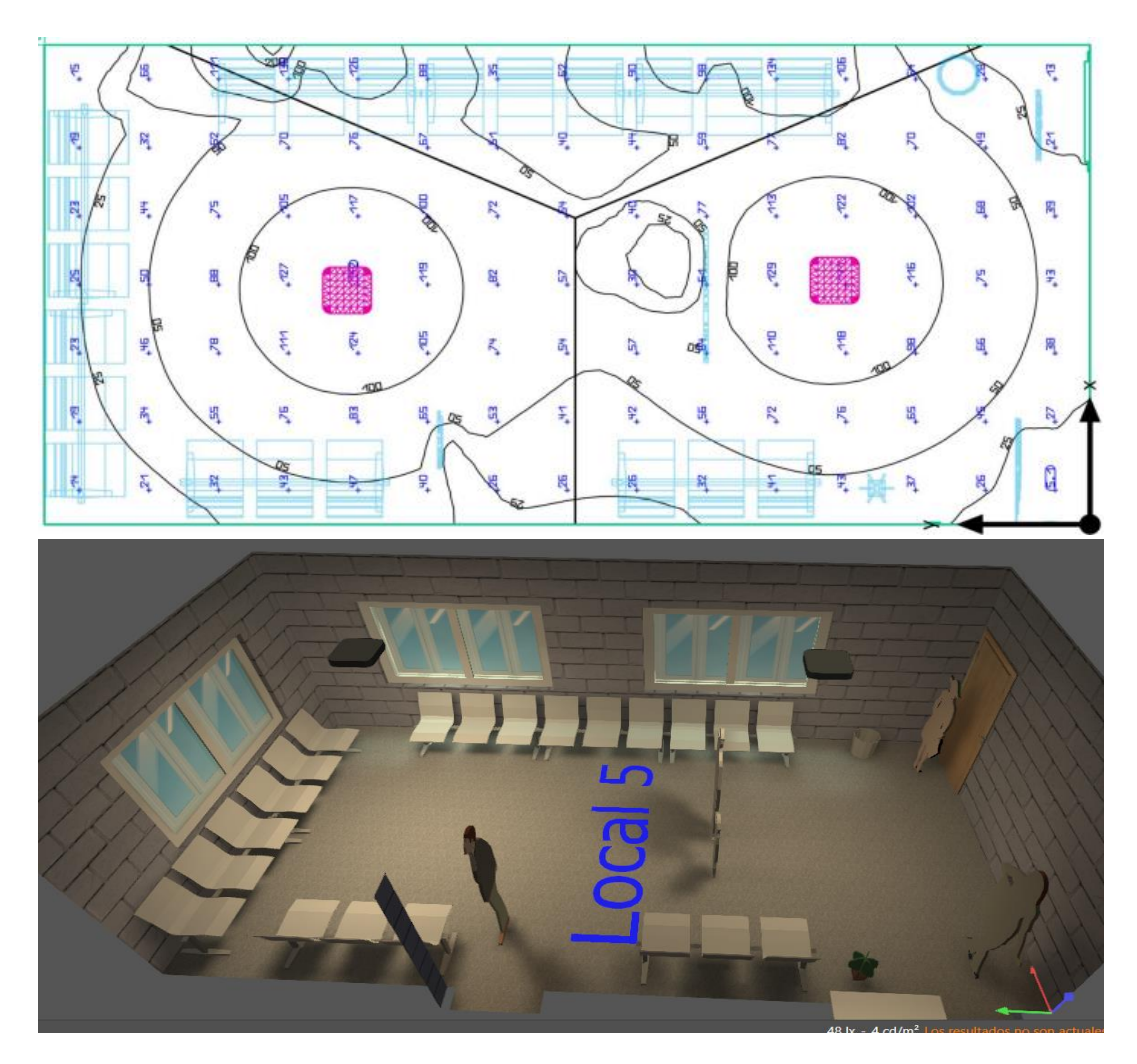

**Figura 44.** Lux en la zona de uso común en Dialux

Fuente: Elaboración propia.

Como se pudo apreciar en los diseños de Dialux los parámetros de intensidad lumínica se encuentran dentro de los rangos en las distintas zonas del centro comunitario[53].

### **4.1.3. Distribución de luminarias**

En la Figura 45 y en la Figura 46, se observan las luminarias led, también se observa la distribución de la siguiente forma cuatro lámparas de 12W en el interior y 6 lámparas de 3w en el exterior.

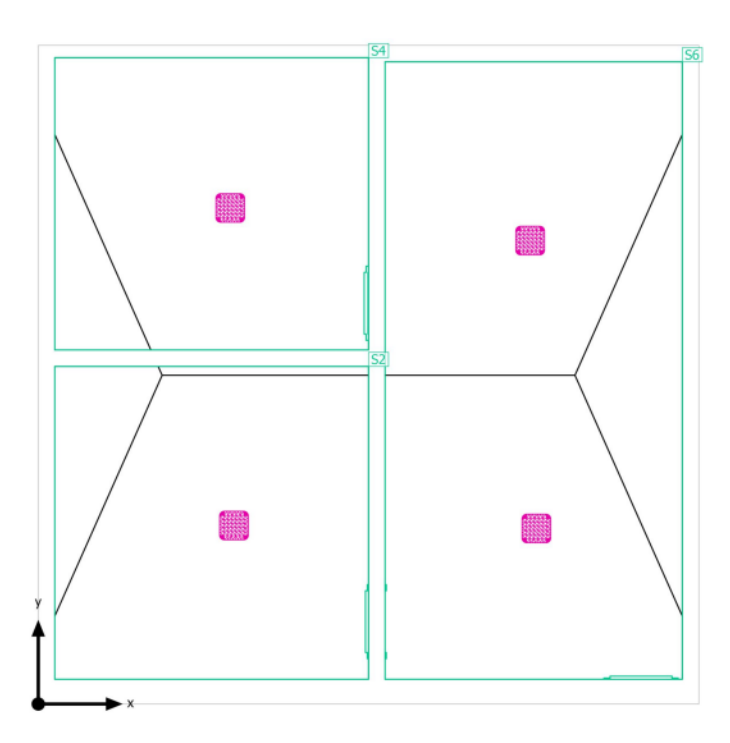

**Figura 45.** Distribución de lámparas de 12W

Fuente: Elaboración propia.

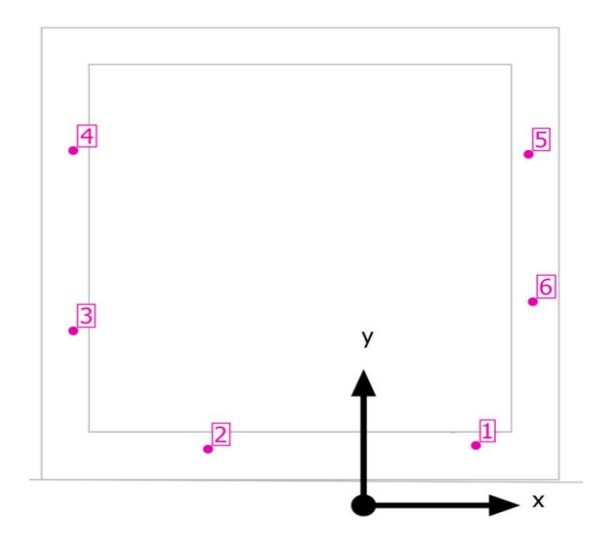

**Figura 46.** Distribución de lámparas de 9w en Dialux

Fuente: Elaboración propia en Dialux.
# **4.1.4. Curva de distribución luminosa de luminarias**

También es conocida como curva fotométrica, la cual define la forma y la dirección de la distribución de la luz emitida por la luminaria en una zona. Es el resultado de mediciones de intensidad de una luminaria en diversos ángulos alrededor de ella, los cuales son transcribirse en forma gráfica, específicamente en coordenadas polares. En la Figura 47 y 48 se puede apreciar la curva de distribución luminosa de las dos distintas luminarias que se utilizaron para nuestro estudio.

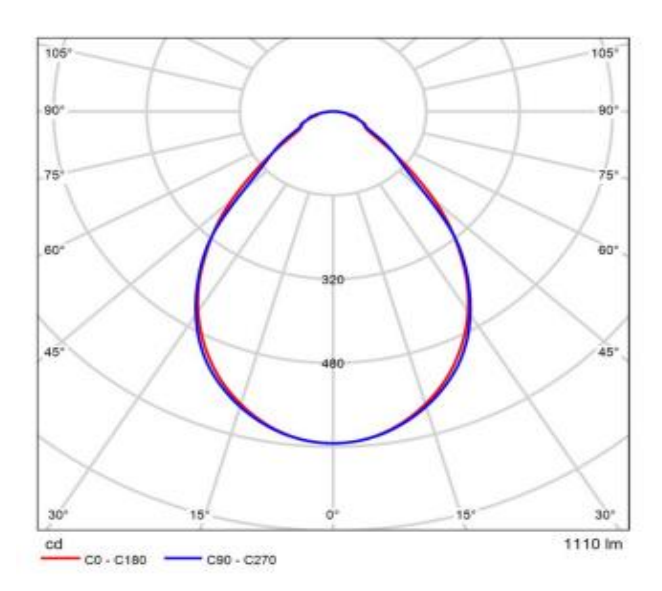

**Figura 47.** Distribución luminosa lámpara (Halla burbo 19-214I-10GEE/830, B-12W)

Fuente: Elaboración propia en Dialux.

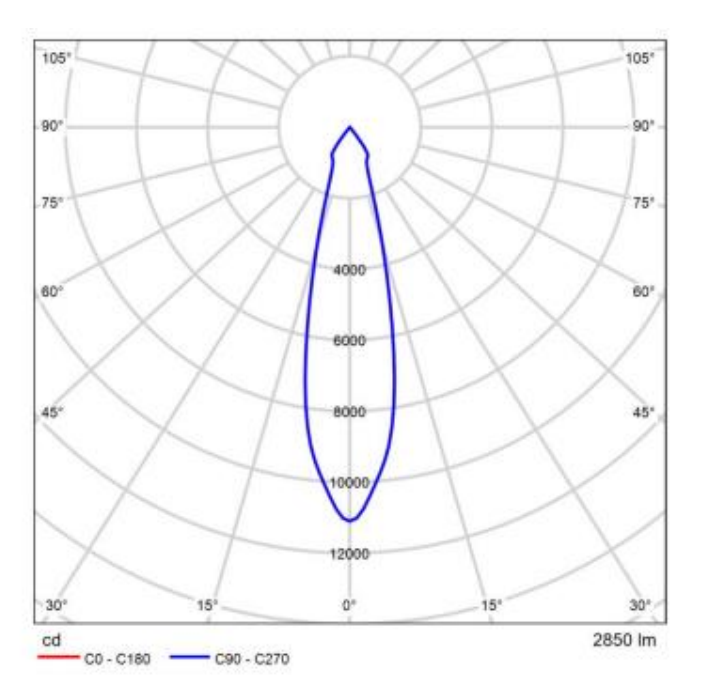

**Figura 48.** Distribución luminosa lámpara (Halla Basi 70-003S-10GHE/830-3W)

Fuente: Elaboración propia en Dialux.

#### **4.2. Diseños y simulación de Matlab**

En esta sección de la investigación se centra en el diseño y simulación del sistema fotovoltaico, una vez obtenido las condiciones climáticas de la zona de estudio, mediante el uso de la herramienta del software Matlab/Simulink, para modelar el comportamiento de la generación de energía eléctrica a partir de módulos fotovoltaicos, se diseñará el funcionamiento de un panel solar, el cual permite describir el comportamiento interno del sistema. En la Figura 49 se muestra el diseño interno de un panel solar [25].

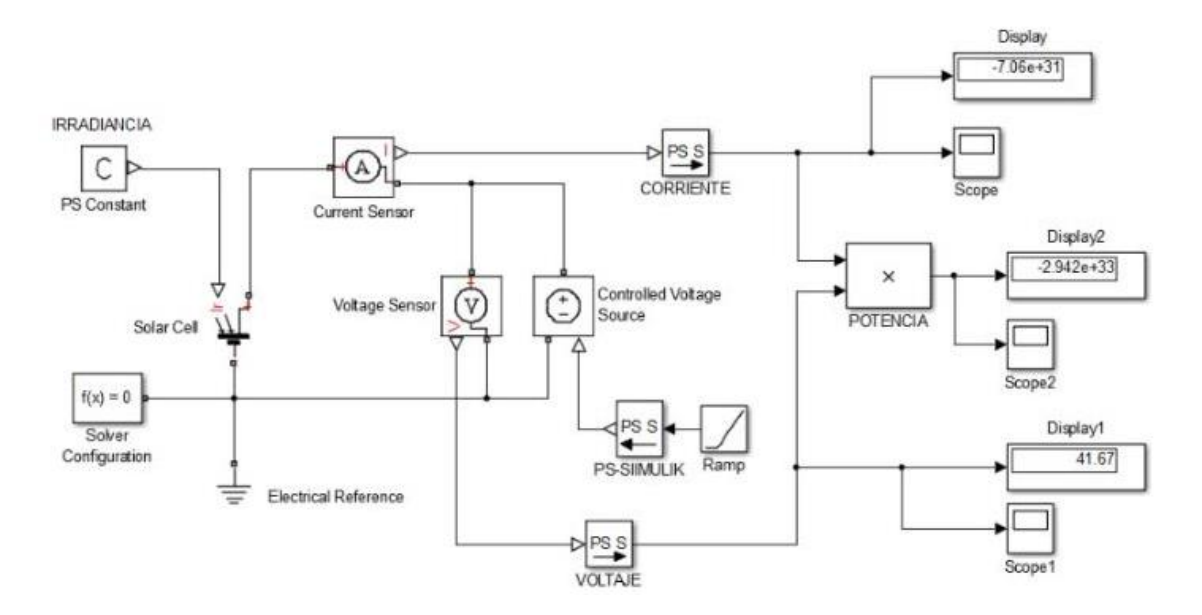

**Figura 49**. Diseño de un panel solar en Matlab

Fuente: Elaboración propia.

En la figura 49, observar el diseño eléctrico interno de un módulo fotovoltaico, para ello se necesita una entrada de constante PS que es una señal física, la cual nos indica irradiancia que entra a una celda fotovoltaica en nuestro caso es un aproximado de 500hp, la misma deberá tener una referencia eléctrica (tierra), además se conectará el sistema de configuración  $(f(x)=0)$ , seguidamente conectáremos los sensores de corriente y de voltaje, donde se ubicará un convertidor de señal PS a simulink para el sensor de corriente y el controlador de voltaje. En controlador de voltaje se agrega a la función rampa, una vez realizado estos pasos se aplica un multiply para obtener la potencia, donde se conectará tanto la salida del sensor de corriente y el controlador de voltaje, para determinar los parámetros en cada salida se añade un scope para ver gráficamente, y un display para ver los valores del panel solar [25]. En conclusión, los valores de salida son de aproximadamente de 40v en DC en la simulación [54].

En la Figura 50 se muestra los resultados de la curva de comportamiento de la corriente dc con respecto al tiempo del panel solar.

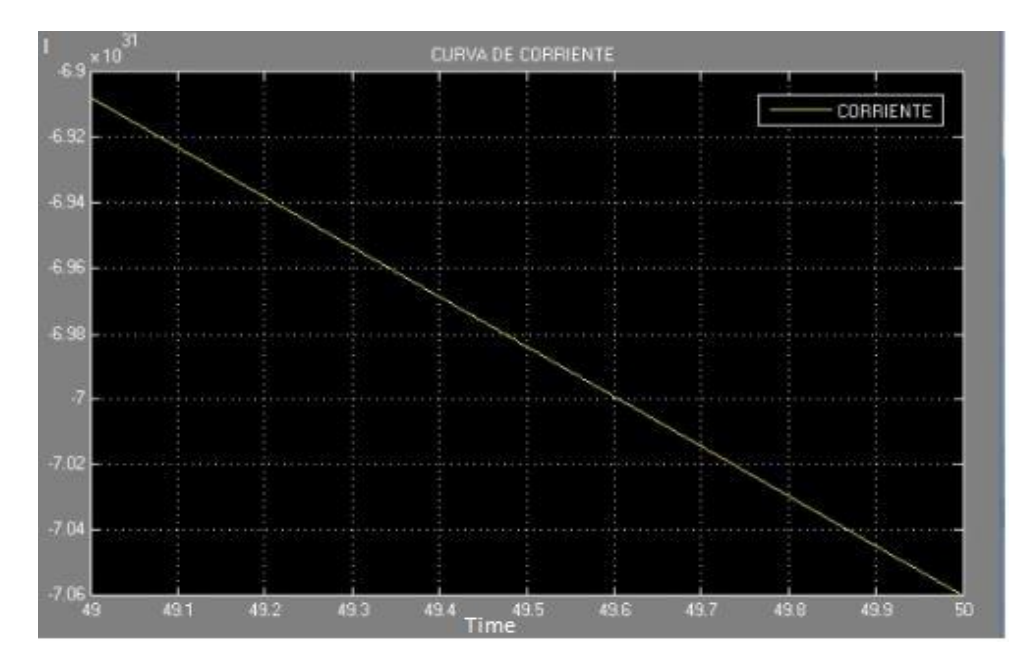

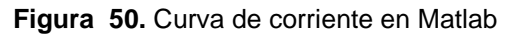

Fuente: Elaboración propia.

En la Figura 51 se visualiza la curva de comportamiento de los resultados de potencia en la simulación de un panel fotovoltaico.

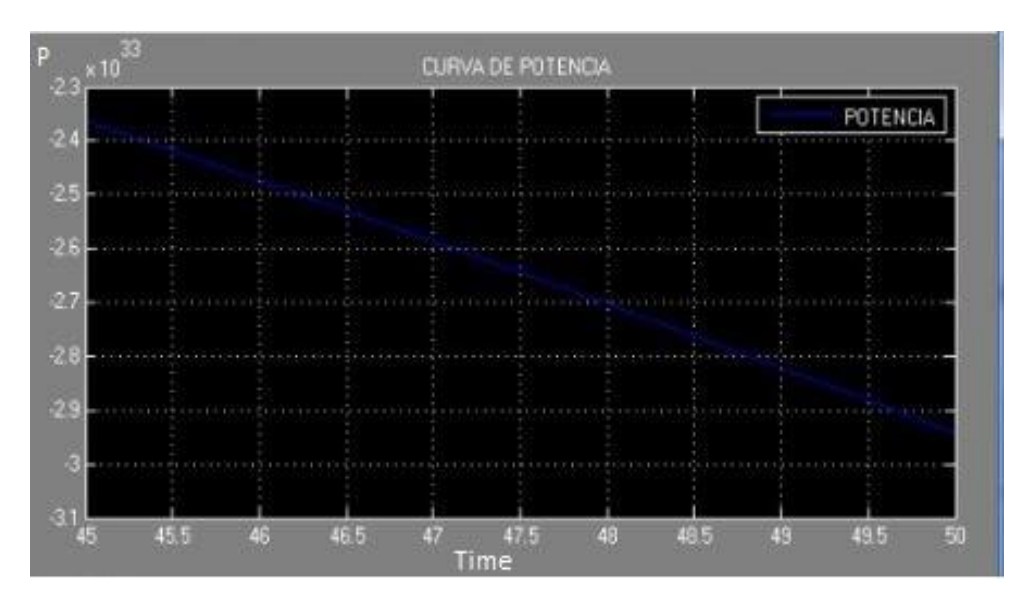

**Figura 51.** Curva de potencia en Matlab

Fuente: Elaboración propia.

En la Figura 52, se observa la curva de comportamiento de los resultados de voltaje con respecto al tiempo, los mismo que se obtuvieron a partir del diseño en la modelación del panel fotovoltaico en las condiciones de operación del sector de estudio

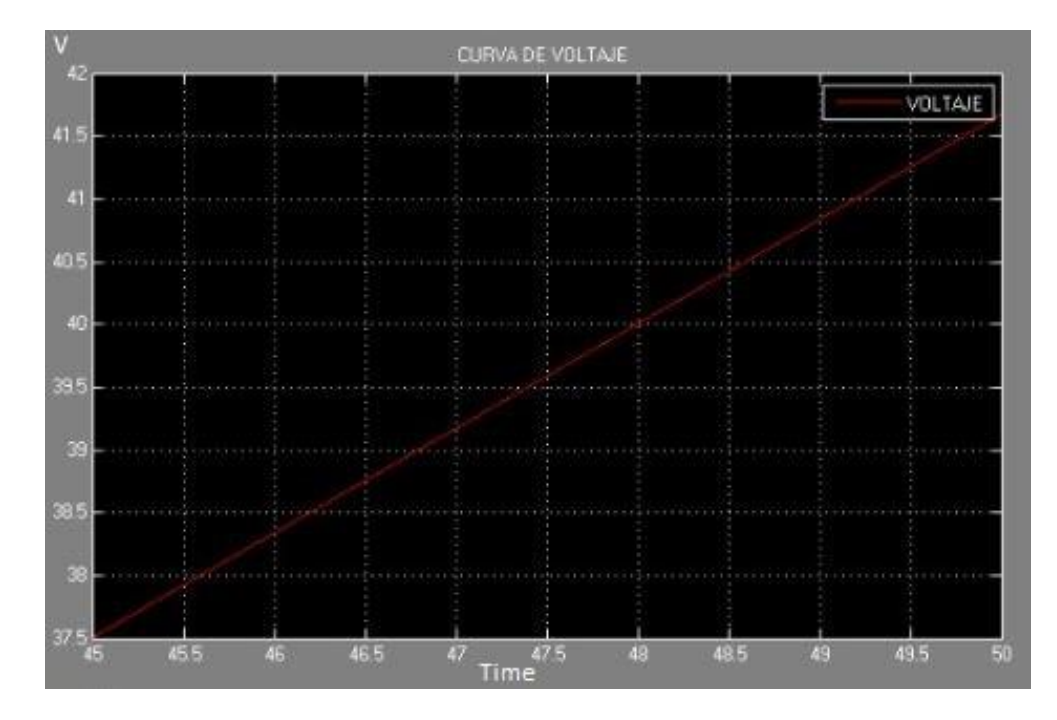

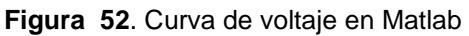

Fuente: Elaboración propia.

#### **4.3. Proyección para el diseño a una micro red**

En la actualidad es una problemática sobre el calentamiento global y los impactos ambientales con el uso irracional de recursos de combustibles fósiles, por lo cual se ha desarrollado distintos modelos de gestión de recursos, por lo cual una de las formas de reducir el acelerado calentamiento global es cambiar el uso de energías no renovables por el uso de energías amigables con el medio ambiente o energías renovables, por ello se plantea el siguiente modelamiento para un diseño de una microred renovable futura, en el sector de la parroquia Quingeo.

Los datos reales han sido obtenidos a través de estudios previos e instalaciones realizadas en el sector. Esto, con el fin de realizar un análisis efectivo de la microred renovable a implementarse en investigaciones futuras.

En la siguiente tabla se describen las siguientes nomenclaturas y fórmulas para la proyección de una microred con el uso de energía renovable en el sector de investigación.

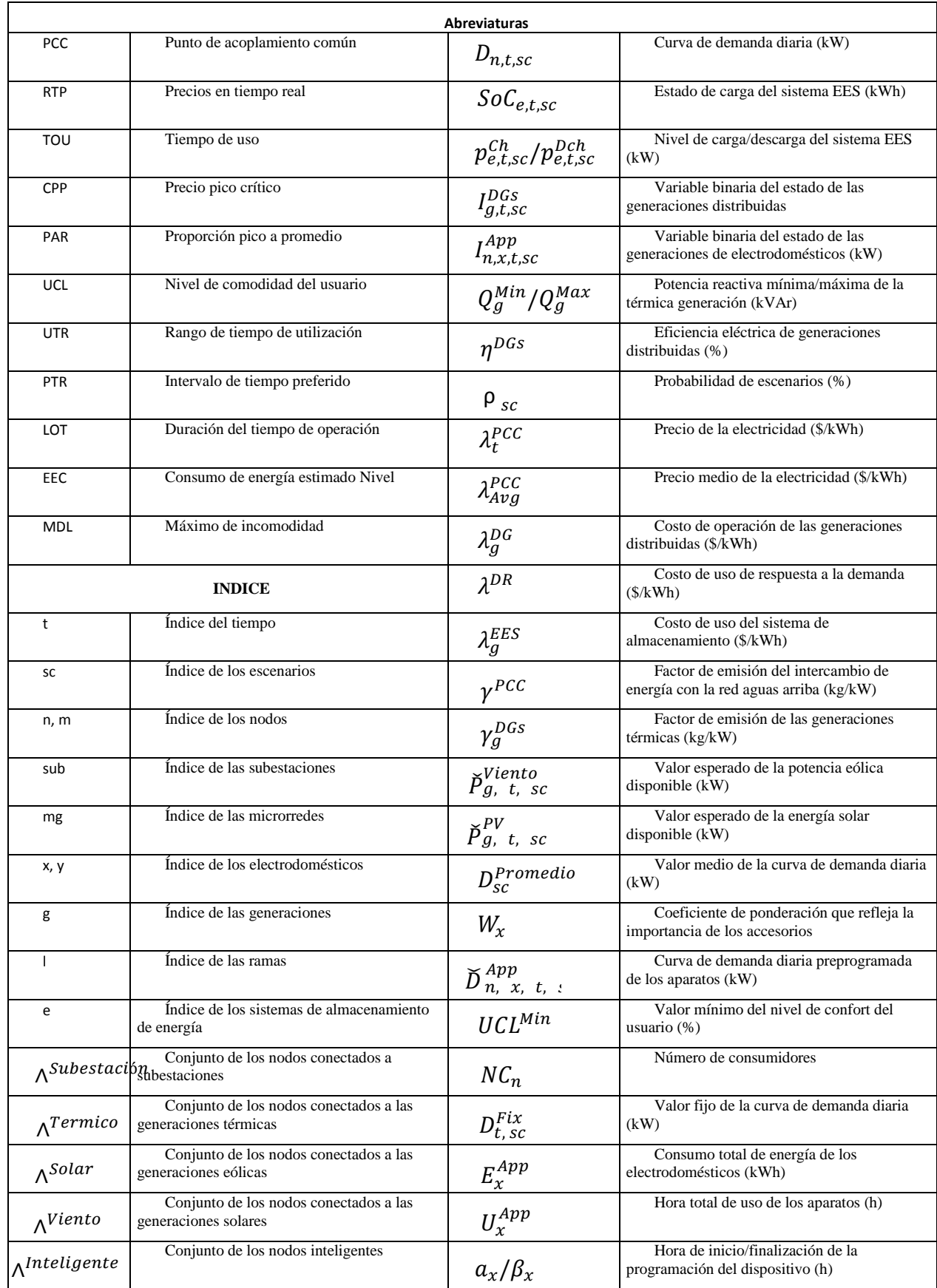

# **Tabla 10.** Nomenclaturas y fórmulas para la proyección de una microred

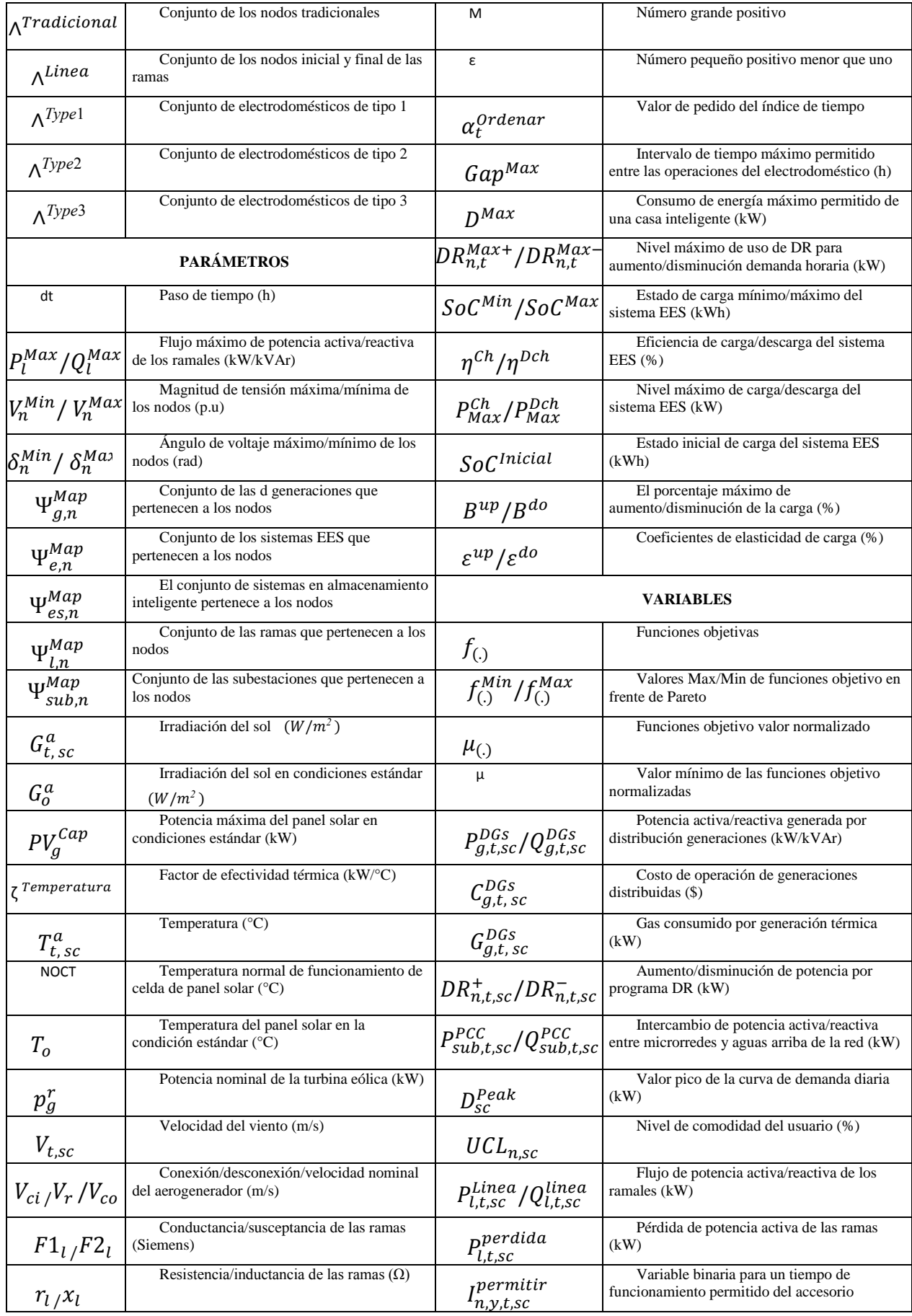

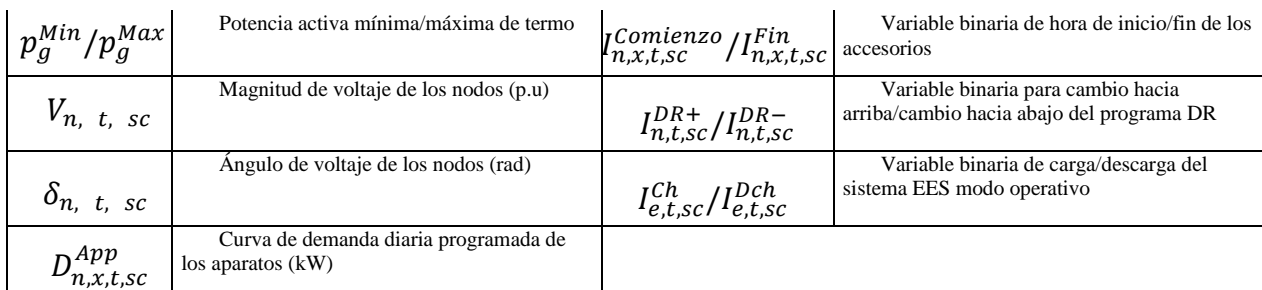

Fuente: Bibliografía número [55].

# **4.3.1. Contribución**

En el análisis del tema gestión energética de microrredes en la cual denota en sí la falta de un tema integral, el cual estudia a la vez el dinero operativo, toda radiodifusión e indicador de vínculo de pico término medio (PAR) el trámite energético de microrredes dado en hogares inteligentes y tradicionales. La tabla 11,refleja la igualdad de datos de muestreo que ofrecen estudios relacionados con una microred de energías renovables [56].

En esta investigación se enseña un patrón tri-objetivo teniendo en cuenta el gasto de funcionamiento, transmisión y el término medio PAR. Este patrón, encima de las casas típicas, asimismo se toma en cuenta las casas inteligentes, además no hay que omitir las dudas de la productividad del recurso energético y venta de energía a los clientes. Se utiliza el temario DR el cual es basado en precios, el cual las casas típicas e inteligentes cooperan en el catálogo PAR al contribuir en el temario. Las funciones importantes de este trabajo son [56]:

- Proporcionar tres objetivos para la gestión energética diaria de las microrredes.
- Investigar sobre la reducción de costo de operación, emisión e índice PAR en el índice de comodidad de los Clientes.
- Investigando el impacto de tres programas de precios en el cronograma obtenido para hogares inteligentes.
- Investigar el efecto de aumentar el uso del programa de respuestas a la demanda (DR) en los costos de operación y el índice PAR.

#### **4.3.2. Descripción del sistema**

En la Figura 53, se presenta el análisis de una red con 83 buses y abarca 11 microrredes. La red posee 83 líneas activas y 13 líneas de enlace, la punta de carga activa y reactiva son 28.350 kW y 20.700 kVAr, correspondientemente. Los medios de energía distribuida son recursos energéticos distribuidos cuentan con 13 paneles fotovoltaicos, 1 turbinas eólicas y 2 turbinas de gas [56].

El sistema eléctrico de almacenamiento de energía (EES) junto a los recursos energéticos renovables, que apoyan a disminuir costos de funcionamiento y acrecentar la flexibilidad de la red al acumular parte de energía producida por recursos renovables, en el transcurso de las horas y descargar en horas pico [56].

En la Tabla 11, se describen modelos matemáticos y en cada microrred se incorporan hogares típicos e inteligentes, y toda microrred aporta su capacidad a través de recursos energéticos distribuidos (DER) y compras de la red aguas arriba.

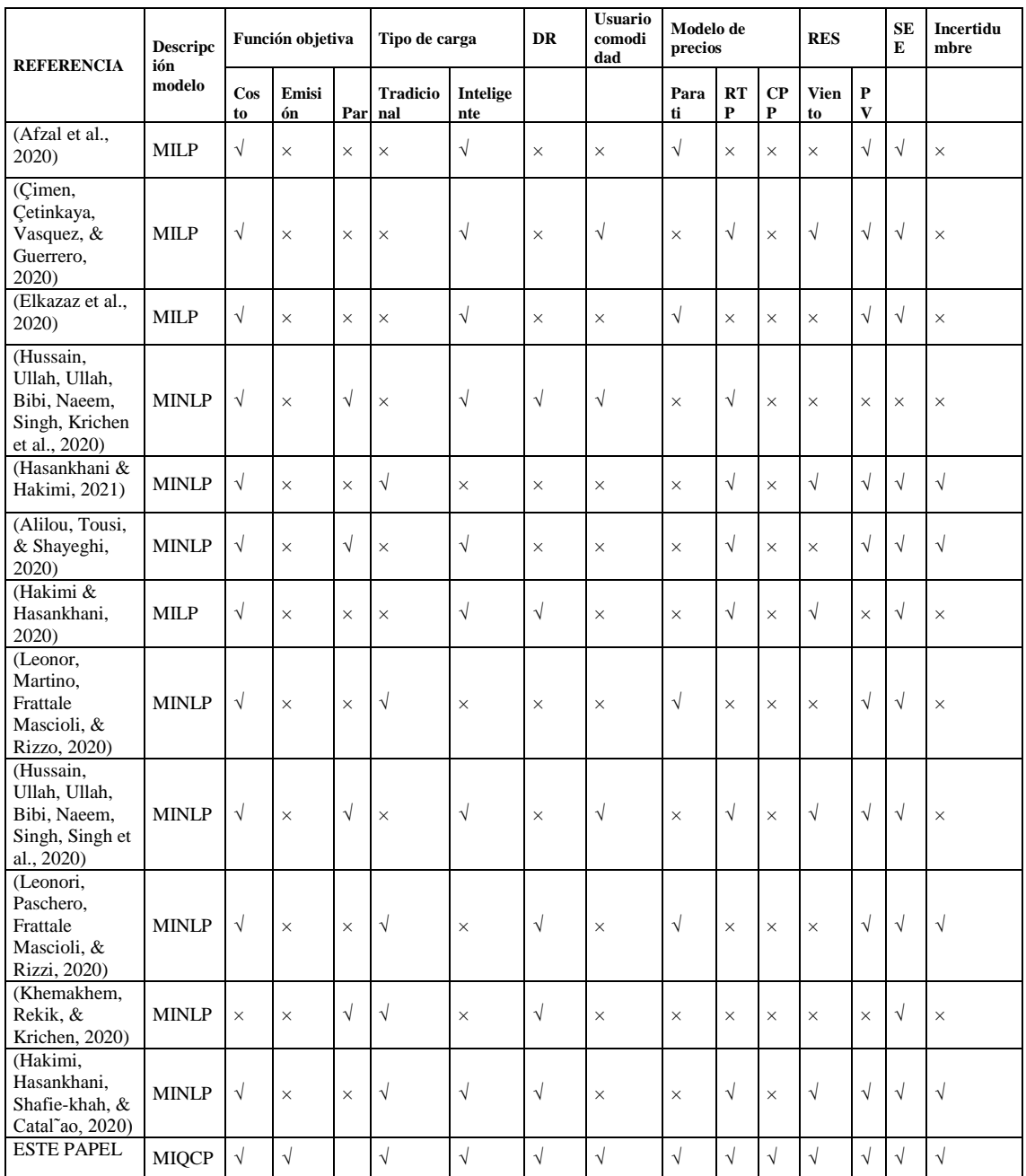

**Tabla 11**. Referencias (Modelado matemático y descripción del problema)

Fuente: Bibliografía número [55].

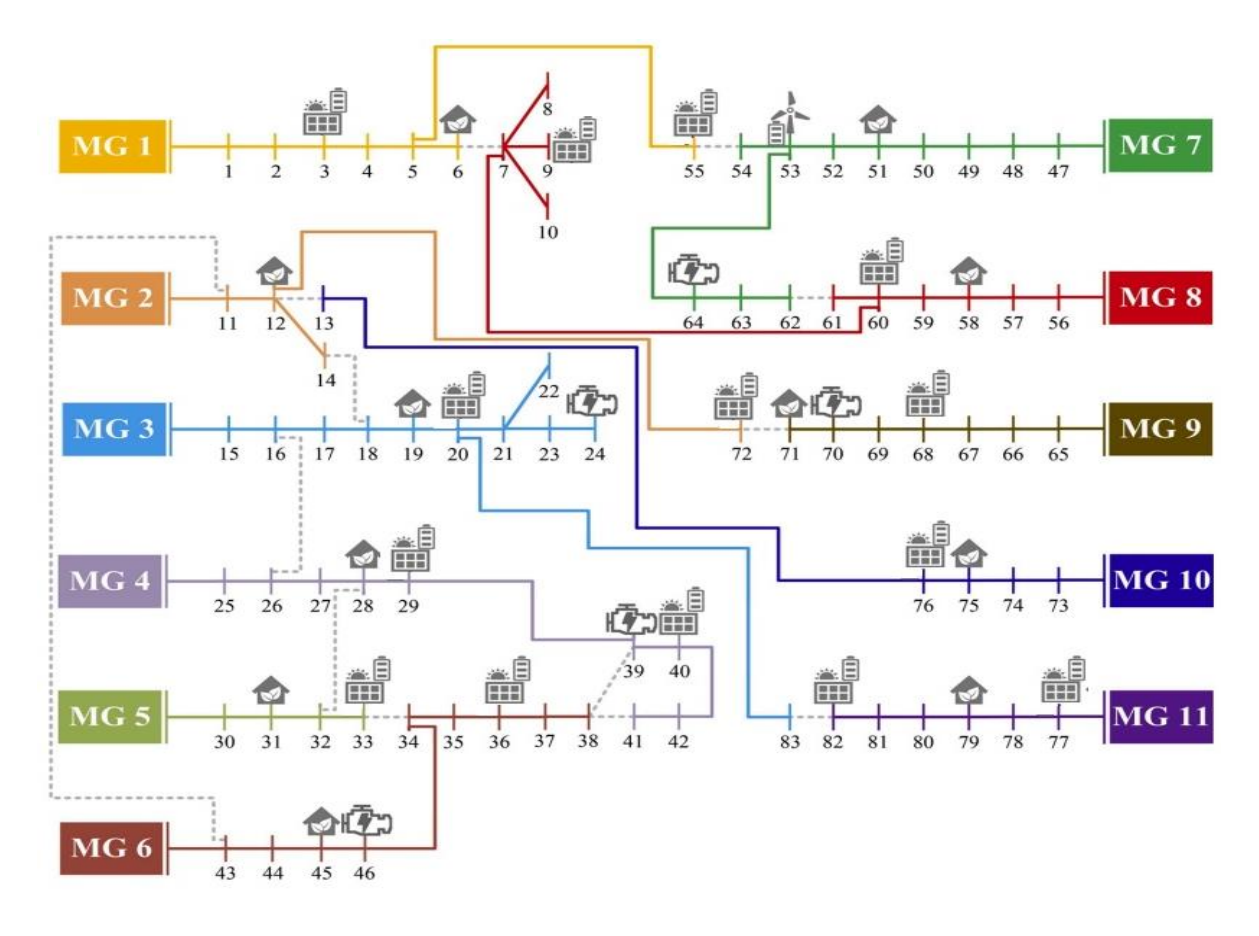

**Figura 53.** Diagrama de microred con sistemas renovables

Fuente: Bibliografía número [55].

### **4.3.5. Descripción para obtener la proyección de la microrred**

Las siguientes formulas fueron utilizadas para el proceso de obtener el modelado de una microrred, las cuales son descritas paso a paso para su uso y descripción en remplazo de valores en las mismas.

 $f_1 = minCost$ 

$$
= \sum_{sc} \rho_{sc} \left( \sum_{n \in \Lambda^{Subestaction}} \sum_{t} \lambda_{t}^{PCC} P_{n,t,sc}^{PCC} dt + \sum_{g \in \Lambda^{[F\acute{e}rrnica, e\'olica, solar]}} \sum_{t} C_{g,t,sc}^{DGS} + \sum_{e \in \Lambda^{EES}} \sum_{t} \lambda^{EES} \left( P_{e,t,sc}^{Ch} + P_{e,t,sc}^{Dch} \right) \right)
$$
(a1)

$$
f_2 = minEmission =
$$

$$
\sum_{sc} \rho_{sc} \left( \sum_{n \in \Lambda^{Subestación}} \sum_{t} \gamma^{PCC} P_{n,t,sc}^{PCC} + \sum_{g \in \Lambda^{Termina}} \sum_{t} \gamma^{PCC} P_{n,t,sc}^{PCC} \right) dt \tag{a2}
$$

$$
f_3 = minPAR = \sum_{sc} \rho_{sc} \frac{D_{sc}^{Cima}}{D_{sc}^{promedio}}
$$
 (a3)

$$
D_{sc}^{Cima} \ge \sum_{n} D_{n,t,sc} \tag{a4}
$$

$$
UCL_{n,sc} = \sum_{sc} \rho_{sc} \left( 1 - \frac{\sum_{t} \sum_{x} W_{x} - \widetilde{D}_{n,x,t,sc}^{App}}{MDL} \right) \forall_{n} \in \Lambda^{Inteligente}
$$
\n(b1)

 $\label{eq:UCL} UCL_{n,sc} \ \geq \ UCL^{Min} \qquad \forall_n \ \in \ \Lambda^{Intelligence}$ 

$$
(b2)
$$

$$
D_{n,t,sc} = NC_n \left( D_{t,sc}^{Arregular} + \sum_x \tilde{S}_{n,x,t,sc}^{App} \right) + DR_{n,t,sc}^+ - DR_{n,t,sc}^- \tag{b3}
$$

$$
\forall t, sc, n \in \Lambda^{Tradicional}
$$

$$
D_{n,t,sc} = NC_n \left( D_{t,sc}^{Arregular} + \sum_x D_{n,x,t,sc}^{App} \right) + DR_{n,t,sc}^+ - DR_{n,t,sc}^- \tag{b4}
$$

$$
\forall t, sc, n \in \Lambda^{Inteligente}
$$
  

$$
D_{n,x,t,sc}^{App} = \frac{E_x^{App}}{U_x^{App}} I_{n,x,t,sc}^{App} \qquad \forall t, sc, x, n \in \Lambda^{Inteligente}
$$
 (b5)

$$
\sum_{t \in [a_x, \beta_x]} I_{n, x, t, sc}^{App} = U_x^{App} \qquad \forall sc, x, n \in \Lambda^{Inteligente}
$$
\n(b6)

$$
\sum_{t \in [a_x, \beta_x]} |I_{n,x,t,sc}^{App} - I_{n,x,t-1,sc}^{App}| \le 2 \qquad \forall sc, n, x \in \Lambda^{Tip \, 1}
$$
\n(b7)

$$
(I_{n,y,t,sc}^{Permitir} - 1)M \leq \sum_{t \in [a_x, \beta_x]} I_{n,x,t,sc}^{App} - U_x^{App} + \varepsilon \leq I_{n,y,t,sc}^{Permitir} M
$$
  
 
$$
\forall sc, t, n, (x, y) \in \{\Lambda^{Tipo 2}, \Lambda^{Tipo 3}\}
$$
 (b8)

$$
0 \leq I_{n,y,t,sc}^{App} \leq I_{n,y,t,sc}^{Permitir} \qquad \forall sc, t, n, (x, y) \in \{\Lambda^{Tipo\ 2}, \Lambda^{Tipo\ 3}\}
$$
\n
$$
(b9)
$$

$$
I_{n,x,t,sc}^{Comienzo} - I_{n,x,t,sc}^{Fin} = I_{n,x,t-1,sc}^{App} - I_{n,x,t-1,sc}^{App}
$$
  

$$
\forall sc, t, n, (x, y) \in \Lambda^{TipO 3}
$$
 (b10)

$$
0 \leq I_{n,x,t,sc}^{Comienzo} + I_{n,x_n,t,sc}^{Fin} \leq 1 \qquad \forall sc,t,n,(x,y) \in \Lambda^{Tipo 3}
$$
\n
$$
(b11)
$$

$$
\sum_{t} I_{n,x,t,sc}^{Comienzo} \alpha_t^{ordenar} - \sum_{t} I_{n,x,t,sc}^{Comienzo} \alpha_t^{ordenar} \le Gap^{Max}
$$
\n
$$
\forall sc, t, n, (x, y) \in \Lambda^{Tipo 3}
$$
\n(b12)

$$
D_{t,sc}^{Fix} + \sum_{x} D_{n,x,t,sc}^{App} \le D^{Max} \qquad \forall sc, t, n \in \Lambda^{Intelligence}
$$
 (b13)

$$
\sum_{t=1}^{T} DR_{n,t,sc}^{+} = \sum_{t=1}^{T} DR_{n,t,sc}^{-} \qquad \forall sc, t, n
$$
\n(b14)

$$
DR_{n,t,sc}^{+} \geq \varepsilon^{Arriba} D_{n,t,sc} \left( 1 - \frac{\lambda_t^{PCC}}{\lambda_{Ava}^{PCC}} \right) \qquad \forall sc, t, n
$$
\n
$$
(b15)
$$

$$
DR_{n,t,sc}^{-} \geq \varepsilon^{do} D_{n,t,sc} \left( \frac{\lambda_t^{PCC}}{\lambda_{Avg}^{PCC}} - 1 \right) \qquad \forall sc, t, n
$$
 (b16)

$$
DR_{n,t,sc}^{+} \leq B^{Arriba} D_{n,t,sc} I_{n,t,sc}^{DR+} \qquad \forall sc, t, n
$$
 (b17)

 $(b18)$ 

$$
DR_{n,t,sc}^{-} \leq B^{do} D_{n,t,sc} I_{n,t,sc}^{DR-} \qquad \forall sc, t, n
$$

$$
0 \leq I_{n,t,sc}^{DR+} + I_{n,t,sc}^{DR-} \leq 1 \qquad \forall sc, t, n
$$
\n(b19)

$$
SoC^{Min} \le SoC_{e,t,sc} \le SoC^{Max} \qquad \forall e, t, sc
$$
\n
$$
0 \le P_{e,t,sc}^{Ch} \le P_{Max}^{Ch} I_{e,t,sc}^{Ch} \qquad \forall e, t, sc
$$
\n(C2)

$$
0 \le P_{e,t,sc}^{Dch} \le P_{Max}^{Dch} I_{e,t,sc}^{Dch} \qquad \forall e,t,sc
$$
 (c3)

$$
0 \le I_{e,t,sc}^{Ch} + I_{e,t,sc}^{Dch} \le 1 \qquad \forall e,t,sc
$$
 (c4)

$$
SoC_{e,t,sc} = SoC_{e,t,-1,sc} + \left(P_{e,t,sc}^{Ch} \eta^{Ch} - \frac{\lambda_t^{PCC}}{\lambda_{Avg}^{PCC}}\right) dt \qquad \forall e, t, sc
$$
 (c5)

$$
SoC_{e,t=0,sc} = SoC^{Initial} \qquad \forall e, sc
$$
 (c6)

$$
SoC_{e,t=24,sc} \ge SoC^{Initial} \,\forall e,sc
$$
 (c7)

$$
P_{g,t,sc}^{\sim PV} = \frac{G_{t,sc}^a}{G_0^a} \left[ P V_g^{Cap} + \zeta^{Temp} \left( T_{t,sc}^a + G_{t,sc}^a \frac{NOCT - 20}{800} - T_0 \right) \right] \forall t, sc, g
$$
  
\n
$$
\in \Lambda^{Solar}
$$
 (d1)

$$
P_{g,t,sc}^{-Wind} = \begin{cases} 0, V_{t,sc} \ge V_{co}, V_{t,sc} \le V_{ci} \\ p_g^r \left(\frac{V_{t,sc} - V_{ci}}{V_r - V_{ci}}\right), V_{ci} \le V_{t,sc} \le V_r & \forall t, sc, g \in \Lambda^{Wind} \\ P_r, V_r \le V_{t,sc} \le V_{co} \end{cases} \tag{d2}
$$

$$
P_{e,t,sc}^{DGS} = \eta^{DGS} G_{e,t,sc}^{DGS} \quad \forall t, sc, g \in \Lambda^{Thermal}
$$
\n(d3)

$$
P_g^{\min} I_{g,t,sc}^{DGS} \le P_{g,t,sc}^{DGS} \le P_g^{\max} I_{g,t,sc}^{DGS} \quad \forall t, sc, g \in \Lambda^{Thermal}
$$
\n(44)

$$
Q_g^{\min} I_{g,t,sc}^{DGS} \le Q_{g,t,sc}^{DGS} \le Q_g^{\max} I_{g,t,sc}^{DGS} \quad \forall t, sc, g \in \Lambda^{Thermal}
$$
\n
$$
(d5)
$$

$$
C_{g,t,sc}^{DGS} = \lambda_g^{DGS} G_{g,t,sc}^{DGS} dt \ \forall t, sc, g \in \Lambda^{Thermal}
$$
 (d6)

$$
C_{g,t,sc}^{DGS} = \lambda_g^{DG} \left( P_{e,t,sc}^{DGS} - P_{g,t,sc}^{-Wind} \right) dt \quad \forall t, sc, g \in \Lambda^{Wind}
$$
 (d7)

$$
C_{g,t,sc}^{DGS} = \lambda_g^{DG} \left( P_{e,t,sc}^{DGS} - P_{g,t,sc}^{-PV} \right) dt \quad \forall t, sc, g \in \Lambda^{Solar} \tag{d8}
$$

$$
F1_l = \frac{r_l}{r_l^2 + x_l^2} \quad \forall l \tag{e1}
$$

$$
F2_l = \frac{x_l}{r_l^2 + x_l^2} \quad \forall l \tag{e2}
$$

$$
P_{l,t,sc}^{Line} = F1_l(V_{n,t,sc} - V_{m,t,sc}) + F2_l(\delta_{n,t,sc} - \delta_{m,t,sc}) + \frac{P_{l,t,sc}^{Loss}}{2} \ \forall l, t, sc, (n, m)
$$
  
\n
$$
\in \Lambda^{line} \tag{e3}
$$

$$
Q_{l,t,sc}^{Line} = F2_l(V_{n,t,sc} - V_{m,t,sc}) - F1_l(\delta_{n,t,sc} - \delta_{m,t,sc}) \ \forall l, t, sc, (n, m)
$$
  
\n
$$
\in \Lambda^{line}
$$
 (e4)

$$
-P_l^{Max} \le P_{l,t,sc}^{Line} \le P_l^{Max} \ \forall l,t,sc
$$
 (e5)

$$
-Q_l^{Max} \le Q_{l,t,sc}^{Line} \le Q_l^{Max} \forall l,t,sc
$$
 (e6)

$$
V_n^{Min} \le V_{n,t,sc} \le V_n^{Max} \quad \forall n,t,sc
$$
 (e7)

$$
\delta_n^{Min} \le \delta_{n,t,sc} \le \delta_n^{Max} \ \forall n,t,sc \tag{e8}
$$

$$
\sum_{sub} \Psi_{sub,n}^{Map} P_{sub,t,sc}^{PCC} + \sum_{g} \Psi_{g,n}^{Map} P_{g,t,sc}^{DGS} + \sum_{e} \Psi_{e,n}^{Map} (P_{e,t,sc}^{Dch} - P_{e,t,sc}^{Ch})
$$

$$
= D_{n,t,sc} + \sum_{l} \Psi_{l,n}^{Map} P_{l,t,sc}^{Line} \quad \forall n, t, sc
$$
(e9)

$$
\sum_{sub} \Psi_{sub,n}^{Map} Q_{sub,t,sc}^{PCC} + \sum_{g} \Psi_{g,n}^{Map} Q_{g,t,sc}^{DGS} = Q_{n,t,sc}
$$
  
+ 
$$
\sum_{l} \Psi_{l,n}^{Map} Q_{l,t,sc}^{Line} \quad \forall n, t, sc
$$
 (e10)

$$
P_{l,t,sc}^{Loss} = F2_l \big(\delta_{n,t,sc} - \delta_{m,t,sc}\big)^2 \ \forall l,t,sc,(n,m) \in \Lambda^{line} \tag{e11}
$$

Como se puedo observar en las funciones del modelamiento propuesto en el grupo de ecuaciones a, b y c, incluyen las emisiones, además los diferentes sistemas de energía eléctrica tanto renovable como energía no renovable, además se puede visualizar el consumo de energía para cada aparato por hora, cabe recalcar que cada electrodoméstico existe en un domicilio se divide en dos clases de prioridad de uso, por ello se debe realizar un método para diferenciar el uso de cada electrodoméstico.

### **4.3.5 Solución de los casos en la microrred**

En la Figura 54 se puede observar el modelo múltiple objetivo propuesto en esta sección de estudio. En primer lugar, se debe obtener datos, la velocidad de viento, la irradiancia y la demanda de carga incluirlos en la información de la microred, como son datos inciertos se debe hacer un muestreo y generar diferentes escenarios, en el segundo lugar se determina el programa de precios de acuerdo al tiempo de uso, en un tercer lugar se determina los objetivos de optimización [57].

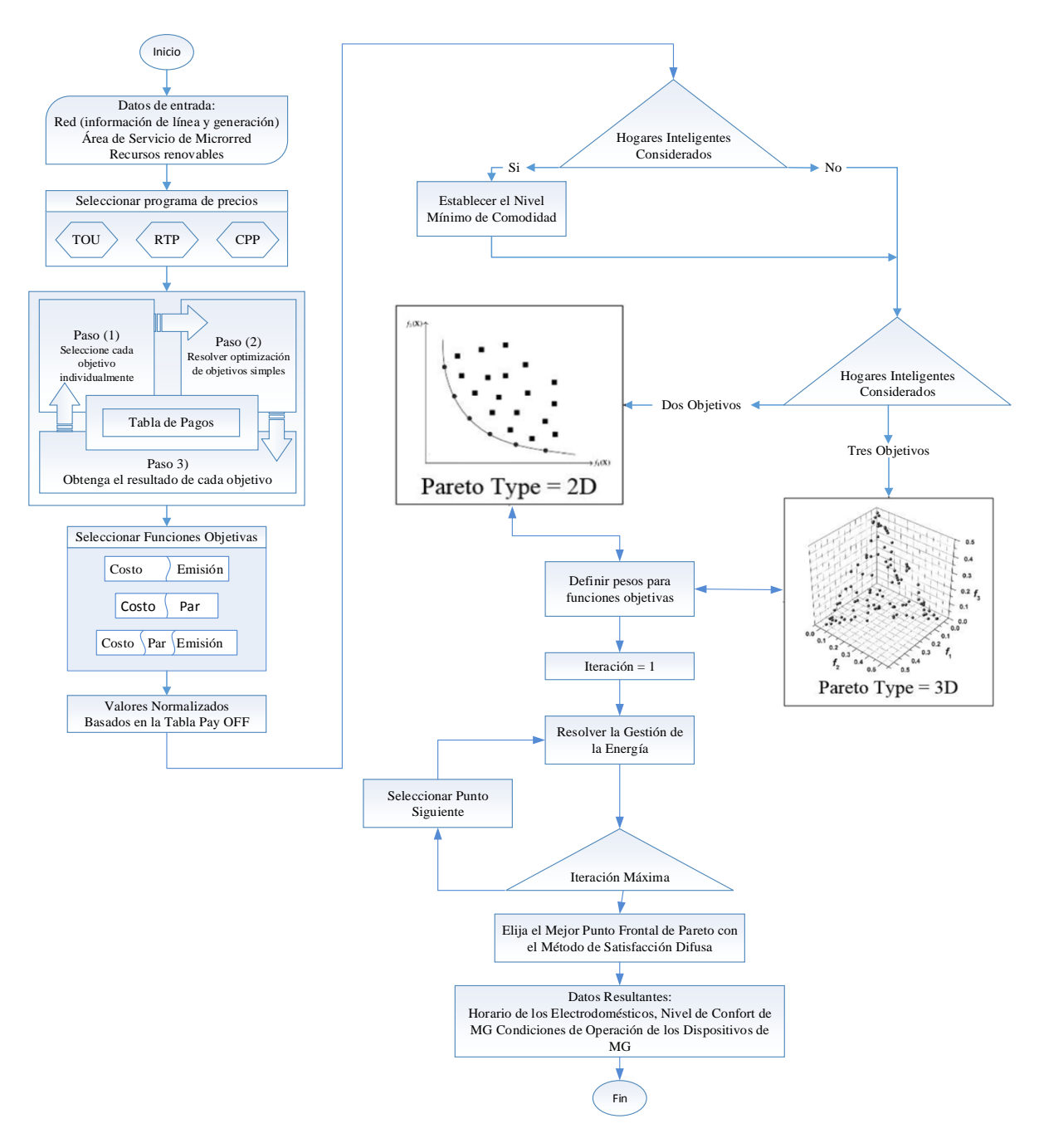

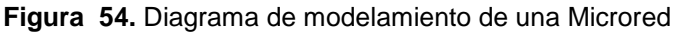

En esta sección se resuelve la problemática de gestión energética en diferentes casos de estudio, con los problemas objetivo y su programa de precio. En la Tabla 12 se muestra los casos prácticos de acuerdo a los distintos escenarios [57].

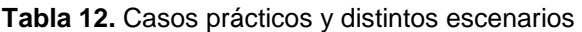

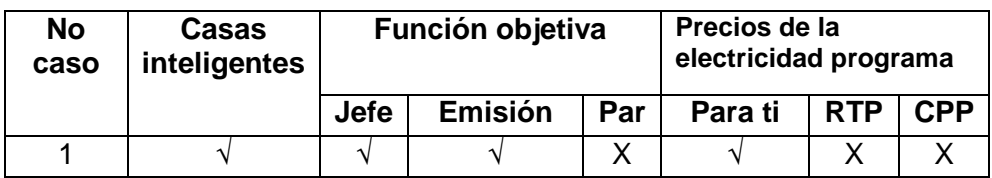

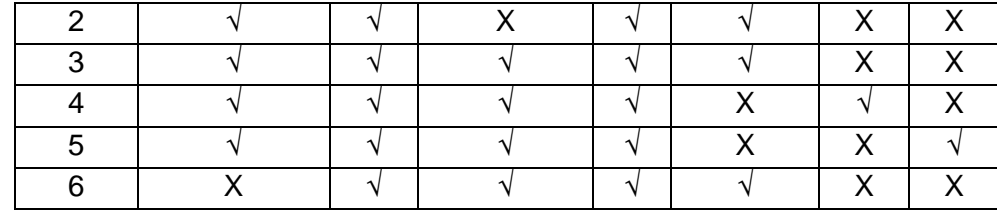

Cabe mencionar los casos 3, 4 y 5 se modelan con el objetivo operacional, las emisiones y el índice UV, el caso 5 todo el consumidor de la red se consideran hogares tradicionales, y ausencia de hogares inteligentes, cabe recalcar que en la Tabla 13 se muestra el número de clientes y dispositivos en cada microrred[57].

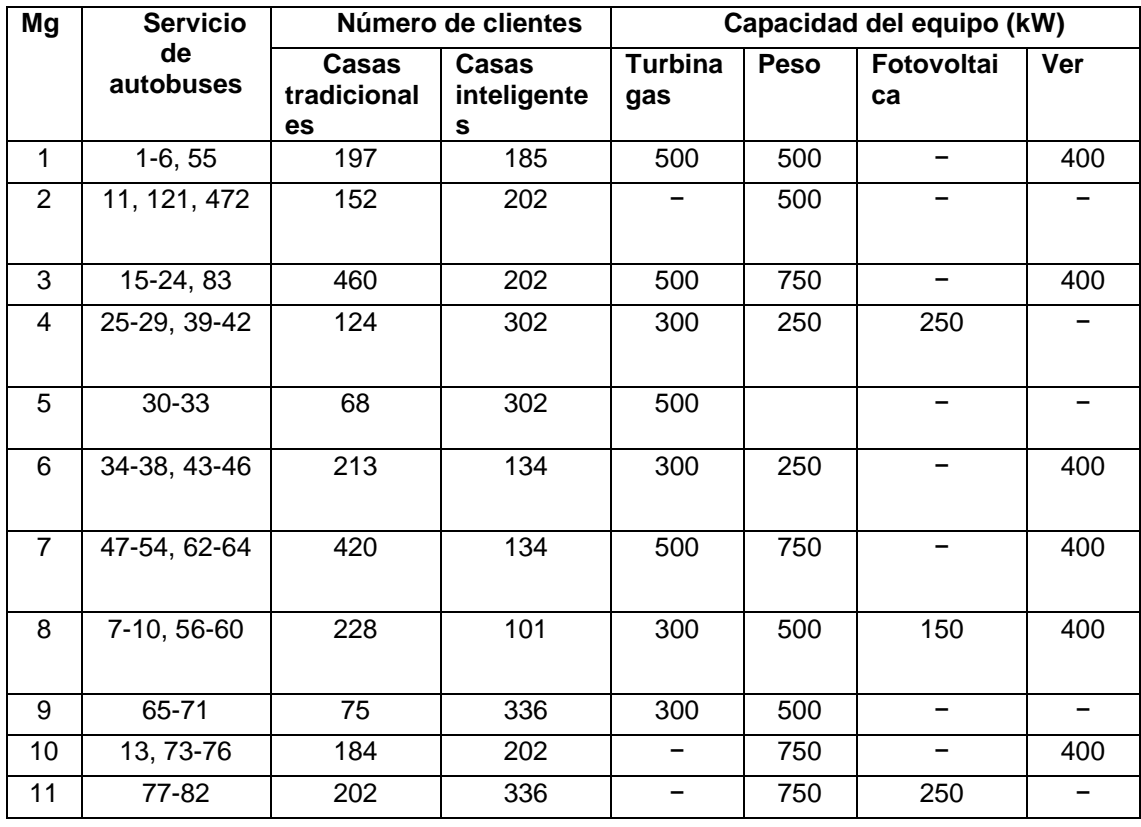

**Tabla 13.** Datos de entrada en la microrred

Fuente: Elaboración propia, Bibliografía número [55].

### **4.3.5.1. Resolución del caso 1-3**

En la Tabla 14 se presentan los resultados del problema de operación en el caso 1- 3, separados por una microrred y del sistema de distribución, realizando el debido análisis se considera que el menor costo de operación del sistema de distribución.

| <b>Microrred</b> | Costo de operación |         |          | Emisión  |          |          | Par    |        |        |
|------------------|--------------------|---------|----------|----------|----------|----------|--------|--------|--------|
|                  | Caso 1             | Caso 2  | Caso 3   | Caso 1   | Caso 2   | Caso 3   | Caso 1 | Caso 2 | Caso 3 |
|                  | 2433,78            | 2159,19 | 2279.45  | 20953.75 | 24326.57 | 22322.52 | 1,16   | 1,14   | 1,17   |
| 2                | 2347,12            | 2347,73 | 2347.25  | 16588.07 | 16592.06 | 16588.96 | 1,2    | 1,16   | 1,19   |
| 3                | 4839,18            | 4671,19 | 4785     | 39276.39 | 41748.4  | 39817.29 | 1,15   | 1,12   | 1,14   |
| 4                | 3004,59            | 2816.27 | 2896.65  | 23201.87 | 25443.38 | 24141.39 | 1,26   | 1,22   | 1,3    |
| 5                | 2249,08            | 2250.85 | 2248.96  | 16056.89 | 16059.33 | 16056.16 | 1,22   | 1,22   | 1,27   |
| 6                | 2703,42            | 2571.96 | 2647.91  | 21676.71 | 23478.55 | 22166.84 | 1.16   | 1,16   | 1,21   |
| 7                | 3882,62            | 3696.59 | 3795.23  | 32326.91 | 34911.13 | 33189.99 | 1,16   | 1,12   | 1,13   |
| 8                | 2027,77            | 1933.22 | 1994.09  | 17676.3  | 19103.65 | 18034.42 | 1,16   | 1,12   | 1,13   |
| 9                | 2402,91            | 2300.36 | 2359.3   | 20349.75 | 21,843   | 20808.95 | 1,32   | 1,17   | 1,26   |
| 10               | 2235,17            | 2235.49 | 2235.01  | 15925.4  | 15925.57 | 15924.24 | 1,17   | 1,15   | 1,2    |
| 11               | 3363,36            | 3363.75 | 3363.8   | 23938.11 | 23940.87 | 23941.02 | 1,22   | 1,15   | 1,21   |
| La red           | 31,49              | 30346.6 | 30952.65 | 247970.2 | 263372.5 | 252991.8 | 1.2    | 1,1    | 1,17   |

**Tabla 14.** Resultados obtenidos de microrredes en los casos 1-3

### **4.3.5.2. Resolución de acuerdo a equipos electrónicos**

En la Tabla 15 se muestran los electrodomésticos en hogares inteligentes y el rengo de tiempo de su operación.

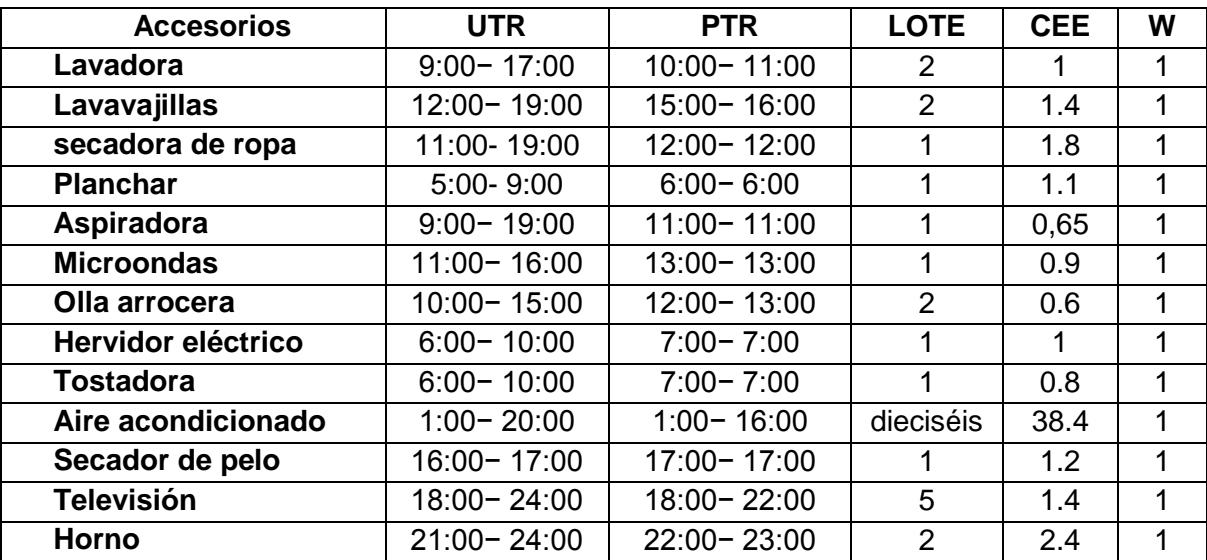

**Tabla 15.** Datos de electrodomésticos de hogares inteligentes

Fuente: Elaboración propia, Bibliografía número [55].

En la tabla 16 se muestra los resultados al resolver el problema de operación en casos 1-3, muestra cuando se usa un programa RTP, con eso el costo de operación es mucho más bajo que los casos 1-3.

| <b>Microrred</b> |          | Costo de operación |          | Emisión  | Par    |        |  |
|------------------|----------|--------------------|----------|----------|--------|--------|--|
|                  | Caso 1   | Caso 2             | Caso 1   | Caso 2   | Caso 1 | Caso 3 |  |
| 1                | 2145.9   | 2342.8             | 24316.96 | 23768.33 | 1.19   | 1.3    |  |
| $\overline{2}$   | 2310.83  | 2521.59            | 16586.68 | 16585.29 | 1.15   | 1.3    |  |
| 3                | 4591.03  | 4935.11            | 41699.67 | 41463.74 | 1.10   | 1.21   |  |
| 4                | 2792.88  | 3109.56            | 25410.04 | 24709.43 | 1.20   | 1.37   |  |
| 5                | 2227.3   | 2455.71            | 16055.19 | 16050.93 | 1.26   | 1.5    |  |
| 6                | 2534.07  | 2772.58            | 23285.13 | 22700.47 | 1.05   | 1.31   |  |
| $\overline{7}$   | 3639.54  | 3875.83            | 34851.35 | 34903.01 | 1.03   | 1.19   |  |
| 8                | 1915.57  | 2052.93            | 19091.31 | 19064.19 | 1.14   | 1.21   |  |
| 9                | 2290.42  | 2510.45            | 21836.11 | 21757.1  | 1.23   | 1.25   |  |
| 10               | 2211.04  | 2411.07            | 15922.28 | 15919.65 | 1.10   | 1.31   |  |
| 11               | 3328.41  | 3653.94            | 23937.55 | 23927.18 | 1.19   | 1.33   |  |
| La red           | 29986.99 | 32641,57           | 262992,3 | 260849,3 | 1,15   | 1,3    |  |

**Tabla 16.** Resultados obtenidos de microrredes en los casos 1-3

En la figura 54 Se presenta histogramas de resultados obtenidos a partir de las tablas realizadas en los diferentes casos.

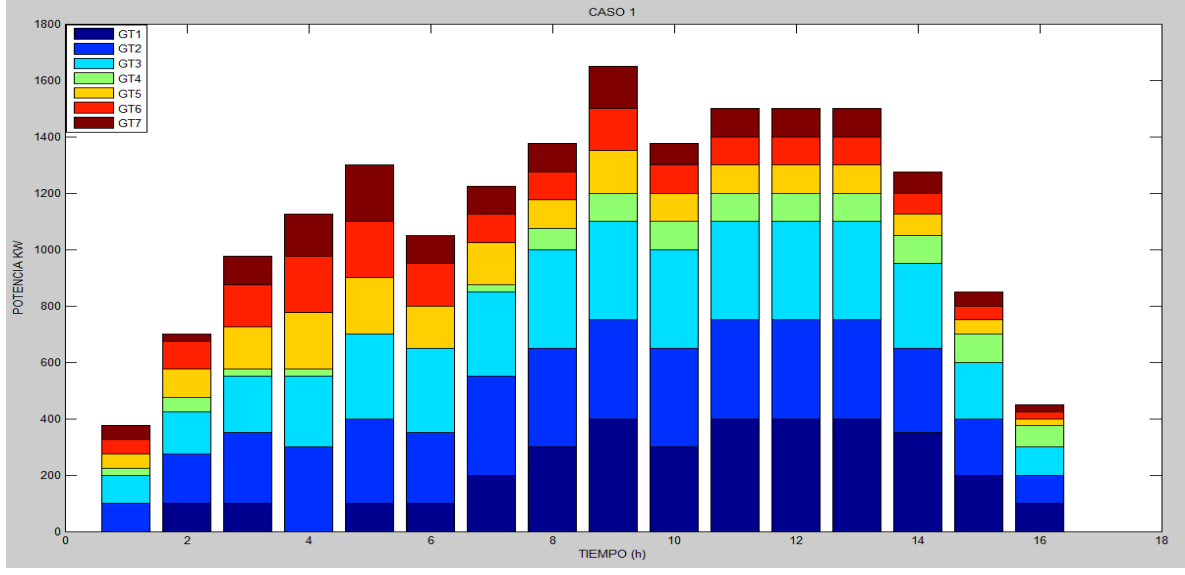

**Caso 1a**

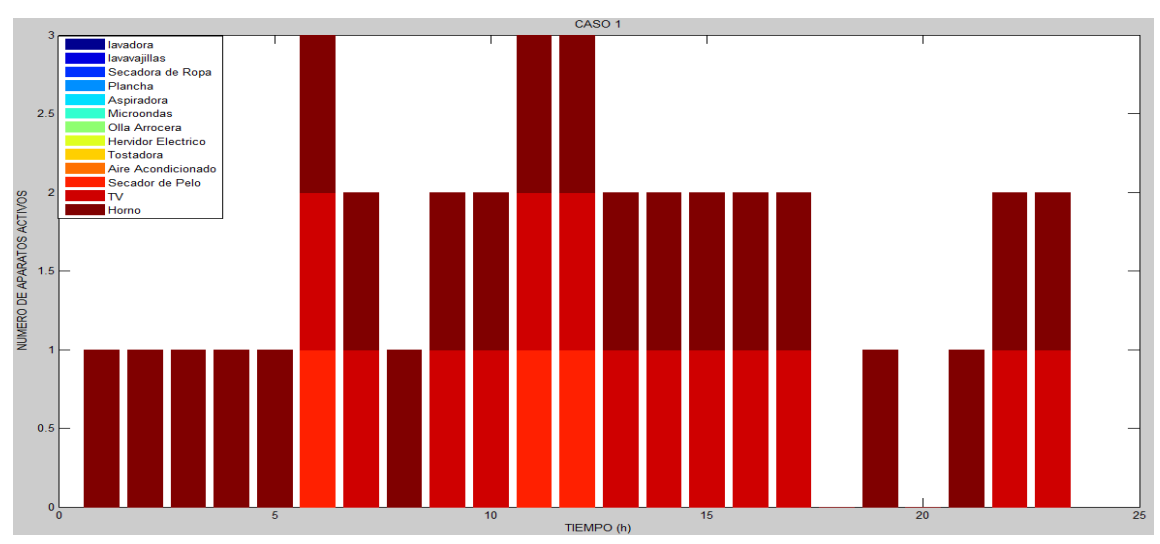

**Caso 1b**

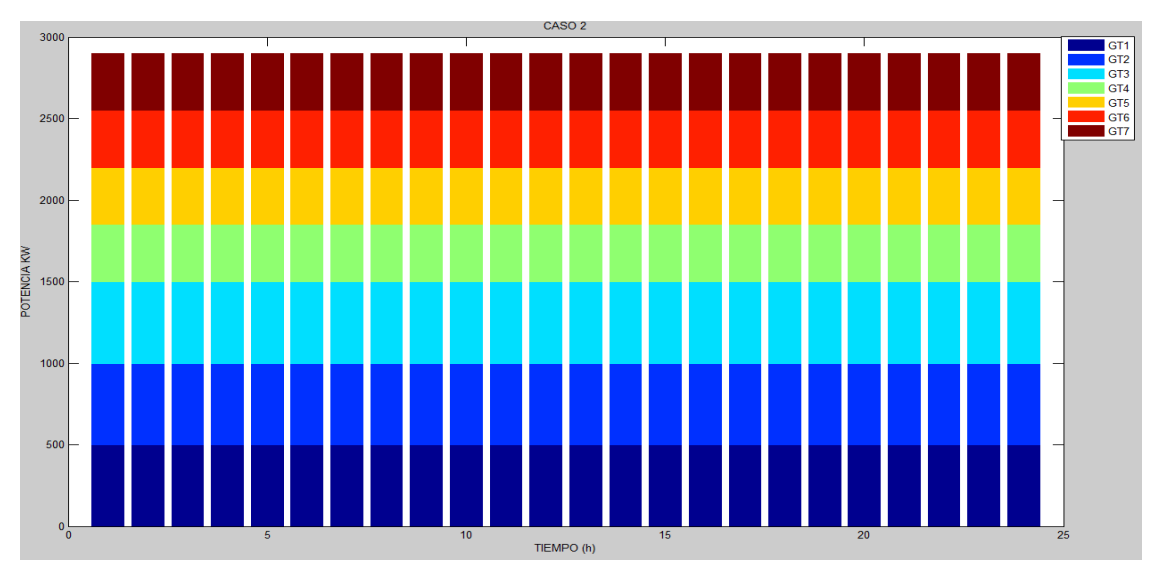

**Caso 2a** 

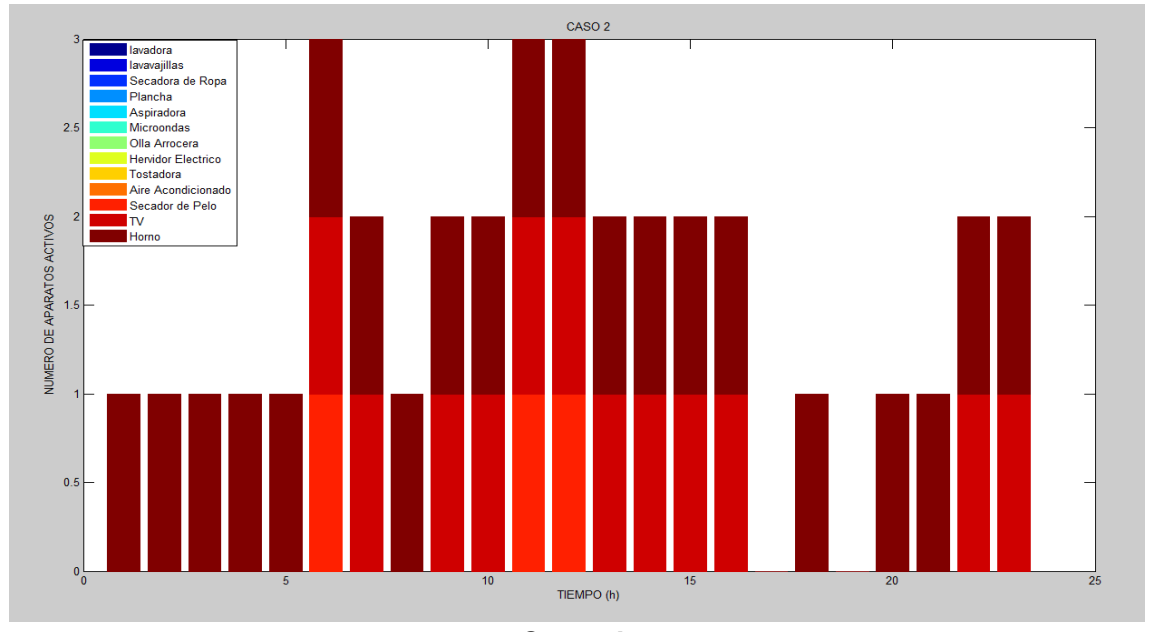

**Caso 2b** 

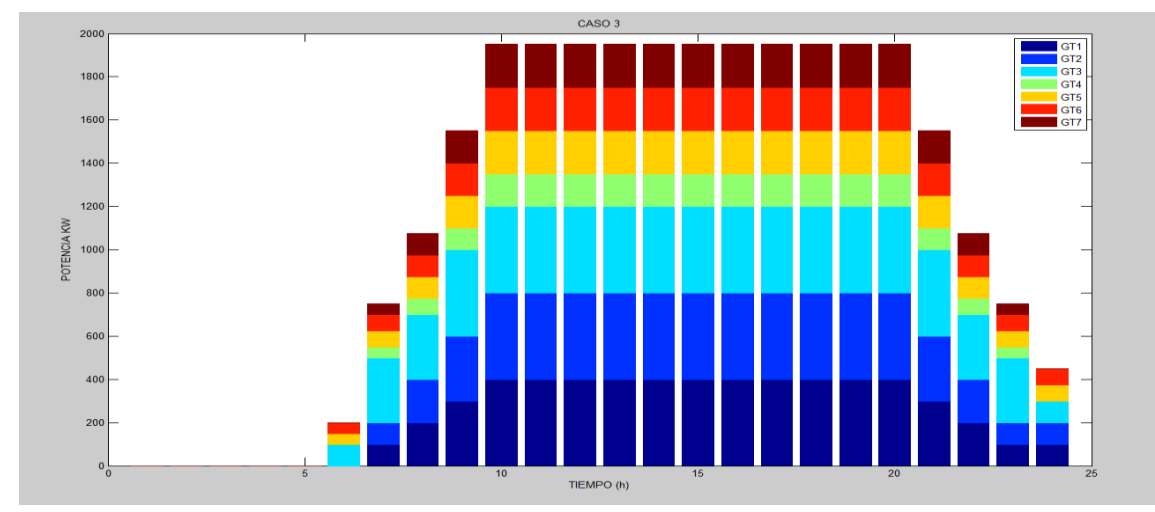

**Caso 3a** 

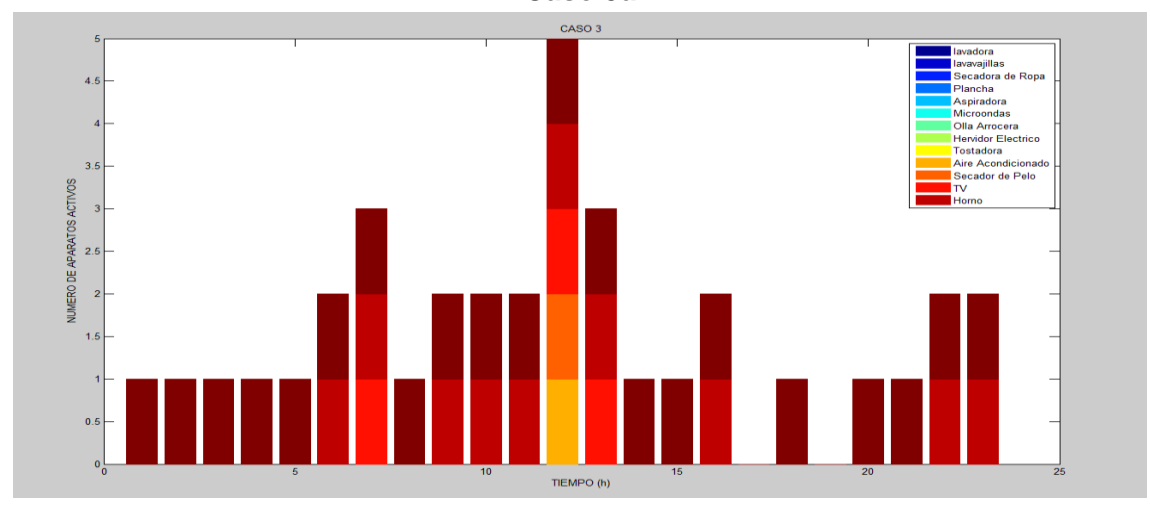

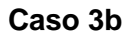

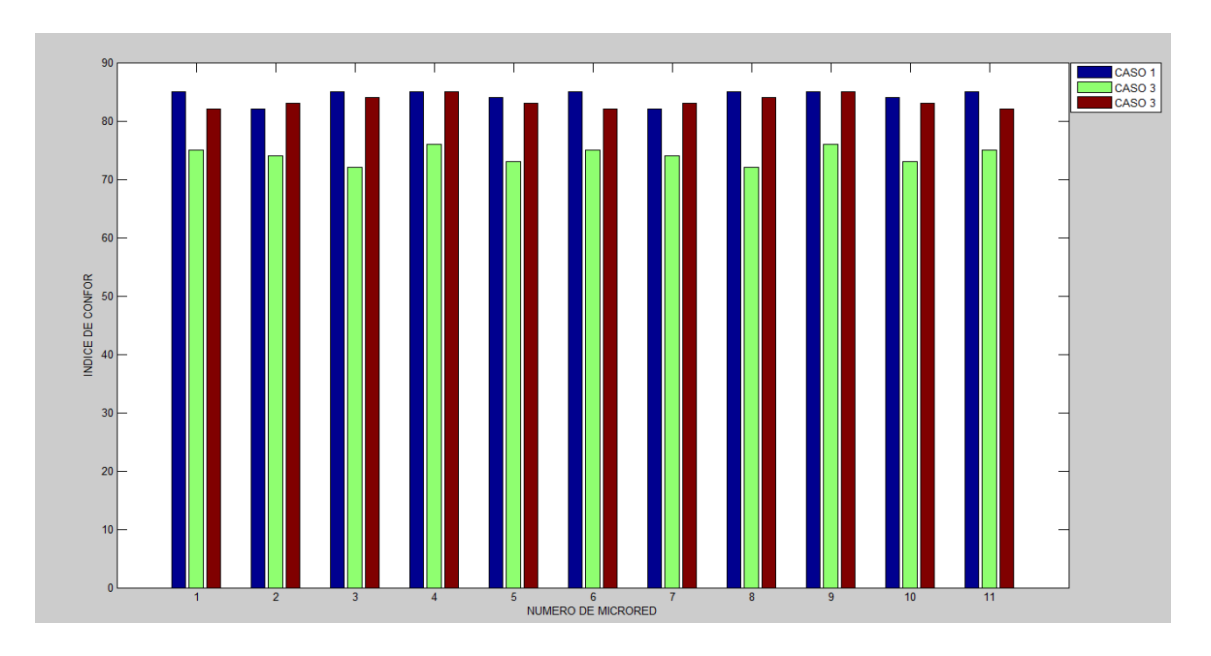

**Figura 55**. Resultados obtenidos de casos 1-3 en microrred en Matlab

# **4.4 Descripción y prueba de materiales utilizados en la instalación de paneles solares**

En esta descripción y pruebas detallaremos los elementos instalados, el tiempo de uso de paneles solares y de baterías, esto se realizará para la instalación, uso y funcionamiento correcto de toda la instalación.

# **4.4.1 Descripción de inversor solar UPS HÍBRIDA 1KVA POWEST**

Los sistemas inteligentes de gestión de energía POWEST están equipados con un controlador MPTT (seguidor punto de máxima potencia), que gestiona de manera eficiente la energía de sistemas de baterías, paneles solares, generadores eólicos y red eléctrica; logrando un sistema aislado sin cortes de luz, capaz de trabajar en 19 modos diferentes según la necesidad y la prioridad, equipado con un cargador inteligente que detecta el tipo de batería que se esté implementando (Ver Figura 56).

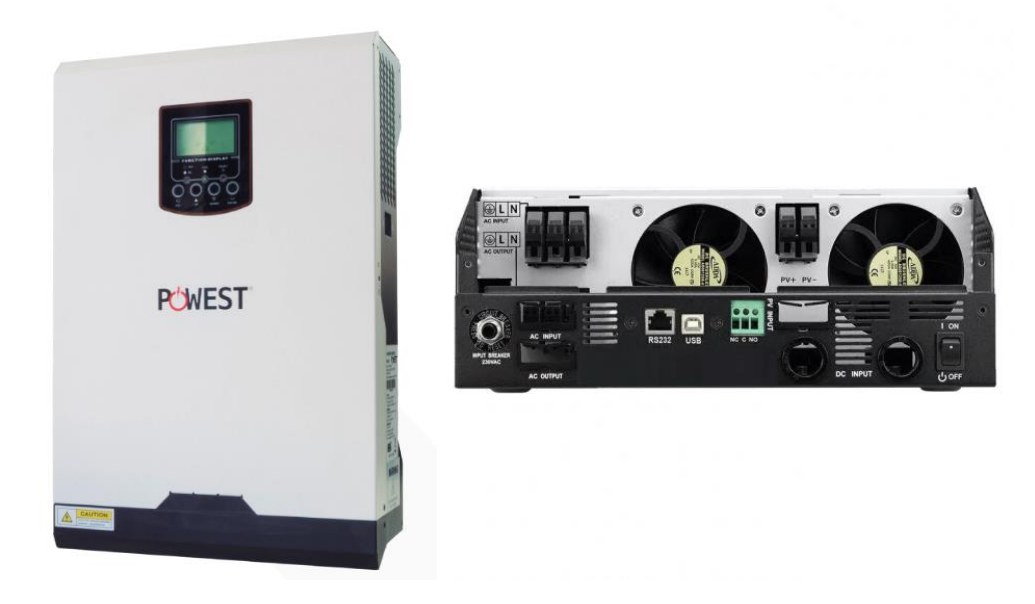

**Figura 56.** Inversor solar UPS HÍBRIDA 1KVA POWEST (Parte frontal e inferior)

Fuente: POWEST, bibliografía número [58].

# **4.4.1.1 Principales características**

Se detalla el funcionamiento principal y sus descripciones principales de un buen funcionamiento e instalación de equipos [58].

- Señal de salida onda senoidal pura
- Capacidad de carga **solar MPPT** controlador. Rendimiento a los paneles y permiten la utilización de paneles que no se pueden usar con reguladores
- Rango de tensión de entrada seleccionable para los electrodomésticos y ordenadores personales
- Compatible con la tensión de red o de un generador
- Auto reinicio mientras que el AC se está recuperando
- Protección de sobrecarga y cortocircuito
- Diseño del cargador de batería inteligente, para un rendimiento optimizado de la batería
- Función de arranque en frío
- Funcionamiento en paralelo hasta con 6 unidades

# **4.4.1.2 Especificaciones técnicas UPS HIBRIDA**

En la Tabla 17 se detallan las especificaciones y varios aspectos de UPS HÍBRIDA 1KVA POWEST como la carga eléctrica, conexión, funcionamiento, conexión de baterías, etc.

# **Tabla 17**. Especificaciones UPS HÍBRIDA 1KVA POWEST

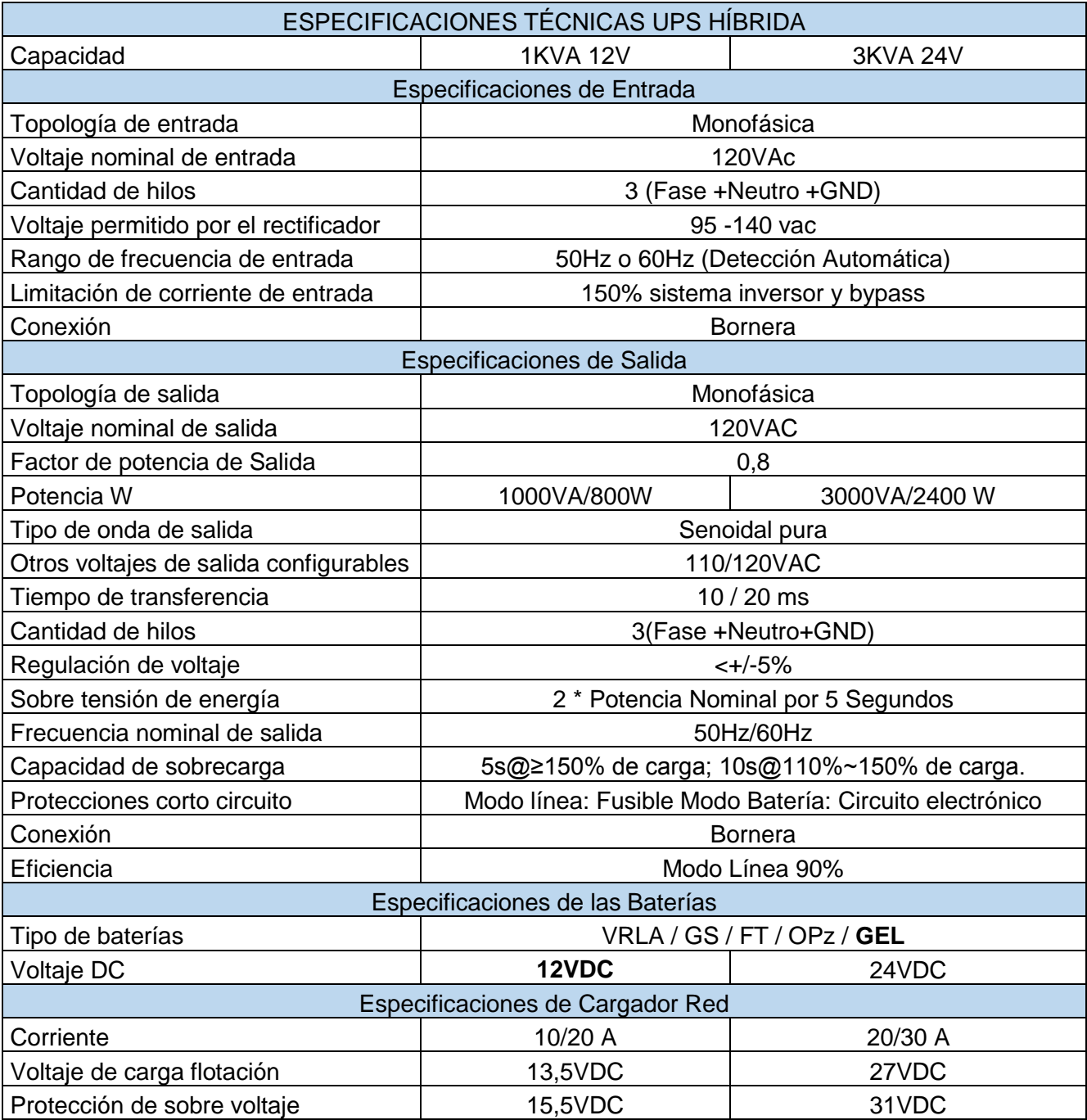

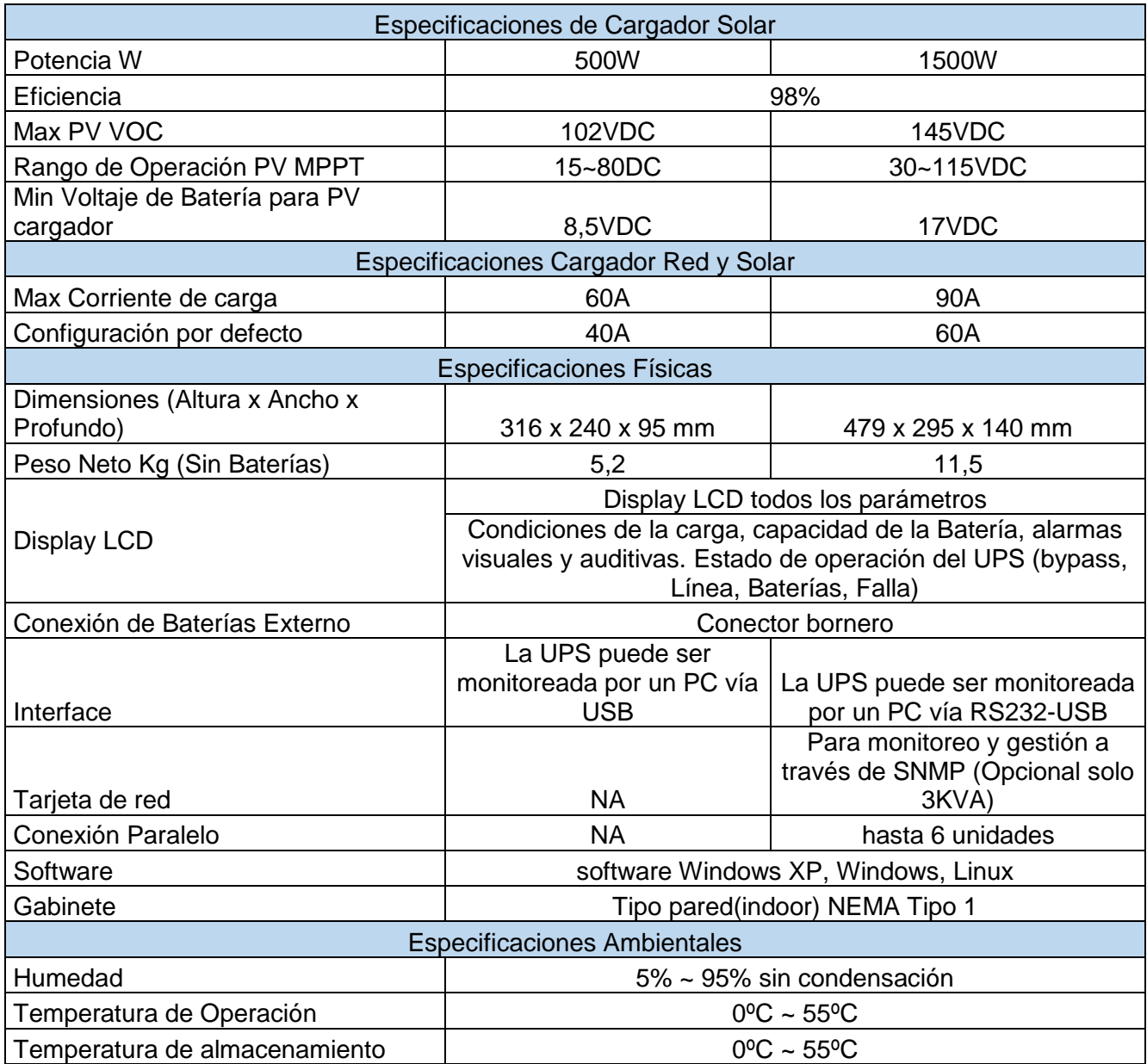

Fuente: POWEST, bibliografía número [58].

# **4.4.2 Descripción de batería FP12100 (GL) recargable seca 12V a 100amp**

La batería recargable de gel de 12v – 100ah se puede observar en la Figura 57 y sus especificaciones físicas detalladas en la Tabla 18 [59] y en la Tabla 19 se puede visualizar las especificaciones técnicas de operación.

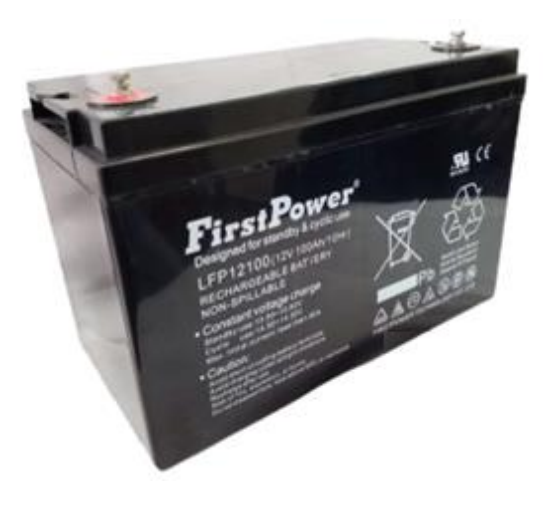

**Figura 57.** Batería First Power recargable seca 12V a 100amp

Fuente: POWEST, bibliografía número [58].

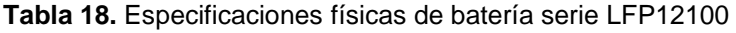

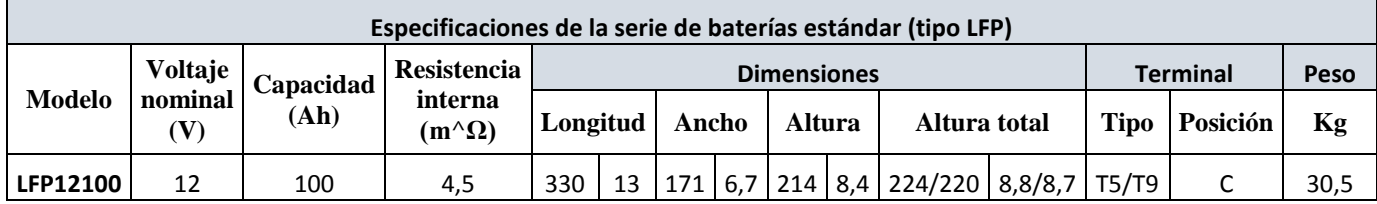

Fuente: POWEST, bibliografía [58].

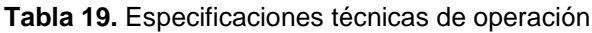

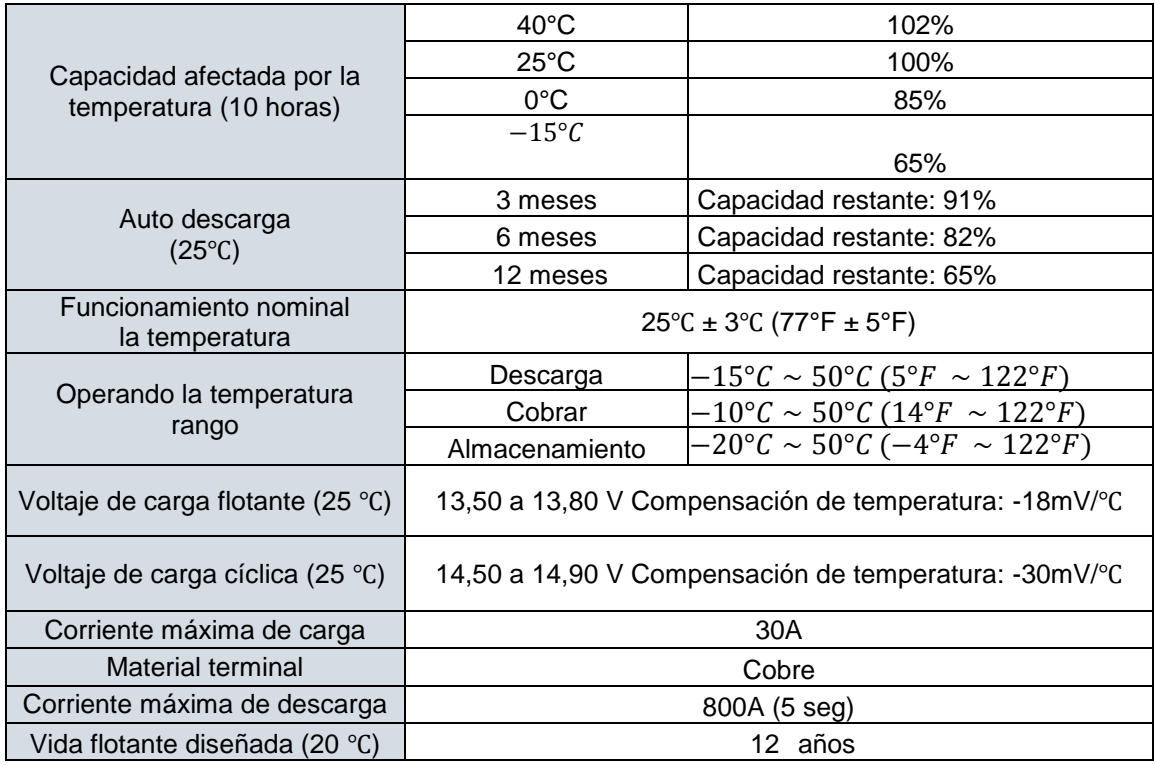

Fuente: POWEST, bibliografía número [58].

# **4.4.2.1. Diagramas realizados con datos de especificaciones de batería serie LFP12100**

 **Auto descarga. –** Es un proceso electrotérmico autónomo, en el cual la batería se descarga con mayor rapidez, ya sea que esté o no esté conectado algún consumidor eléctrico. Esta es una de las características más importantes de las baterías y acumuladores de energía (Ver figura 58).

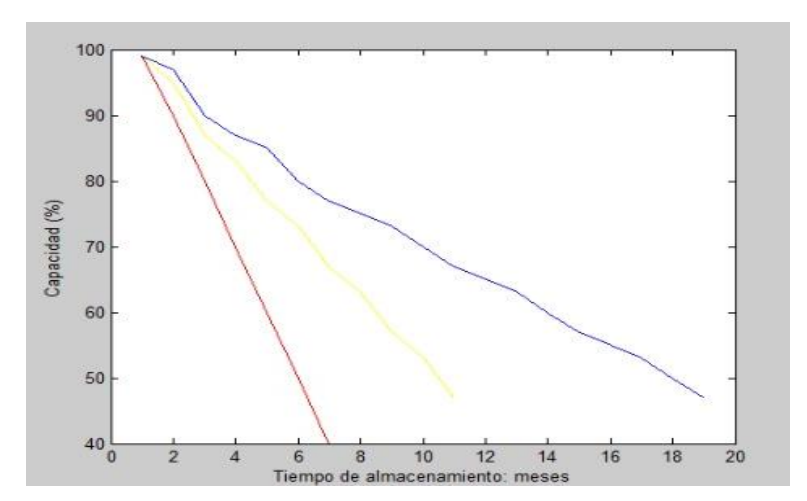

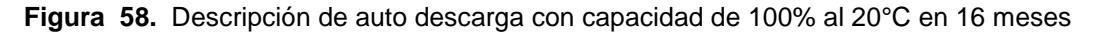

Fuente: Bibliografía número [59].

- **Características de carga (25** ℃**). –** Se lo puede describir en 4 pasos y se representa en la (Ver Figura 59).
	- 1. Descarga: 100%
	- 2. Voltaje de carga:2.40 V/ celda
	- 3. Corriente de carga: 0.20 (CA)
	- 4. Temperatura: 20°C

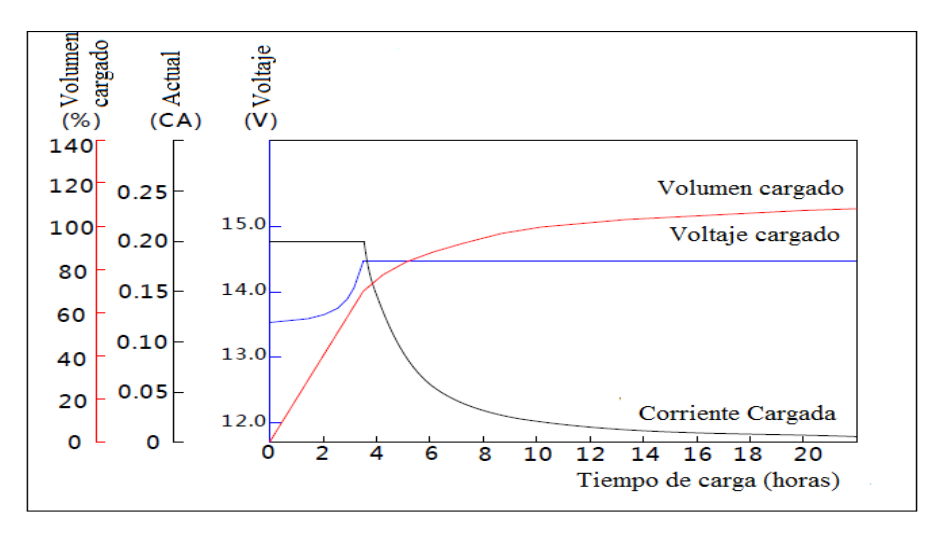

**Figura 59**. Compensación 13,50 a 13,80 V de temperatura -18mV/℃ - 14,50 a 14,90 V Compensación de temperatura: -30mV/℃

Fuente: Bibliografía número [59].

 **Vida flotante en la temperatura. –** Existen reacciones químicas al momento que se eleva la temperatura, las cuales nos brindan más rendimiento eléctrico de la batería a cambio de la disminución de vida útil de la misma. Pero hay que considerar que con bajas de temperaturas la resistencia interna de la batería aumenta, pero esto hace disminuir la capacidad de rendimiento eléctrico a un 60%.

La vida flotante de las baterías varía, esto depende de la marca y el uso que se le da al mismo. En la Figura 60 se describen los grados de temperatura y el tiempo de vida útil a la batería.

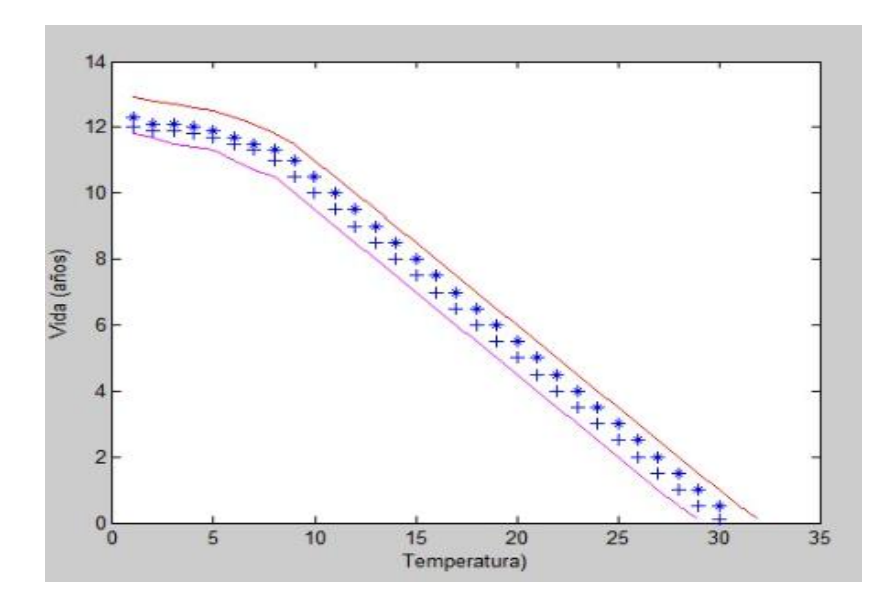

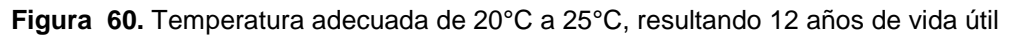

Fuente: Bibliografía número [59].

#### **4.4.2.2 Principales características de la batería LFP12100 (GL)**

Con las siguientes características presentamos el funcionamiento, operación, calidad y confiabilidad para el uso de la batería [32].

#### **No derramable**

La batería First Power LFP12100 gel usa una energía absorbida sistema de electrolitos. Todo el electrolito es absorbido en las placas positivas, placas negativas y los separadores. Junto con el uso de epoxis que son sellados especiales y sellado largo como para caminos de postes, las baterías First Power tienen excepcional resistencia a las fugas y se puede utilizar en cualquier posición.

# **Operación sellada y sin mantenimiento**

No hay generación de gases corrosivos durante uso normal y sin necesidad de comprobar la gravedad específica del electrolito o agregar agua durante la vida de servicio de las baterías.

# **Alta calidad y alta confiabilidad**

La batería FirstPower LFP12100 gel tiene una capacidad estable y capacidad confiable. La batería puede soportar sobrecarga, sobrecarga, vibración y choque. Para asegurar esta alta calidad y confiabilidad, las baterías están 100% probadas en producción, línea de voltaje, capacidad, sellos y seguridad.

# **4.4.2.3 Aplicaciones de batería LFP12100 gel**

En la Tabla 20 se enlista las aplicaciones donde se pude usar las baterías

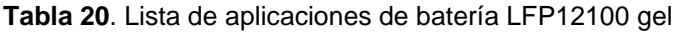

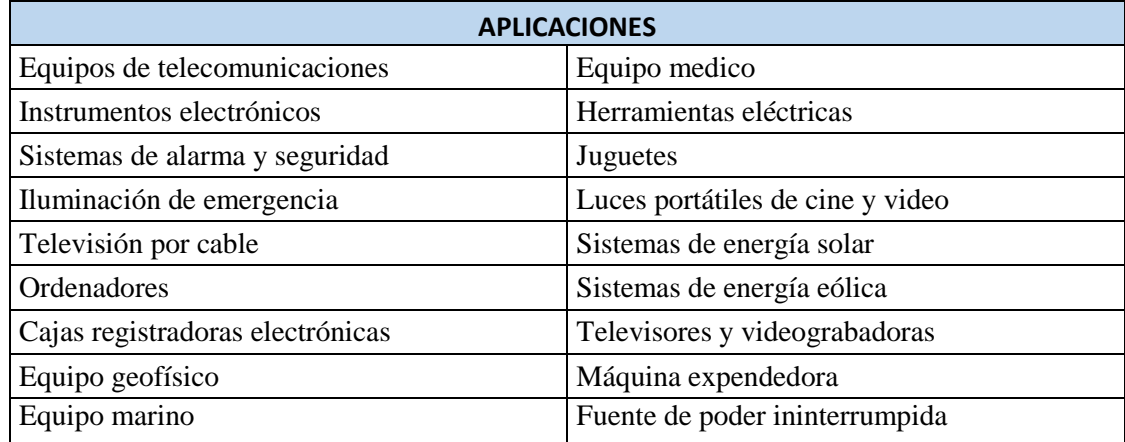

Fuente: Bibliografía número [32].

# **4.4.3 Descripción de panel solar 48V 150W silicón monocristalino**

La descripción de este panel monocristalino es muy simple por lo que se puede diferenciar de manera visual al resto de paneles solares, ya que este se diferencia por las células fotovoltaicas de color negro con bornes redondos, con esta diferencia hace que este tenga una mayor eficiencia de conversión en comparación de paneles policristalino con el resultado que produce más kilovatios – hora de electricidad (kh). (Ver Figura 61).

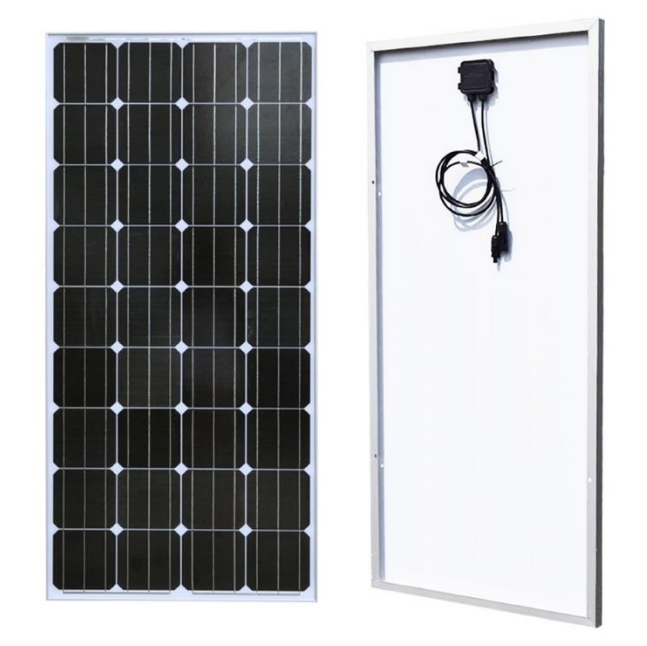

**Figura 61.** Panel solar 48V 150W silicón monocristalino de alta calidad de estable aluminio anodizado

Fuente: Proviento, bibliografía número [34].

Una de las ventajas del panel solar es su uso al aire libre, así producir electricidad gratis permanente, este panel solar tiene un diseño resistente al agua, agua granizada o se puede dar uso en todas las condiciones climáticas. Se detallan las especificaciones y características en la tabla 20.

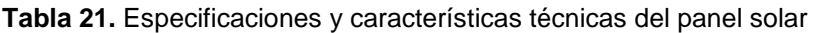

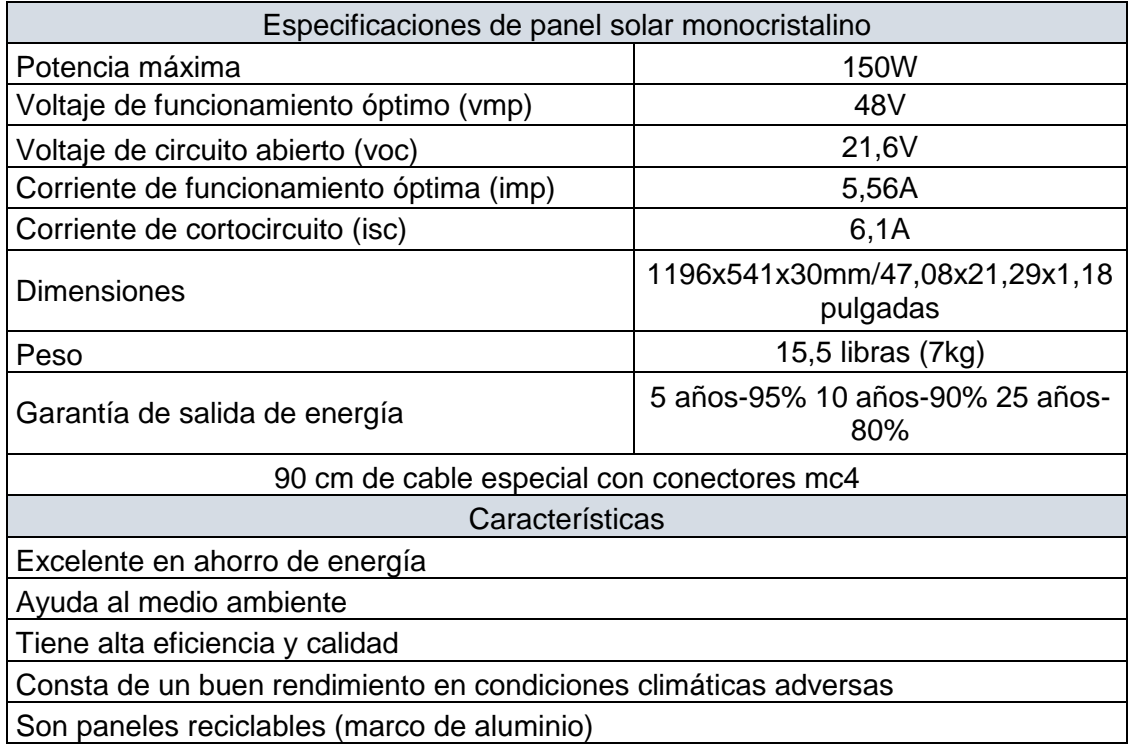

Bien equipados con diodos integrados Aplicables en barcos, autos, casas, iluminación pública

Fuente: Proviento, bibliografía número [34].

# **4.4.3.1 Diseño de panel solar 48V 150W silicón monocristalino**

En la Figura 62 se muestra las diferentes materias por el cual está compuesto el panel solar y así obtener un producto cargador solar multifuncional el cual pueda ser instalado en diferentes partes como barcos, yates, casas, automóviles y cargar baterías grandes. [34]

Un detalle muy importante es que el panel consta de 18 células monocristalinas y estas constan de un alto grado de eficiencia energética por su alto contenido de silicio.

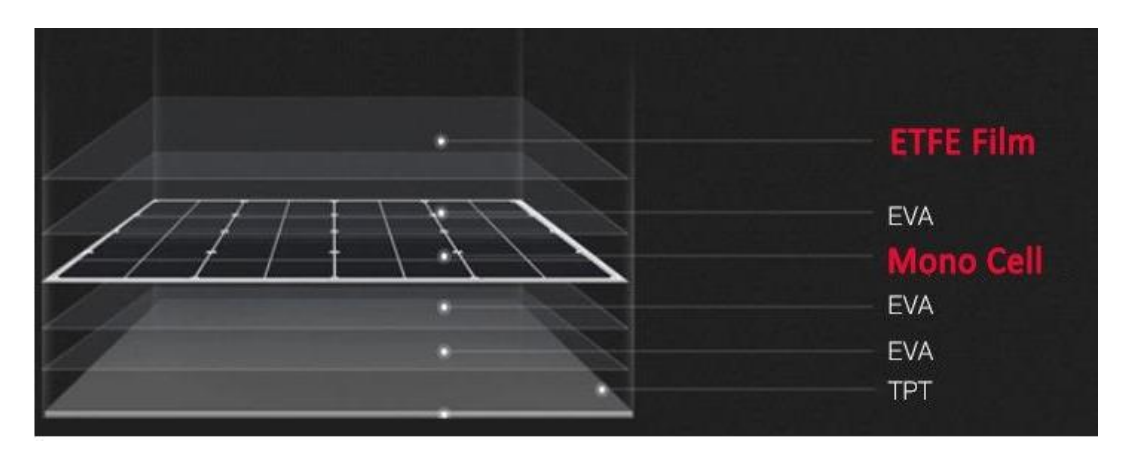

**Figura 62.** Panel Solar de 48V, 150W monocristalino de calidad para cargador de batería de 12V

Fuente: Proviento, bibliografía número [34].

**Tabla 22**. Se explica cada elemento que posee el panel solar

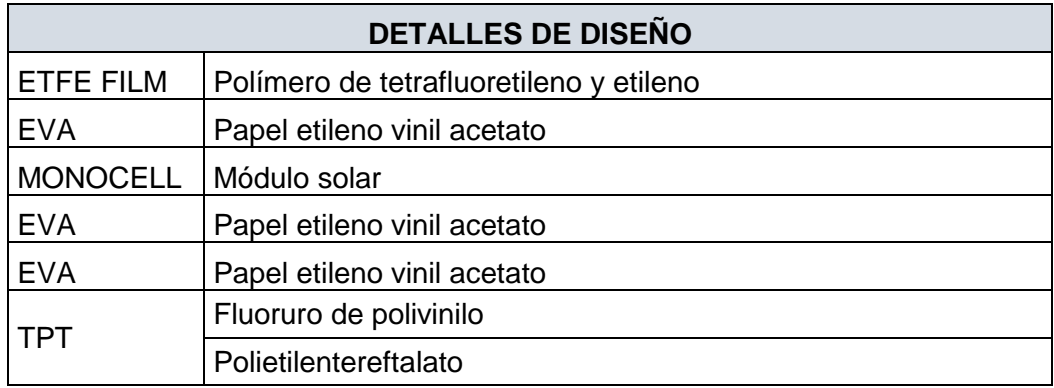

Fuente: Proviento, bibliografía número [34].

# **4.4.4. Descripción de un temporizador digital programable 120V/16 Amperios**

Este elemento es un temporizador electrónico digital, el cual hay como programarlo para encendido o apagado de luces, equipos, motores, alarmas, etc. A este dispositivo se lo puede asegurar colocándolo en el riel din, no es complicado realizar sus conexiones eléctricas de entrada y conexiones eléctricas de salida a los elementos o equipos que vayan a funcionar con el temporizador (Ver Figura 63)[60].

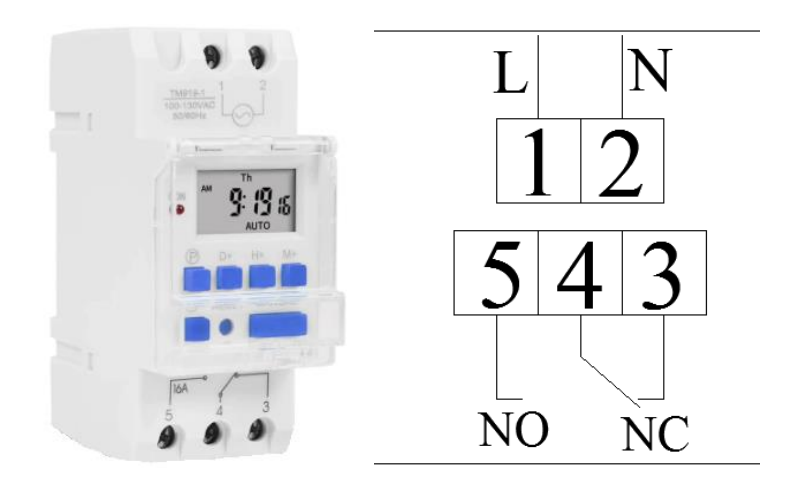

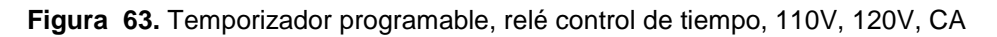

Fuente: Proviento, bibliografía número [60].

# **4.4.4.1. Principales características del temporizador**

- El timer es suficiente para programar el tiempo en condiciones distintas en diferentes áreas.
- Tiende a ser utilizado en situaciones de investigación, por lo que aporta en tiempos exactos de activar y desactivar equipos en laboratorios.
- El trabajo principal que realiza el timer es la contabilidad del tiempo, en lo que ayuda a estabilizar los patrones y números para así obtener una buena acción o actividad.

# **4.5. Pruebas de equipos**

La Figura 64 muestra el diagrama de la instalación de los equipos fotovoltaicos, con el fin de realizar las pruebas de funcionamiento de los paneles solares.

# DIAGRAMA UNIFILAR INVERSOR SOLAR ALL IN ONE 3KVA ON-GRID

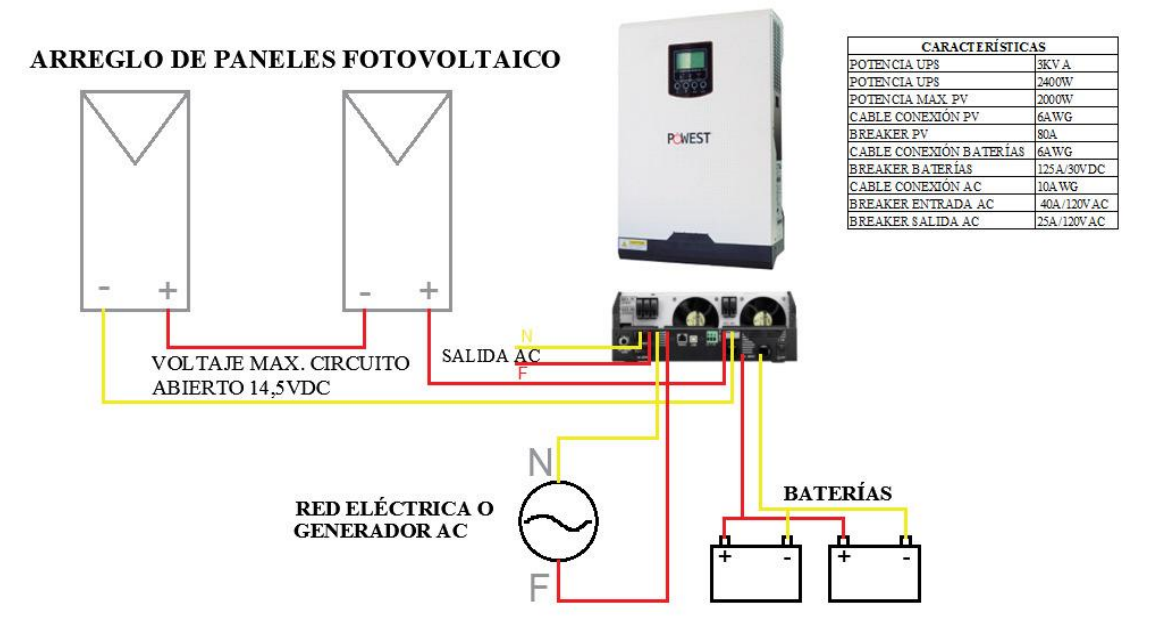

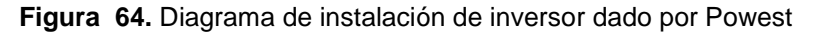

Fuente: Elaboración propia.

Con esto, se obtuvo pruebas positivas y de funcionamiento correcto de los dispositivos, el cual brinda conocimiento para realizar una instalación correcta y no cometer errores en los mismos. Hay que tomar en cuenta que con los cables o posición que se encuentran los equipos son temporales solo se los realizó para conexiones eléctricas, batería y de iluminación para realizar las demostraciones de funcionamiento.

#### **4.5.1 Primera prueba eléctrica**

En la primera prueba se realizó una conexión con el inversor solar UPS HÍBRIDA 1KVA POWEST a una batería FirstPower (FP12100), la cual se realizó con cable flexible #10 de la batería al inversor directamente, en la Figura 65 se presenta la instalación de pruebas realizadas antes de la instalación final en la comunidad Punta Hacienda.

En la demostración de la prueba el equipo inversor refleja un voltaje nominal de la batería 12V a 119V, la cual es una alimentación eléctrica de calidad de la batería para una distribución de iluminación en el centro médico comunitario de la comunidad.

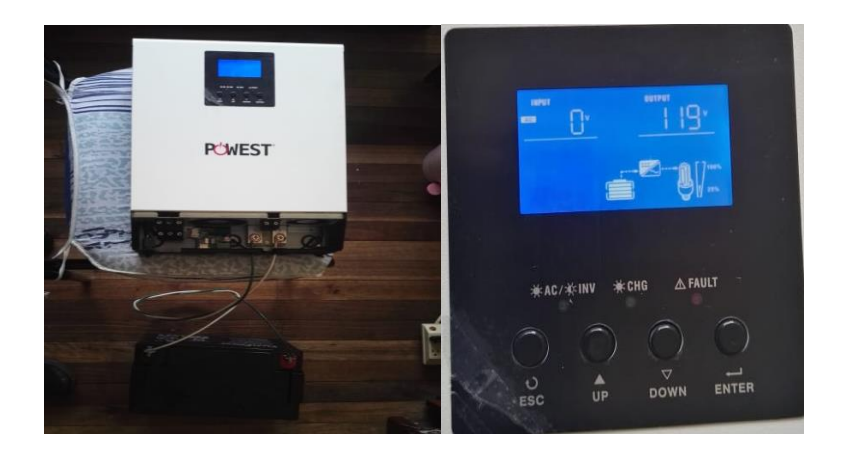

**Figura 65.** Primera prueba eléctrica, conexión de inversor con una batería

# **4.5.2 Segunda prueba eléctrica**

En la segunda demostración a los equipos ya nombrados anteriormente en la primera prueba se le conectara a la distribución eléctrica brindada por la Empresa Pública Regional Centro Sur C.A, la cual solo va a indicar la carga de entrada al equipo, pero esta alimentación no va a ser tomada en cuenta para la distribución eléctrica de la iluminación y tomacorrientes en el subcentro.

En la siguiente Figura 66, se presenta la prueba realizada, donde se alimenta mediante la red eléctrica es la segunda opción de alimentación al centro médico comunitario, ya que la primera opción de funcionamiento y de carga eléctrica son la alimentación por medio de baterías, en los cuales los paneles solares cumplirán con el funcionamiento de carga de baterías y así poder brindar un buen servicio de energía, rendimiento y durabilidad de carga eléctrica.

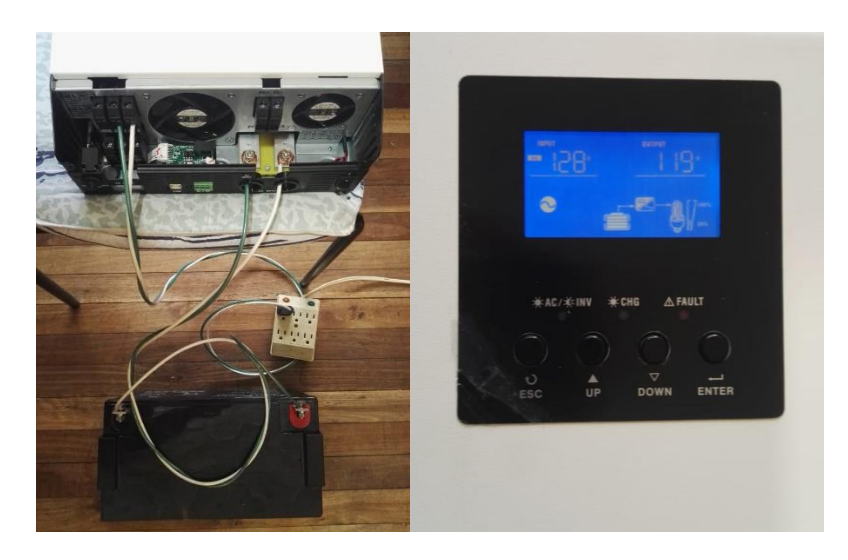

**Figura 66.** Segunda prueba eléctrica, se conecta a Centrosur donde tenemos 128 V y de baterías 119V

Fuente: Elaboración propia.

### **4.5.3 Tercera prueba eléctrica**

En esta prueba eléctrica se demuestra la alimentación de energía eléctrica brindada por la Empresa Pública Regional Centro Sur C.A, baterías, paneles solares y equipos de consumo (foco), los cuales están todos conectados para realizar una prueba de funcionamiento en conjunto y alimentar el consumo de un aparato eléctrico (foco) y se obtuvo buenos resultados a seguir para la instalación en el subcentro de Quingeo.

En la Figura 67 se demuestra la prueba realizada y los valores obtenidos y los equipos instalados.

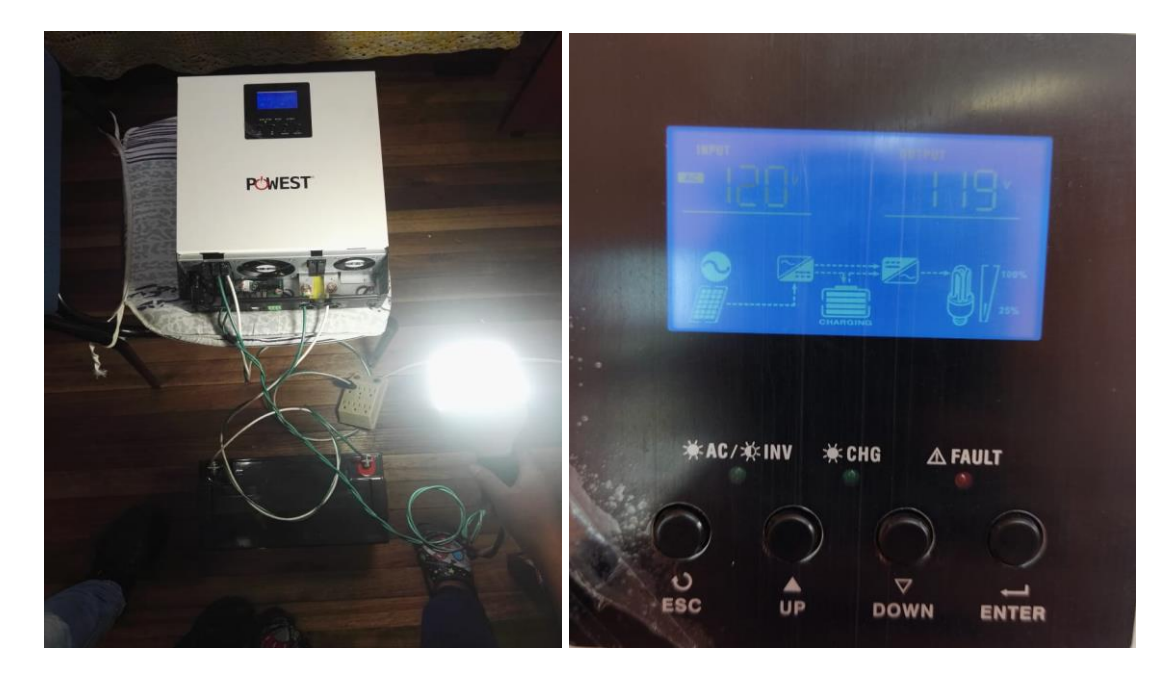

**Figura 67.** Conexión con Centrosur, baterías, paneles solares y un foco

Fuente: Elaboración propia.

#### **4.6 Instalación del sistema fotovoltaico**

Se instaló los equipos mencionados anteriormente, los mismo que tienen 1kw de potencia y entregarán el voltaje necesario para la alimentación de las distintas cargas eléctricas a 110v existentes en el centro médico comunitario de comunidad Punta Hacienda.

#### **4.6.1 Instalación de paneles solares**

La instalación se llevó a cabo en diferentes días, los primeros días se realizó la estructura de soporte para los paneles solares, seguidamente se realizó la colocación, estabilización y sujeción de la estructura en el techo del centro médico comunitario, donde se realizó con el máximo cuidado, además de eso se colocó sellamiento para posibles filtraciones en el techo como se observa en la Figura 68.

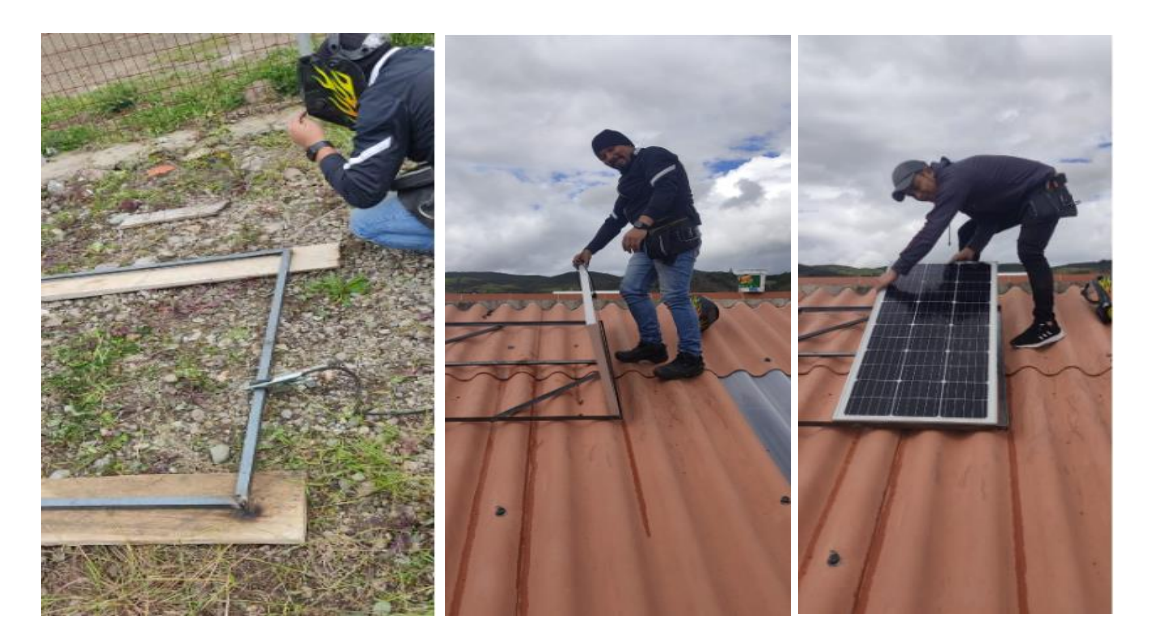

**Figura 68**. Elaboración de base de soporte y colocación de paneles solares

En la Figura 69, se visualizan datos de comprobación del voltaje de salida de los paneles solares que fue de 44V en DC.

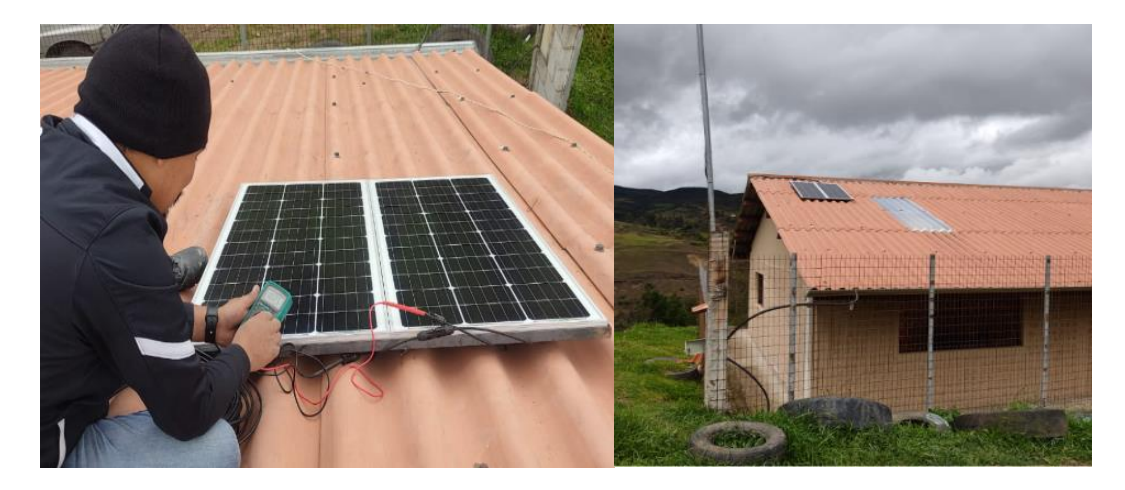

**Figura 69.** Medición de voltaje

Fuente: Elaboración propia.

# **4.6.2 Instalación del Controlador-Inversor Híbrido**

Luego de instalar los paneles solares se realizó la instalación del controlador cerca del tablero de distribución como se puede observar en la Figura 70, una vez colocado el controlador se realizó las diferentes conexiones tanto de baterías, paneles fotovoltaicos, carga eléctrica del centro médico comunitario, y el sistema eléctrico de la Empresa Eléctrica Regional Centro Sur C.A. Se debe recalcar que cada instalación fue comprobada para una mayor seguridad y confiabilidad.

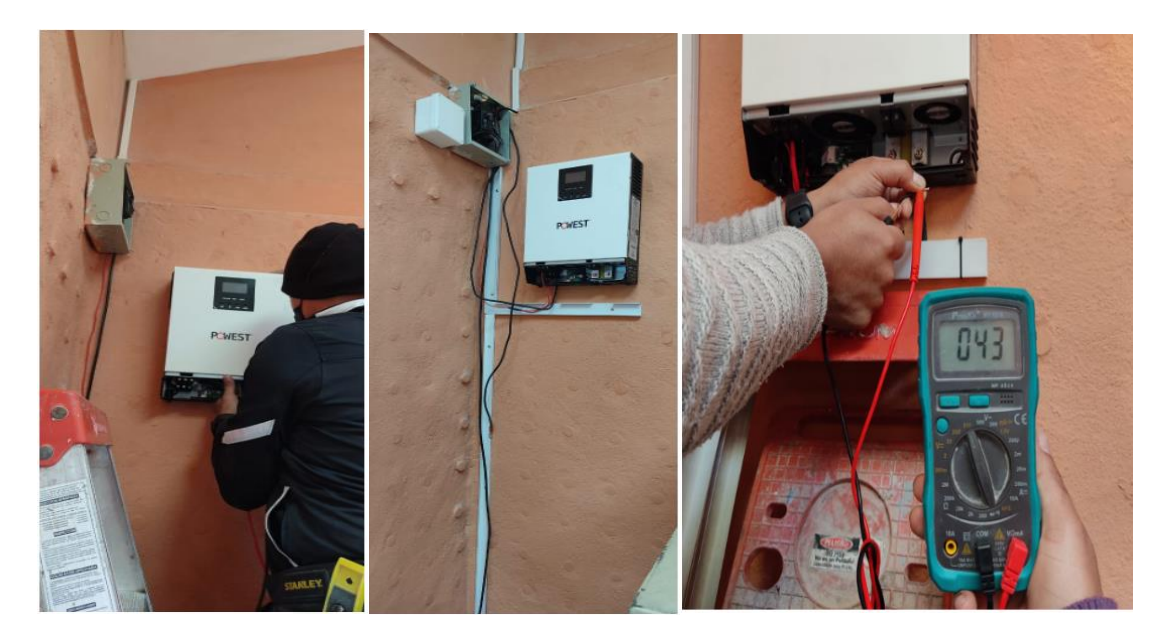

**Figura 70.** Colocación del controlador

### **4.6.3 Instalación de baterías**

Una vez instalado el controlador se precedió a la instalación de baterías, el cable a utilizar para la bajante y conexión entre baterías fue el # 6 AWG, se realizó remaches con el terminal ojo. Además, se realizó el apretado necesario, torque en los terminales de las baterías (Ver Figura 71). Se debe mencionar que debe existir un rango de separación entre baterías, entre la estructura de protección y seguridad para ello se agregó un base de madera de 2cm de grosor.

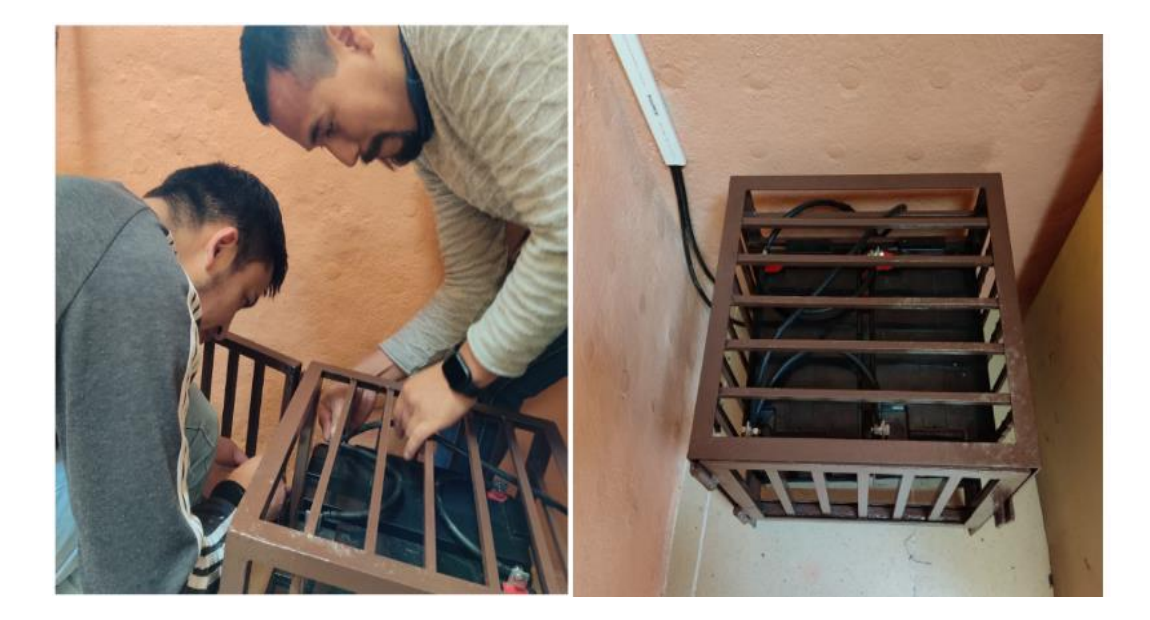

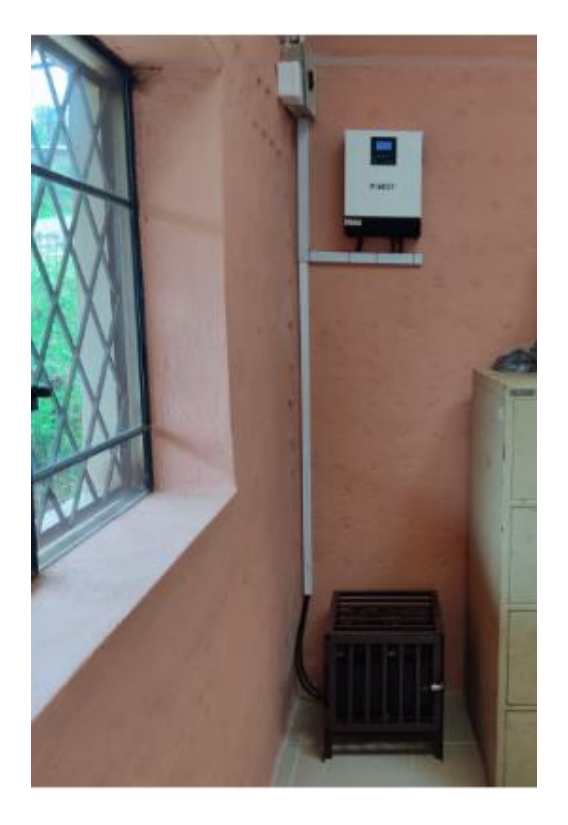

**Figura 71.** Colocación de baterías en la estructura de seguridad

# **4.6.4 Instalación de un temporizador**

Se instaló un temporizador con el propósito de que exista un consumo diario el mismo servirá para que las baterías no se encuentren en su máxima carga eléctrica, con ello exista mejor tiempo de durabilidad como se visualiza en la Figura 72.

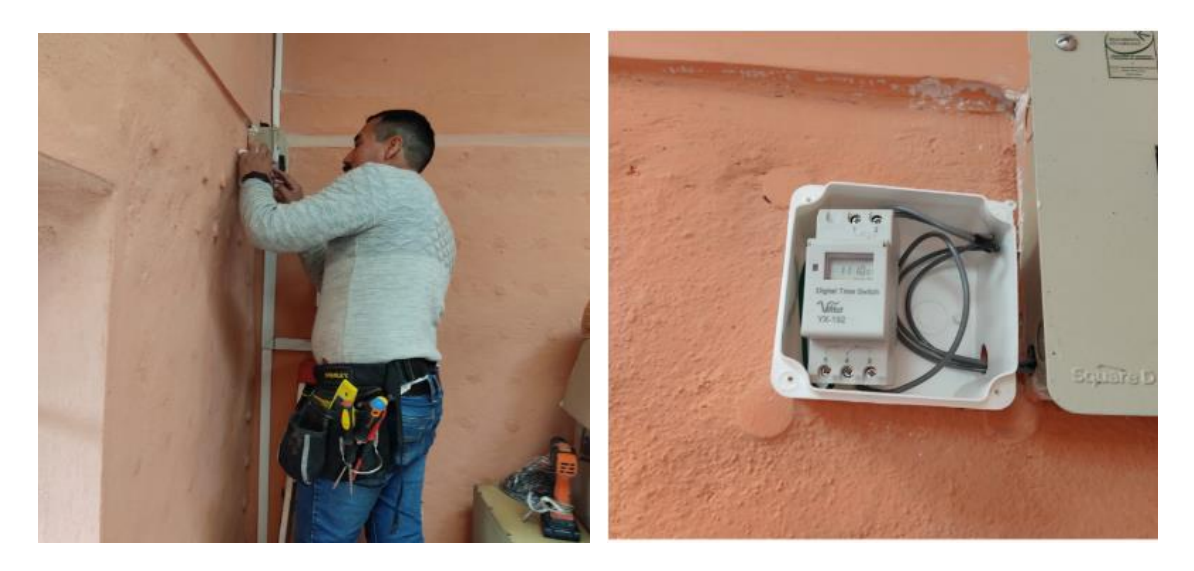

**Figura 72.** Instalación y programación del temporizador.

Fuente: Elaboración propia.

# **4.6.5 Puesta en funcionamiento del sistema**

Una vez instalado los diferentes componentes del sistema, se procedió a encender los equipos, en el cual se pudo verificar el correcto funcionamiento a través de las mediciones correspondientes, y comprobando con los datos de salida en el controlador como se observa en la Figura 73.

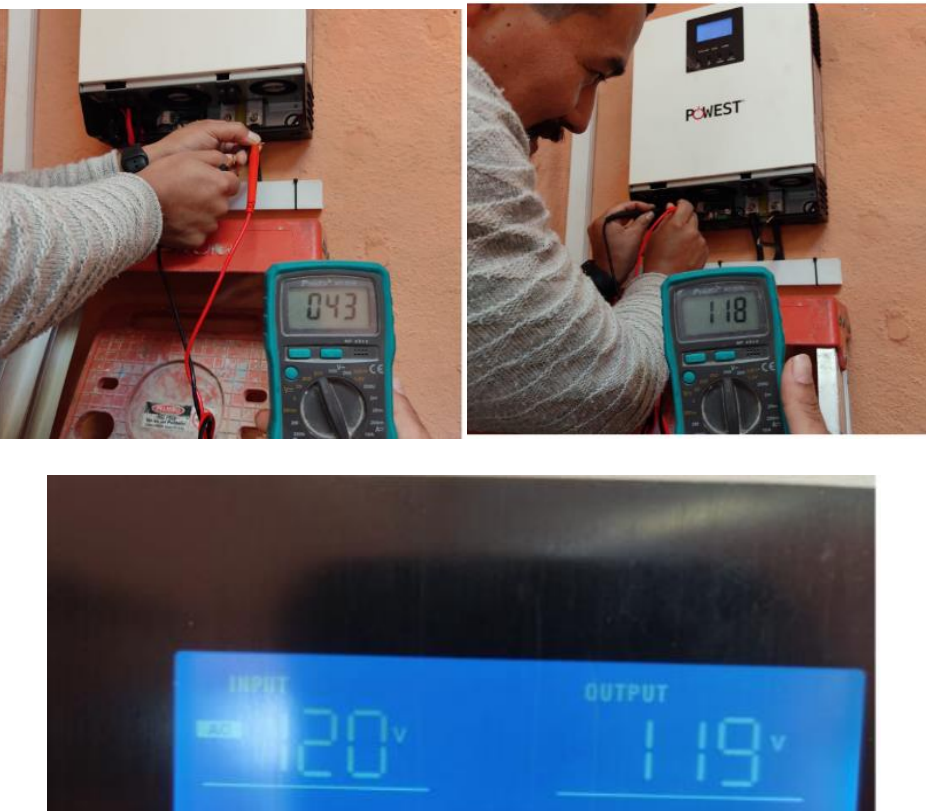

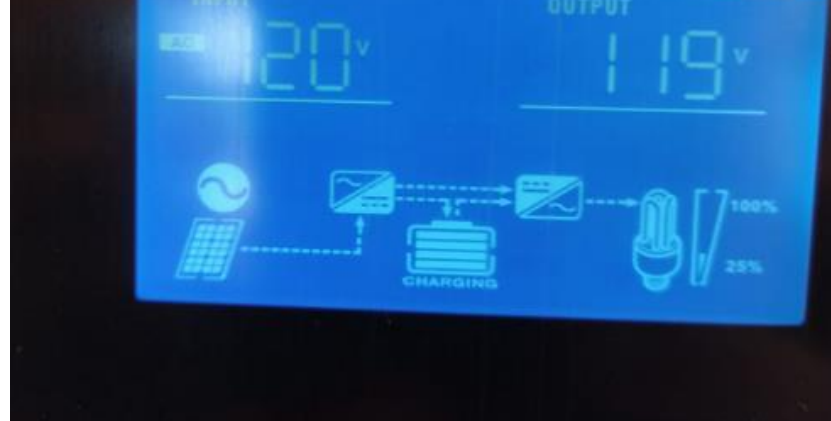

**Figura 73.** Comprobación de datos de entrada y salida

Fuente: Elaboración propia.
# **CAPÍTULO 5**

# **RESULTADOS**

## **5.1. Resultados de la instalación**

Una vez realizadas las instalaciones, se procedió a dar funcionamiento a los equipos, además se mantuvo un monitoreo constante, con la finalidad de garantizar el correcto funcionamiento y en caso de existir error corregirlos oportunamente. Luego, mediante el uso del software de seguimiento del equipo instalado, se verificaron y se descargaron los datos de funcionamiento y comportamiento del sistema durante un periodo de prueba de 2 semanas de trabajo. En la Figura 74 se visualiza el sistema FV conectado al computador mientras se ejecuta el software de seguimiento proporciona por el proveedor.

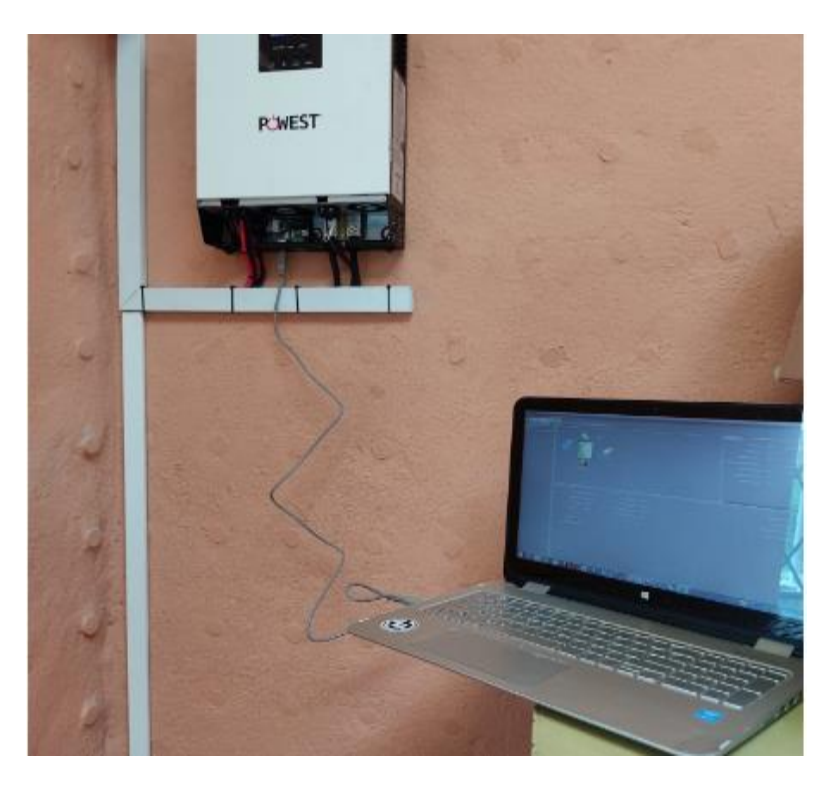

**Figura 74**. Seguimiento del sistema en Powest

Fuente: Elaboración propia.

En la Figura 75, se observa los diferentes eventos como conexión o desconexión de alimentación eléctrica, alimentación por baterías, alimentación por paneles fotovoltaicos y cargas, que se han efectuado durante la conexión y funcionamientos del sistema fotovoltaico.

|     | Registro de eventos   |                         |                                                                                                 |        |                               |                            |       |                                                                 |                   |
|-----|-----------------------|-------------------------|-------------------------------------------------------------------------------------------------|--------|-------------------------------|----------------------------|-------|-----------------------------------------------------------------|-------------------|
|     |                       |                         | Dispositivo: 092412103500219 - Período de tiempo 2022-06-11                                     |        | ÷                             | 2022-06-11                 |       | N Partalla de monsajes     Exportar Escol   Exemplar            |                   |
| USE | $-10$<br>2004<br>3001 | <b>Nivel</b><br>Mensaje | Hora<br>Advertencia 2022-06-11 11.43.25 UNE_FAIL<br>2022-06-11 11:42:17 Comunicación restaurada | Exento |                               | $\Box$ EX:<br>2004<br>3001 | Nivel | Events<br>Adverte  LINE_FAIL<br>Mensaje Comunicación restaurada | Cantidad de veces |
|     |                       |                         |                                                                                                 |        |                               |                            |       |                                                                 |                   |
|     |                       |                         |                                                                                                 |        |                               |                            |       |                                                                 |                   |
|     |                       |                         |                                                                                                 |        |                               |                            |       | $\overline{ }$                                                  |                   |
|     |                       |                         |                                                                                                 |        |                               | Cantidad de verse          |       |                                                                 |                   |
|     |                       |                         |                                                                                                 |        | Espelar Elminar Eliminar todo |                            |       | 2004<br>$\mathbf{u}$                                            | 3001              |
|     |                       |                         |                                                                                                 |        |                               |                            |       |                                                                 | Cenar             |

**Figura 75**. Registro de eventos en Powest

Fuente: Elaboración propia.

En la figura 76, se puede apreciar los datos de voltaje AC y DC, frecuencia,

corriente y potencia registrados durante el tiempo de funcionamiento del sistema.

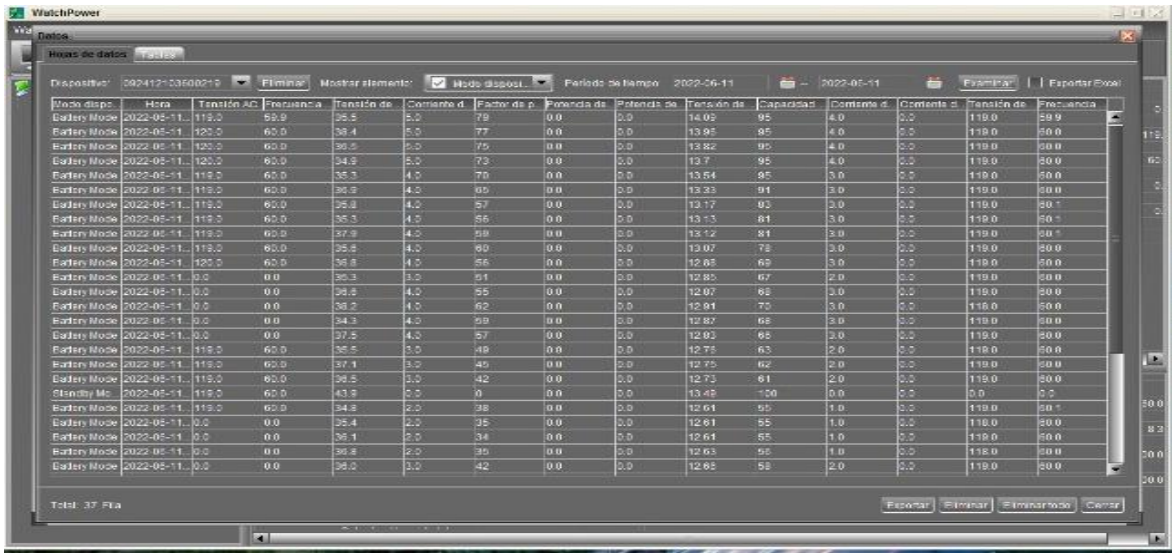

#### **Figura 76.** Datos cada 360s en Powest

Fuente: Elaboración propia.

En la Figura 77, se puede visualizar como está el funcionamiento del sistema, como cuando se encuentra conectado del sistema de red pública, además se visualiza los elementos que componen el sistema fotovoltaico.

| <b>MatchFouse</b>                                                        |                                                             |                 |                                   |         |            |                                             | $\pm$ alx |
|--------------------------------------------------------------------------|-------------------------------------------------------------|-----------------|-----------------------------------|---------|------------|---------------------------------------------|-----------|
| WatchPower Configuración de Control de dispositivos Ver Juliuma - Ayusta | Huésped Elspesitve monitorsado: USB3A40D2E5_092412103000219 |                 |                                   |         |            |                                             |           |
| quest                                                                    |                                                             |                 | Información básica                |         |            |                                             |           |
| USB3A40D2E5 09241210360021R                                              |                                                             | Battery Mode    | Tension AC:                       |         | 119.0 V    | Comente descarga balena:                    |           |
|                                                                          |                                                             |                 | Frequencia AC:                    |         | 60.0 Hz    | Tensión de salida:                          | 119       |
|                                                                          |                                                             |                 | Tensión de entrada 750            |         | $35.8 - 8$ | <b>Frienrier de salds</b>                   | $-82$     |
|                                                                          | <b>Jasonian</b>                                             |                 | Factor de potencia de entrada PV: |         |            | <b>52 W</b><br>Potencia de salida aparente: | B.        |
|                                                                          |                                                             | Source: Battery | Lensificité a listens.            |         | 12.85 V    | Pulsance de solida achos.                   |           |
|                                                                          |                                                             |                 | Capacidad de la batana:           |         |            | 67 %<br>Porcentaje de carga:                |           |
|                                                                          |                                                             |                 | Cominge de carga:                 |         | $2.0 - 4$  |                                             |           |
|                                                                          |                                                             |                 | ×                                 |         |            |                                             | ш         |
|                                                                          | Шверман энции синцип                                        |                 | Nominal de la Informazion         |         |            |                                             |           |
|                                                                          | ignitie modelii Stendistinie                                |                 | Tenorin nammed AC                 | 120.0 V |            | The conescale seminout de assisce           | $8$       |
|                                                                          | Topologia de red Transformer                                |                 | Contente nominal AC:              | 8.3 A   |            | Corriente nominal de salida                 | 83        |
|                                                                          | Version CFU principal                                       | 0000283         | Tensión de la bataria cominac     | 12.0 V  |            | Potencia nominal aparente de salidar        | 1009.0    |
|                                                                          | Remote Panel CPU version                                    | 0002.83         | Tensión nominal de salida:        | 129.0 V |            | Potencia nominal activa de salida.          | 1000.0    |
|                                                                          | ELE CPL/version                                             |                 |                                   |         |            |                                             |           |
|                                                                          | <b>MARINE ART START</b><br>×                                |                 |                                   |         |            |                                             | œ         |

**Figura 77.** Datos de funcionamiento del sistema cuando está conectado en Powest

Fuente: Elaboración propia.

En la Figura 78, se puede visualizar cuando el sistema se encuentra desconectado del sistema de red pública, además se visualiza los elementos que se encuentran conectados al sistema fotovoltaico.

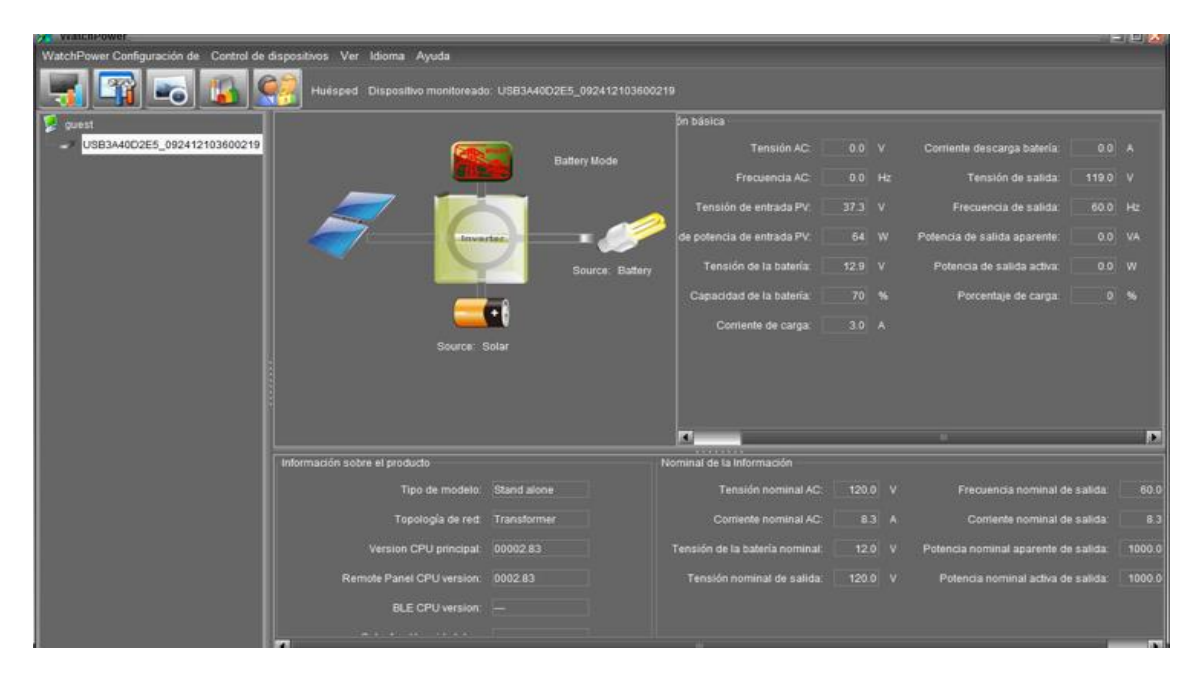

**Figura 78.** Datos de funcionamiento del sistema cuando está conectado/desconecto de la red en Powest

Fuente: Elaboración propia.

A continuación, en la Figura 79, se puede observar la curva de comportamiento de tensión AC, donde su valor pico es de 120v.

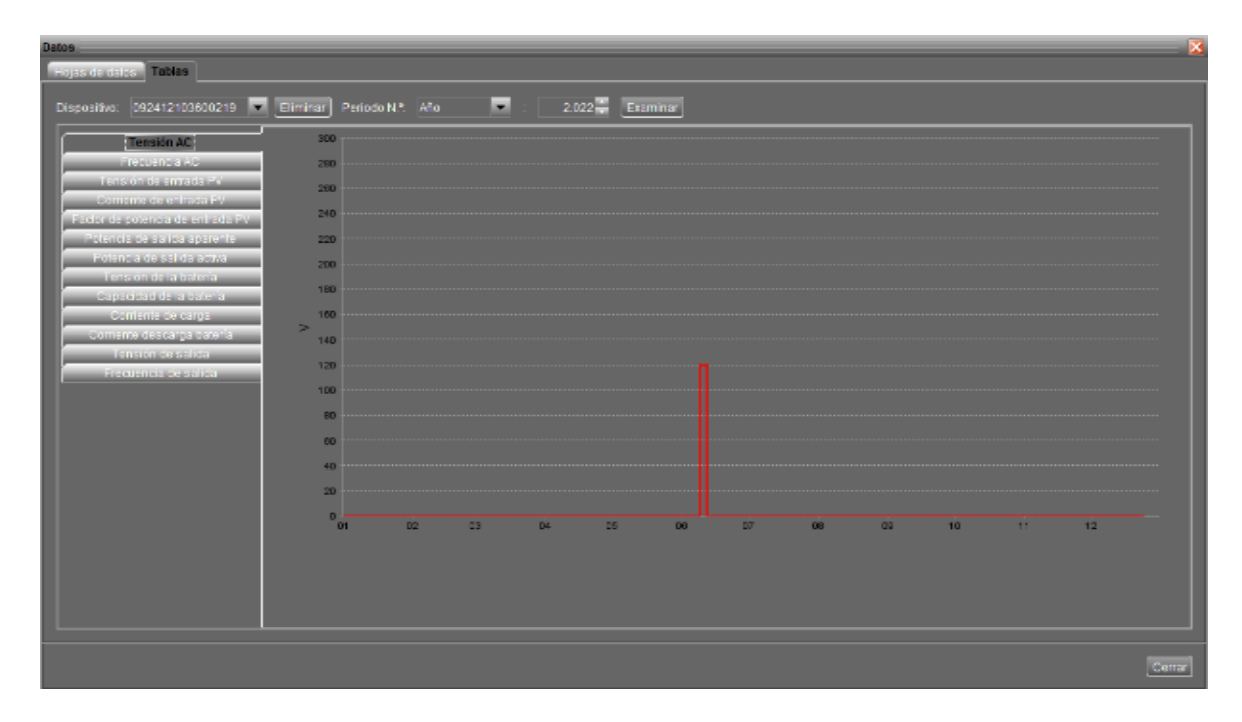

**Figura 79.** Curva de tensión AC

Fuente: Elaboración propia en el software de Powest.

En la figura 80, se muestra la curva de comportamiento de la frecuencia AC, la misma que tiene un valor de 60 Hz.

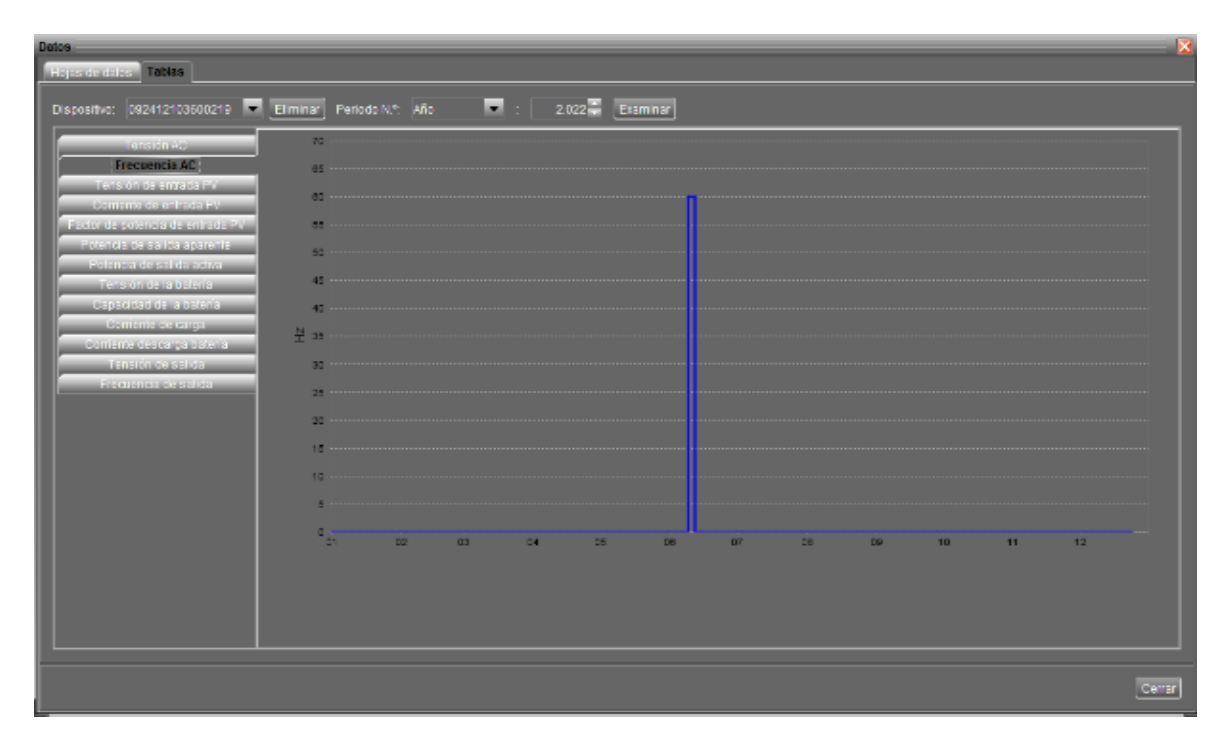

**Figura 80.** Curva de frecuencia AC

Fuente: Elaboración propia en el software de Powest.

En la figura 81, se aprecia la curva de comportamiento de la entrada de tensión con respecto a los panes solares, donde se muestra un valor de 48v.

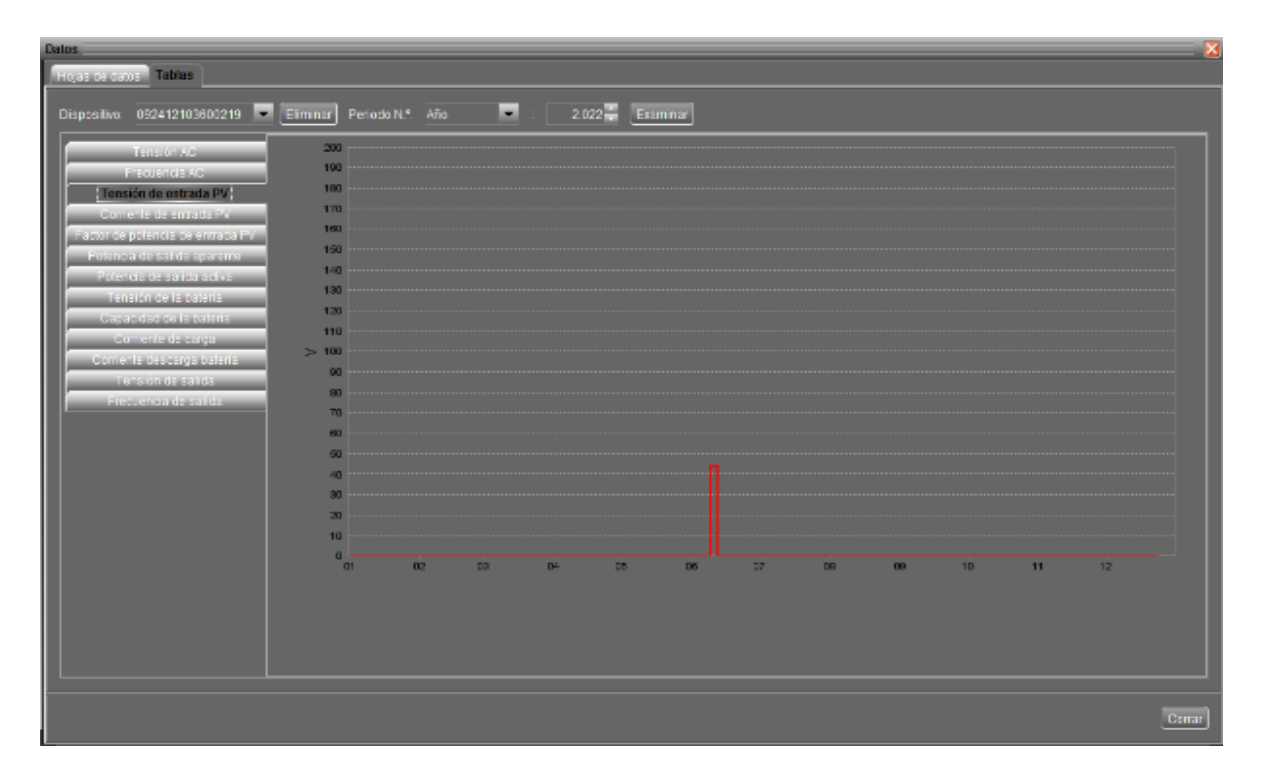

**Figura 81.** Curva de tensión de entrada PV

Fuente: Elaboración propia en el software de Powest.

Mientras tanto en la figura 82, se visualiza la curva de comportamiento de la corriente de entra de los paneles solares que tiene un valor de 5 A.

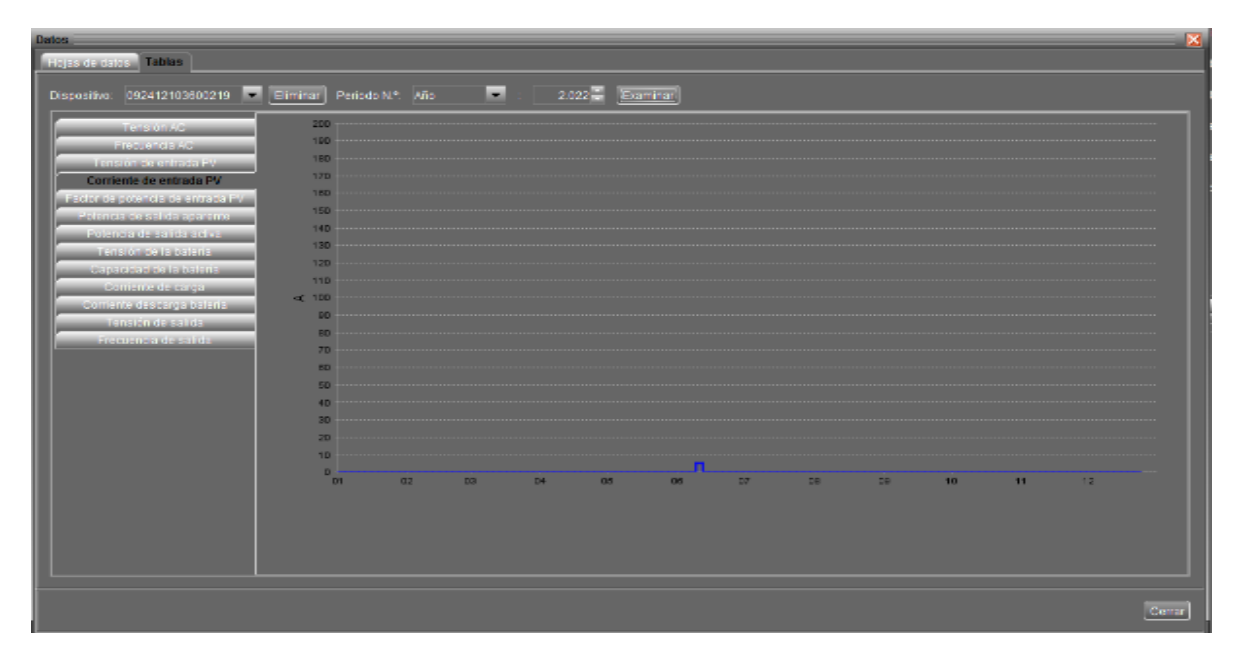

Figura 82. Curva de corriente de entrada PV

Fuente: Elaboración propia en el software de Powest.

En la figura 83, se observa la curva de comportamiento del factor de potencia de entra de los paneles solares.

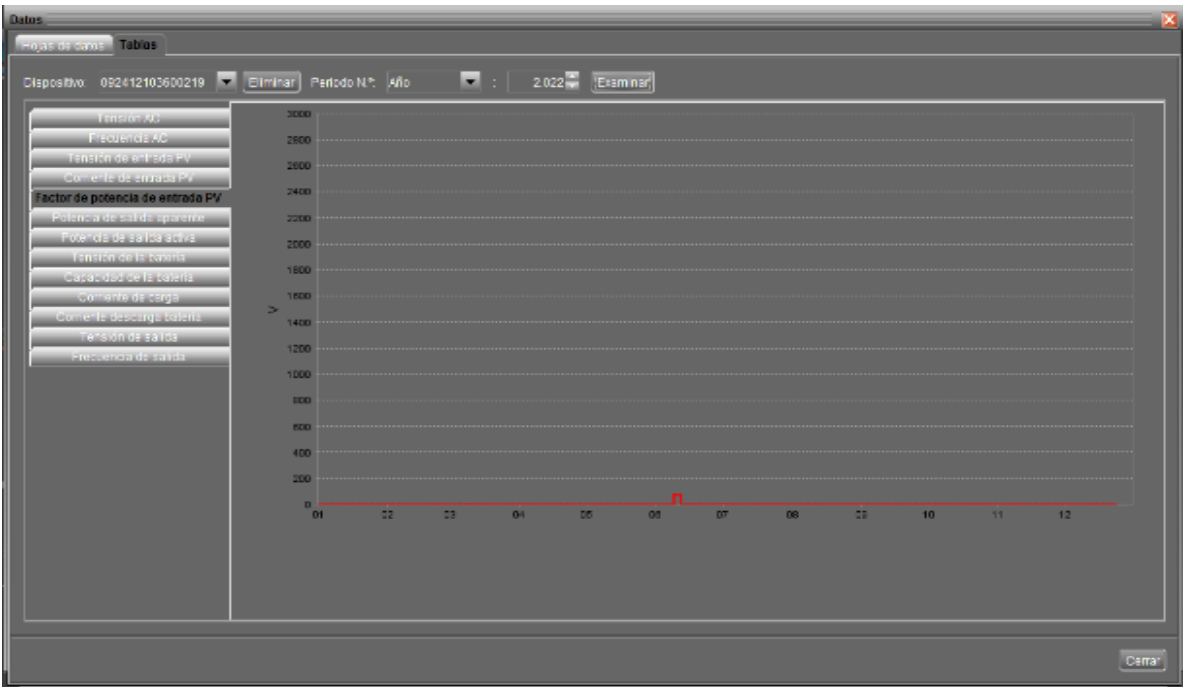

**Figura 83.** Curva de factor de potencia PV

Fuente: Elaboración propia en el software de Powest.

Mientras tanto en la figura 84, se aprecia la curva de comportamiento de la potencia de salía aparente.

| <b>Datos</b>                                                   |              |     |                 |              |     |           |     |     |           |                 |    |    | ×      |
|----------------------------------------------------------------|--------------|-----|-----------------|--------------|-----|-----------|-----|-----|-----------|-----------------|----|----|--------|
| <b>Tables Contract Contract Contract</b>                       |              |     |                 |              |     |           |     |     |           |                 |    |    |        |
| Cispositivo: 092412103600219   Eliminar Periodo N.º: Año       |              |     |                 | 2022 Example |     |           |     |     |           |                 |    |    |        |
|                                                                |              |     |                 |              |     |           |     |     |           |                 |    |    |        |
| <b>TRINICIAN</b>                                               | 3000         |     |                 |              |     |           |     |     |           |                 |    |    |        |
| <b>BEAUTIFIER INCH</b>                                         | 2800         |     |                 |              |     |           |     |     |           |                 |    |    |        |
| <b>ENGINEERING</b><br>Comente de entraria PV                   | 2600         |     |                 |              |     |           |     |     |           |                 |    |    |        |
| Exterior paistics as colosed EV                                | 2400         |     |                 |              |     |           |     |     |           |                 |    |    |        |
| Potencia de salida aparente                                    | 2200         |     |                 |              |     |           |     |     |           |                 |    |    |        |
| <b>ECONOLISTIC ENGINEER</b>                                    | 2000         |     |                 |              |     |           |     |     |           |                 |    |    |        |
| Tensión da la karania                                          | 1800         |     |                 |              |     |           |     |     |           |                 |    |    |        |
| <b>Length policies and information</b><br><b>CONCRECCEPTOR</b> | 1000         |     |                 |              |     |           |     |     |           |                 |    |    |        |
| <b>Comedia deserpe caería</b>                                  | s<br>1400    |     |                 |              |     |           |     |     |           |                 |    |    |        |
| Tenson después                                                 |              |     |                 |              |     |           |     |     |           |                 |    |    |        |
| <b>EDUCATORIA ESTAS</b>                                        | 1200         |     |                 |              |     |           |     |     |           |                 |    |    |        |
|                                                                | 1000         |     |                 |              |     |           |     |     |           |                 |    |    |        |
|                                                                | <b>BDD</b>   |     |                 |              |     |           |     |     |           |                 |    |    |        |
|                                                                | 000          |     |                 |              |     |           |     |     |           |                 |    |    |        |
|                                                                | 400          |     |                 |              |     |           |     |     |           |                 |    |    |        |
|                                                                | 200          |     |                 |              |     |           |     |     |           |                 |    |    |        |
|                                                                | $\mathbf{D}$ |     |                 |              |     |           |     |     |           |                 |    |    |        |
|                                                                | 01           | 62. | 23 <sub>1</sub> | 04           | DB. | <b>DO</b> | DF. | DB. | <b>CB</b> | 10 <sub>1</sub> | 11 | 12 |        |
|                                                                |              |     |                 |              |     |           |     |     |           |                 |    |    |        |
|                                                                |              |     |                 |              |     |           |     |     |           |                 |    |    |        |
|                                                                |              |     |                 |              |     |           |     |     |           |                 |    |    |        |
|                                                                |              |     |                 |              |     |           |     |     |           |                 |    |    |        |
|                                                                |              |     |                 |              |     |           |     |     |           |                 |    |    |        |
|                                                                |              |     |                 |              |     |           |     |     |           |                 |    |    | Cerrar |

**Figura 84.** Curva de potencia de salida aparente

Fuente: Elaboración propia en el software de Powest.

En la figura 85, se puede visualizar la curva de comportamiento de la tensión de la batería donde se muestra un valor de 12v DC.

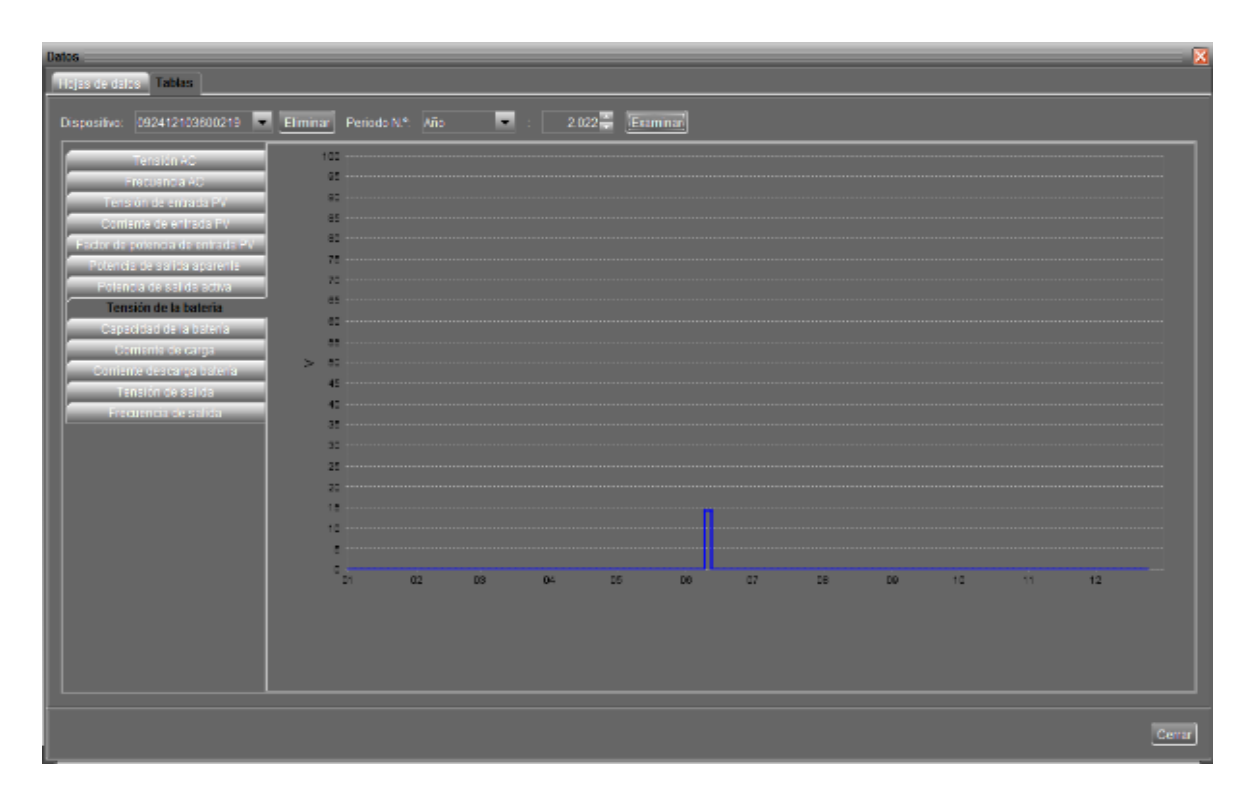

Figura 85. Curva de tensión de baterías

Fuente: Elaboración propia en el software de Powest.

En la figura 86, se manifiesta la curve de comportamiento de la capacidad de la batería, donde se encuentra al 100% de su capacidad.

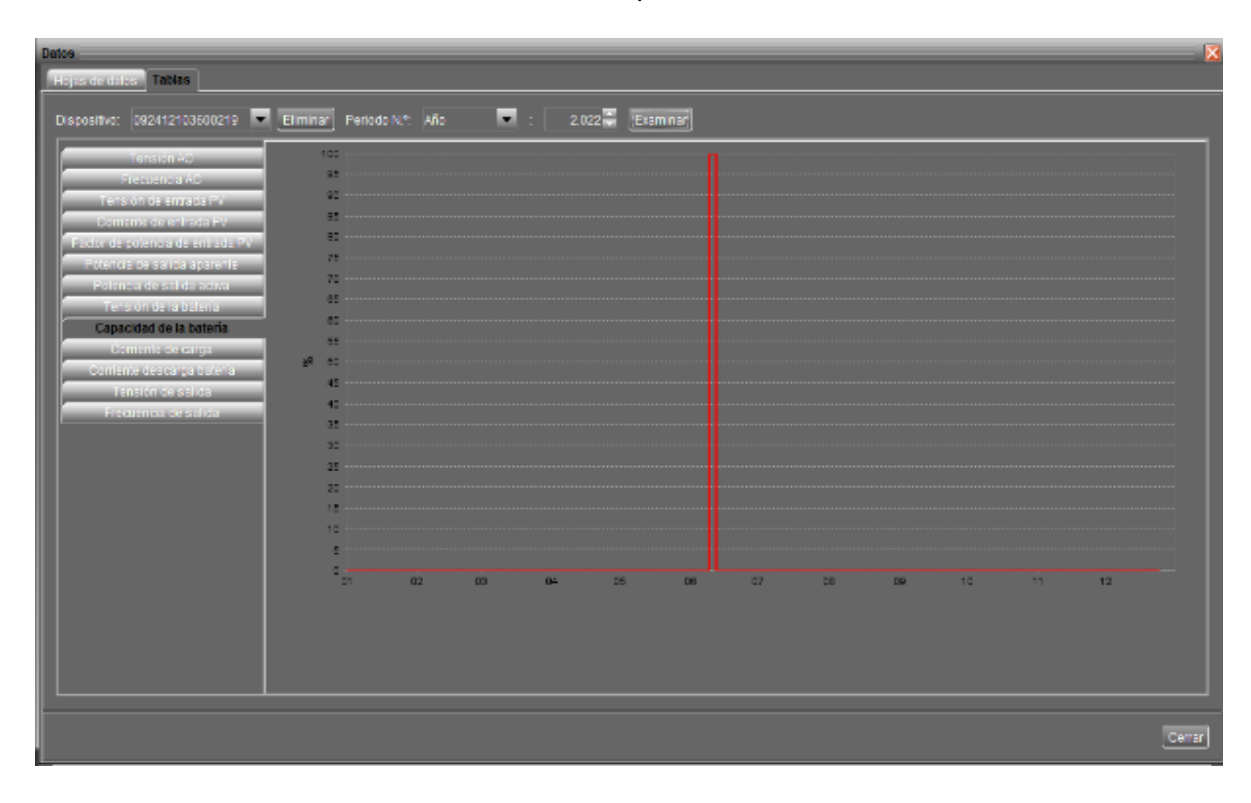

Figura 86. Curva de capacidad de baterías

Fuente: Elaboración propia en el software de Powest.

En la figura 87, se aprecia la curva de comportamiento de la corriente con la carga instalada.

| <b>Datos</b><br><b>Highland Tables</b>                             |                       |    |           |    |                |     |    |    |    |    |    |                 |        |
|--------------------------------------------------------------------|-----------------------|----|-----------|----|----------------|-----|----|----|----|----|----|-----------------|--------|
| Dispositive: 092412103600219   Elminar Periodo N.º: Año            |                       |    |           |    | 2.022 Examinar |     |    |    |    |    |    |                 |        |
| <b>Listenback</b><br><b>ELECTRICIAL</b>                            | 240                   |    |           |    |                |     |    |    |    |    |    |                 |        |
| Tensión de entrada PV                                              | 220                   |    |           |    |                |     |    |    |    |    |    |                 |        |
| <b><i>Alcoholistica Internet</i></b>                               | 200 --------          |    |           |    |                |     |    |    |    |    |    |                 |        |
| <b>ESPAINE PERINT DE PRISTS EV</b><br>Polancia de sal de aparente. | 180                   |    |           |    |                |     |    |    |    |    |    |                 |        |
| <b>EXIGN FRANCISCO</b>                                             |                       |    |           |    |                |     |    |    |    |    |    |                 |        |
| Tanaiknois is israna.<br>Les Bablo de la Bastaria                  | $160 -$               |    |           |    |                |     |    |    |    |    |    |                 |        |
| Corriente de carga                                                 | 140 - - - - -         |    |           |    |                |     |    |    |    |    |    |                 |        |
| <b>Domini Followips Galine</b>                                     | $<$ 120               |    |           |    |                |     |    |    |    |    |    |                 |        |
| Tenson desaular<br><b>ELECTRICIAL FESTIVA</b>                      | $100 - 100$           |    |           |    |                |     |    |    |    |    |    |                 |        |
|                                                                    | 80                    |    |           |    |                |     |    |    |    |    |    |                 |        |
|                                                                    | $60 -$                |    |           |    |                |     |    |    |    |    |    |                 |        |
|                                                                    | $-0$                  |    |           |    |                |     |    |    |    |    |    |                 |        |
|                                                                    | $20 -$                |    |           |    |                |     |    |    |    |    |    |                 |        |
|                                                                    |                       |    |           |    |                |     |    |    |    |    |    |                 |        |
|                                                                    | $\alpha$<br><b>OT</b> | 02 | <b>DS</b> | D4 | <b>DS</b>      | DB. | 27 | DB | 09 | 10 | 11 | 12 <sub>1</sub> |        |
|                                                                    |                       |    |           |    |                |     |    |    |    |    |    |                 |        |
|                                                                    |                       |    |           |    |                |     |    |    |    |    |    |                 |        |
|                                                                    |                       |    |           |    |                |     |    |    |    |    |    |                 |        |
|                                                                    |                       |    |           |    |                |     |    |    |    |    |    |                 |        |
|                                                                    |                       |    |           |    |                |     |    |    |    |    |    |                 |        |
|                                                                    |                       |    |           |    |                |     |    |    |    |    |    |                 | Cerrar |

Figura 87. Curva de corriente de carga

Fuente: Elaboración propia en el software de Powest.

En la figura 88, se observa la curva de comportamiento de corriente al momento que se descarga la batería.

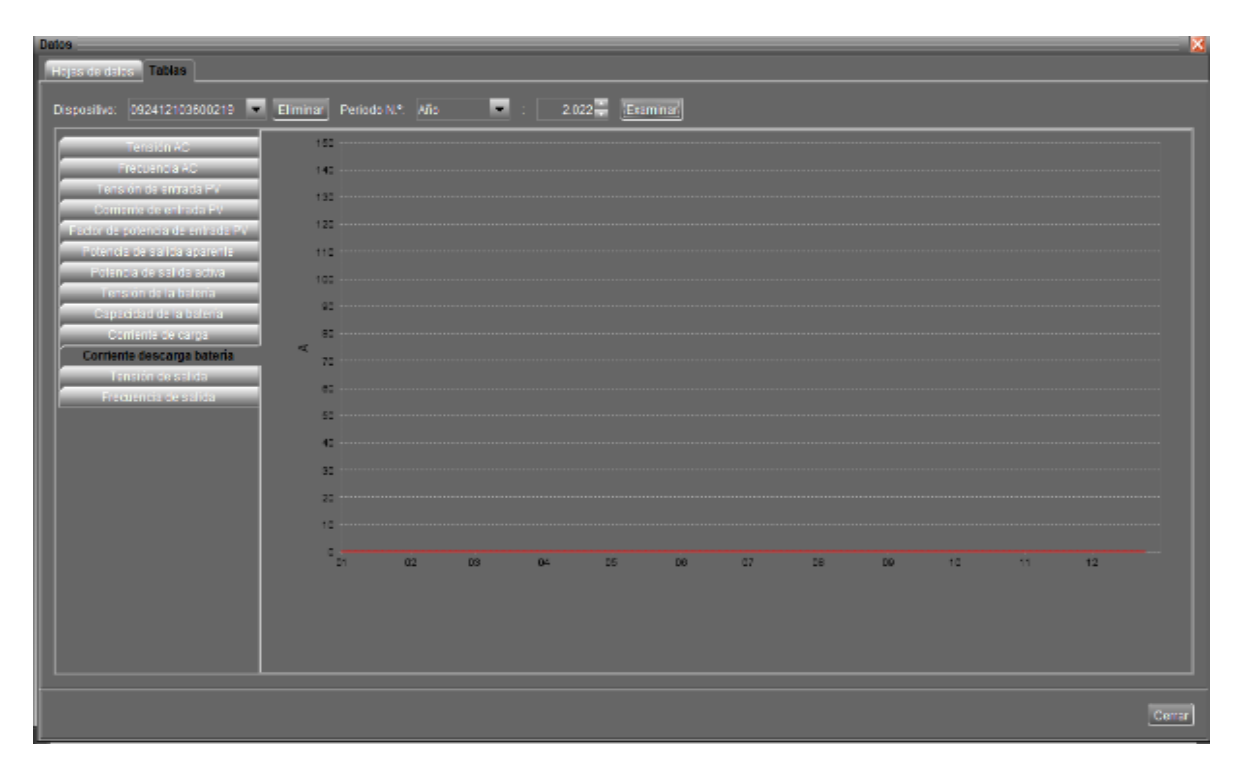

**Figura 88.** Curva de corriente de descarga de batería

Fuente: Elaboración propia en el software de Powest.

En la figura 89, se observa cómo se comporta la tensión de salida hacia la carga existe en el centro médico comunitario.

| <b>Datos</b>                               |                      |                  |                |                    |    |                 |    |    |    |    |    | ×      |
|--------------------------------------------|----------------------|------------------|----------------|--------------------|----|-----------------|----|----|----|----|----|--------|
| <b>Experience Tables</b>                   |                      |                  |                |                    |    |                 |    |    |    |    |    |        |
| 092412103600219   Eliminar<br>Dispositivo: |                      | Periodo N.º. Año | ш              | $2.022 -$ Examinar |    |                 |    |    |    |    |    |        |
|                                            | 300                  |                  |                |                    |    |                 |    |    |    |    |    |        |
| <b>LANGINI LAR</b>                         |                      |                  |                |                    |    |                 |    |    |    |    |    |        |
| <b>FRANCISCO</b><br>Tensión de envisión PV | 280                  |                  |                |                    |    |                 |    |    |    |    |    |        |
| Comente de entrada PV                      | 280                  |                  |                |                    |    |                 |    |    |    |    |    |        |
| <b>Exclusive</b> connections also below    | 240                  |                  |                |                    |    |                 |    |    |    |    |    |        |
| <b>CRISILIAN CENTRAL PRODUCT</b>           | 220                  |                  |                |                    |    |                 |    |    |    |    |    |        |
| <b>EXIGNER DESCRIPTION</b>                 | 200                  |                  |                |                    |    |                 |    |    |    |    |    |        |
| Tensión de la bateria                      |                      |                  |                |                    |    |                 |    |    |    |    |    |        |
| сарасная он а взела.                       | 180                  |                  |                |                    |    |                 |    |    |    |    |    |        |
| Comante de carpa                           | 160<br>$\Rightarrow$ |                  |                |                    |    |                 |    |    |    |    |    |        |
| Commodister principal                      | 140                  |                  |                |                    |    |                 |    |    |    |    |    |        |
| Tensión de salida                          | 120                  |                  |                |                    |    |                 |    |    |    |    |    |        |
| <b>BERTHING COST DR</b>                    | 100                  |                  |                |                    |    |                 |    |    |    |    |    |        |
|                                            | BD                   |                  |                |                    |    |                 |    |    |    |    |    |        |
|                                            |                      |                  |                |                    |    |                 |    |    |    |    |    |        |
|                                            | 60                   |                  |                |                    |    |                 |    |    |    |    |    |        |
|                                            | 40                   |                  |                |                    |    |                 |    |    |    |    |    |        |
|                                            | 20 <sub>1</sub>      |                  |                |                    |    |                 |    |    |    |    |    |        |
|                                            | $\mathbf{0}$         |                  |                |                    |    |                 |    |    |    |    |    |        |
|                                            | $\overline{0}$       | CB.<br>œ         | D <sup>2</sup> | 15 <sub>0</sub>    | 06 | $D\overline{U}$ | 08 | 08 | 10 | 11 | 12 |        |
|                                            |                      |                  |                |                    |    |                 |    |    |    |    |    |        |
|                                            |                      |                  |                |                    |    |                 |    |    |    |    |    |        |
|                                            |                      |                  |                |                    |    |                 |    |    |    |    |    |        |
|                                            |                      |                  |                |                    |    |                 |    |    |    |    |    |        |
|                                            |                      |                  |                |                    |    |                 |    |    |    |    |    |        |
|                                            |                      |                  |                |                    |    |                 |    |    |    |    |    | Cerrar |
|                                            |                      |                  |                |                    |    |                 |    |    |    |    |    |        |

**Figura 89.** Curva de tensión de salida

Fuente: Elaboración propia en el software de Powest.

En la figura 90, se observa la curva de comportamiento de la frecuencia de salida.

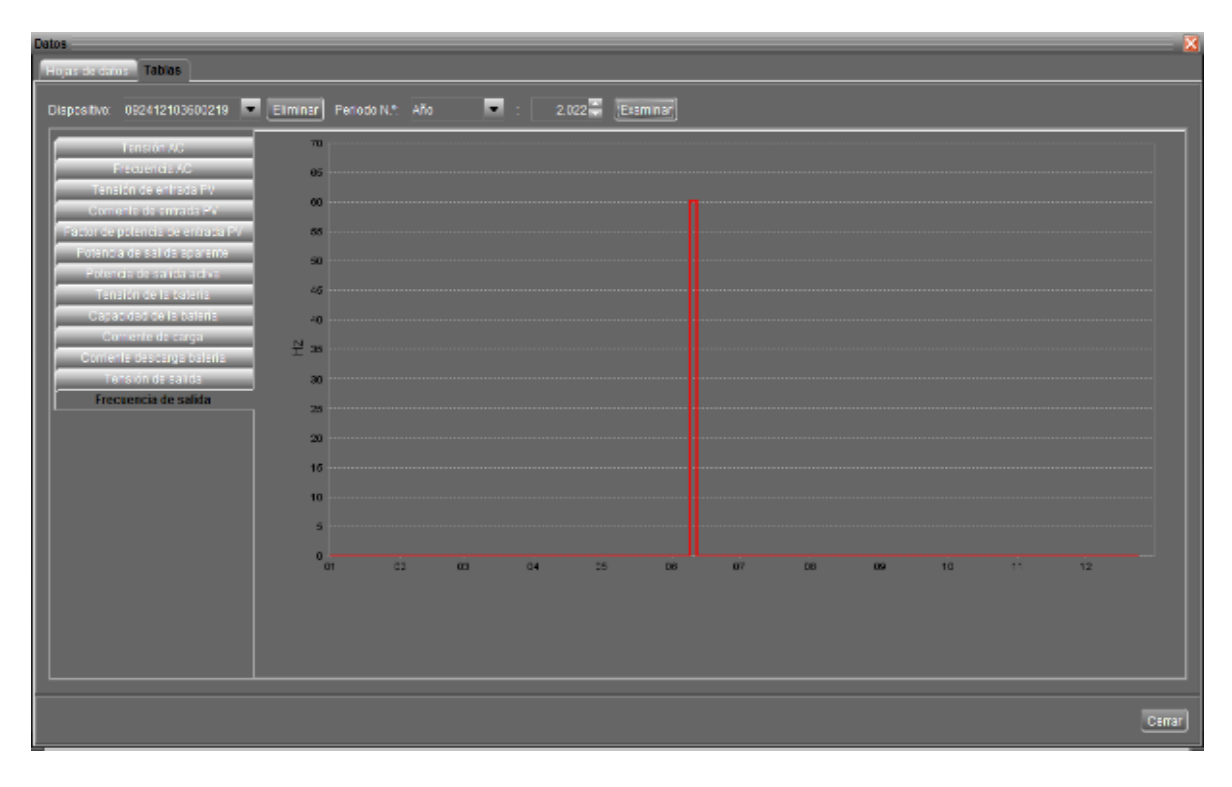

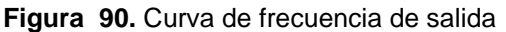

Fuente: Elaboración propia en el software de Powest.

#### **5.2. Cálculo de consumo mensual**

La instalación realizada de paneles solares en el centro médico comunitario, brinda información favorable de funcionamiento y económico. La comunidad está satisfecha y agradecida, porque ha disminuido considerablemente el pago mensual del consumo eléctrico de la empresa Centrosur, en la Tabla 23 se presentan las planillas de pagos realizados tanto para el año 2021 con respecto al año 2022.

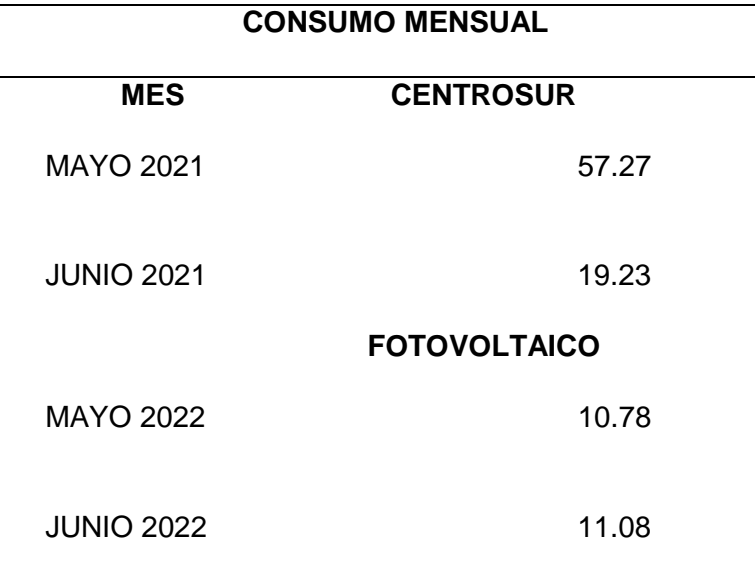

**Tabla 23.** Comparación de consumo eléctrico mensual

Fuente: Elaboración propia.

En la Tabla 24 se muestra el cálculo del promedio de ahorro económico en los meses de instalación del sistema fotovoltaico en el Centro Médico Comunitario en la comunidad Punta Hacienda, para ellos se utiliza las Eq 10, Eq 11, Eq 12, Eq13, para poder obtener el resultado tanto en porcentaje como el precio de consumo promedio.

Fórmula dé ahorro:

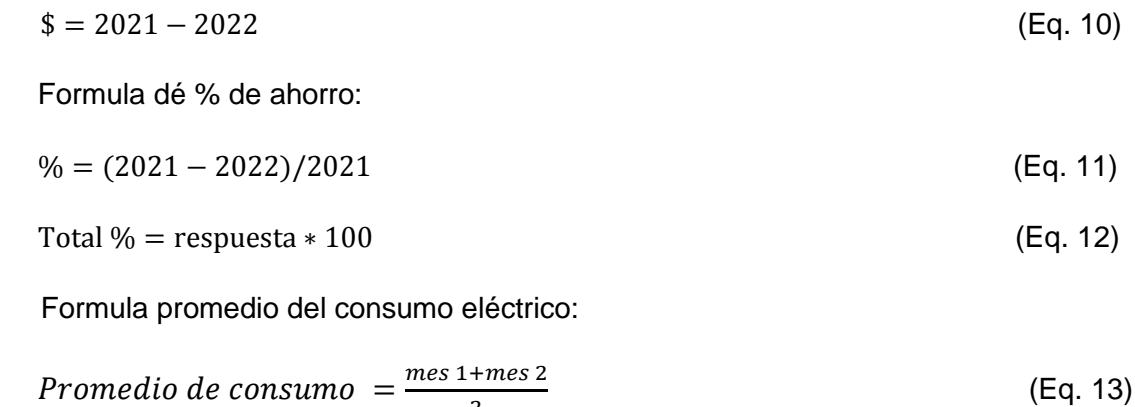

 $\overline{2}$ 

A continuación, se remplaza los valores en formulas:

Fórmula de ahorro:

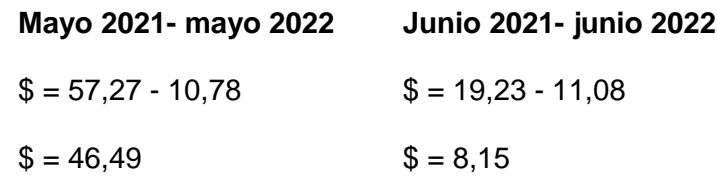

Formula dé % de ahorro:

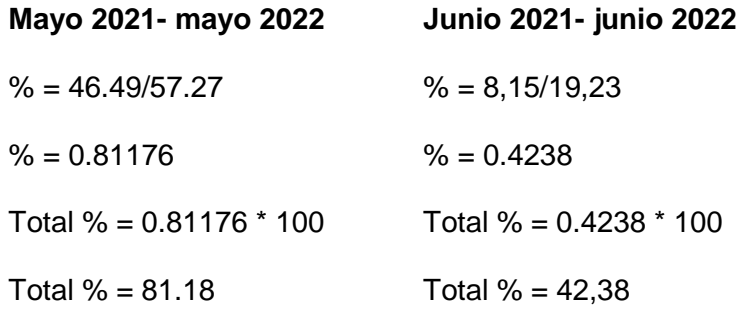

Formula promedio del consumo eléctrico:

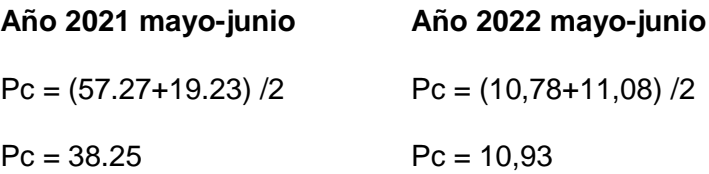

Fórmula de ahorro con respecto promedio del consumo eléctrico:

#### **Ahorro promedio mensual**

$$
$ = 38.25 - 10.93
$$

$$
$ = 27.32
$$

Formula dé % de ahorro:

# **Año 2021-2022**

% = 27.32 / 38.25 % = 0.7142 Total % = 0.7142 \* 100 Total % = 71.42

**Tabla 24.** Valores de planillas

|                 | 2021  | 2022  | \$ Ahorro | %      |
|-----------------|-------|-------|-----------|--------|
| Mes mayo        | 57,27 | 10,78 | 46,49     | 81,18% |
| Mes junio       | 19,23 | 11,08 | 8,15      | 42,38% |
| <b>Promedio</b> | 38,25 | 10,93 | 27,32     | 71,42% |

Fuente: Elaboración propia.

#### **5.3. Cálculo de recuperación de dinero invertido**

En la tabla 25 se muestra el cálculo de recuperación de dinero invertido en meses o años con el funcionamiento del sistema fotovoltaico en Centro Médico Comunitario, el precio del sistema fue 1.536,47 dólares. En los cálculos anteriores tenemos como resultado el cálculo promedio de 28,92 dólares de ahorro en dos pagos mensuales realizados en el año 2022 con respecto al 2021, para ellos se utiliza las Eq.14, para obtener el resultado del tiempo de recuperación de la inversión.

Fórmula para el cálculo del tiempo para recuperar la inversión.

 $T$ iempo (meses) =  $\frac{I_{\text{inversió}}}{P_{\text{romedio de aborro}}}$  (Eq. 14)

**Tabla 25.** Tiempo de inversión

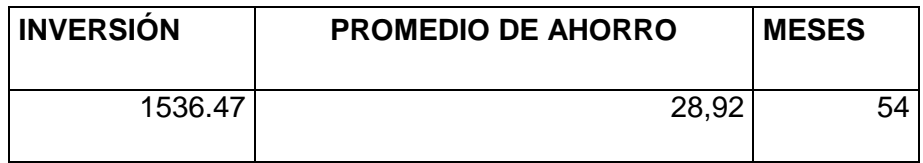

Fuente: Elaboración propia.

Se puede concluir que en 4 años 6 meses se recupera el total de la inversión del sistema fotovoltaico, pasado este tiempo el sistema será rentable.

#### **CONCLUSIONES**

En este trabajo de investigación es realizó un análisis teórico y práctico, con la finalidad de impulsar el uso de la energía fotovoltaica, la cual fue instalado en el centro médico comunitario de Comunidad Punta Hacienda de la parroquia Quingeo, Cuenca – Azuay, esta alimentación eléctrica tomará la distribución de tomacorrientes e iluminación. La parte importante fue la instalación de los paneles solares porque estos son los que recargan la batería. Lo más difícil para la instalación de paneles solares fue la adquisición de materiales.

Este trabajo está compuesto por el siguiente objetivo general "Crear y diseñar un sistema renovable para el uso de energía eléctrica en las instalaciones del centro médico comunitario de la comunidad Punta Hacienda de la parroquia Quingeo de la ciudad de Cuenca". Por lo que se realizó un análisis de la radiación solar que se muestra en la sección 3.8. En el cual se obtuvo en el sector que se obtiene una radiación solar pico de 4.99 hsp aproximadamente con una inclinación de 35º hacia el sur por medio de los diferentes softwares utilizados.

Por otro lado, se determinó la carga eléctrica de consumo eléctrico mensual estimado y a la vez se realizó la proyección de carga eléctrica de consumo para la implementación del sistema fotovoltaico, se tuvieron en cuenta los aspectos físicos y meteorológicos del sector para el correcto dimensionamiento del sistema fotovoltaico. Además, se realizó un diseño de AutoCAD, Dialux y Matlab del centro de salud comunitario

Se realizó las pruebas necesarias de funcionamiento de equipos obteniendo resultados positivos, con esto se procedió con la instalación de paneles solares para las pruebas de seguimiento que se realizaron con técnicos de distribuidores de equipos, donde nos ayudaron con la forma correcta de instalación. Seguidamente se procedió a instalar los paneles solares en la cubierta, las baterías e inversor híbrido instaladas en parte interna del centro médico, paralelo al tablero eléctrico de distribución. Todos los equipos descritos componen un sistema fotovoltaico con el debido apoyo y asesoramiento del director de tesis el ingeniero Daniel Icaza.

Se realizaron las comprobaciones de funcionamiento de equipos del sistema fotovoltaico. Los resultados son favorables físicamente y económicamente, una vez realizada la evaluación se procedió a una entrega formal a la comunidad de Punta Hacienda.

Este trabajo alcanzó todos los objetivos planteados inicialmente, con lo que se logró que la comunidad cuenta con un sistema energético modelo, el cual puede ser ejecutado o replicado en diferentes sectores de interés social con el fin de cubrir la demanda económica en consumo energético.

### **RECOMENDACIONES**

Considerar la instalación de sistemas fotovoltaicos en gran amplitud, con el objetivo de alimentar al domicilio y a su vez realizar un intercambio económico con la empresa eléctrica Centrosur con medidores bidireccionales. Cabe mencionar, que no existe una ley o reglamento aprobado en Ecuador que permita realizar este tipo de instalaciones, por ello se debería fomentar el uso de sistemas de energía renovables, mediante leyes que incentiven económicamente a zonas de escasos recursos.

Como recomendación principal es la implementación de este sistema en otros sectores (educación, ambiente, salud, etc.). considerando el costo inicial y la adquisición de materiales con el menor costo posible sin dejar de lado la calidad.

## **REFERENCIA BIBLIOGRÁFICA**

[1] «Las energías renovables: características y tipos», *Consumo Responde*, 3 de mayo de 2018. https://www.consumoresponde.es/art%C3%ADculos/las\_energias\_renovables\_cara

cteristicas\_y\_tipos (accedido 22 de julio de 2022).

- [2] «Energía solar fotovoltaica y su contribución | ACCIONA | Business as unusual». https://www.acciona.com/es/energias-renovables/energia-solar/fotovoltaica/ (accedido 22 de julio de 2022).
- [3] A. M. Rodríguez Bertheau, M. Martínez Varona, I. Martínez Rodríguez, H. Fundora Hernández, y T. Guzmán Armenteros, «Desarrollo tecnológico, impacto sobre el medio ambiente y la salud», *Revista Cubana de Higiene y Epidemiología*, vol. 49, n.<sup>o</sup> 2, pp. 308-319, ago. 2011.
- [4] «Energía solar fotovoltaica y térmica: ventajas y desventajas», *Selectra*, 25 de enero de 2021. https://climate.selectra.com/es/que-es/energia-solar (accedido 22 de julio de 2022).
- [5] «En Cuenca ya aprovechan la energía solar Diario El Mercurio». https://elmercurio.com.ec/2022/07/18/en-cuenca-ya-aprovechan-la-energia-solar/ (accedido 22 de julio de 2022).
- [6] «¿Conoces todo lo que te puede aportar la Energía Solar?», *Otovo Blog*, 29 de mayo de 2021. https://www.otovo.es/blog/energia/que-es-la-energia-solar/ (accedido 22 de julio de 2022).
- [7] «Metodología de la Investigación». https://instituciones.sld.cu/ihi/metodologia-dela-investigacion/ (accedido 26 de julio de 2022).
- [8] C. Backus *et al.*, *Solar Energy Engineering*. Academic Press, Inc., 1977.

[9] International Energy Agency, «Global energy demand rose by 2.3% in 2018, its fastest pace in the last decade», 2019. https://www.iea.org/newsroom/news/2019/march/global-energy-demand-rose-by-23-in-2018-its-fastest-pace-in-the-last-decade.html (accedido 9 de octubre de 2019).

[10] «Norma Rosario flores Rivera, Miguel Ángel Domínguez Ramírez Maestría en Energías Renovables.pdf». Accedido: 23 de julio de 2022. [En línea]. Disponible en:

https://cimav.repositorioinstitucional.mx/jspui/bitstream/1004/791/1/Norma%20Ros ario%20flores%20Rivera%2C%20Miguel%20%C3%81ngel%20Dom%C3%ADng uez%20Ram%C3%ADrez%20Maestr%C3%ADa%20en%20Energ%C3%ADas%2 0Renovables.pdf

- [11] «Energía solar», *World Bank*. https://www.bancomundial.org/es/results/2017/11/29/solar (accedido 23 de julio de 2022).
- [12] «Ranking de países con mayor capacidad de energía solar en 2021». https://www.catorce6.com/actualidad-ambiental/internacional/19298-ranking-depaises-con-mayor-capacidad-de-energia-solar-en-2021 (accedido 23 de julio de 2022).
- [13] «La luz solar enciende esta idea | Revista Líderes». https://www.revistalideres.ec/lideres/luz-solar-enciende-idea.html (accedido 23 de julio de 2022).
- [14] T. Partridge, «El proyecto solar El Aromo y el reto de las renovables en Ecuador», *IPS Agencia de Noticias*, 3 de febrero de 2021.

https://ipsnoticias.net/2021/02/proyecto-solar-aromo-reto-las-renovables-ecuador/ (accedido 23 de julio de 2022).

- [15] «Global Data: El plan solar de Ecuador a 2030 Mining Press». https://miningpress.com/333845/global-data-el-plan-solar-de-ecuador-a-2030 (accedido 10 de septiembre de 2022).
- [16] I. R. H. Gallegos, «PARA OBTENER EL GRADO DE», p. 85.
- [17] J. Widén y J. Munkhammar, *Solar Radiation Theory*. 2019. doi: 10.33063/diva-381852.
- [18] J. Reca-Cardeña y R. López-Luque, *Design Principles of Photovoltaic Irrigation Systems*, vol. 1. 2018. doi: 10.1016/B978-0-12-812959-3.00009-5.
- [19] K. Academi, «Photoelectric effect». https://www.khanacademy.org/science/physics/quantumphysics/photons/a/photoelectric-effect (accedido 26 de diciembre de 2019).
- [20] L. P. Lewis Fraas, *Solar Cells and Their Applications*. 2010. doi: 10.1002/9780470636886.
- [21] M. Paggi, M. Corrado, y I. Berardone, «A global/local approach for the prediction of the electric response of cracked solar cells in photovoltaic modules under the action of mechanical loads», *Engineering Fracture Mechanics*, vol. 168, n.<sup>o</sup> February, pp. 40-57, 2016, doi: 10.1016/j.engfracmech.2016.01.018.
- [22] Tindo Solar, «Poly vs Mono Crystalline». https://www.tindosolar.com.au/learnmore/poly-vs-mono-crystalline/ (accedido 27 de octubre de 2019).
- [23] D. Thorpe, *Solar Energy Pocket Reference*. Taylor & Fancis Group, 2018. doi: 10.1017/CBO9781107415324.004.
- [24] W. A. B. John A. Duffie, *Wiley: Solar Engineering of Thermal Processes, 4th Edition - John A. Duffie, William A. Beckman*. 2013.
- [25] A. M. M. Rueda, «TESIS PARA OPTAR AL TITULO DE INGENIERO EN ENERGIAS», p. 112.
- [26] Viridian Solar, «Solar PV Panels». http://www.viridiansolar.co.uk/resources-4- 3-PV-solar-modules.html (accedido 27 de octubre de 2019).
- [27] M. H. Velasco, «Performance Evaluation of Different PV-Array Configurations under Weak Light Conditions and Partial Shadings», n.º 164, p. 87, 2012.
- [28] A. Energy, «Bypass Diode Ensures Solar Panel Protection». http://www.alternative-energy-tutorials.com/energy-articles/bypass-diode.html (accedido 30 de diciembre de 2019).
- [29] Monsolar, «Calculo de regulador solar PWM necesario». https://www.monsolar.com/blog/calculo-de-regulador-solar-pwm-necesario/ (accedido 23 de enero de 2022).
- [30] E. T. Hashim y A. A. Abbood, «Temperature Effect on Photovoltaic Modules Power Drop», Al-Khawarizmi Engineering Journal, vol. 11, n.º 2, pp. 62-73, 2015.
- [31] Atersa, «Atersa A-250M datasheet». pp. 0-1, 2019.
- [32] SAKO, «Solar inverter, MPPT solar inverter, Solar inverter with charger, High frequency solar inverter». http://www.sakopower.com/sunsee-series-pure-sinewave-high-frequency-hybrid-solar-inverter-with-mppt-inside\_92925.html (accedido 16 de enero de 2022).
- [33] Satvikk Oorja, «SOLAR ON GRID INVERTER -». https://satvikkoorja.com/solar-on-grid-inverter/ (accedido 16 de enero de 2022).
- [34] Coulee, «How to Size the All-in-one Inverters (Off-grid) | Coulee Limited». https://couleenergy.com/how-to-size-the-all-in-one-inverters/ (accedido 16 de enero de 2022).
- [35] Hinergy, «Hybrid Solar Power Inverter Grid Tied and Off Grid Solar Inverter | Hinergy». https://www.hinergy.net/product/hybrid-solar-inverter-3/ (accedido 16 de enero de 2022).
- [36] D. K. Kim, S. Yoneoka, A. Z. Banatwala, Y.-T. Kim, y K.-Y. Nam, *Handbook on Battery Energy Storage System, n.*<sup>o</sup> December. 2018.
- [37] Campbell Scientific, «34703: Set of MC4 Plastic Male/Female Connectors». https://www.campbellsci.com/34703 (accedido 18 de enero de 2022).
- [38] M. R. Patel, *Book Review: Wind and Solar Power Systems—Design, Analysis,*  and Operation, vol. 30, n.º 3. 2006. doi: 10.1260/030952406778606197.
- [39] kuga, «Optimum Solar Panel Angle: A Guide | Kuga Commercial Solar News». https://www.13kuga.com.au/solar-panel-orientation-vs-production/ (accedido 23 de enero de 2022).
- [40] U. S. E. I. A. (EIA), «Average U.S. construction costs for solar and wind continued to fall in 2016». https://www.eia.gov/todayinenergy/detail.php?id=36813 (accedido 27 de octubre de 2019).
- [41] «Ecuador tiene tarifas eléctricas más económicas que Colombia y Perú», *Ekos Negocios*. https://www.ekosnegocios.com/articulo/ecuador-tiene-tarifas-electricasmas-economicas-que-colombia-y-peru (accedido 10 de septiembre de 2022).
- [42] Á. B. Salto Uzhca, «Análisis de factibilidad para el uso de la energía fotovoltaica aislada en sistemas de iluminación en la Comunidad Puntahacienda de Quingeo», *Universidad Católica de Cuenca*, 2018, Accedido: 24 de julio de 2022. [En línea]. Disponible en: https://dspace.ucacue.edu.ec/handle/ucacue/7948
- [43] J. P. Garzón Sanmartín, «Estudio y análisis experimental de rendimiento dinámico del Sistema Híbrido de Fotowoltaico y Turbina a Viento hasta 2kw», *Universidad Católica de Cuenca*, 2018, Accedido: 2 de agosto de 2022. [En línea]. Disponible en: https://dspace.ucacue.edu.ec/handle/ucacue/8209
- [44] S. U. Á. Bolívar, «TRABAJO DE INVESTIGACIÓN PREVIO A LA OBTENCIÓN DEL TÍTULO DE INGENIERO ELÉCTRICO», p. 222.
- [45] «HOMER Pro Software de microrredes para diseñar microrredes híbridas optimizadas». https://www.homerenergy.com/products/pro/index.html (accedido 30 de enero de 2022).
- [46] «JRC Photovoltaic Geographical Information System (PVGIS) European Commission». https://re.jrc.ec.europa.eu/pvg\_tools/es/tools.html#MR (accedido 30 de enero de 2022).
- [47] A. S. Pastor, «PVGIS para el cálculo de instalaciones fotovoltaicas», p. 15.
- [48] I. R. H. Gallegos, «PARA OBTENER EL GRADO DE», p. 85.
- [49] «IV\_FIN\_109\_TI\_Jamjachi\_Rojas\_2021.pdf». Accedido: 27 de junio de 2022. [En línea]. Disponible en: https://repositorio.continental.edu.pe/bitstream/20.500.12394/9879/2/IV\_FIN\_109\_ TI\_Jamjachi\_Rojas\_2021.pdf#page=43&zoom=100,109,730
- [50] M. H. Jimbo Jimbo, «Iluminación del parqueadero de la Universidad Católica de Cuenca con energía fotovoltaica», *Universidad Católica de Cuenca*, 2018, Accedido: 2 de agosto de 2022. [En línea]. Disponible en: https://dspace.ucacue.edu.ec/handle/ucacue/8231
- [51] E. X. Urgilés Bermeo, «Diseño, modelado e implementación de un sistema fotovoltaico para la capilla de la comunidad Macas alto de la parroquia Quingeo del cantón Cuenca», *Universidad Católica de Cuenca*, 2019, Accedido: 2 de agosto de 2022. [En línea]. Disponible en: https://dspace.ucacue.edu.ec/handle/ucacue/8250
- [52] «Real Decreto 486/1997, de 14 de abril, por el que se establecen las disposiciones mínimas de seguridad y salud en los lugares de trabajo.», p. 14.
- [53] F. F. Sangurima Paute, «Diseño, modelado y simulación de un sistema fotovoltaico para abastecimiento de energía del cerro Curiquinga», *Universidad Católica de Cuenca*, 2020, Accedido: 2 de agosto de 2022. [En línea]. Disponible en: https://dspace.ucacue.edu.ec/handle/ucacue/10686
- [54] «329132445007.pdf». Accedido: 27 de junio de 2022. [En línea]. Disponible en: https://www.redalyc.org/pdf/3291/329132445007.pdf
- [55] D. Hidalgo-García y J. Arco-Díaz, «Modeling the Surface Urban Heat Island (SUHI) to study of its relationship with variations in the thermal field and with the indices of land use in the metropolitan area of Granada (Spain)», *Sustainable Cities and Society*, vol. 87, p. 104166, dic. 2022, doi: 10.1016/j.scs.2022.104166.
- [56] Y. E. G. Vera, «GESTIÓN DE MICRORREDES ELÉCTRICAS BASADAS EN FUENTES RENOVABLES EN COLOMBIA.», p. 166.
- [57] A. G. J. Cedeño, «Red de monitoreo de aire en la Refinería del Pacífico en el sitio El Aromo del cantón Manta», *Dominio de las Ciencias*, vol. 5, n.º 1, pp. 363-384, 2019.
- [58] «POWEST UPS Híbrida 1 KVA | Powest». https://powest.com/landing/producto/powest-ups-hibrida-1-kva/ (accedido 28 de julio de 2022).
- [59] «FirstPower Rechargeable Lead Acid Battery». http://efirstpower.com/ (accedido 28 de julio de 2022).
- [60] J. L. R, «TEMPORIZADOR | ¿Que es, tipos, partes y como funciona?», 11 de septiembre de 2019. https://como-funciona.co/un-temporizador/ (accedido 10 de septiembre de 2022).

# **GLOSARIO SIGNIFICATIVO**

- **MILP** = (Problema lineal entera mixta, programación lineal entera mixta, entrevista de Monash de psiquiatría de enlace)
- **MINLP =** Programación no lineal entera mixta
- **MIQCP** = Programas de enteros mixtos con una o más restricciones incluidos los términos cuadráticos
- **PV** = Panel fotovoltaico
- **DC** (corriente continua)
- **AC** (corriente alterna)
- **RES** (recursos energéticos renovables)
- **PAR** (Relación pico a promedio)
- **EES** (eléctrico almacenamiento de energía)
- **DR** (Respuesta a la demanda)
- **GSCP** (Impacto de prácticas de la cadena de suministro verde)
- **MILP** (programación lineal entera mixta)
- **MINLP** (Programación no lineal entera mixta)
- **MIQCP** (restricciones cuadráticas de enteros mixtos)
- **DSM** (gestión del lado de la demanda)
- **RTP** (precios en tiempo real)
- **HEMS** (sistema de gestión de energía del hogar)
- **DER** (recursos energéticos distribuidos)
- **TOU** (tiempo de uso)
- **CPP** (fijación de precios pico críticos)
- **UV** (radiación ultravioleta)
- **MPTT** (seguidor punto de máxima potencia)
- **Batería Firs Power** (Primer poder)
- **Batería FP** (Firs Power)
- **Batería LFP** (Litio-Ferro fosfato)
- **OBJ** (Objetivos)

#### **ANEXOS**

# ANEXO 1. PRUEBAS DE EQUIPOS

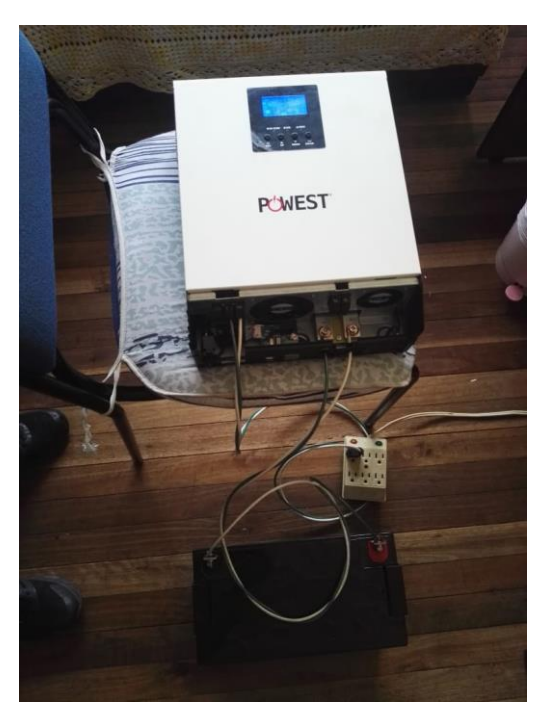

Fuente: Elaboración propia.

# ANEXO 2 INSTALACIÓN DE EQUIPOS

Instalación de paneles solares

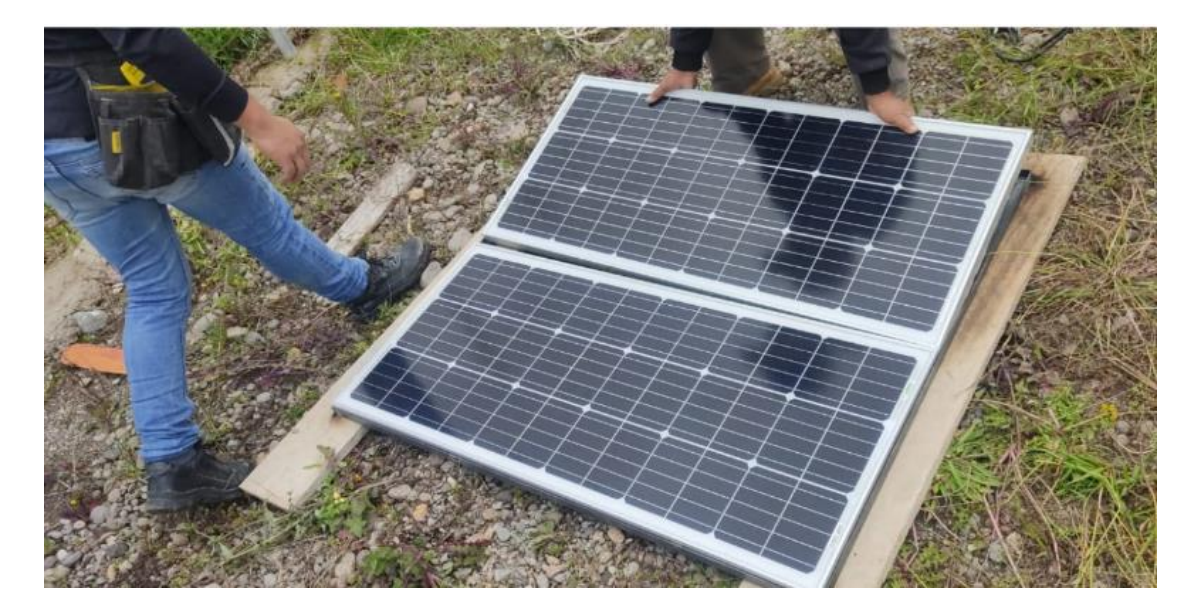

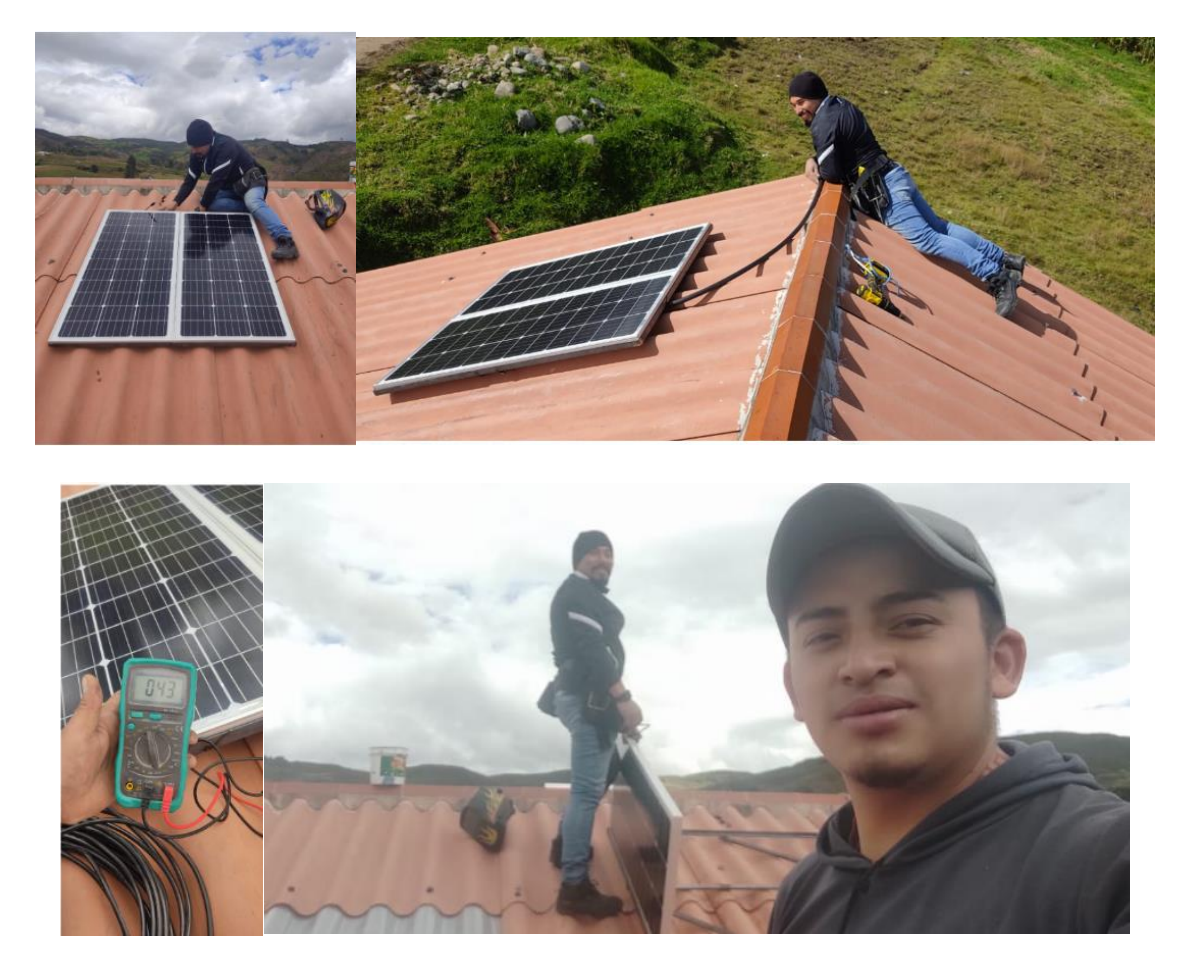

Fuente: Elaboración propia.

Instalación del controlador/Inversor

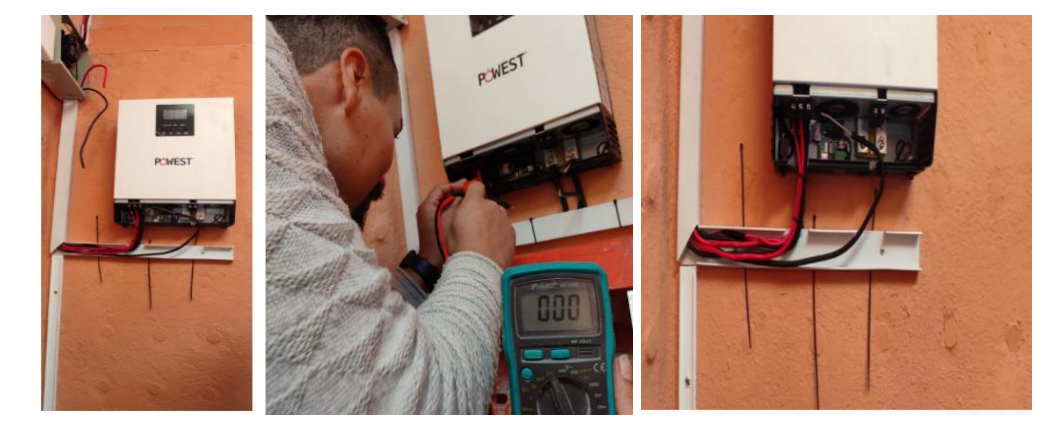

Instalación de baterías

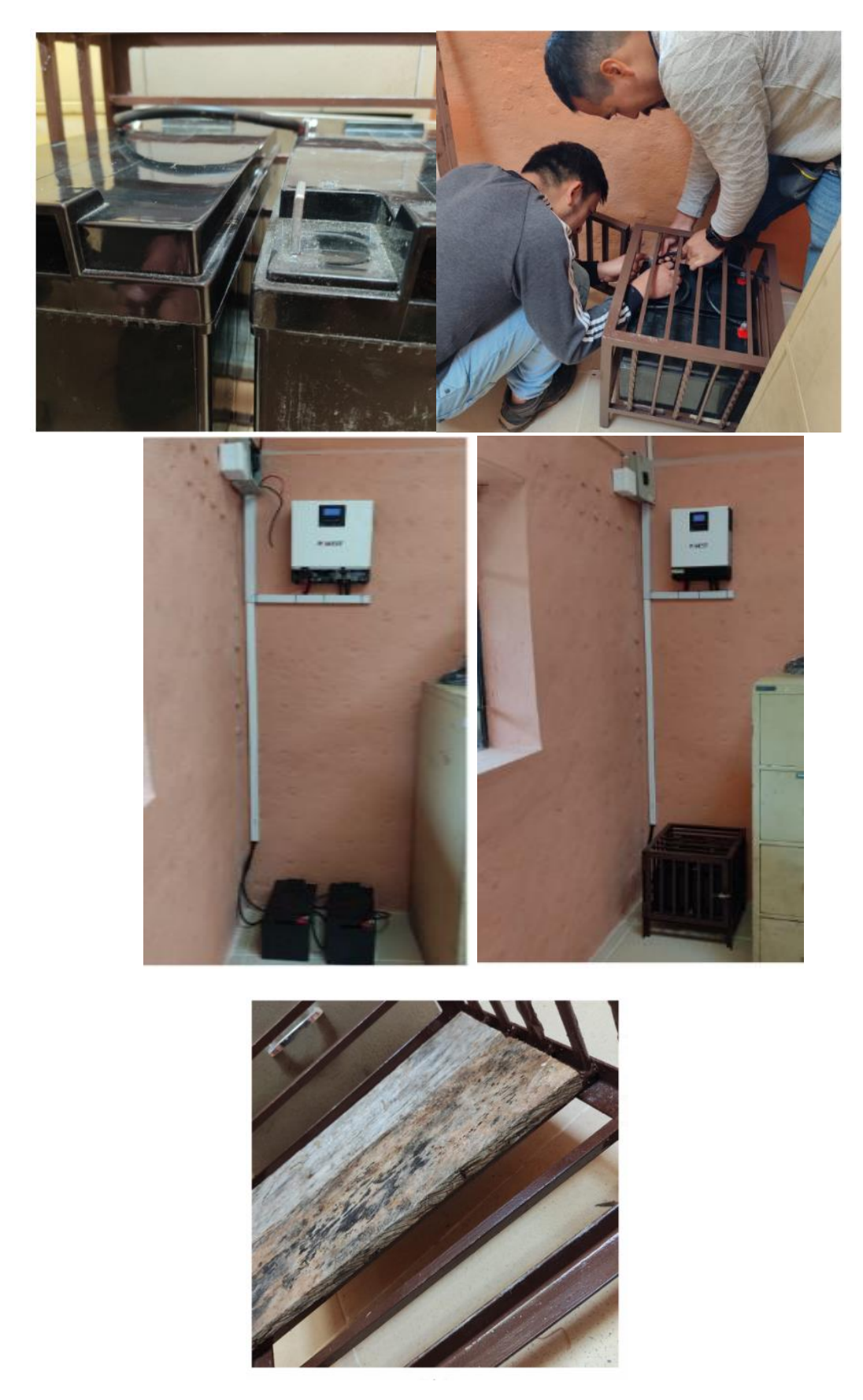

#### Funcionamiento del sistema

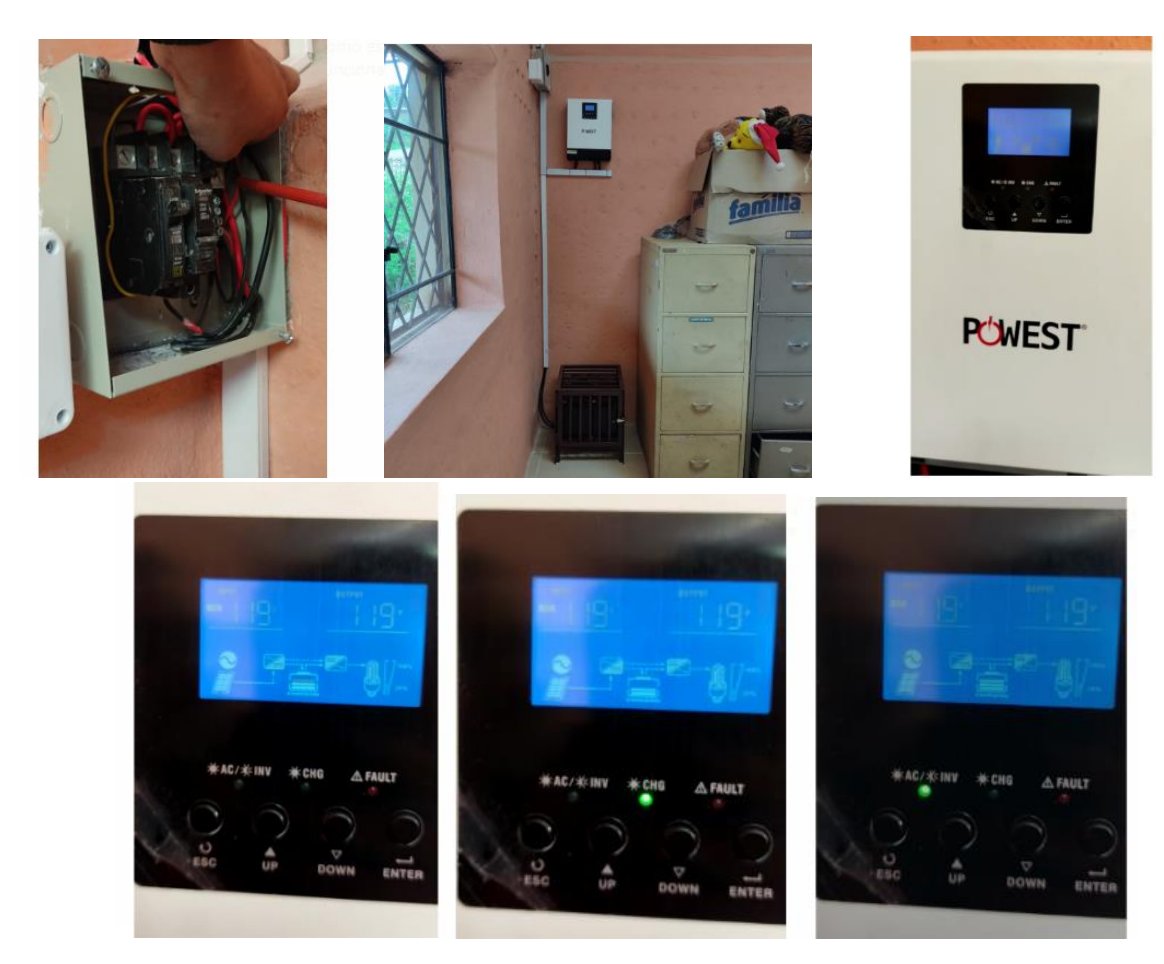

Fuente: Elaboración propia.

# ANEXO 3 SEGUMIENTO

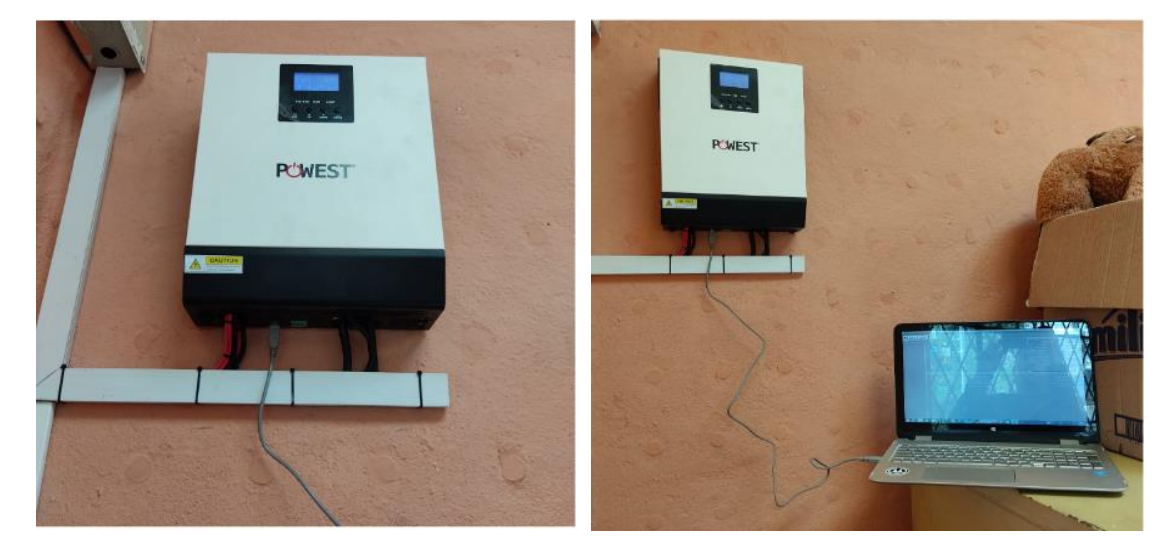

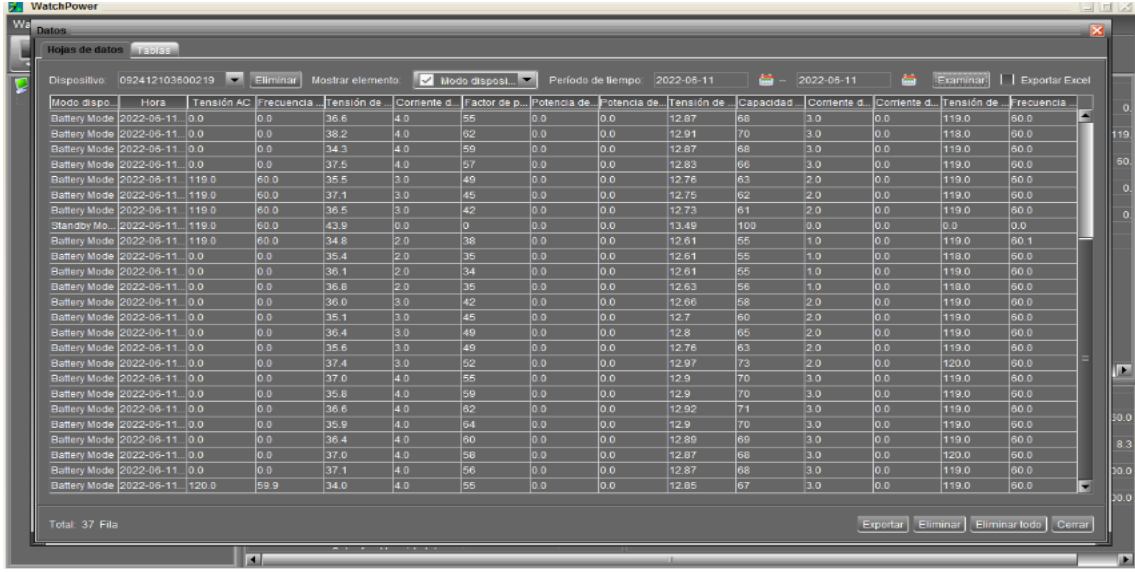

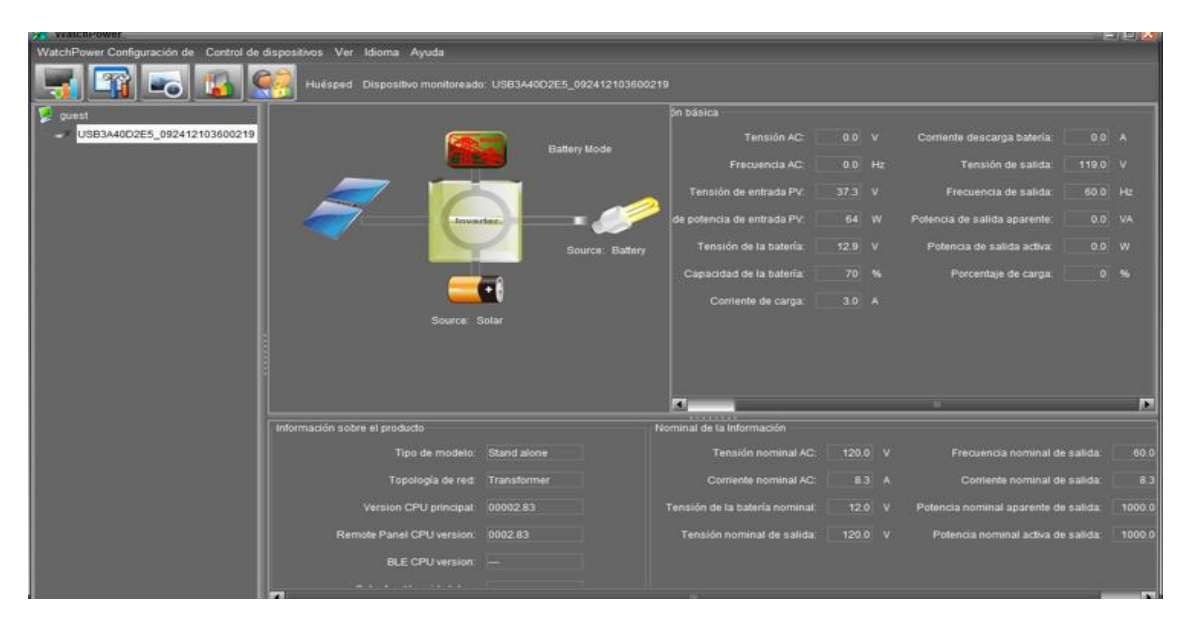

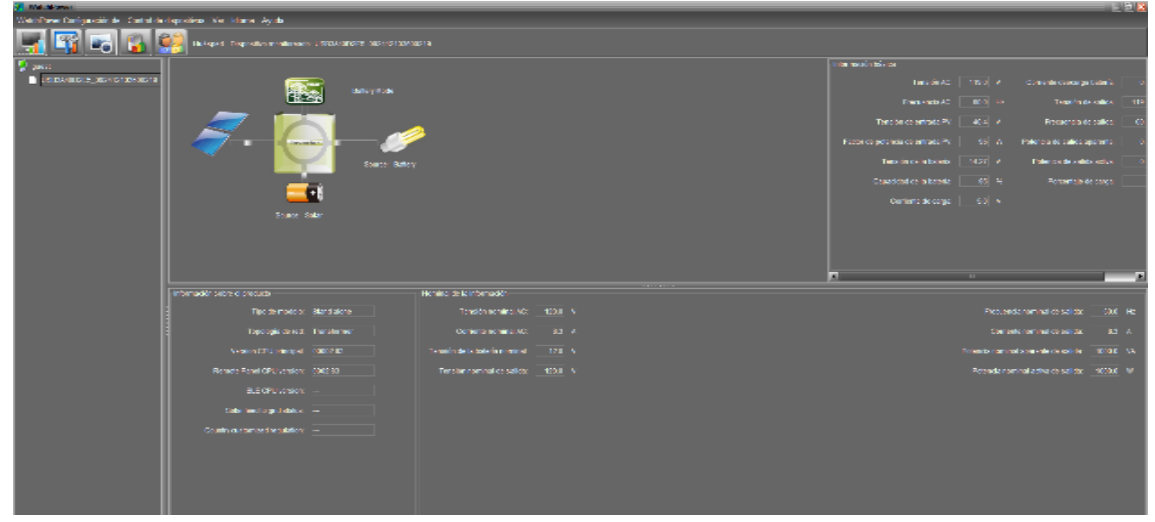

#### ANEXO 4 DATOS DEL SOFTWARE PVGIS

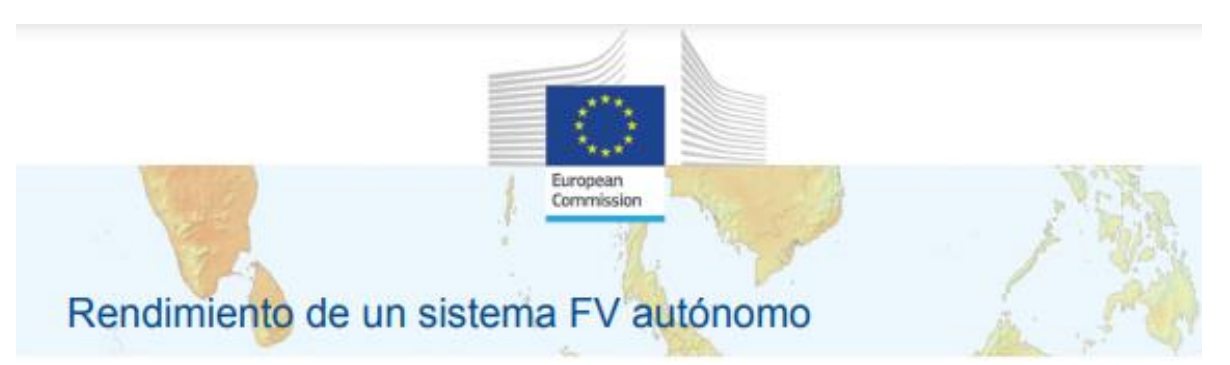

 $35*$ 

100 %

100 %

2459 35 Wh

141.22 Wh

 $0+$ 

#### PVGIS-5 valores estimados de la producción eléctrica solar

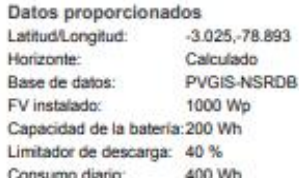

×

Ángulo de inclinación: Ángulo de azimut Resultados de la simulación Porcentaje días batería cargada: Porcentaje dias bateria descargada: Energía media no capturada: Energía media que falta:

Producción energética estimada para un sistema FV autónomo:

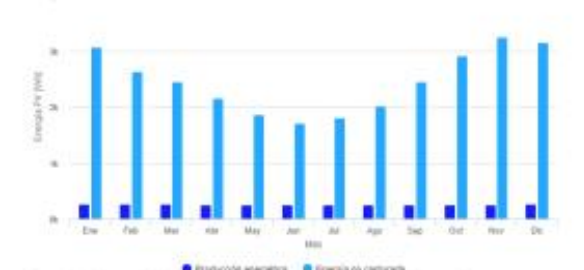

Rendimiento de la batería para un sistema FV autónomo:

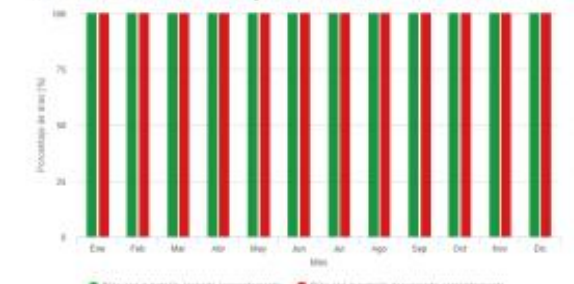

Probabilidad del estado de carga de la batería al final del día:

ä Ĩ. Į. ù. perientiale size

Perfil del horizonte en la localización selecciona

i.

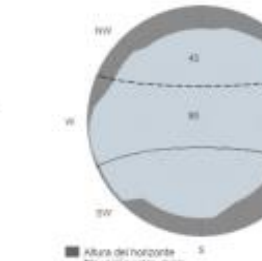

#### Rendimiento medio mensual

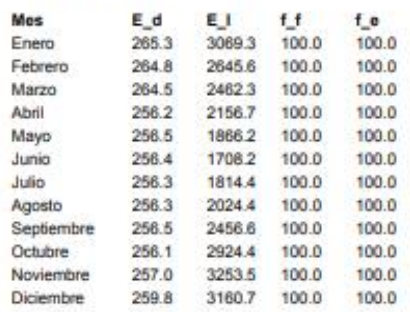

E\_d: Producción energética media diaria [Whidia].<br>E\_t Energía media diaria no capturada [Whidia].

r. Porcentaje de dias con la bateria cargada completamente (%).<br>f. f. Porcentaje de dias con la bateria cargada completamente (%).<br>f. e: Porcentaje de dias en los que la bateria se descarga completa. tia (%)

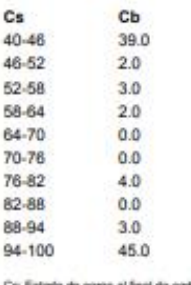

A

Ï

Ř

Ca: Estado de carga al final de cada dia [%].<br>Cls Porcentaje de dias con este estado de carga [%]

PVGIS ©Unión Europea, 2001-2022.

Reproduction is authorised, provided the source is acknowledged save where otherwise stated.

Informe creado el 2022/03/23

Fuente: SOFTWARE PVGIS e instrucciones que vienen en equipo adquirido.

# ANEXO 5 COTIZACIÓN

 $\overline{\mathbf{A}}\mathbf{E}\mathbf{C}$ 

TODO EN AUDIO Y VIDEO

#### CARDENAS VERDUGO FAUSTO LEONARDO SUCRE 242 Y MANUEL VEGA

Phone: 2838514 0987219441

#### Mail: Mail: audioec@hotmail.es

#### CLIENTE: ALFREDO SANCHEZ

### **Dirección factura:** CONTROL SUR

#### Tel: 0978801820

#### **Petición N° 000000640**

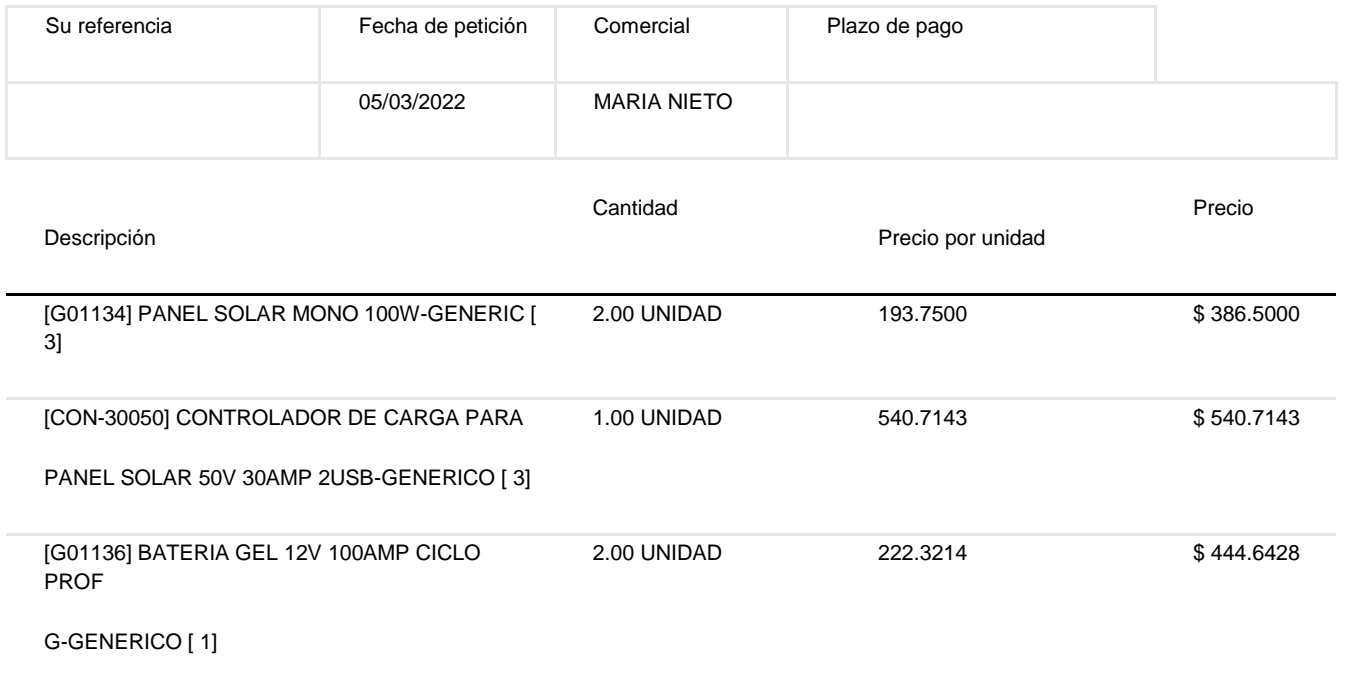

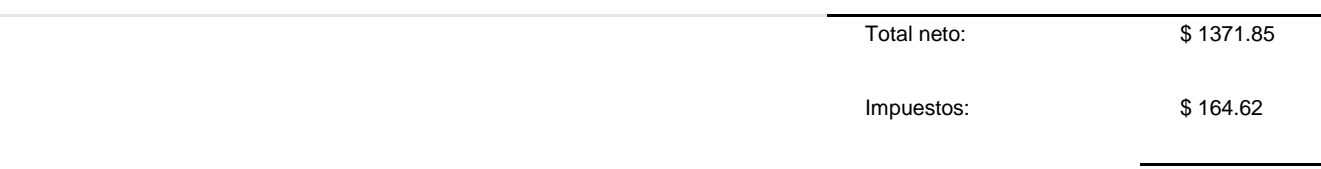

Total: \$ 1536.47

Teléfono: 2838514 - 0987219441 | Email: audioec@hotmail.es | Sitio web: www.goberp.com Contacto: MARIA NIETO - Pag: 1

Fuente: Audioec.

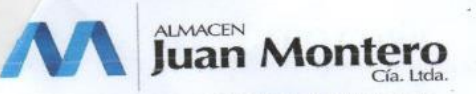

112002

ALMACEN JUAN MONTERO CIA LTDA<br>AV. GIL RAMIREZ DAVALOS 3-48 Y ELIA LIUT<br>E-mail: ventas@ajm.ec<br>Teléfonos: 2863755

PROFORMA No.<br>FECHA<br>OUTNITE **CLIENTE DIRECCION** 

09/feb/2022 TORRES LUNA RODRIGO NIKOLAS MANUEL GUILLEN Y VASQUEZ CORREA

0106889801001 TELEFONO 0995345826

**RUC** 

#### De mi consideración:

De mi consideracion:<br>A continuación me es grato presentar la oferta de productos y/o servicios, solicitados por usted:  $\overline{D}$ 

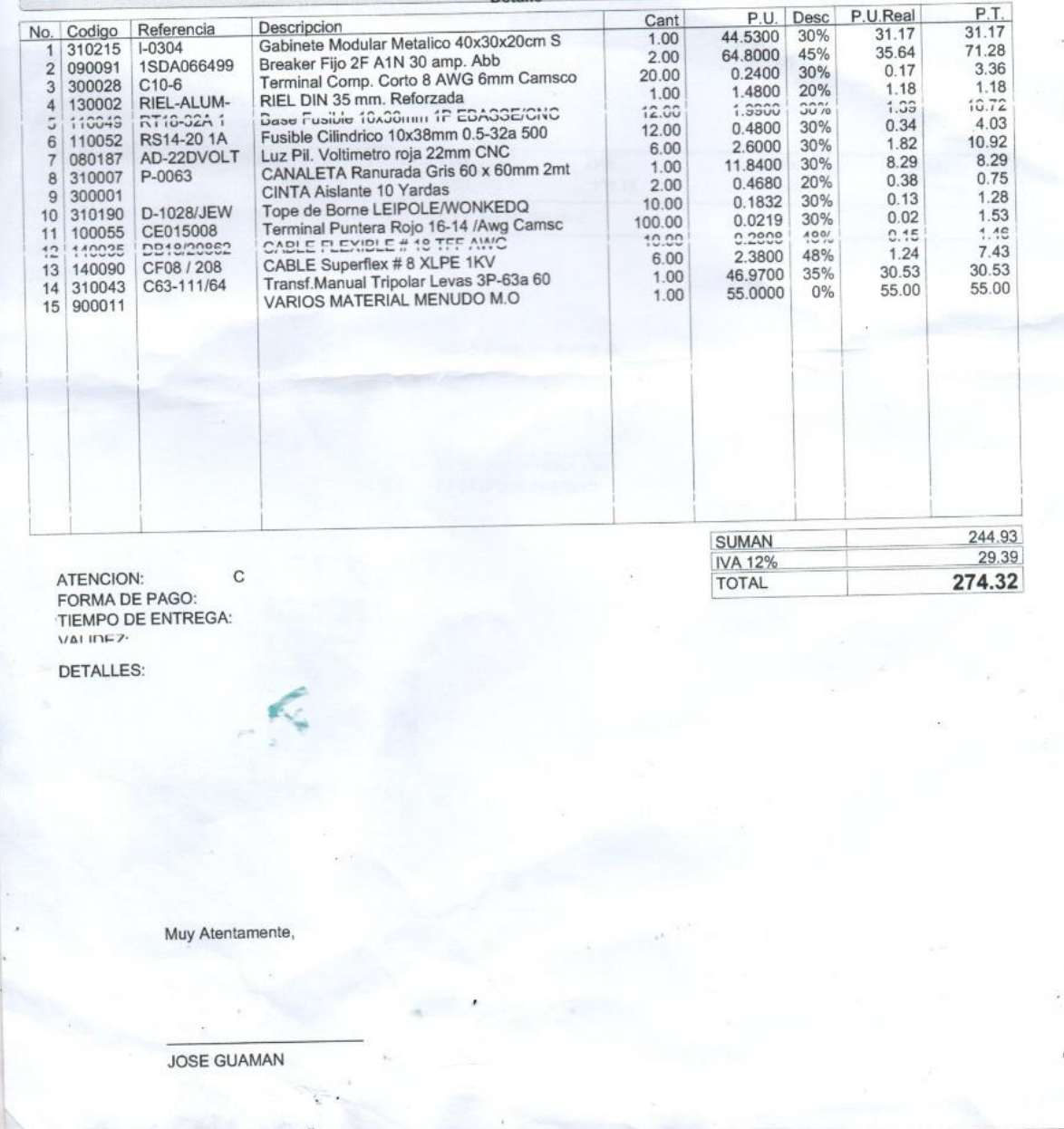

Fuente: Almacenes Juan Montero CIA. LTDA

# ANEXO 6 PLANILLAS

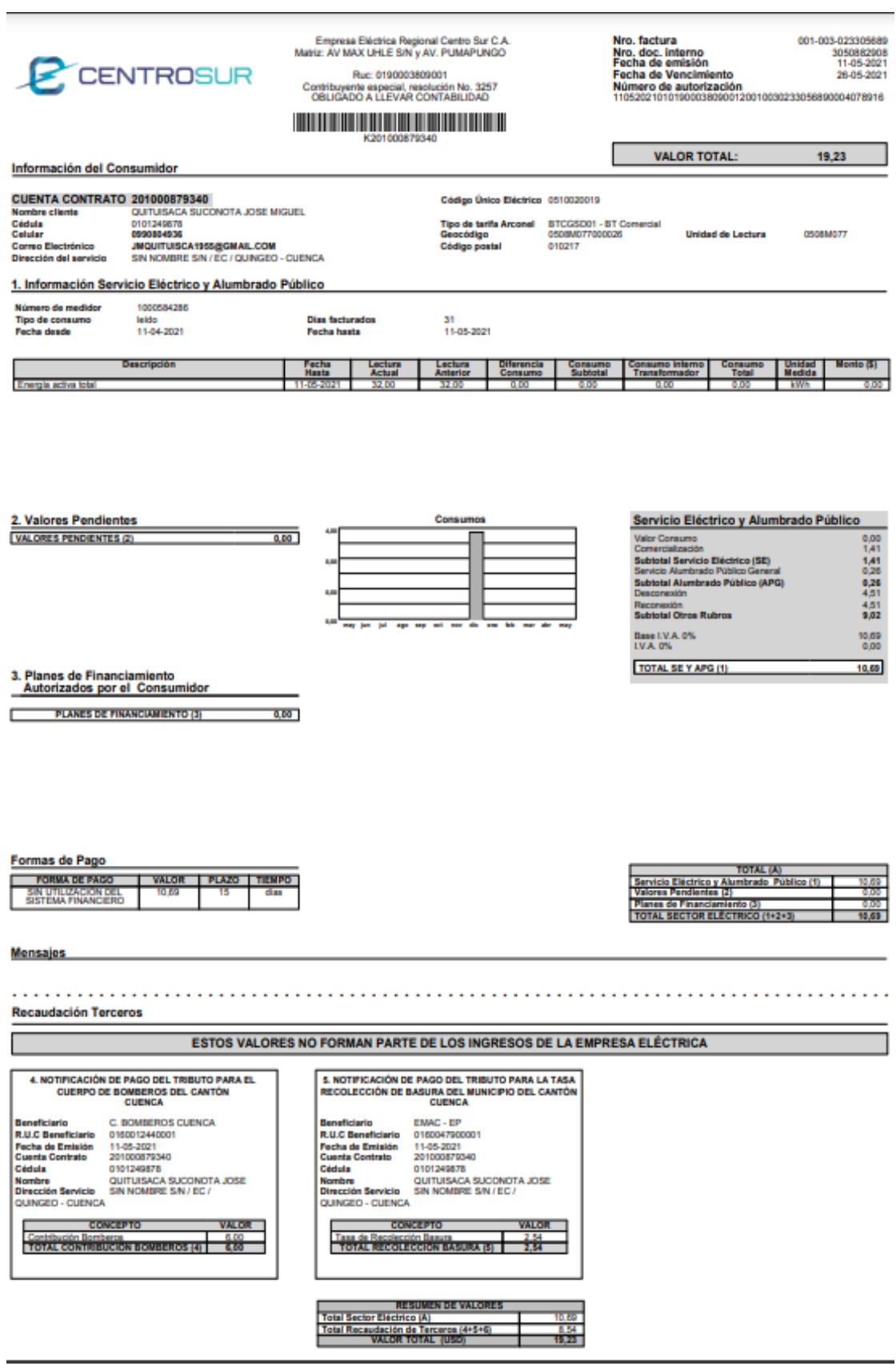

Fuente: Consulta y pago de planillas Centro Sur.

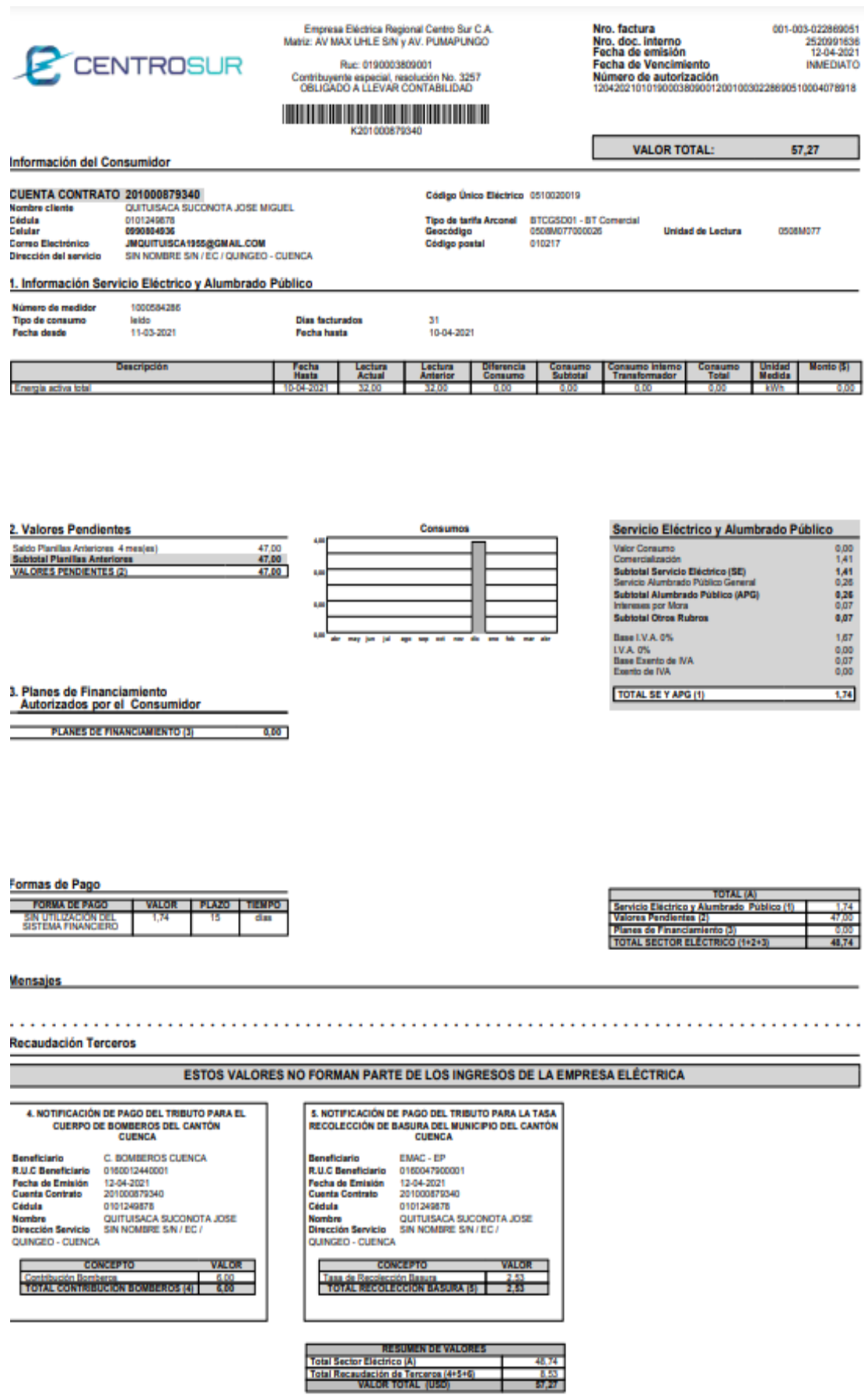

Fuente: Consulta y pago de planillas Centro Sur.

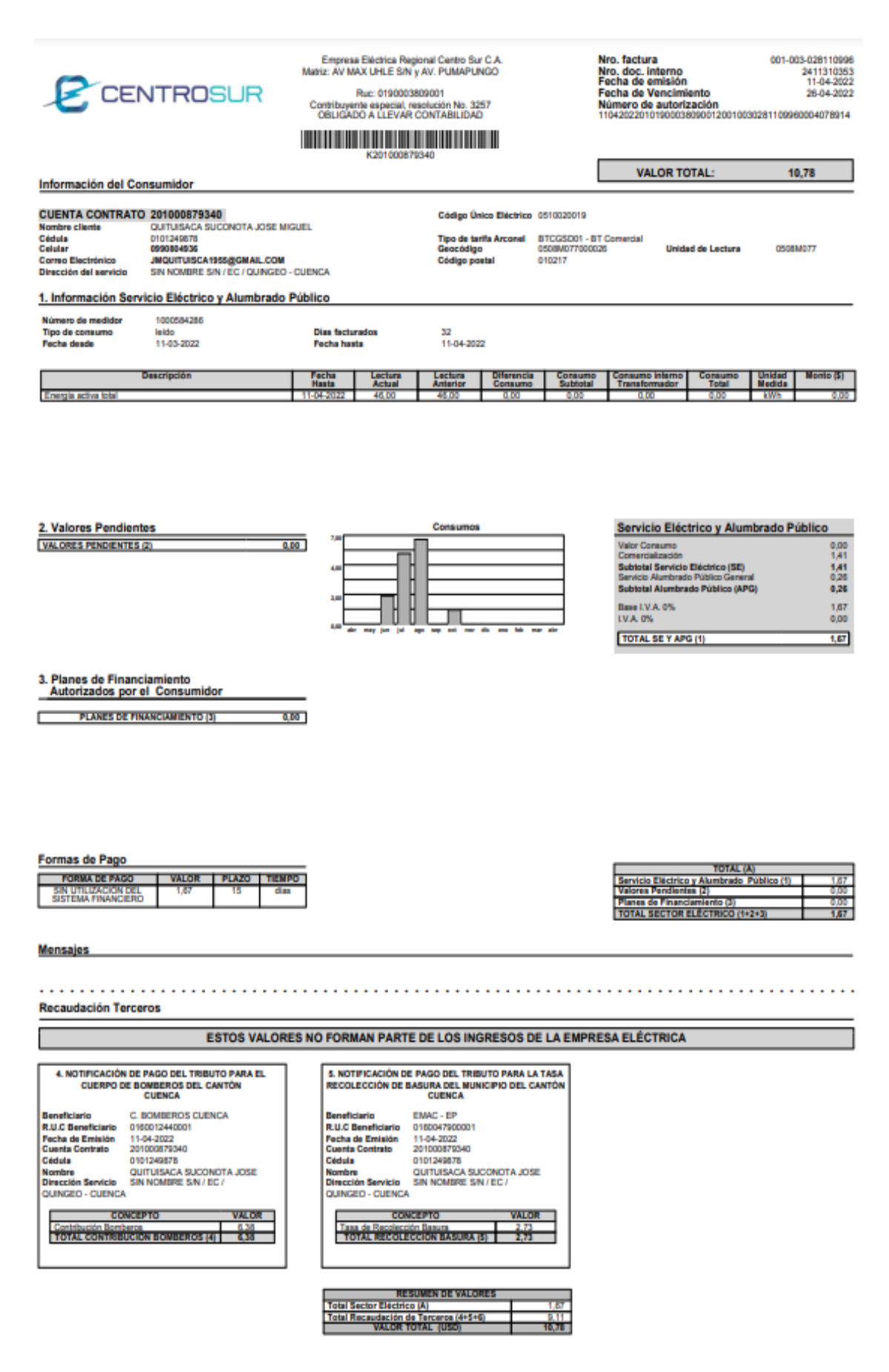

Fuente: Consulta y pago de planillas Centro Sur.

# ANEXO 7 CATÁLOGOS

![](_page_138_Picture_1.jpeg)

![](_page_138_Picture_2.jpeg)

![](_page_138_Picture_3.jpeg)

Los sistemas inteligentes de gestión de energía POWEST están equipados con un controlador MPTT que gestiona de manera eficiente la energía de sistemas de baterías, paneles solares, generadores eólicos y red eléctrica; logrando un sistema aislado sin cortes de luz, capaz de trabajar en 19 modos diferentes según la necesidad y la prioridad, equipado con un cargador inteligente que detecta el tipo de batería que se esté implementando.

- Señal de salida onda
- Capacidad de carga solar MPPT
- Rango de tensión de entrada seleccionable para los electrodomésticos y
- Selección de corriente para carga basado en
- Configurable AC / prioridad de entrada solar a través de
- Compatible con la tensión de red o de un
- Auto reinicio mientras que el AC se está
- Protección de sobrecarga y
- Diseño del cargador de batería inteligente, para un rendimiento
- Función de arranque
- Funcionamiento en paralelo hasta con 6

Fuente: Catalogo de compra de equipo.

# **PUWEST®**

![](_page_139_Picture_18.jpeg)

\* Sujeto a modificaciones sin previo aviso, según requerimiento del cliente, según disponibilidad de inventario y/o bajo pedido del cliente. \* Fotos de referencia, accesorios se venden por separado.

Fuente: Catalogo de compra de equipo de POWEST.

# **AUTORZACIÓN DE PUBLICACIÓN EN EL REPOSITORIO INSTITUCIONAL**

Nosotros, Henry Geovanny Macas León y Alfredo Mauricio Sánchez Zhunio portadores de las cédulas de ciudadanía N.º 110438514-9 y 010519456-7. En calidad de autores y titulares de los derechos patrimoniales del trabajo de titulación "Abastecimiento de energía mediante un sistema solar fotovoltaico para el centro médico comunitario de Punta Hacienda – Quingeo" de conformidad a lo establecido en el artículo 114 Código Orgánico de la Economía Social de los Conocimientos, Creatividad e Innovación, reconocemos a favor de la Universidad Católica de Cuenca una licencia gratuita, intransferible y no exclusiva para el uso no comercial de la obra, con fines estrictamente académicos, Así mismo; autorizamos a la Universidad para que realice la publicación de este trabajo de titulación en el Repositorio Institucional de conformidad a lo dispuesto en el artículo 144 de la Ley Orgánica de Educación Superior.

Cuenca, 20 de septiembre de 2022

 $F: \mathbb{R}^n \times \mathbb{R}^n \times \mathbb{R}^n \times \mathbb{R}^n$ 

110438514-9 010519456-7

Henry Geovanny Macas León Alfredo Mauricio Sánchez Zhunio